# <span id="page-0-0"></span>**Using eduScrum to introduce project-like features in Dutch secondary Computer Science Education.**

Tim de Jager Project supervisor: Dr. E.R. Savelsbergh

## **Author Note**

<span id="page-0-1"></span>Tim de Jager Email: [twdejager@gmail.com](mailto:twdejager@gmail.com) Student number: 3130398 ECTS: 30

#### Abstract

<span id="page-1-0"></span>In Dutch secondary school computer science, the final software project is an important part of the curriculum. However, most of the traditionally-taught course work before that offers little preparation for collaborative project work. The aim of this research is to find ways to prepare students for project based work by introducing project-like elements in regular courses throughout the curriculum. Working on an open design project brings challenges with regard to coordination, motivation and intellectual issues. This research is meant as a first step to explore the potential of an educational project management method; *eduScrum* to address these challenges.

EduScrum was applied to a 3D object programming and modeling course in two different classes, which were followed using observations, audio recordings, and questionnaires.

Results indicate that eduScrum offered the students the tools to coordinate the project effectively, as students were able to meet the deadlines and keep to their own planning. Motivation maintained a high level throughout the project. Whenever a motivational challenge such as a 'free-rider' occurred, students were able to deal with the problem, with the help of the teacher, not making them a victim this challenge. Results on the intellectual challenges indicate that students were able to recognize challenges such as individual differences in understanding the material. However, not all teams were equally effective in resolving the intellectual issues.

The results demonstrate the potential of eduScrum as a preparation for the final project. However follow-up research is needed to assess the effectiveness over a longer period.

*Keywords*: eduScrum, project based learning, Dutch secondary school, Computer Science

# **1. Contents**

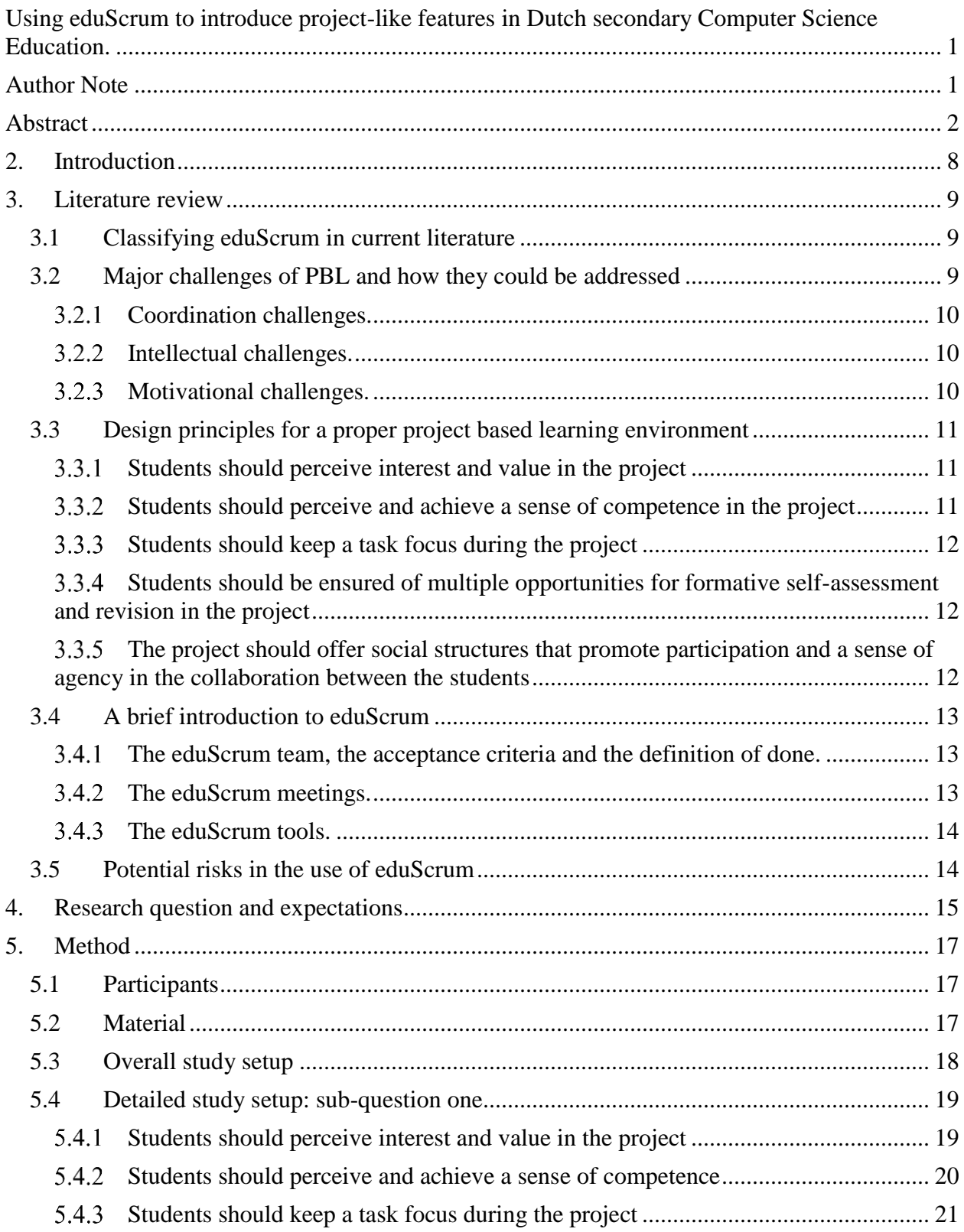

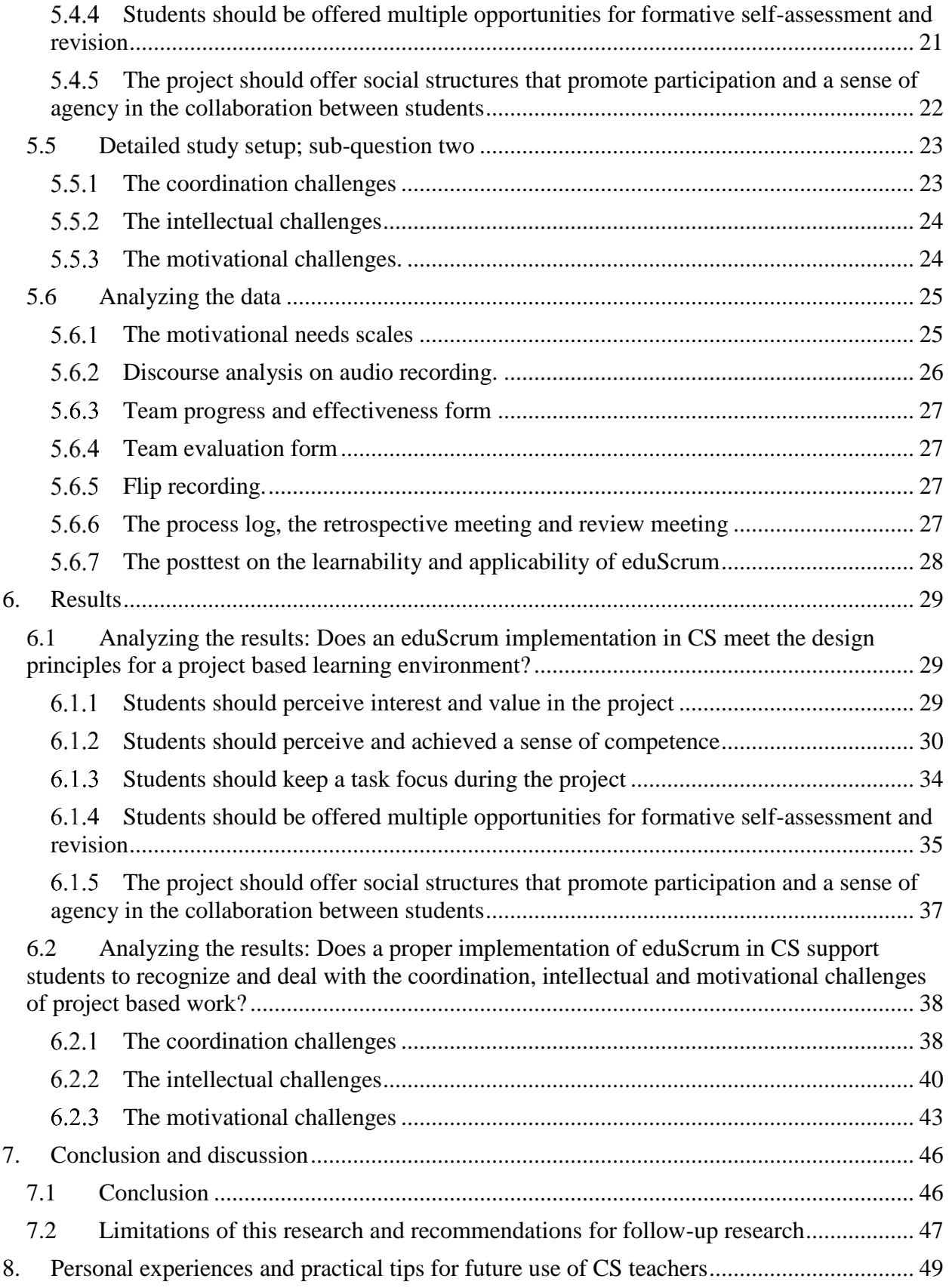

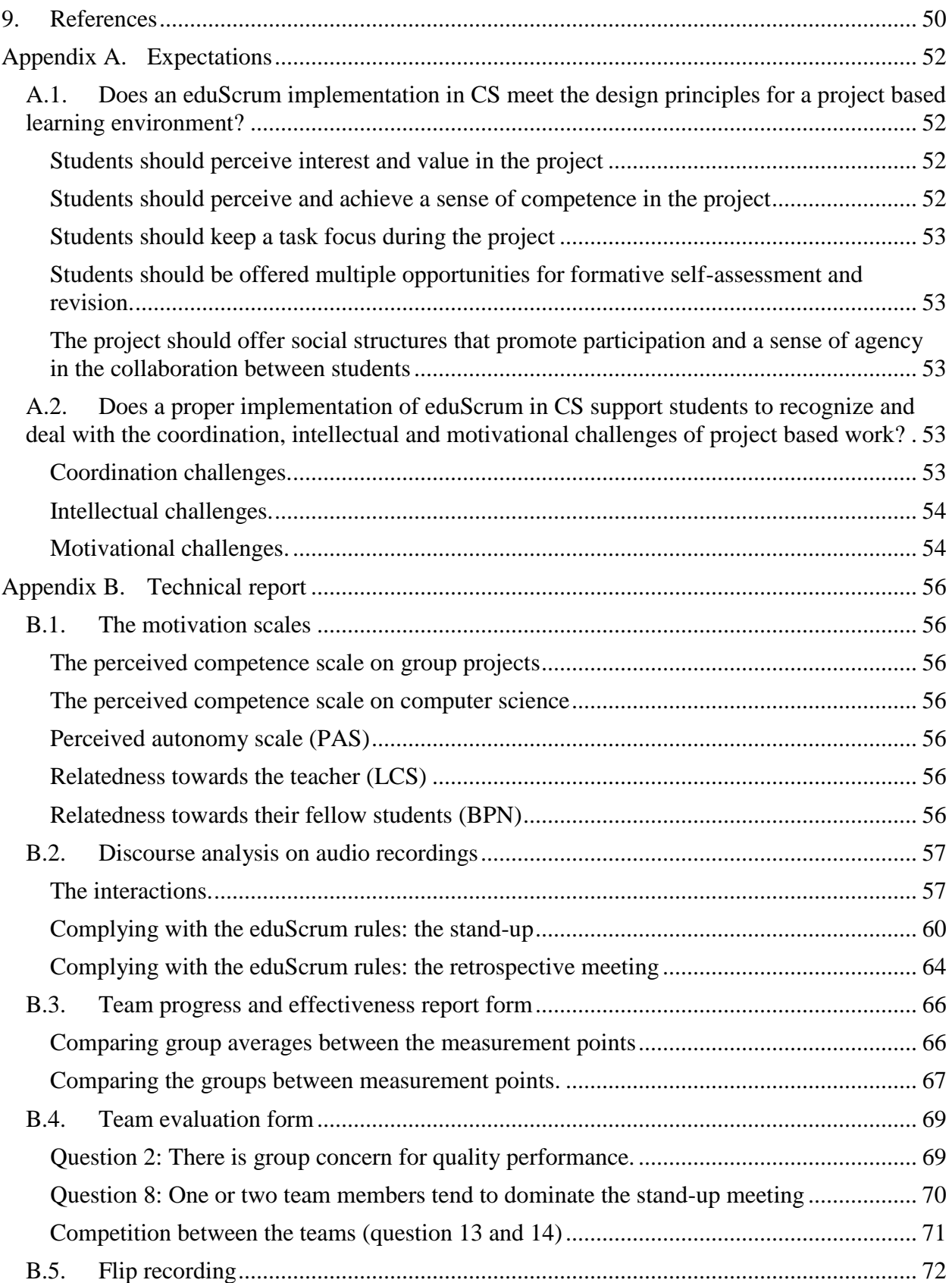

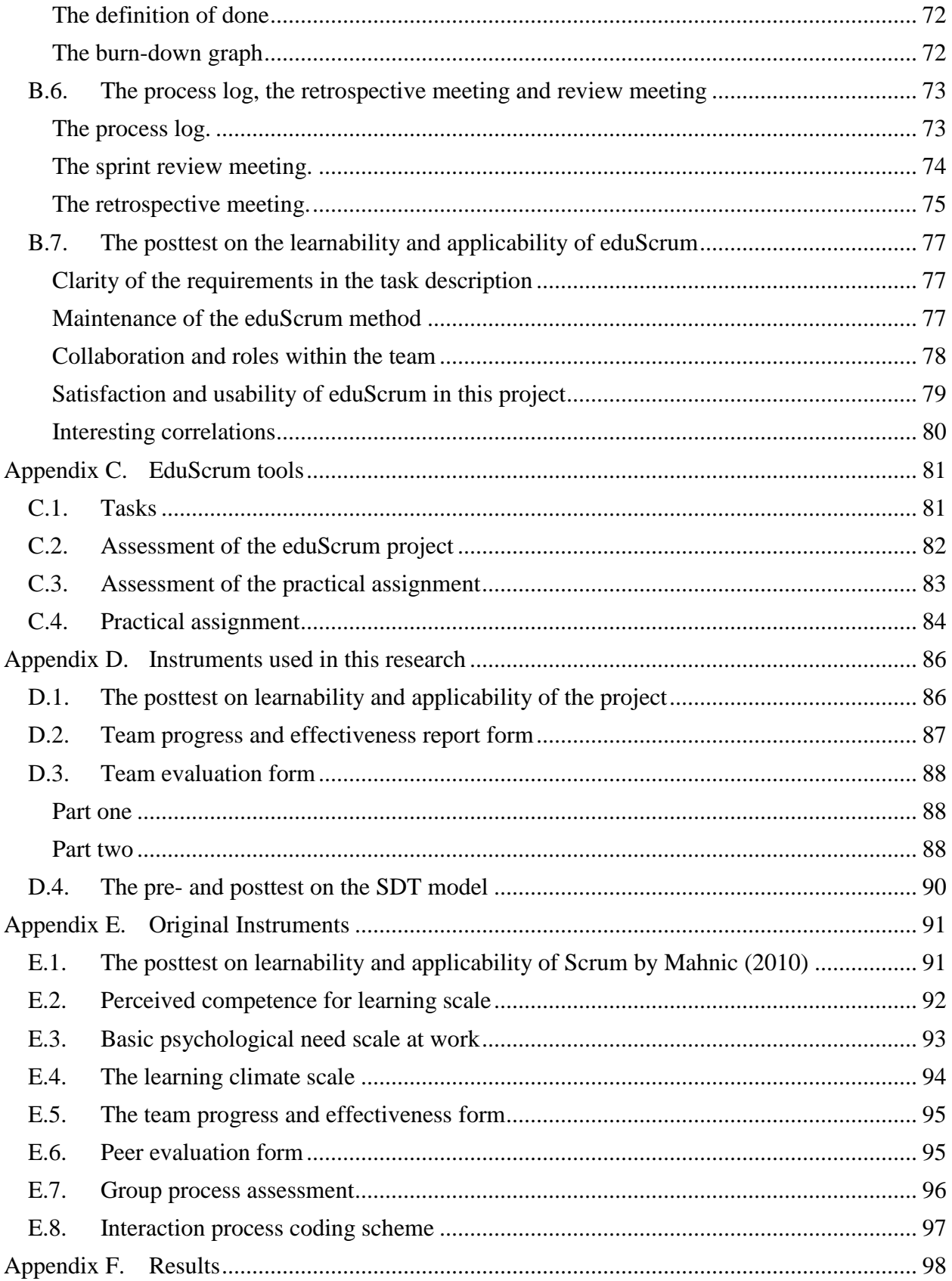

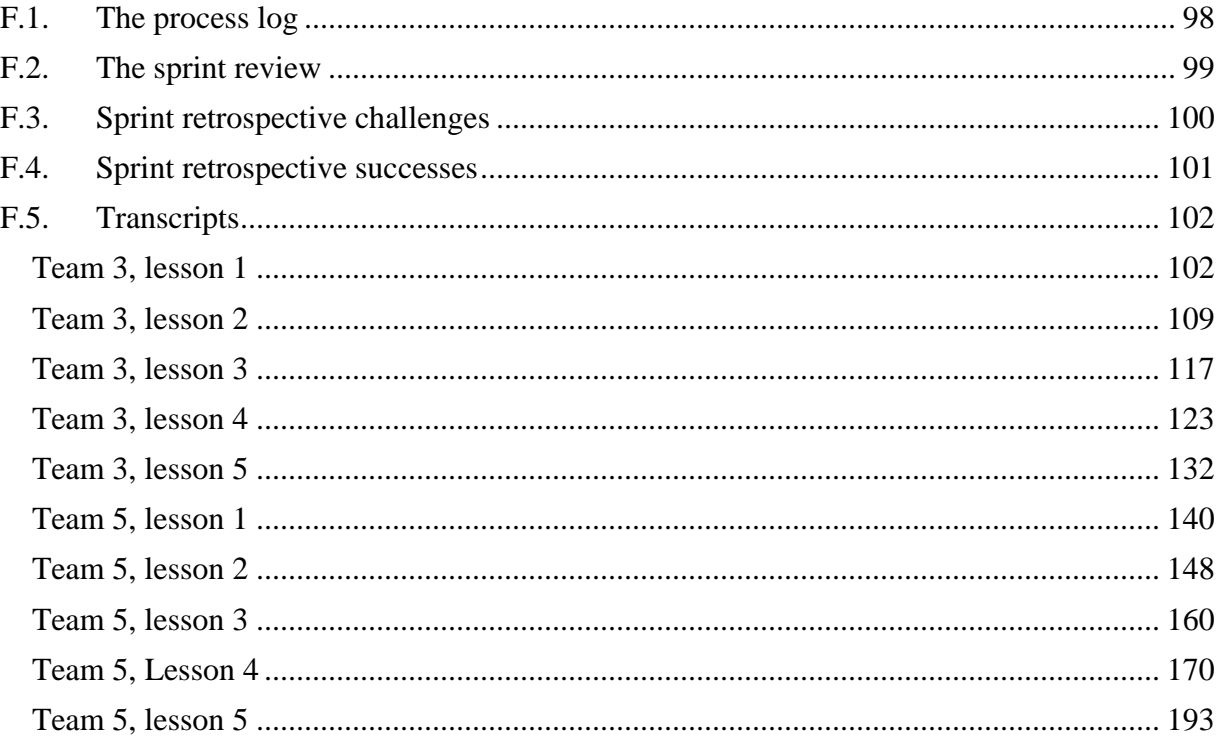

### <span id="page-7-0"></span>**2. Introduction**

Working in software development projects is an important aspect of the Computer Science (CS) curriculum in Dutch secondary education, making up for about 14-19% of the recommended study load (Schmidt, 2007). However, in my experience as a teacher, students find it very hard to work in these projects, and issues such as missing the deadline and frictions in the group are frequently encountered. I expect that one of the reasons behind these problems is the sudden switch between the more traditional teaching approaches in the first part of the curriculum versus the way of working in a group-based project. For students this switch poses challenges including coordination challenges (time and energy that group work consumes that individual work does not), intellectual challenges (characteristics of group behavior that can reduce creativity and productivity) and motivational challenges (the possible adverse effect of ineffective groups on motivation) (Carnegie Mellon University, 2014). I expect that students are too little prepared to deal with these challenges.

Project management does not only pose challenges to students; similar issues have to be dealt with in the working practice of IT professionals, and it might be expected that the project management solutions used by the experts might be helpful in education as well.

Traditionally the project management methods were quite extensive with a lot of rules and a lot of work to learn, and extensive documentations to be filled out. A well-known example is Prince2 (Bentley, 2009). Over the last decade IT profession increasingly moved to agile project management methods, which are based on iterative and incremental development, customer collaboration and people, processes and technology adaptable to change. Examples are eXtreme Programming (Beck & Andres, 2004), Dynamic System Development Methodology (Stapleton, 1997) and Scrum (Schwaber, 2004). An agile method such as SCRUM might have a high potential to be useful in secondary education because it is lightweight: the focus is on the project itself, and not on exhaustive documentations.

An adaptation of Scrum has been developed that uses the collaboration techniques in regular classrooms situations; eduScrum (Delhij& Van Solingen, 2013). A major aim of the approach advocated by eduScrum is at the one hand to create a sense of ownership and responsibility, and at the other hand to provide procedures to make the task at hand manageable. The underlying idea is that this will foster students' motivation to learn by promoting their sense of autonomy, competence and relatedness, the three basic needs that, according to the self-determination theory, underlie autonomous motivation, and promote deep learning (Delhij& Van Solingen, 2013; Pink, 2011).

These characteristics could make eduScrum a useful tool to introduce students with more project-like features in regular classroom situations as a preparation for the final project. It could be expected that a proper implementation of eduScrum can help students recognize and deal with the difficulties with regard to coordination-, intellectual- and motivational challenges. In the following literature review section I will discuss how the eduScrum framework fits in the existing documentation on project based learning, and discuss in more detail the challenges students can perceive in project based learning environments. I will also discuss how I expect eduScrum could help students in recognizing these challenges and deal with them.

### <span id="page-8-0"></span>**3. Literature review**

EduScrum can be classified as a project based learning methodology (PBL). In the following section I will review the current literature on project based learning (PBL) in order to explore what is known about effective PBL environments, and whether eduScrum offers the tools to create such an environment.

### <span id="page-8-1"></span>*3.1 Classifying eduScrum in current literature*

Within PBL eduScrum can be classified as a project-oriented study, which focuses on small projects within courses using traditional teaching methods, in preparation of a larger final year project (Heitmann, 1996). Heitmann ranks the most significant characteristics of a projectoriented study as followed:

- (Problem and) Product orientation;
- Student-centered, active and productive learning;
- Group cooperation and communication;
- Practical or profession orientation;
- Self-organized project management;
- Democratic processes
- Multi-or interdisciplinary approach;
- Societal relevance of problems;
- Science criticism and alternative technology

The project that is described in this research is limited to product creation and does not focus on societal problems and science criticism. However these characteristics can be found in the final project.

More generally using PBL in a classroom has its potential benefits. By using collaboration and other group-activities, learners internalize the material better than with traditional teaching methods (Johnson, Johnson, & Stanne, 2000). Barron et al. (1998) claim that project based learning can be used to create lessons that are 'more useful and readily applied to the world', and that students learn best when "wholeheartedness of purpose is present". Research on PBL by Blumenfeld et al. (1991) claims that as students seek solutions to problems encountered in the project, they acquire an understanding of key principles and concepts. This research focuses on using eduScrum to introduce students to project management techniques in a regular classroom situation. The learning outcomes are not a part of this research, but could be an interesting part of a follow up research.

Implementing PBL however also brings its own challenges for students, which should be dealt with in order to successfully implement eduScrum as a project based learning environment; these are discussed in the next section, and are the focus of this research.

## <span id="page-8-2"></span>*3.2 Major challenges of PBL and how they could be addressed*

In order to bring some structure to the challenges that could be encountered with the implementation of PBL, I will group the challenges under three different headings proposed by the Carnegie Mellon University (2014). They distinguish; coordination, intellectual and motivational challenges. These challenges are not mutually exclusive, for example problems in coordination could lead to decreased motivation, whereas a non-motivated student could lead to (new) coordination challenges.

Implementing PBL also pose challenges for the teacher. However this research focuses on the role of the students, further research could focus more on the role of the teacher.

#### <span id="page-9-0"></span> $3.2.1$ **Coordination challenges.**

A first major challenge of PBL are the challenges on the coordination of the project; the extra time and energy these projects take compared to individual work. This includes arranging meetings, discussing work and making decisions as a team. Coordination costs increase with group size, task interdependency and heterogeneity of the group, and could not be eliminated. However, if coordination costs are excessive or not factored into the structure of group assignments, groups tend to miss deadlines, their work is poorly integrated, motivation suffers, and creativity declines (Carnegie Mellon University, 2014).

#### <span id="page-9-1"></span> $3.2.2$ **Intellectual challenges.**

The second major challenge of PBL is that it could reduce creativity and productivity by individuals. This includes the tendency of groups to conform to a perceived majority view (groupthink) and commitment to (ineffective) strategies (escalation of commitment). It also contains the tendency of group members to believe their thoughts, attitudes and reasons are more obvious to others than is actually the case (transparency illusion) and the tendency of groups to focus on information all members share and ignore (relevant) unique information (the common information effect) (Carnegie Mellon University, 2014).These findings are supported by Achilles and Hoover(1996), who found that students have difficulties with working well together, because inexperienced students did not know group behavior skills or etiquette. Inexperienced students may also have difficulties negotiating compromise (Johnson & Johnson, 1989; Socha & Socha, 1994). The intellectual challenges could make the project go 'off-track'; meaning that students (and even teachers) are pursuing questions that are peripheral to the project (Blumenfeld et al., 1991).

#### <span id="page-9-2"></span> $3.2.3$ **Motivational challenges.**

The third major challenge of PBL is that it could have an adverse effect on student motivation on working in groups or in the curriculum. The motivation could decrease because of 'free riders', a reduced sense of individual accountability and conflicts within the group (Carnegie Mellon University, 2014). Even though the research on PBL and the selfdetermination theory claim that it fosters students' motivation to learn by promoting their sense of autonomy, competence and relatedness (Delhij& Van Solingen, 2013; Pink, 2011). There are many factors that could reduce the motivation of the students, and some of them could arrise from the previously suggested challenges. For example it was found that students with low academic records in traditional teaching methods did significantly better in courses based on PBL compared to students with higher academic records in previous courses (Frank, Lavy, & Elata, 2003). This raises the question whether these differences arose because of ´lower achieving´ students being more motivated, or because of the fact that teams are assessed as such, which levels the differences in grades within the student group. If the latter is the case, this could lead to decreased motivation of the higher achieving students. However Frank, Lavy and Elata (2003) still advise implementing PBL in order to give those who fail a 'chance of doing better', and to encourage the higher achieving students to develop additional expertise on working in projects.

### <span id="page-10-0"></span>*3.3 Design principles for a proper project based learning environment*

In an effective project students should be able to recognize and deal with the challenges stated in the previous section. Research on PBL define some 'structural conditions' for effective teamwork. In the following section I will discuss these conditions, in order to create a framework that can be used to analyze the effectiveness of eduScrum as a project based learning environment. For this I will use the framework by Blumenfeld et al. (1991), who gave three factors that should be considered in project design in order to create effective teams within a project: *interest and value, perceived and achieved competence and task focus.* In designing a project based learning environment, these factors should be considered, in order to create a PBL environment in which students are able to deal with the challenges from the previous section. For this research I will combine these factors with the four design principles for PBL by Barron et al. (1998): *defining learning appropriate goals, providing scaffolds, ensuring opportunities for selfassessment and revision and developing social structures.* 

Both these researches base their motivational research on the Self Determination Theory (SDT). SDT states that when the following three basic needs are satisfied, optimal functioning and growth in motivation could be accomplished: Competence, Relatedness and Autonomy (Pink, 2011; Ryan & Deci, 2000).

The requirements in the research by Barron et al. partially overlap with the factors by Blumenfeld, giving in total a set of five design principles that should be considered when creating an effective project that could help students recognize and deal with the coordination, intellectual and motivational challenges.

#### <span id="page-10-1"></span> $3.3.1$ **Students should perceive interest and value in the project**

As a first design principle, it is required that the project should be designed in a way that students can perceive interest and value from it (Blumenfeld et al., 1991). This is closely related to the relatedness need of the SDT model. According to Malone and Lepper (1987) the interest and value could be enhanced by:

- Having variation in tasks, and inclusion of novel elements (the variation factor);
- Having an authentic problem or project, which has value for the students (the authentic problem factor) ;
- The project being challenging (the challenge factor);
- The project having closure in the form of an artifact that satisfies students' feel of closure and achievement (the closure factor);
- Having choice about what and how work is done (the choice factor)

As this project focusses on product development, testing and interpreting predictions is not applicable. However eduScrum offers the tools to generate plans (such as the product backlog and the flip), and students need to be proficient in using these tools and generate plans. Therefore I've changed the third requirement to: *students need to be proficient at generating plans to meet the deadline of the final product.* The last factor; *"Having opportunities to work with others (the collaboration factor)"* is described in more detail in section [3.3.5,](#page-11-2) as it overlaps with the design principle described in that section.

#### <span id="page-10-2"></span> $3.3.2$ **Students should perceive and achieve a sense of competence in the project**

The second design principle states that the project should be designed so that it supports the student in creating a positive feel on their perceived and achieved competence, as students need to use interdisciplinary skills. The following requirements should be achieved in order to create

an effective project and deal with the challenges that arise with these interdisciplinary skills (Blumenfeld et al., 1991):

- Students need to have sufficient knowledge of the content and the skills needed to complete the project
- Students need to be proficient at using the tools that support the project
- Students need to be proficient in using cognitive and metacognitive skills to generate plans to test predictions, interpret them and determine solution
- Students need to keep track of the process and components of the project, and see errors and false steps as learning opportunities instead of 'indicators of low ability'

This is closely related with the competence factor of the SDT model, and the *providing scaffolds*  requirement by Barron et al.(1998). It is also important that information, resources and information about possible rewards and possible punishments are easily available (as cited in (Edmondson & Nembhard, 2009)).

#### <span id="page-11-0"></span> $3.3.3$ **Students should keep a task focus during the project**

The third design principle states that students should keep a task focus during the project. This factor is strongly affected by classroom conditions. Even if students are interested and see themselves as competent, their motivation could be low due to the teacher setting performance goals instead of mastery or learning goals. This problem could rise when the teacher emphasizes on '*comparative performance, discourage risk taking, use evaluation criteria that stress right answers, enforce accountability for work by imposing externally controlling events such as rewards and punishments, or assign primarily low-level tasks'* (Blumenfeld et al., 1991). But even in supportive classroom environments, projects can still create anxiety to certain type of students (Doyle, 1983 as cited in (Blumenfeld et al., 1991). However due to the diversity of a group, it could be expected that the effects of implementing PBL could lead to different results within the individuals.

It is important that *learning appropriate goals* are created by the teacher (Barron et al., 1998), so that students maintain their task focus during the project. These can be created by introducing explicit design requirements that motivates students to generate and pursue productive questions, and critically looking at rewards and punishments.

#### <span id="page-11-1"></span> $3.3.4$ **Students should be ensured of multiple opportunities for formative self-assessment and revision in the project**

The fourth design principle states that that during the project a range of formal and informal assessment procedures should be employed by the teacher and the students in order to modify teaching and learning activities to improve student attainment. The teacher should have an insight in the progress of the group, but the group itself should also see whether their process is going 'in the right direction'. A good project has multiple opportunities for students and teachers to asses and possibly revise the project (Barron et al., 1998).

#### <span id="page-11-2"></span> $3.3.5$ **The project should offer social structures that promote participation and a sense of agency in the collaboration between the students**

The last design principle states that the project should offer social structures that promote participation and a sense of agency. This is related to one of the biggest challenges in PBL; the collaboration in the coordination between students. In order to support active collaboration,

Barron et al. (1998) suggest that students should have small group interactions, opportunities to collaborate, peer reviews and having access to all data about how the others think about the same project. Students need to feel a sense of autonomy. It is also important to actively think about the team composition, which depends on the type of project, but in general a team should be diverse (Edmondson & Nembhard, 2009).

# <span id="page-12-0"></span>*3.4 A brief introduction to eduScrum*

This research focuses on examining whether eduScrum is a useful tool to introduce more projectlike features in regular classroom situations so that students are able to recognize and deal with the challenges that arise during the final project. The following section will briefly describe the basics of eduScrum, however for more information I direct you to the eduScrum guide by Delhij and Van Solingen (2013).

EduScrum is derived from Scrum, and uses its ceremonies, roles and tools in working in group projects in a classroom situation. It starts with two or three introductory lessons, which are used to introduce students with the tools needed in eduScrum. After the introductory lessons, in which the teams are formed, every lesson starts with a stand-up meeting. Projects are formed around regular course material.

#### <span id="page-12-1"></span> $3.4.1$ **The eduScrum team, the acceptance criteria and the definition of done.**

An eduScrum team consists out of a teacher (the product Owner) and a team of four students. One of the team members is chosen to be the eduScrum Master, who is the 'serving, coaching leader' of the team. The teacher is responsible for determining what needs to be learned, next to monitoring, improving and evaluating the quality of the educational results. In order to do so, the product owner needs to define the 'acceptance criteria'. The team members are responsible for a 'definition of done' which complies with these acceptance criteria. EduScrum give some guidelines on how the teams should be composed; the qualities of the team members should be complementary, the ratio in sexes should be balanced, the composition should be different from previous projects and composition based on friendship should be avoided.

#### <span id="page-12-2"></span> $3.4.2$ **The eduScrum meetings.**

### *The sprint.*

At the heart of every eduScrum project is a sprint. A sprint is 'a coherent set of learning materials that achieves certain learning goals'. This could for example be a context rich lesson series or a chapter from a book (Delhij & Van Solingen, 2013). The sprint starts with a sprint planning meeting, which includes the team formation and deciding on the definition of done.

### *The stand-up meeting*

The stand-up is a 5 minute time-boxed event at the beginning of every class. It is used to synchronize activities and make a plan until the next meeting. The following questions are answered by the team:

- What have I done to help the team achieve the sprint goal since the previous lesson?
- What will I do this lesson to help the team achieve the sprint goal?
- What are impediments that block me or the team to achieve the sprint goal?

### *The sprint review and retrospective meetings*

The sprint review and retrospective meetings are an opportunity for the teams to inspect themselves. It is done during (the review) or at the end of the sprint (retrospective). The goal of both these meetings is to review the sprint, and find improvements in people, relations, processes and tools for the (next) project.

#### <span id="page-13-0"></span> $3.4.3$ **The eduScrum tools.**

EduScrum offer some tools to support students in their group process. They are used to keep students on track, and give them an overview of the process itself.

### *The flip.*

The flip (an A3 chart) gives an overview of tasks and assignments that the student team will complete during the sprint. A part of the flip is the product backlog, which is an ordered list of tasks for the entire project, directed by the product owner. The flip gives an 'up to date' overview of the sprint; which tasks are already completed, and which should still be done. The flip is updated during every stand-up meeting. The burn-down chart is a chart, which shows the percentage of tasks finished compared to the amount of time left.

### *The process log.*

Every team should fill out a process log at the end of every stand-up. It is a recapitulation of the stand-up, and offers an insight to the decisions made during the stand-up, and challenges found.

## <span id="page-13-1"></span>*3.5 Potential risks in the use of eduScrum*

This research focusses on the benefits of eduScrum as an introductory tool to project management techniques. However, there are some potential risks to the implementation of eduScrum in the classroom which should be considered in the design.

First there is the stress between group assessment and individual assessment. EduScrum advocates that students should be assessed individually (for instance with a written test at the end of the project) and as a team (by assessing the end product). This model could discourage students on risk taking, and just work 'as the teacher wants it', to receive higher grades. EduScrum advocates that it leads to internally motivated students, but by using rewards and punishments such as grades it could just give the opposite effect (Blumenfeld et al., 1991). On the other hand are the results of Frank et al. (2003) which found that students with low academic records in traditional teaching methods did significantly better in courses based on PBL compared to students with higher academic records in previous courses. I already raised the question whether these differences arise because of the fact that teams are assessed as such, which levels the differences in grades within the student group. If this is the case, this could lead to decreased motivation of the higher achieving students. However, by giving these students a chance to excel in a written test during the sprint, these students could still be motivated to get higher grades, and keep being motivated during the project.

Second there is the stress between collaboration and competition. EduScrum encourages students to collaborate with other teams. However, due to the educational setting (and associated grading system), it could lead to competitive learning. This could lead to students pursuing performance goals, instead of mastery goals. Research suggest that students who pursue performance goals

tend have a negative focus on their ability (Ames & Archer, 1988), thus suggesting that competition should be avoided. However, I expect that because of the teamwork, the competition is between the teams and not just between individual students. So while the team goals may be more performance based, in order to reach those goals, the students within the team could still have mastery goals. However no evidence was found on this hypothesis.

Third, introducing eduScrum will require extra time-investment. However eduScrum advertises that it promotes effective and efficient learning. So, while introducing eduScrum will take up some extra time, this should be repaid in the effectiveness en efficiency of the students in the group project.

## <span id="page-14-0"></span>**4. Research question and expectations**

This research is meant as a first step to explore the potential of eduScrum in the Dutch CS curriculum by introducing more project-like features in regular classroom situations so that students will be able to recognize and deal with challenges that arise during the final project. This research explores the question whether eduScrum can be used in secondary CS education to give students the tools to recognize and deal with coordination, intellectual and motivational challenges in smaller projects. Therefore eduScrum is used to transform a regular series of lessons into a project, using project-like features. The research question this paper focuses on is:

*Does the classroom process in an eduScrum based 3D object programming and modeling course satisfy the requirements for an effective project based learning environment in secondary CS education?*

In order to answer this research question, a concrete implementation of EduScrum in CS was needed. To this end, I've transformed a lesson series on 3D object programming with eduScrum. A first check would be whether this implementation can be classified as a proper project based learning environment and should therefore meet the five design principles stated in section [3.3.](#page-10-0) This should then lead to an environment in which students are able to recognize and deal with coordination, intellectual and motivational challenges that arise during the project. Therefore I've used the following two sub-questions:

- *1. Does an eduScrum implementation in CS meet the design principles for a project based learning environment?*
- *2. Does a proper implementation of eduScrum in CS support students to recognize and deal with the coordination, intellectual and motivational challenges of project based work?*

In the following section I will summarize my expectations on both these sub-questions. An extended list of my expectations can be found in [Appendix A.](#page-51-0)

The first sub-question can be seen as a quality check of this eduScrum project as a project based learning environment. As this project is implemented using the tools of eduScrum, which are designed to create effective project based learning environments, I expect that a proper implementation should therefore meet the following design principles;

- 1. Students should perceive interest and value
- 2. Students should perceive and achieve a sense of competence
- 3. Students should keep a task focus during the project
- 4. Students should be ensured of multiple opportunities for formative selfassessment and revision
- 5. The project should offer social structures that promote participation and a sense of agency in the collaboration between the students.

If I look at the challenges stated in the second sub question, I expect that a proper implementation of eduScrum should lead to the following results on the challenges of group work:

- 1. *Coordination challenges:* EduScrum offers the tools to support the coordination in the form of the daily stand-up meeting and the flip. I expect that coordination challenges will still be encountered, however students will be able to deal with them effectively.
- 2. *Intellectual challenges:* The questions in the daily stand-up meetings should allow students to express their thoughts and attitudes, which should help in overcoming challenges on intellectual level.
- 3. *Motivational challenges:* If I look at the three main needs that allow optimal functioning and growth in motivation (Ryan & Deci, 2000), I expect the following:
	- *Competence*: A proper implementation should make students feel more competent on their skills in a group project. Due to the short amount of time this project took, I do not expect to see a growth in their feel of competence on CS in general.
	- *Relatedness*: I expect that students already feel related to the teacher and their fellow students. Due to the changing role of the teacher I do not expect to see a growth in the feel of relatedness towards the teacher. However it should not lead to a lesser feel of relatedness. As students need to work more closely together, I expect to see a growth of feel in relatedness towards their fellow students.
	- *Autonomy*: As students are responsible for setting their own goals (the definition of done), I expect to see a growth in the feel of autonomy.

Motivational challenges could also arise due to 'free riders', a reduced sense of accountability and conflicts within the group (Carnegie Mellon University, 2014). However eduScrum offers the tools to give an opportunity to discuss these challenges (the sprint review and retrospective meetings). Next to that it offers an insight to what every students is doing during the stand-up meetings. Therefore I expect that these challenges would still be found, however they will be dealt with by the students, as they are recognized easily.

## <span id="page-16-0"></span>**5. Method**

In order to answer the research questions I examined whether my expectations in the previous sections were met. In the following section I will describe the research setting used to answer the questions.

## <span id="page-16-1"></span>*5.1 Participants*

Initially the research was planned in three different classes with no control group, due to the small amount of students. Two havo 4 classes, and one vwo 4 class. In total this made an amount of 55 participants. These students were in the age of 14 to 17 years old. However one of these classes did not have the full seven lessons, due organizational problems. Therefore only the results of one havo, and one vwo class were used (N=32), with a total of seven different teams.

## <span id="page-16-2"></span>*5.2 Material*

With the help of Mr. Willy Wijnands, co-developer of the Dutch eduScrum guide (Wijnands et al., 2014), and after a seminar on the use of the eduScrum tools, I transformed a series of 7 lessons of chapter 2.1 to 2.3 of the 2D3D module by the TU Delft<sup>1</sup> with the eduScrum framework. I will now discuss the content of these seven lessons. The eduScrum tools I've used can be found in [Appendix C.](#page-80-0)

### **Lesson 1: Introduction to eduScrum, team formation, first sprint planning meeting**

The first part of this lesson was used to introduce student with the eduScrum framework. After this short introduction, the team formation meeting was started. Students needed to assign two characteristics to themselves out of the six that were needed for a functional team (planning/organizing, programming, managing, creativity, spatial visualization ability and drawing abilities). Students that picked the managing characteristic were asked to form teams with students so that the team had as many of the characteristics as possible. The rest of the lesson was used to create and fill out the team flip.

### **Lesson 2: Second sprint planning meeting**

In the second sprint planning meeting, students needed to give a weight to every of the tasks (for the tasks list see appendix [C.1\)](#page-80-1). With that they created the planning of the complete project. The also filled in the definition of done, definition of fun and the burn down graph. Students already had insight in the assessment forms, so that they knew how they would be assessed during the project (see appendix [C.2,](#page-81-0) [C.3](#page-82-0) and [C.4\)](#page-83-0)

### **Lesson 3-7 Sprint**

During these lessons students worked on the tasks in the project backlog. During the meetings, two theory presentations where held on the subject of 3D programming. These presentations were held when students asked for it.

### **Lesson 5: Written test and sprint review**

During this lesson an individual written test was held, and students were asked to fill out a tip and three tops on their teams.

### **Lesson 7: Sprint retrospective**

During this meeting, students were asked to individually fill out three post-its on what went well, what could've gone better and one post-it with a plan for improvement. They then had to discuss a plan, and write a small report on the sprint retrospective.

 $\overline{a}$ 1<http://lesmodules.lamp.tudelft.nl/2d3d>

## <span id="page-17-0"></span>*5.3 Overall study setup*

During the project, multiple instruments where used to analyze whether the implementation of eduScrum led to students being able to recognize and deal with the challenges in a team based project. [Table 1](#page-17-1) shows an overview of these instruments, and when they were used. The instruments are divided between the instruments that are used to analyze the implementation of the five design principles and the instruments used to measure whether students were able to recognize and deal with the coordination, intellectual and motivational challenges.

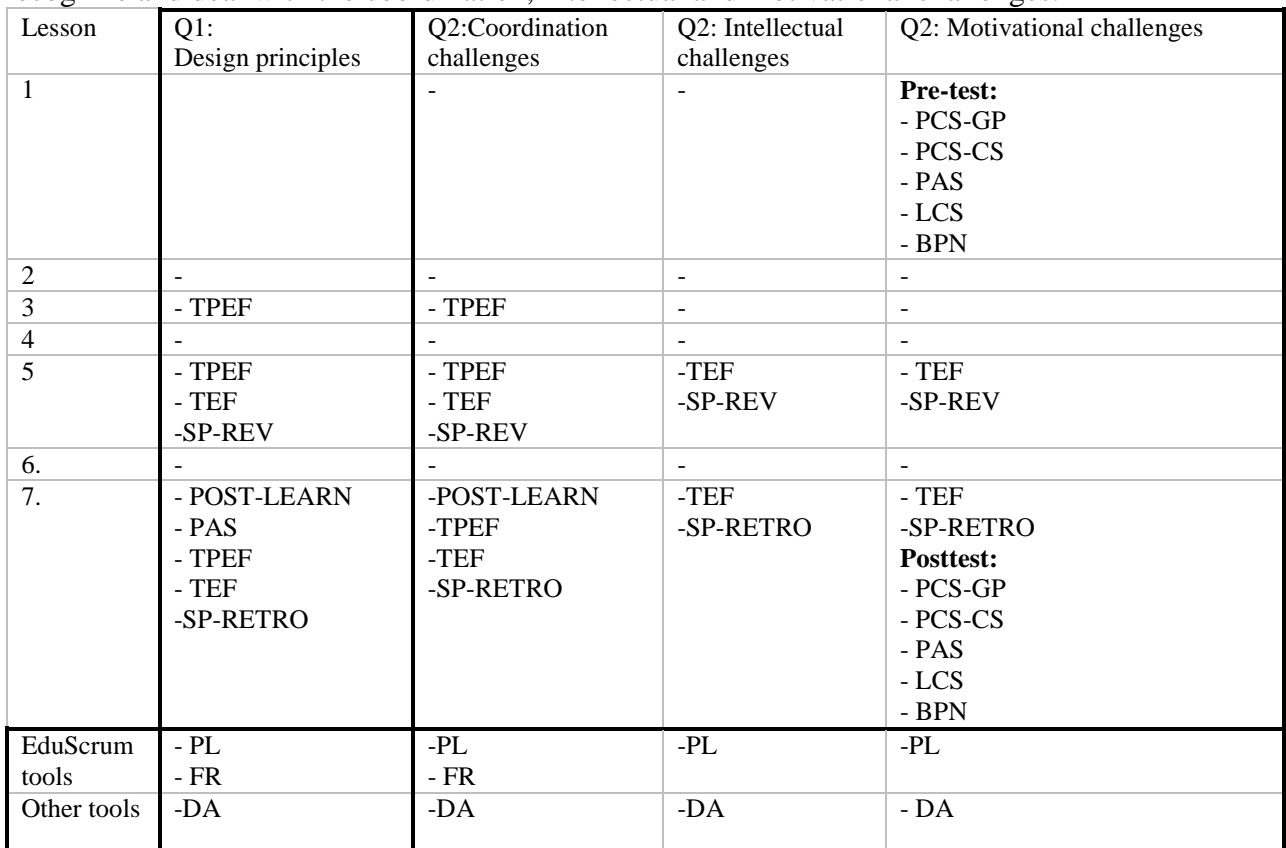

<span id="page-17-1"></span>TABLE 1- INSTRUMENTS USED IN THE LESSONSERIES

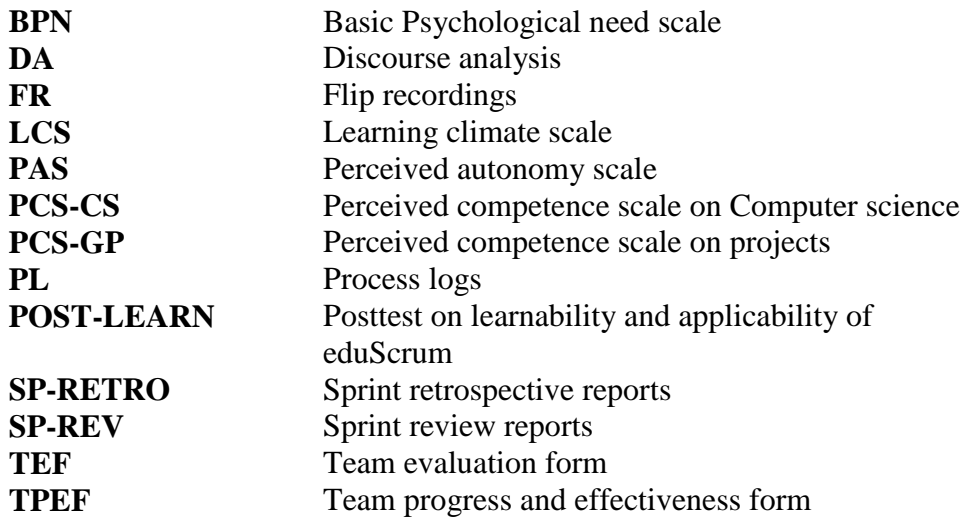

## <span id="page-18-0"></span>*5.4 Detailed study setup: sub-question one*

In the following sections I will discuss the procedure for answering both sub-questions. In this section I will discuss which instruments I've used to answer the sub-question whether an eduScrum implementation in CS meet the design principles for an effective project based learning environment. Some instruments that I've used for this will also be used in analyzing the results for the second sub-question. I will discuss every design principle, and the instruments I've used to analyze the quality of it. In section [5.6](#page-24-0) I will discuss in more detail how I analyzed the results of these instruments.

#### <span id="page-18-1"></span> $5.4.1$ **Students should perceive interest and value in the project**

As a first design principle, it was required that the project should offer five factors that promote students 'perceived interest and value' in the project. Whether students perceived these factors was measured with an adapted version of the questionnaire by Mahnic (2010) on regular scrum in classroom situations. This questionnaire was adapted so that it would measure students' perception about the learnability and applicability of eduScrum in the classroom. The original version of the scrum questionnaire can be found in appendix [E.1.](#page-90-1) The tool differentiates between different items on the learnability and applicability of (edu)Scrum, including their perceived interest and value. The questionnaire used in this research can be found in appendix [D.1.](#page-85-1) In the following section I will discuss how this instrument can be used to assess whether students perceive interest and value in the project, by discussing the factors stated in section [3.3.1.](#page-10-1)

### *The variation factor*

As a first factor it was required that the project should have a variation in tasks, and inclusion of novel elements. In the design this variation was implemented by including two novel elements: the eduScrum method and learning how to create 3D objects using OBJ. The variation was also implemented by including theory-assignments, an individual written test and a practical assignment. As this factor focuses primarily on the input of the project, and a variation of assignments was offered, I assumed this factor was met on implementation and was therefore not measured with any of the instruments during this research.

### *The authentic problem factor.*

As a second factor it was required that the project should have an authentic problem, which has value for the students. This project does not focus on a problem, but could be seen as a product development assignment, in which students learn how to create 3D objects using the OBJ programming language. Therefore this factor was not considered in this research.

### *The challenge factor*

As a third factor it was required that the project should be challenging. Whether students perceive challenge in the project was assessed by analyzing the open questions at the end of every section in the posttest.

### *The closure factor*

As a fourth factor it was required that students have closure in the form of an artifact that satisfies students' feel of closure and achievement. In the design the following elements were implemented to achieve this aim: the written test, and the final assignment (see appendix [C.4\)](#page-83-0). In the last section of the posttest (satisfaction and usability of eduScrum in this project), students were questioned about the project and their satisfaction of the product they were going to deliver.

Next to all this, it is also important that students thought that the time they got for the project was enough, and that they did not feel to much time-preasured. Feeling to much time preasure could negatively influence their sense of closure if they felt that they could've done a better job with more time. This could then also negatively influence their motivation. This was tested in the last question of the posttest.

### *The choice factor.*

As a fifth factor it was required that students should have choice about what and how the work is done. This factor corresponds directly to the autonomy students feel in the project. The instrument that was intented to measure the autonomy students feel in the project, was a subsection of *the basic need satisfaction scale at work scale* (see appendix [E.3\)](#page-92-0), in which three questions on autonomy were translated to general classroom environment; #5, #8 and #20(Ryan & Deci, 2014). These questions are used in a pre- and posttest setting.

#### <span id="page-19-0"></span>**Students should perceive and achieve a sense of competence** 5.4.2

As a second design principle, it was intended that the project should be designed so that the students perceive and achieve a sense of competence towards their project-working skills, and their skills on CS (Blumenfeld et al., 1991). In the design the two introductory lessons on eduScrum, and the theory presentations by the teacher on the subject of 3D object programming during the project were implemented to achieve this aim. The first assignments were taken from the 3D object modeling module chapter 2.1 till 2.3. The final larger, group-assignment was designed so that it was not too easy or too hard, which both could negatively influence students feel of competence. In the following section, I will discuss which instruments can be used to assess whether the eduScrum implementation met the requirements that should lead to student perceiving a sense of competence in the project.

### *Content and skills*

As a first design requirement it was required that students had sufficient knowledge of the content and the skills needed to complete the project. Therefore the tasks should be clear, which was tested using the first section of the posttest on learnability and applicability of the project, which can be found in appendix [D.1.](#page-85-1) Next to that, I've analyzed the open questions on whether students indicated that they had sufficient knowledge on the subject of 3D object programming. EduScrum's process log was also used to indicate challenges in knowledge of the content and their skills.

### *Using the tools*

As a second design requirement it was required that students needed to be proficient at using the tools that support the project. Whether students felt competent in using the eduScrum tools was measured in the second section of the posttest on learnability and applicability of the project (appendix [D.1\)](#page-85-1).

### *Generating plans*

As a third design requirement it was required that students needed to be proficient at generating plans to meet the deadline of the final product. In the design the flip and especially the burndown graph was implemented to achieve this aim. Two instruments were used to assess the team planning skills: recordings of the burn-down graph on the flip during the project, and comments from the posttest on the learnability and applicability of eduScrum (see appendix [D.1\)](#page-85-1).

### *Keeping track of the process*

As a final design requirement it was required that students needed to keep track of the process and components of the project, so that they can see errors and false steps as learning opportunities instead of 'indicators of low ability'. Whether errors are seen as learning opportunities, was measured by analyzing eduScrum's process log.

Whether the implementation of these design principles led to an improvement in the perceived and achieved competences will be discussed in the motivational challenges section, as it is an important part of the SDT model used to measure the motivation of the students.

#### <span id="page-20-0"></span>5.4.3 **Students should keep a task focus during the project**

As a third design principle, it was required that students kept a task focus during the project. In the design the flip, the process log and the stand-up meeting were implemented to achieve this aim. EduScrum offers an excellent insight in the tasks focus in the team with the flip to use as an instrument. All the tasks are visible on the flip. Therefore, I photographed every 'flip' during the lessons, so that I could see the progress and the division of tasks within the team, to analyze whether teams stayed on track. Another important tool was the *definition of done*, which was used to analyze whether students complied with their own definition of done at the end of the project. An audio discourse analysis, in which two teams were recorded during the complete project was used to investigate whether students complied with the rules of eduScrum during their conversations (which showed task focus on the eduScrum tools), and whether they stayed 'on topic'.

#### <span id="page-20-1"></span>5.4.4 **Students should be offered multiple opportunities for formative self-assessment and revision**

As a fourth design principle, it was required that a project should have multiple opportunities for students and teachers to asses and possibly revise the project, and give them an insight in the progress of the group. In the design, self-assessment was supported by using multiple tools from the eduScrum framework; the process log, the sprint review and retrospective meeting. These eduScrum tools could also be used as research instruments to get an insight in the selfassessment. The two meetings are reported on paper (on the flip). In order for them to be effective, students should follow the rules and guidelines of these tools. I therefore tested the quality of the implementation of these tools by analyzing the meetings and reports students delivered. I also used the discourse analysis to analyze the quality of both meetings within the two teams followed with the audio recordings.

#### <span id="page-21-0"></span>5.4.5 **The project should offer social structures that promote participation and a sense of agency in the collaboration between students**

As a fifth design principle, it was required that social structures were designed that promote participation and a sense of agency in the collaboration between students. In the design the team formation meeting at the beginning of the project was implemented to create balanced teams to achieve this aim, and the stand-up meetings are intended to keep the collaboration effective. The quality of the collaboration within the team was measured using the *team progress and effectiveness form* and the *team evaluation form.* 

The *Team progress and effectiveness report form*, based on the form used by Pimmel(2003), offers five questions to individual students on the effectiveness of their team (for the original tool see appendix [E.5\)](#page-94-0). It can be expected that students will feel less effective at the beginning of the project, because of the lack of skills they have in working in projects. However the amount of issues that arise from this form should decrease during the project. Therefore I let the students fill out these forms at the beginning of the first meeting of every week. Filling in this form did not take more than a few minutes, but students were advised to take it seriously. In order to do so, the teacher stated that it helped with team progress. The used form can be found in appendix [D.2.](#page-86-0)

Compared to the original form by Pimmel (2003), there are two main differences. First, I've changed question four to 'give the number of team members that did not do their share of the work' instead of giving the names of the students. I did this to overcome feelings of 'snitching' within a team, which could negatively influence the teams' motivation. Second, I wanted a quantitative grade of the collaboration within the team. This is done by rating the collaboration within the team by every team member. This number could show differences within a team during one sprint.

Next to this form, students filled out the team evaluation form twice; once in the middle of the project, and once at the end. This form was used to measure change in the team effectiveness during the course of this project in detail. The first part of this form is an adapted version of the peer evaluation form by Pimmel (2003) (see appendix [E.6\)](#page-94-1). It consists out of a combination between this form, and the team progress and effectiveness report form, as they both measure the effectiveness of the team, but the second form does it in more detail. For the complete first part of this form, see appendix [D.3;](#page-87-0) part one.

The second part of the team evaluation form measures the collaboration between the team members in more detail. I've used the Group Process Assessment form by the Carnegie Mellon University (2014). The original form can be found in appendix [E.7.](#page-95-0) I've changed the original 4 point scale to a more conventional 7 point Likert scale.

I've added two questions on competition between the teams, to investigate whether students experience competition, and if they feel negatively influenced by it (#13, #14). For the complete second part of this form, see appendix [D.3;](#page-87-0) part two.

## <span id="page-22-0"></span>*5.5 Detailed study setup; sub-question two*

If results from the first sub-questions indicated that the project could be assessed as a proper project based learning environment, it should support students in recognizing and dealing with the coordination, intellectual and motivational challenges that arise during the project. In the following section I will discuss the instruments that I've used to test this hypothesis.

As an instrument to assess students experience on the different challenges I´ve used the following eduScrum tools;

- 1. The process log
- 2. The sprint review meeting
- 3. The sprint retrospective meeting

Specific challenges found in these tools were classified with a coding system, which will be discussed in the section on analyzing the data (section [5.6\)](#page-24-0). The three tools were then used to asses, on team level, whether specific challenges mentioned in one of the tools were also mentioned in succeeding tools, indicating that the team probably was not able to deal with that specific challenge.

Next to that I've used the team evaluation form (see appendix [D.3\)](#page-87-0). I've used the scheme in [Table 2](#page-22-2) to classify the answers of the questions to the different categories of challenges. Other instruments are used for specific challenges, and they will be discussed in their associated sections.

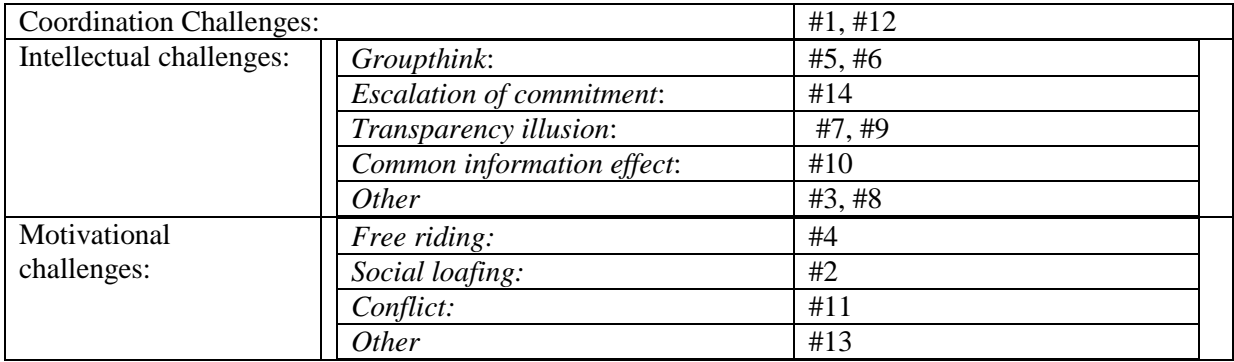

<span id="page-22-2"></span><span id="page-22-1"></span>TABLE 2- QUESTIONS IN THE TEAM EVALUATION FORM CLASSIFIED BY THE THREE CHALLENGES

#### $5.5.1$ **The coordination challenges**

The coordination challenges within a project cannot be eliminated. This raises the question, when coordination is marked as 'effective'. For this, I've create six indicators I believe could be used as indicators of an effective coordination:

- 1. The time spent on the daily stand-up meetings does not exceed eduScrum's prescribed 5 minutes
- 2. There is explicit agreement on the goals, roles and task division within the student teams
- 3. Students feel that progress of the team is clear for them
- 4. The percentage of time spent on 'relational' space communications (communications on coordination), should decrease during the project compared to communications on content level
- 5. Students feel comfortable in the roles they have in the project

6. Specific coordination challenges that do arise during the project are recognized and dealt with by the students

In order to inspect whether the first five indicators were met, I've analyzed the audio recordings, the team progress and effectiveness forms, the team evaluation forms and the posttest on the learnability and applicability of eduScrum. The coordination challenges that did arise during the project were found by analyzing the process logs and the reports on the sprint review and retrospective meetings.

#### <span id="page-23-0"></span>5.5.2 **The intellectual challenges**

I expect that eduScrum should give students the tools to deal with the intellectual challenges during the project. Getting a good insight into the intellectual challenges means that every team (member) should've been followed during the whole project in order to see if they fall into the pitfall of groupthink, escalation of commitment or the transparency illusion (Carnegie Mellon University, 2014). Due to the limits of this research, I was not able to follow every student. However, in each class I randomly selected one team that I followed more closely during the project with an audio recorder. I recorded their conversations, and did a discourse analysis on these conversations, to analyze the amount of 'high level elaboration' communications during the project, as a raise in these types of conversation could be used as an indicator of the narrowing intellectual gap between the students.

Next to that I analyzed the questions on the possible intellectual challenges in the team evaluation forms, to inspect which intellectual challenges did arise in the teams.

Other intellectual challenges that did arise during the project were found by analyzing the process logs and the reports on the sprint review and retrospective meetings. These tools were used to assess whether specific challenges that arose during the project, were dealt with by the students.

#### <span id="page-23-1"></span> $5.5.3$ **The motivational challenges.**

Assessing the motivational challenges was three-fold, as motivation could be influenced by a lot of (external) factors.

First, I analyzed the team evaluation forms, to find specific motivational challenges that did arise during the project, as I did with the intellectual and coordination challenges.

After that I analyzed the process log and the reports on the sprint review and retrospective meeting, in order to analyze whether students were able to deal with specific motivational challenges that did arise during the project

As a final step I analyzed the basic needs that influence motivation from the SDT model: Competence, Relatedness and Autonomy (Ryan & Deci, 2000), to investigate whether this project has led to a significant change in motivation. I expected that eduScrum could help in raising and maintaining the motivation of students within a project. For this I've used the following three scales in the pre and posttest:

### *Competence.*

The overal perceived competence, was measured using the Perceived Competence Scale (PCS) in a pre- and posttest design. The PCS is a short, 4-item questionnaire that is used to test if implementation of eduScrum leads to perceived growth of competence in group project skills and skills in CS. Specifically, I used the Perceived competence for Learning questionnaire (Ryan & Deci, 2014).

### *Relatedness.*

In order to test their feel of relatedness to the teacher, I've used the 6 item learning climate scale (LCQ, see appendix [E.4\)](#page-93-0). Scoring is calculated by avaraging the individual scores. In order to test if students feel related towards their fellow students, I have used three questions of the basic need satisfaction scale at work (see appendix [E.3\)](#page-92-0), and translated these to the general classroom environment. For the purpose of this research, I've used question #6, #18 and #21 of the original scale.

### *Autonomy.*

Three questions of the basic need satisfaction scale at work (see appendix [E.3\)](#page-92-0) were translated to general classroom environment questions; #5, #8 and #20, in order to test if students felt a raise in their feel of autonomy.

The questions used in this research can be found in appendix [D.4.](#page-89-0)

## <span id="page-24-0"></span>*5.6 Analyzing the data*

In the following section I will discuss how I analyzed the instruments described in the previous section in order to answer the research questions.

#### <span id="page-24-1"></span>5.6.1 **The motivational needs scales**

The motivational needs scales (see appendix [D.4\)](#page-89-0) were used to measure students' score on motivation for the motivational challenges. A persons score on motivation is calculated by avaraging his or hers responses on the items of the specific scales. Because this test was applied twice (in the pre and posttest) I've used this data to analyze whether significant difference can be found in these avarages, which I tested with a t-test.

Cronbach's alpha was calculated to analyze the reliability of the following scales that were used:

- 1. The perceived confidence scale:  $\alpha$ =0.89
- 2. The perceived autonomy scale (part of the BPN): $\alpha$  = -0.05
- 3. Learning climate scale (relatedness towards the teacher):  $\alpha = 0.80$
- 4. Relatedness towards fellow students scale (part of the BPN):  $\alpha$ =0.90

Cronbach's alpha on the perceived autonomy scale indicated a negative alpha. This could be due to the fact that the questions were originally intended for professional work settings, and that they were not readily applicable on the classroom environment. For follow-up research, this instrument should be redesigned.

#### <span id="page-25-0"></span> $5.6.2$ **Discourse analysis on audio recording.**

The audio recordings were analyzed with an adaptation of the interaction-coding scheme used by Janssen (2014) in their meta-analysis (for the original see appendix [E.8\)](#page-96-0). Specific time-coding was not available on the audio recordings. In order to get results, the amount of words were counted on every interaction, to measure differences between the different lessons. The coding of the communication was done with the coding system in [Table 3.](#page-25-1)

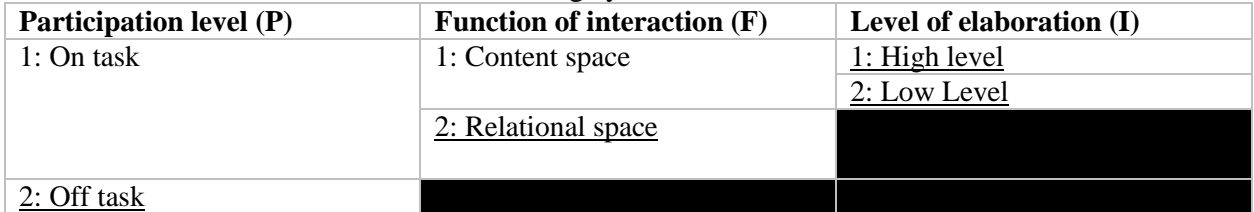

<span id="page-25-1"></span>TABLE 3- CODING SYSTEM ON AUDIO RECORDINGS

First, the level of participation was coded. A communication between students could either be coded as being on task (p1) or off task (p2). Whenever a communication was coded as 'on task', the function of the interaction was either coded as being on the content space (F1; e.g. communications on specific tasks within the project) or on the relational space (F2; e.g. communications on the eduScrum tools, and other group process communications). Whenever the function of the communication was coded as being on the content space, it was either coded as it being on high level of elaboration or on low level of elaboration. The only codes that were used are i1, i2, f2 and p2 (underlined in [Table 3\)](#page-25-1).

An interrater reliability analysis using the Kappa statistic was performed to determine consistency among raters. This was done in the following three steps, with Arjen van der Lugt, LL.M, who has to judge the level and the content of communications during his job as Vice Mayor in the city council on a daily basis;

- 1. Rating 10 cases together, with both of the raters
- 2. Rating 20 cases alone, then discuss them
- 3. Rating 100 cases alone, and then calculate Cohen's Kappa between both raters.

The interrater reliability for the raters was found to be Kappa =  $0.86$  (p < 0.001).

Due to the anonymity of the students, fictive names were used in the transcripts, which can be found in appendix [F.5.](#page-101-0)

The audio recordings were also used to analyze whether the teams complied with the rules of eduScrum. Especially the rules of the stand-up meeting and the sprint retrospective meeting. Delhij and Van Solingen (2013) give a few requirements for a good stand-up meeting, which were used to analyze the quality of the stand-up meeting:

- 1. The flip hangs on the wall
- 2. The eduScrum master lead the stand-up, keeps the energy in the group, monitors the time
- 3. The stand-up is short, maximum of 5 minutes
- 4. All team members stand around the flip
- 5. The pace is high
- 6. The atmosphere is pleasant
- 7. Every team member answers the following three questions
- a. What have I done to help the team achieve the sprint goal since the previous lesson?
- b. What will I do this lesson to help the team achieve the sprint goal?
- c. What are impediments that block me or the team to achieve the sprint goal?
- 8. The team addresses possible problems
- 9. Every team member can continue after the stand-up
- 10. Directly after the stand-up, the burn-down graph and the process log should be updated

#### <span id="page-26-0"></span>5.6.3 **Team progress and effectiveness form**

A Multivariate ANOVA was used to analyze whether specific teams scored significantly different during the project as a whole, indicating possible challenges. Challenges within the teams were found using an ANOVA to analyze whether the averages of the 5 questions in the TPEF changed significantly during the project, possibly indicating new challenges.

#### <span id="page-26-1"></span>5.6.4 **Team evaluation form**

The team evaluation form was used to find challenges in the teams during the project in more detail. At first I wanted to use an ANOVA to analyze significant changes in the answers to specific question during the two measuring points. However due to a technical error, the second measurement of the team evaluation form was lost. This made it impossible to test the hypothesis that specific challenges are lowered during the project. However, the first measurement, which was done halfway during the project, was used to create some descriptive statistics on specific challenges, and to analyze whether specific teams scored significantly different on these questions. A Multivariate ANOVA was used to analyze specific differences between the teams. However careful consideration should be taken by using these numbers to generate conclusions.

#### <span id="page-26-2"></span> $5.6.5$ **Flip recording.**

Photographs of the flip were taken throughout the project to analyze whether students complied with the eduScrum rules. The flip was also used to analyze where the teams that did go off-track went wrong.

The burn down graph of every team was plotted against each other, to find difference in planning between the teams. According to eduScrum, it should offer the tools for the students to create their own path to the definition of done. The graph is used to see the differences within the teams, of within classes.

#### <span id="page-26-3"></span>5.6.6 **The process log, the retrospective meeting and review meeting**

## *The process log*

The process log was used to find specific challenges during the project. In order to categorize these, I've used the challenges by the Carnegie Mellon University (2014). After a first analysis of the results, I decided to split up the coordination challenges into an extra five subcategories of challenges that I found within the coordination, to make a distinction between all the coordination challenges. The coding system in [Table 4](#page-27-1) was used.

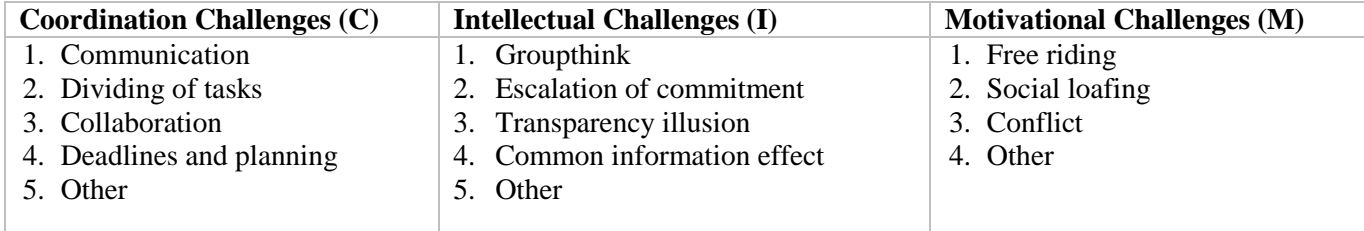

<span id="page-27-1"></span>TABLE 4- CODING SYSTEM: THE CHALLENGES

### *The sprint review*

During the sprint meeting, teams were asked to give three tops/successes of the team, and one tip. The tips were again rated using the coding system used in the previous section. The tops of the teams were rated using an adapted version of the coding system above. The coordination subcategories were used again, but the subcategories of the intellectual and motivational challenges were only focused on challenges not on successes. However success could be categorized as motivational success and intellectual success. Another category was added after rating the data; the successes in the results (for example the results on the practical assignment, or on the small test). The coding system used can be found in [Table 5.](#page-27-2)

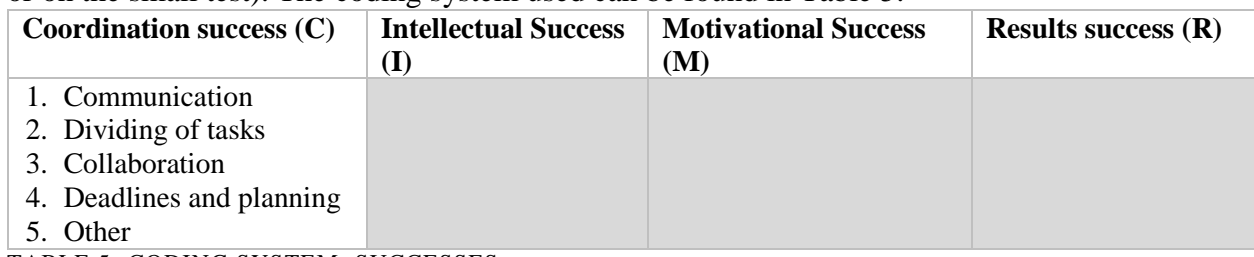

<span id="page-27-2"></span>TABLE 5- CODING SYSTEM: SUCCESSES

### *The retrospective meeting*

During the retrospective meeting, students were asked to give at least one thing that went well in the project (the successes), one thing that could've gone better (the challenges), and one idea for the future (as if the team would continue with this project). The same coding system as the sprint review meeting was used to rate the successes and the challenges.

#### <span id="page-27-0"></span>5.6.7 **The posttest on the learnability and applicability of eduScrum**

The questions in this tool are offered in a 7 point Likert scale. The averages of these numbers were compared between the teams, and between the classes using T-tests and multivariate ANOVA's. This was used to find differences between the teams or classes. Total averages of the group were also used to analyze students' opinion of the usability and applicability of eduScrum as a whole.

## <span id="page-28-0"></span>**6. Results**

The results in this section will be structured according to the sub-questions for this research. Subquestions were:

- *1. Does an eduScrum implementation in CS meet the design principles for a project based learning environment?*
- *2. Does a proper implementation of eduScrum in CS support students to recognize and deal with the coordination, intellectual and motivational challenges of project based work?*

The complete analysis of all the instruments used in this project can be found in the technical report (see [Appendix B\)](#page-55-0). The following section summarizes the important findings.

## <span id="page-28-1"></span>*6.1 Analyzing the results: Does an eduScrum implementation in CS meet the design principles for a project based learning environment?*

In the following section the instruments used to answer the first sub-question are discussed, by analyzing the five design principles for a proper project based learning environment.

#### <span id="page-28-2"></span>6.1.1 **Students should perceive interest and value in the project**

As a first design principle it was intended that the students should perceive interest and value in the project. In section [5.4.1](#page-18-1) five factors were discussed that should be implemented to achieve this aim. Three of these factors involve students' experience on the project, and will be discussed in this section.

### *The challenge factor*

This factor intended that the students should perceive challenge from the project. The open questions at the end of every section of the posttest indicated some signs that the project was challenging for some of the students and for various reasons, as can be seen from the following comments in the posttest;

*"Het PO was lastig, omdat ik niet zo goed ben in dit onderwerp"*

*"De taken zouden wat eerlijker verdeeld kunnen worden, er zijn meestal maar 2/3 mensen die aan een taak werken, de rest doet dan 'niks'."*

*"Het is aan het begin even wennen aan de methode maar later is het fijn"*

Only one student responded that the assignments could've been more difficult, to get more challenge out of it, as can be seen in the following response:

*"Misschien zouden de taken iets moeilijker gemaakt kunnen worden, of wat lastiger waardoor leerlingen steeds blijven proberen en hiervan kunnen leren"*

Overall, these findings indicate that students probably felt sufficiently challenged by the project.

### *The closure factor*

The closure factor stated that students should have closure in the form of an artifact that satisfies students' feel of closure and achievement. As an instrument to assess students experience on the

closure of the project the last section of the posttest on the learnability and applicability of eduScrum was used (for a complete analysis see appendix [B.7\)](#page-76-0).

The project focused on creating 3D objects as a team, which they had to deliver. Question 15 of the posttest ("*I'm satisfied with the product we are going to deliver*") indicated that students were generally satisfied with their end-product (M=5.94, SD=.93).

It was also discussed that students should not perceive to much time preasure, as this could negatively influence their sense of closure. This was measured using question 14 of the posttest *("The time given for the project was sufficient")*. The teams responded relatively neutral to this question, with large standard deviations  $(M=4.90, SD=1.64)$ , indicating that the time was sufficient for some students, but not for all. However no clear negative results were found.

Overall these findings indicate that students were satisfied with the closure of the project, and that they did not feel negatively influenced by the limited amount of time in the project.

### *The choice factor*

The choice factor stated that students should have choice about what and how the work is done. In the expectations section it was discussed that eduScrum should offer students the tools to choose what and how the work was done. As an instrument to assess students experience on this expected autonomy I intended to use the perceived autonomy scale. However, the psychometric quality of this instrument turned out too poor to draw any conclusions from the scale score (see section [5.6.1\)](#page-24-1).

The choice factor was however noticed by at least one student, as evidence indicates from the following statement in the posttest:

*"De opdrachten en taken waren allemaal duidelijk uitgelegd en het PO ook. Ook kregen ` wij alle vrijheid bij het PO om zelf een object te kiezen."*

However none of the other comments could be directed towards the choice factor. Therefore clear evidence that the choice factor was satisfied could not be delivered, however the comment from the student indicate that some students did see the change in autonomy in the classroom.

#### <span id="page-29-0"></span>6.1.2 **Students should perceive and achieved a sense of competence**

As a second design principle, it was intended that the project should be designed so that the students can perceive and achieve a sense of competence towards project-working skills, and their skills in CS. In the following section I will discuss the results of the instruments that were used to asses whether students perceived and achieved a sense of compentence, by discussing the design requirements stated in section [3.3.2.](#page-10-2)

### *Content and skills*

As a first design requirement in order for students to achieve and perceive a sense of competence, it was intended that students had sufficient knowledge of the content and the skills needed to complete the project. As a first instrument to assess this design principle I've used the first section of the posttest on the learnability and applicability of eduScrum (for the complete analysis see appendix [B.7\)](#page-76-0). Data are presented in [Table 6.](#page-30-0)

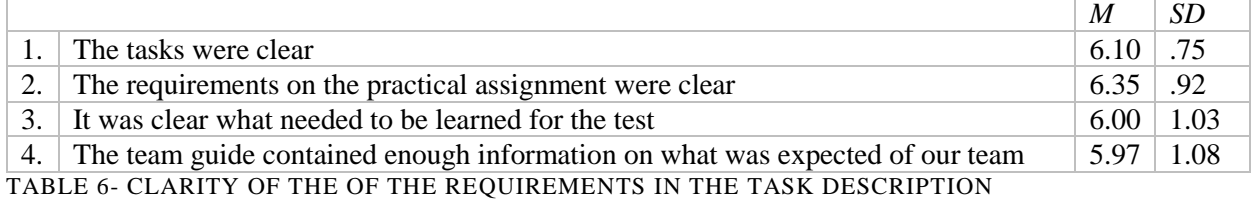

<span id="page-30-0"></span>These findings indicate that the task and requirements were clear, and that students knew where to find the information to complete the project. However, this does not yet indicate that they had sufficient knowledge on the content and the skills needed. In order to answer this question, I've analyzed the open answers to the following question: "*Do you have any other remarks on the assignments and the tasks?"*

Only two students gave an answer that referred to their level of competence. One student thought the assignment could be made more difficult, as can be seen in the following comment:

*"Misschien zouden de taken iets moeilijker gemaakt kunnen worden, of wat lastiger waardoor leerlingen steeds blijven proberen en hiervan kunnen leren"*

However, another student had more difficulty with the final assignments as can be seen in the following comment:

*"Het PO was lastig, omdat ik niet zo goed ben in dit onderwerp"*

The last instrument that was used to analyze whether students had sufficient knowledge of the content and the skills needed to complete the project, was the process log (for a complete analysis see appendix [B.6\)](#page-72-0). The process log indicated that some teams had issues with differences in knowledge of the material. However most teams indicated that they were able to solve the problem, by explaining the theory to each other. This indicates that the material was difficult for some, but that others did have sufficient knowledge to explain the theory to their fellow students.

Overall these results indicate that the students had sufficient knowledge of the content and the skills needed to complete the project.

### *Using the tools*

As a second design requirement in order to achieve and perceive a sense of competence, it was intended that students needed to be proficient at using the tools that support the project. As an instrument to assess this design requirement I've used the second section of the posttest on the learnability and applicability of eduScrum (for the complete analysis see appendix [B.7\)](#page-76-0). Data are presented in [Table 7.](#page-31-0) The findings indicate that students felt pretty competent in using these tools.

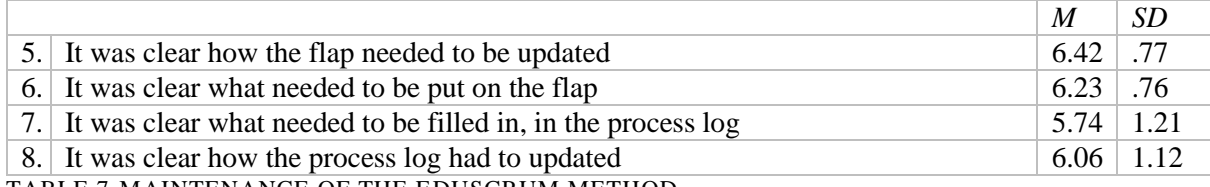

<span id="page-31-0"></span>TABLE 7-MAINTENANCE OF THE EDUSCRUM METHOD

#### *Generating plans*

As a third design requirement in order to achieve and perceive a sense of competence, it was intended students that needed to be proficient at generating plans to meet the deadline of the final product. Two instruments were used to assess the teams planning skills: the recordings of the burn-down graph (see appendix [B.5\)](#page-71-0), and again the comments from the posttest on the learnability and applicability of eduScrum.

The analysis of the burn-down graphs showed that students kept to their planning, and that they were even ahead of schedule at the end of lesson 2. Students thought the flip and the burn-down graph were very useful tools in helping to generate plans and maintain them, as evidenced by the amount of positive comments on the planning tools of eduScrum in the posttest on the learnability and applicability of eduScrum:

*"Het (de flap) was overzichtelijk en daarom handig voor een groepsproject"*

*"Duidelijk waar je je bevindt en wat je nog moet maken om op tijd zonder stress je werk af te hebben"*

*"Dit was de beste lesmethode, je gaat meer om met je klasgenoten, je weet wat de eisen zijn en de taken zijn heel overzichtelijk verdeeld!"*

*"Het kostte wel extra tijd, maar het zorgt er wel voor dat het project goed verliep"*

*"De eduScrum manier zorgt er wel voor dat je overzichtelijk kan zien waar je bent en wat je nog moet doen. Ook zie je wat er fout gaat en wat er beter kan. Dit kost misschien wel extra tijd maar zorgt voor een veel overzichtelijkere samenwerking."*

*"De Flap was echt heel erg handig en het is zeker een goed idee om die vaker te gebruiken!"*

*"Het is heel handig en overzichtelijk, goed te gebruiken als je (net zoals ik) niet zo goed kan plannen."*

*"Ik vind deze manier van werken erg leerzaam. Ik heb geleerd om te plannen, in te zien hoeveel ik nog moet doen en wat er wel en niet goed gaat."*

*"Ik vind eduScrum heel handig voor het overzicht en de planning tijdens projecten."*

However the following comments were not as positive:

*"Ik vond het bijhouden van de flap soms een beetje lang duren. Ik denk dat het eindproduct mooier was geweest als we er meer tijd voor hadden gehad. Waarschijnlijk zal deze methode op universiteiten bijvoorbeeld wel heel goed werken."*

*"Het bijhouden van de flap en de stand-up meetings vond ik tijdverspilling"*

*"EduScrum kost teveel tijd van de les"*

These comments indicate that students thought the amount of time was not balanced with the amount of time give for the complete project. This was summarized by one of the student, who gave the following comment:

*"Ik vind eduScrum een bruikbare methode om binnen projecten mee te werken. -> mits we meer tijd krijgen voor zo'n project."*

This corresponds directly to correlations found in the posttest (discussed in appendix [B.7\)](#page-76-0), which suggest that students with a negative opinion on eduScrum or their end-product, formed this opinion because the limited amount of time for the project. These results could be explained by the relative short duration of the project. Next to using the eduScrum tools, students also had to fill out some questionnaires.

#### *Keeping track of the process*

As a fourth and final design requirement in order to achieve and perceive a sense of competence, it was intended that students needed to keep track of the process and components in the project, so that they can see errors and false steps as learning opportunities instead of 'indicators of low ability'. As an instrument to assess this design principle I've used the process logs. Some comments in the process log show a clear indication that some teams did indeed see errors and false steps as learning opportunities. This can be seen in the following comments, in which problems or challenges are indicated, but also a solution is offered:

*"Sommige dingen worden niet begrepen, en die worden uitgelegd."*

*"Er waren wat vragen binnen het team, maar die zijn opgelost onderling."*

*"Ja, Frank. We moeten ervoor zorgen dat hij het tweede object inlevert voor de deadline. We kiezen 1 iemand uit het team die alles gaat controleren."*

*"Het bijhouden van de planning kan lastig worden aangezien we redelijk laat in de les begonnen. Als we het niet afkrijgen wordt het huiswerken"*

The reason why students were able to see these challenges as learning opportunities instead of indicators of low ability was because of the way the following question was written:

"*Are there any obstacles (that stand in the way) of the team, and what are you doing to overcome these obstacles?"*

These findings indicate that eduScrum did offer students the tools to see errors and false steps as learning opportunities instead of 'indicators of low ability'.

Overall these findings suggest that the implementation of eduScrum in this project met the design requirements for creating an environment in which students can perceive and achieve a sense of competence.

#### <span id="page-33-0"></span>6.1.3 **Students should keep a task focus during the project**

As a third design principle, it was intended that students kept a task focus during the project. In the design the flip, the process log and the stand-up meeting were implemented to achieve this aim. As an instrument to assess students' tasks focus during the project I've used the discourse analysis (for complete results see appendix [B.2\)](#page-56-0) and the different sections of the flip recordings (see appendix [B.5\)](#page-71-0).

The audio discourse analysis showed some interesting results on the task focus, which are presented in [Figure 1.](#page-33-1) Team 3 spent significantly more time 'on task' than team 5. This could be explained by the fact that team 5 suffered from a 'free riding' student, which was absent during 80% of the project. In the only lesson the student was present (lesson 4), the amount of 'off task' communication quadrupled compared to the previous lesson. However at the end of the project, the team did meet the deadline, showing that they somehow managed to stay 'on track'. By analyzing the audio recordings, I found that this was mostly because of splitting up the work, and doing it at home. The three students that were present for all the meetings created the first of the two 3D objects. The absent student delivered the second product. This was however a work of plagiarism. But because of the process log, the rest of the team was able to show the agreements made on the division of tasks within the team, not making them a victim of this 'free riding' and fraudulent student.

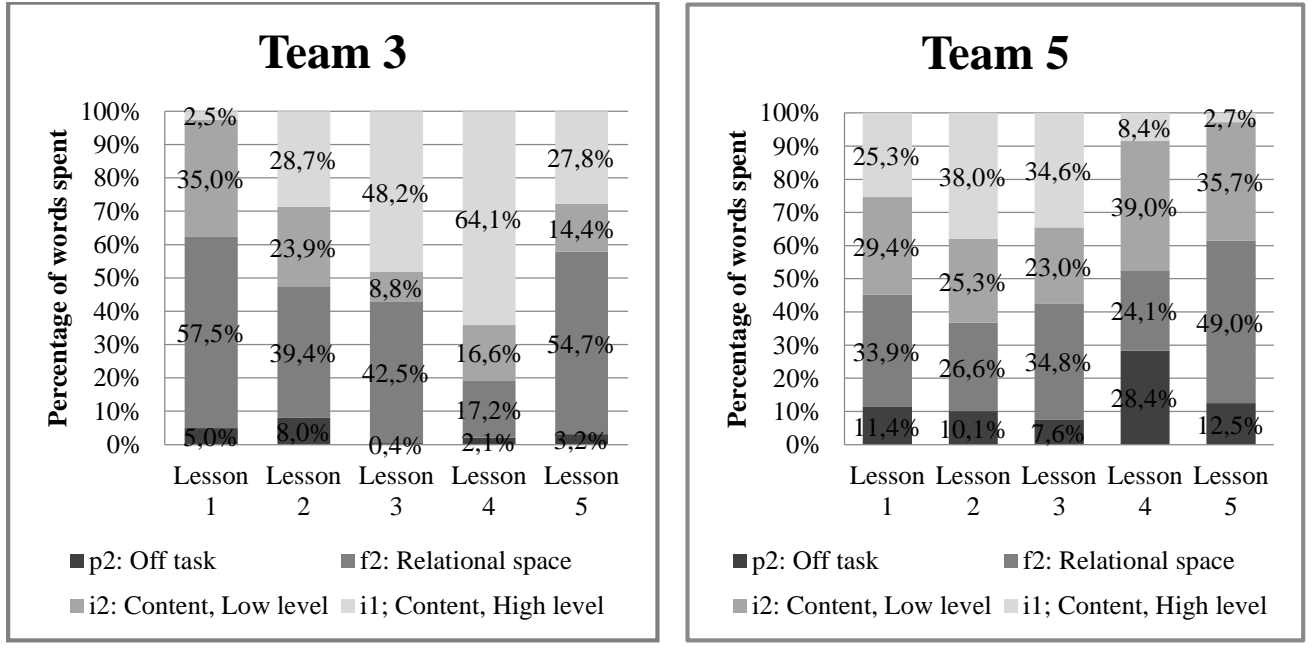

<span id="page-33-1"></span>FIGURE 1- PERCENTAGE OF WORDS SPENT ON THE DIFFERENT COMMUNCIATION LEVELS WITHIN EACHTEAM

In the analysis of the definitions of done (for a complete analysis see appendix [B.5\)](#page-71-0) it was found that that most of the DOD's that were met, were based on the average team grade or the grade for the practical assignment. None of the DOD's on the written test were met. This could indicate that students had more task focus in the second part of the project (after the written test), or that the results of the written test were an eye-opener. No evidence was found on both of these hypotheses.

The burn down graph (as seen in [Figure 2;](#page-34-1) for a complete analysis see appendix [B.5\)](#page-71-0) showed that students stayed on track during the project, and even were significantly ahead of schedule at the end of lesson 2. This indicates a clear task focus.

However, as one student noticed, it was tempting to hang the post-it notes under 'finished' while they were not finished yet (see the comment of one of the students in the posttest below). This indicates that some caution should be taken by drawing conclusion on the task focus, just based on these burn-down graphs.

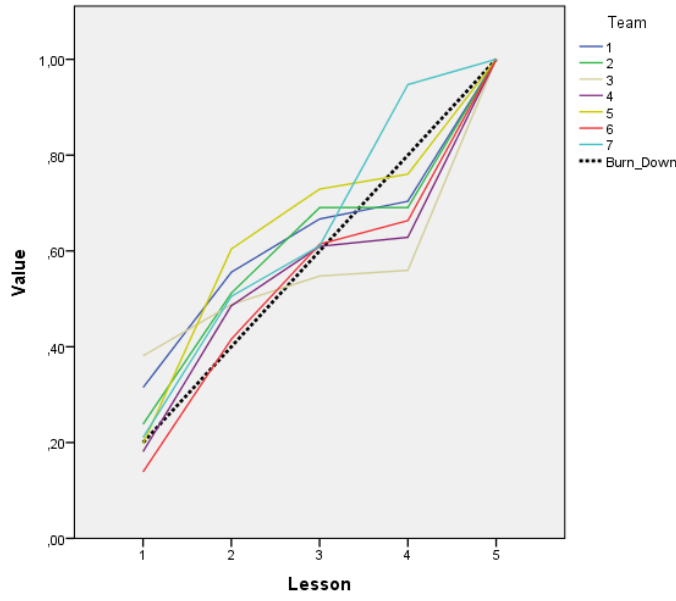

<span id="page-34-1"></span>FIGURE 2- BURN DOWN GRAPH

*"Soms was het erg verleidelijk om iets wat nog niet helemaal af was al bij 'klaar' te hangen. Dit laat wel zien dat het afhangen van post-its motiverend werkt waardoor je sneller het werk af wilt maken."*

However, overall these findings indicate that the task focus was acceptable during the project; students stayed on track and the percentage of off-task communication seem to be acceptable.

#### <span id="page-34-0"></span> $6.1.4$ **Students should be offered multiple opportunities for formative self-assessment and revision**

As a fourth design principle, it was intended that the project had multiple opportunities for students and teachers to asses and possibly revise the project, and give them an insight in the progress of the group. In the design, self-assessment was supported by using multiple tools from the eduScrum framework; the process log, the sprint review meeting and the sprint retrospective (appendix [B.6\)](#page-72-0). In order for these tools to be effective, students should follow the rules and guidelines. The quality of implementation of these tools is therefore tested, by analyzing the results. The discourse analysis (for complete results see appendix [B.2\)](#page-56-0), was also used to assess the quality of these self-assessment moments of the teams that were recorded.

The tips given after the sprint review meeting were not very explicit. This could simply be because of the short duration of the project, and that it was difficult to see these challenges after only two sprint meetings (the moment of the sprint review meeting). Most of the tips were on coordination challenges, which seems logical, as they are most the visible to the students.

The results from the sprint retrospective were more extensive, but most of the challenges given were still pretty vague with only one word or a small sentence describing a challenge (for example: 'communication' or 'better division of tasks'). If we look at the audio transcripts, the actual time spent on this sprint retrospective was pretty short in the teams that were recorded during the project. The only part of the conversation that was on the team retrospective meeting by team 3 is the following:

*[01:01:03.14] Alice: Samenwerking en communicatie, yes! (positief) [01:01:07.01] Dave: Slechte punten, ik denk tijdsnood ofzo, geen idee [01:01:17.22] Alice: Deze hoort een beetje in het midden [01:01:20.22] Dave: Samenwerking en communicatie (leest hardop) [01:01:21.28] Bob: Gaat het alleen over het team, of over het hele ding [01:01:23.17] Alice: Team [01:01:26.02] Dave: Duidelijke schetsen, duidelijke taakverdeling (leest hardop), communicatie buiten de lessen om (negatief punt), ohja dat is een goede [01:01:33.29] Heather: Buiten de lessen om hebben we daar helemaal niet aan gedaan [01:01:38.07] Alice: Wacht is dat een idee? [01:01:42.22] Dave: Dit is een idee, sneller en effectiever werker, maar ik heb maar wat verzonnen [01:01:50.03] Dave: Mooie vogel, smiley [01:01:48.13] Bob: Ik vind deze lesmethode vervelend*

After this short discussion (which was more on reading all the post-it notes than actually discussing them), the conversation was directed to discussing eduScrum as a tool, as can be seen by the comment made by Bob. Team 5 did not even have a discussion during the sprint retrospective, they only read the post-it notes and then gave the assignment to work it out to one of the students. Thus in future research the quality of the team retrospective should be better monitored or guided by the teacher.

The third instrument for formative self-assessment and revision was the process log. Especially the last two questions of the process log offered students and the teacher an insight in their own process. Students did see the usefulness of the process log, as could be seen in the following part of the small discussion between Frank and Gina in lesson 4.

*[00:12:43.09] Frank: Helpt echt niet he (het proceslogboek) [00:12:39.22] Gina: Helemaal wel, door dit weten we dat jij een obstakel was voor ons*

Out of all these tools, the process log seems to be the most useful. Multiple problems or challenges were found in an early stage, with the 'free riding' student in team 5 as an excellent example. In follow-up research this tool could be used as a tool to signal specific challenges in time. For this, the teacher should browse through the process logs on a regular basis. As discussed in section [6.1.3](#page-33-0) the insight of the process log prevented that the students in team 5 became a victim of the 'free riding' student.

These results indicate that whereas eduScrum seems to provide the tools to *ensure multiple opportunities for formative self-assessment and revision*, the quality of the implemented tools
were questionable. This could be because of the limited time of the project, but also because it was the first time students and the teacher, worked with these tools. In succeeding projects and research, the students should be more guided and monitored by the teacher when doing their *sprint review* and *sprint retrospective* meeting, to keep them from keeping the tips and tops ´too vague´.

#### $6.1.5$ **The project should offer social structures that promote participation and a sense of agency in the collaboration between students**

As a fifth design principle, it was intended that social structures were designed that promote participation and a sense of agency. As an instrument to assess the quality of the collaboration I've used parts of the Team Progress and effectiveness form (for a complete analysis of the TPEF see appendix [B.3\)](#page-65-0) and the team evaluation form (appendix [B.4\)](#page-68-0).

Results from the TPEF form indicate that students were satisfied with the functioning of the team, with high overall means on the team collaboration grade (M=7.90, SD=0.56, on a 1-10 scale). However one team (team 5) indicated that they suffered from a team member that did not do his work. In this case, this was probably also the reason why that group felt like they did more work in the last week, than in the first two weeks (probably because they needed to do the work for the student who was absent). If we look at the process log of this team, this was also indicated in the  $2<sup>nd</sup>$ ,  $3<sup>rd</sup>$  and  $5<sup>th</sup>$  process log (see appendix [F.1\)](#page-97-0). Because this team was also followed using audio recordings, it could also be found in the results of the audio discourse analysis (see appendix [B.2\)](#page-56-0).

The instrument that was intended to assess the change in quality of the team collaboration during the course of this project was the Team Evaluation Form (TEF). However technical issues with the second measurement of the form, makes it impossible to draw any significant conclusions. The descriptive analysis of the first measurement gives us an insight in the social structures of the groups halfway during the project. Overall the results indicate that students generally felt comfortable in their group, that they listened to each individual's input, and that students felt free to make comments. The competitive factor of the project, measured using question 13 and 14 of the TEF, was found not to be a limiting factor of the project.

Post hoc comparisons using the HSD test indicated that team 4 did score significantly lower than the other teams on the question on *´group concern for quality performance'*. A closer inspection of the process log (see appendix [B.6](#page-72-0) and [F.1\)](#page-97-0) showed no obstacles for this team, indicating that this 'problem' was not created by an external factor, so this finding could just be a statistical abnormality.

Overall the TPEF and the TEF (halfway during the project) did not indicate any significant negative results on the collaboration within most of the teams, except team for team 5, which clearly suffered from a "free riding" student. However on the flip side, eduScrum offered them and the teacher the tools to spot this problem in time (in this case the process log). These results indicate that the team formation meeting was successful and the teams were balanced and that the project offered social structures that promote participation and a sense of agency in the collaboration between students. Careful consideration should be taken, as some of the conclusions drawn are based on one measurement of the team evaluation form, halfway during the project.

# *6.2 Analyzing the results: Does a proper implementation of eduScrum in CS support students to recognize and deal with the coordination, intellectual and motivational challenges of project based work?*

The results that were discussed in the previous section indicate that this eduScrum based course could be regarded as a valid implementation of the design principles on project based learning, as most of the design principles were met. Next, I will address the question on whether this resulted in a PBL environment in which students were able to recognize and deal with motivation, coordination and intellectual challenges that arose during the project.

#### $6.2.1$ **The coordination challenges**

In the literature section, I explained that the coordination costs within a project can and should not be eliminated. However, for a project to be effective the coordination costs should not be excessive. In this section I will discuss which of the six indicators of an effective coordination were found in this project, and assess whether the implementation of eduScrum in this project led to an effective coordination.

### *1. The time spent on the daily stand-up meetings should not exceed eduScrum's prescribed 5 minutes*

As an instrument to analyze time spent on the daily stand-up meetings, I've used the audio discourse analysis (for complete analysis see appendix [B.2\)](#page-56-0). As expected the stand-up meetings did not take longer than 5 minutes for the teams that were followed during this project.

### *2. There is explicit agreement on the goals, roles and task division within the student teams*

As an instrument to analyze this requirement, I've used the first and third section of the posttest on the learnability and applicability of eduScrum. The posttest indicated that there was explicit agreement about goals, roles, and tasks within the student teams (appendix [B.7\)](#page-76-0).

### *3. Students feel that progress of the team is clear for them*

As an instrument to assess this requirement, I've analyzed the first three questions of the TPEF forms (for a complete analysis see appendix [B.3\)](#page-65-0). Data are presented in [Table 8.](#page-37-0) No visible effects were found within the three measurements in all three questions. Overall results were relatively positive, indicating that the teams were positive on their work and progress as a team and that they were able to meet their weekly goals.

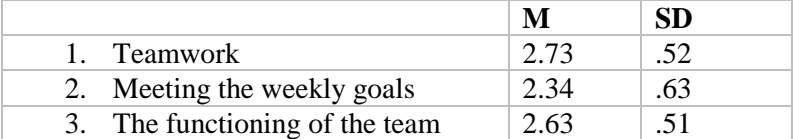

<span id="page-37-0"></span>TABLE 8- MEANS OF THE TEAM PROGRESS AND EVALUATION FORMS, ON A THREE POINT LIKERT SCALE

### *4. Students feel comfortable in the roles they have in the group*

As an instrument to analyze this requirement, I've used the following two questions on coordination in the team evaluation form, on a seven point Likert scale (see appendix [B.4\)](#page-68-0):

*#1: We work well together; M=5.70, SD=.89*

*#12: We are comfortable in the roles we play in the group; M=5.76, SD=1.03*

These results indicate that the students experienced the collaboration within the group as positive, and that they were happy with their roles within the team.

### *5. The percentage of time spent on 'relational' space communications, should decrease during the project compared to communications on content level*

If I analyze the amount of words spent on general coordination in the teams that were followed with the audio recording, we see a downward trend on the amount of 'relational space' communications during the project in team 3, as can be seen in [Figure 1](#page-33-0) on page [34.](#page-33-0) This could indicate that this team needed les time coordinating the process when the project progressed, and they could spent more time on content level. However, this trend is not visible in team 5, because of the free riding student disturbing the communication in lesson 4. Follow up research should indicate whether the positive results of team 3 are an indication of 'normal' eduScrum project. If this is the case, this definitely indicates that coordination took less time whenever they went on with the project, and that eduScrum gave the students the tools to coordinate the project effectively.

### *6. Coordination challenges that do arise during the project are recognized and dealt with by the students*

As an instrument to asses this indicator, I used the tools provided by eduScrum; the reports on the sprint review and retrospective meeting and the process logs. Students were asked to indicate challenges in all three tools, so this should give us an insight in the challenges students found during the project. As stated, because of the easy visibility of the coordination challenges for the students I did not expect to see a decline in the amount of coordination challenges during the project, however I expected that the implementation of eduScrum offered the students the tools to indicate specific coordination challenges, and deal with them during the project.

Most of the challenges found during the project were rated as coordination challenges (47 % of all the cases in the process log, 43% of the cases in the sprint review and 73% of the cases in the retrospective meeting). For a complete analysis of these tools see appendix [B.6.](#page-72-0)

If I look at the coordination challenges mentioned in the process logs, I see that the last meeting showed an increase of challenges in meeting the deadline. This is a logical effect of the approaching deadline. Other coordination challenges were negligible challenges on either websites that were offline (team 2, meeting 1) or forgetting to fill out the burn-down graph (team 6, meeting 4).

I've analyzed the reports on the sprint review and retrospective meetings, to assess whether challenges mentioned in the sprint review meeting were also mentioned in the sprint retrospective meeting. This could point to challenges students were not able to deal with. [Table 9](#page-39-0) shows the teams that mentioned coordination challenges in the sprint review meeting, and the (coordination) challenges mentioned in the sprint retrospective. These results could be interpreted as an indication that only one team was able to deal with their coordination challenge, and that the other teams were not.

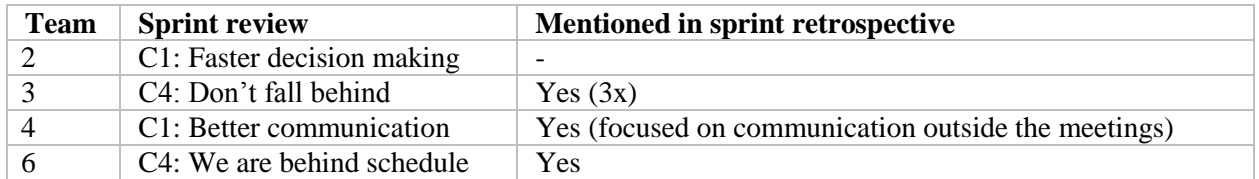

<span id="page-39-0"></span>TABLE 9- CONTINUATION OF COORDINATION CHALLENGES

However the fact that the process log did not show any of these challenges could indicate that these challenges were not considered as major challenges by the students. They may only be given due to the fact that the students were required to indicate at least one challenge in the sprint review (as a team), and one (individually) in the sprint retrospective, and that these were the most visible or easy to think of. Indicating challenges in the process log was not mandatory. In order to substantiate this hypothesis, I've analyzed the challenges found in the sprint review and retrospective meeting in more detail.

If I analyze the coordination challenges found in the sprint retrospective, I see that challenges in communication were found in almost every team. However the term 'communication' is a very broad term, and it is unclear what was meant with 'communication' on the post-it notes. This gets clearer when I analyze the successes mentioned in the retrospective meeting. Here we see a difference between communication during the meetings (which was rated as positive by most of the teams), and the communication outside of the meetings (which was found a challenge by most of the teams).

Overall these findings indicate that the implementation of eduScrum seem to have offered students the tools to coordinate the project effectively without any major challenges, as 5 of the 6 indicators were found. Whether the sixth indicator (*"Coordination challenges that do arise during the project are recognized and dealt with by the students"*) was found, is debatable. The coordination challenges that were mentioned in the sprint review and retrospective meeting could be assigned due to the fact that students were required to mention some challenges in these tools, and that the coordination challenges were the most visible and easy to recognize. This is supported by the fact that when students are asked in the process log on team challenges (in which indicating challenges was not compulsory), they do not mention any of these challenges. Overall these results indicate that most teams were able to recognize the coordination challenges and were able to deal with them. Only one team (team 5) was not able to deal with the coordination challenge, due to the fact that one student was absent during 80% of the project, which made the communication and thus the coordination very difficult for them.

#### $6.2.2$ **The intellectual challenges**

The second group of challenges that I will discuss are the intellectual challenges. I expected that the implementation of eduScrum would give students the tools to recognize and deal with the intellectual challenges that arose during the project. This should narrow the intellectual gap between students which could be indicated by more communications on high level of elaboration.

As a first instrument to analyze the intellectual challenges within the project, I've used the audio discourse analysis (for complete analysis see appendix [B.2\)](#page-56-0). The discourse analysis showed that the amount of high level of elaboration communications raised between the first and fourth

lesson in group 3, as can be seen in [Figure 1](#page-33-0) on page [34.](#page-33-0) Group 5 showed a raise until the third lesson, after this lesson a large drop can be seen in high level communications in that group. This decline could be explained by the presence of the student who was absent in the first three lessons. The results of team 3 were promising, however they are not significant, so I cannot conclude that eduScrum lead to more 'high level' communications, however an upward trend could be seen.

As a second instrument to analyze the intellectual challenges, I've analyzed some of the questions on intellectual challenges in the team evaluation form (for a complete analysis see appendix [B.4\)](#page-68-0). In the following section I will discuss the results on the questions of the first measurement of this form that focuses on intellectual challenges.

### *#Q5: Some team members with good ideas don't speak up; M=2.70; SD=1.53 #Q6: Some members of our group would not disagree for fear of what others might think; M=2.50; SD=1.38*

These questions were used as an indicator of groupthink (the tendency of groups to conform to a perceived majority view). The results are not conclusively positive or negative, which could be explained by one comment a student made while he was responding to this question (*'I cannot read minds'*). However the fact that no clear negative results were found could indicate that the teams probably did not fall into the pitfall of groupthink.

### *#Q14: Competition between the teams disturb our project; M=1.87; SD=.82*

This question was added to the original questionnaire to measure possible escalation of commitment (the tendency of groups to become more committed to their plans and strategies – even ineffective ones – over time) due to the competitive factor of the project. Results indicate that students did not feel that the competitive factor disturbed their project. Other forms of escalation of commitment were not measured.

### *#Q7: Some team members act like they know it all; M=2.33; SD=1.40 #Q9: We listen to each individual's input; M=6.07; SD=1.09*

These questions were used as an indicator of the transparency illusion (the tendency of group members to believe their thoughts, attitudes and reasons are more obvious to others than is actually the case). Results show that students felt like that they listened to each other's input, and that they did not fall into this pitfall.

### *#Q10: Team members feel free to make positive or negative comments; M=5.77; SD=1.01*

This question was used as an indicator of the common information effect (the tendency of groups to focus on information all members share and ignore unique information, however relevant). Results indicate that students felt free to make comments, and that did not fall into this pitfall.

### *#Q3: We share high performance expectations; M=5.27; SD= 1.34 #Q8: One or two team members tend to dominate the stand-up meeting; M=2.43; SD=1.72*

These last two questions were indicators of intellectual challenges, but cannot be classified with any of the previous sub challenges. Both results are inconclusive, as they have pretty large

standard deviations. With question 8, this could be due to differences between the teams. Team one indicated that they suffered more from dominating team members than any of the other teams. On the other hand, team seven reported just the opposite.

Overall these results indicate that some intellectual differences were found within the teams, which could be expected with groups that are combined of students with different intellectual levels. However results show that this did not have a large negative impact on the teams.

Whether these intellectual differences lead to intellectual challenges was analyzed using the process log, the sprint review and retrospective meeting, which were again coded with the coding system in section [5.6.6.](#page-26-0) In order to assess whether specific teams were able to deal with the challenges during the project. Complete results of this analysis can be found in appendix [B.6.](#page-72-0) [Table 10](#page-41-0) shows all the intellectual challenges found during the 5 lessons.

In the process log, three teams (3, 4 and 6) reported intellectual challenges that could be classified as differences in levels of understanding the material (i5). However if I look more closely at the process log, I see that one team (team 6) also reported that this was not really a challenge, as they took time to explain the theory to each other. Team 3 does not offer this insight, however if we look at the audio discourse analysis on this team, we see that this problem was taken care of by splitting the group in small subgroups and explaining details to each other. It is not clear how the intellectual differences within team 4 were solved.

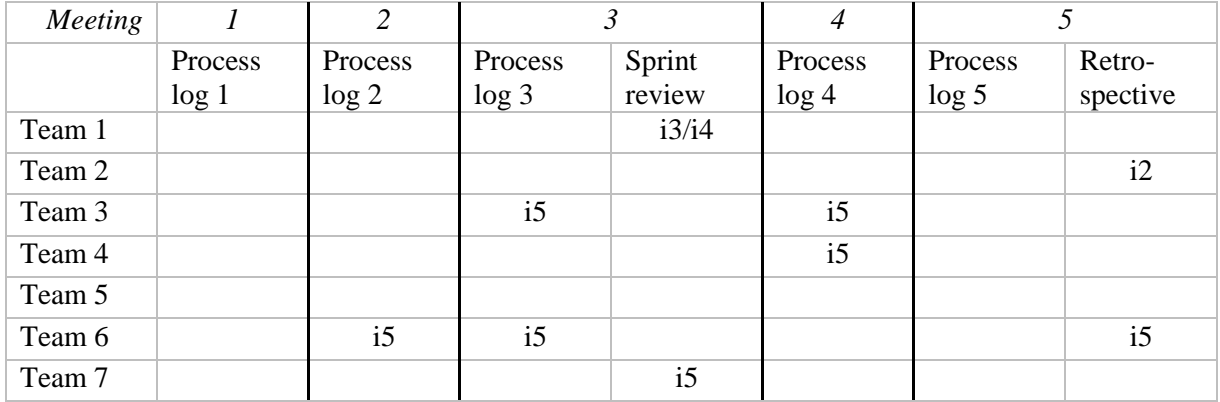

<span id="page-41-0"></span>TABLE 10- INTELLECTUAL CHALLENGE FOUND DURING THE PROJECT

If we look at the sprint review meeting, two teams reported an intellectual challenge. Team 1 was pretty vague ('we could be more creative'). This could indicate that this team suffered from the *common information effect,* which lead them to ignore unique information that could've made the project more 'creative'. It could also indicate that they suffered from *an escalation of commitment* at that stage, being that the team committed to their plans and strategies and not rethinking them. The other intellectual challenge was found by team 7, which stated that they needed to learn to work with the program (3D object converter).

The retrospective meeting only indicated two different intellectual challenges. One in team 2, who stated that the discussions are sometimes too lengthy, focusing on small details (escalation of commitment) and one in team 6, who stated that not everybody understood the theory equally well.

Overall these results indicate that only team 6 was not able to overcome their intellectual challenges. Other intellectual challenges were only mentioned once during the project, which could indicate that generally speaking, students were able to deal with the challenges that did arise during the project. However the second measurement of the team evaluation form that should've underpin these results was lost. Overall the results indicate that eduScrum offers the tools to recognize and deal with the intellectual challenges in a group project.

#### $6.2.3$ **The motivational challenges**

The third challenge that I will discuss is the motivational challenge. As discussed the motivation of students could be lowered due to unsolved challenges already mentioned. Next to that there are specific challenges that could arise during a group project that could negatively influence students' motivation: *free riding, social loafing and conflict.*

Analyzing the motivational challenges is three-fold. In the following section I will first analyze the TEF, which was used to find specific motivational challenges of group projects. After that I will analyze the sprint review and retrospective meetings and the process logs, in order to analyze whether students were able to deal with specific motivational challenges found in the project. At the end of the section I will analyze the basic needs that influence motivation from the SDT model: Competence, Relatedness and Autonomy (Ryan & Deci, 2000). This is done to analyze whether students motivation changed significantly during the project.

As a first step in analyzing the motivational challenges, I've used the TEF (for a complete analysis see appendix [B.4\)](#page-68-0). In the following section I will discuss the results on the questions of the first measurement of this form that focuses on motivational challenges.

### *#Q2: There is group concern for high quality; M=6.17; SD=.95*

This question was used as an indicator of social loafing. Results indicate that students felt that there was group concern for high quality, and thus they felt individually accountable for the results of the group.

### #*Q4: Some take our group work too lightly: M=2.77; SD=1.63*

This question was used as an indicator of free riding students. Results are not conclusively

positive or negative, due to the large standard deviation. However if we look at the spread in [Figure](#page-42-0)  [3,](#page-42-0) we see that the median clearly lies on 2, indicating that most of the students did not consider this as a challenge. However there is a large spread, but no significant differences were found at the p<.05 level between the teams using an ANOVA [F  $(6, 23) =$ 2.320,  $p = 0.07$ ].

<span id="page-42-0"></span>Even team 5, which clearly suffered from a free riding student, did not yet indicated this. This indicates that the free riding was not yet assessed as such in the first measurement (and only) of the team evaluation form.

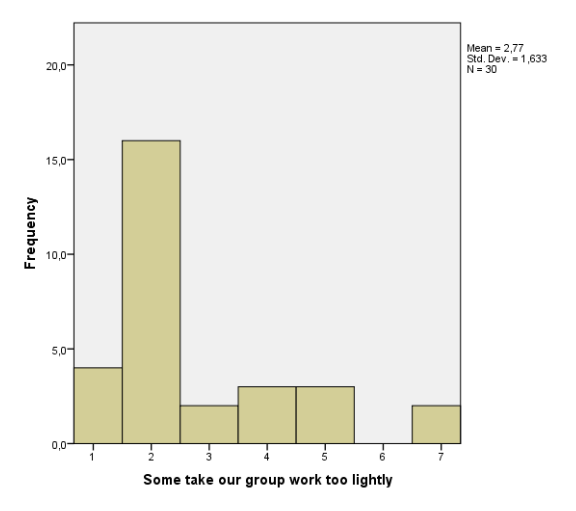

FIGURE 3- FREQUENCY ON Q4 OF THE TEF

### *#Q11: An atmosphere of trust exists in our group; M=5.43; SD=1.00*

This question was used as an indicator of conflict in the group. Results are not conclusive, however a positive trend can be seen. None of the students responded negatively (1 or 2 on the Likert scale) on this question, which indicate that there were no large conflicts within the teams.

These results indicate that none of the teams felt one of the motivational challenges that could arise during group projects. However a clear remark must be given that this conclusion was drawn on only one measurement halfway during the project. Even team 5, which clearly suffered from a free riding student, did not indicate this problem yet in the third meeting. The audio transcripts show that they still had faith that the absent student would do his tasks.

As a second step in assessing the motivation challenges of the project, I've analyzed the results of the sprint review and retrospective meetings and the process log. This was done to assess whether students were able to deal with the motivational challenges during the project. For that I've used the challenges found in the process log, sprint review meeting and the sprint retrospective meeting. For a complete analysis of these tools I will direct you to section [B.6](#page-72-0) of the technical report in the appendix. [Table 11](#page-43-0) shows a summary of all the motivational challenges found within these tools.

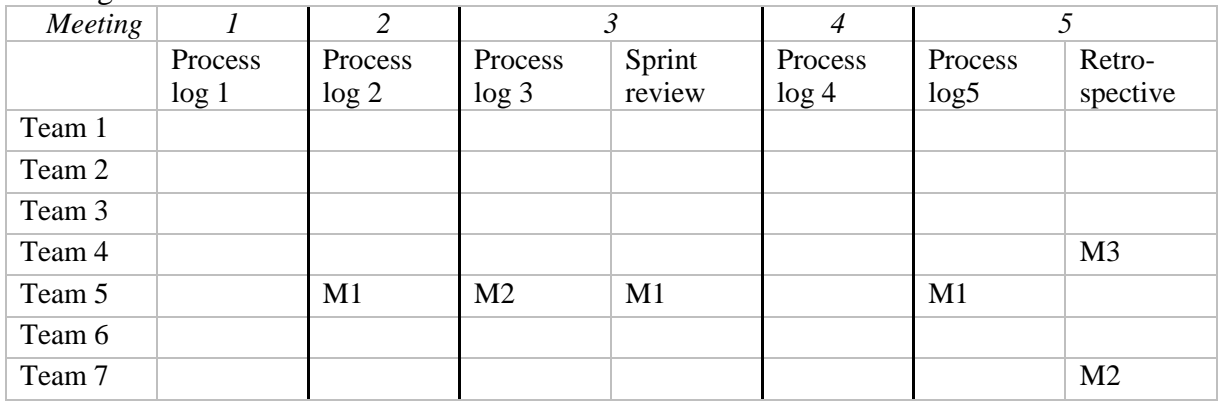

<span id="page-43-0"></span>TABLE 11- MOTIVATIONAL CHALLENGES DURING THE PROJECT

There was only one on-going motivational challenge found in this project; the free-riding student in team 5. As discussed earlier, the team was not able to deal with this challenge themselves. However the process log made it possible to indicate this problem to the teacher, not making the team a victim of that challenge.

If we look at the results of the other teams, only the sprint retrospective meeting showed two individual cases of motivational challenges. One of the team members of team 4 reported that other students could've come *better prepared to the stand-up meetings*, indicating social loafing. A team member of team 7 reported that the *atmosphere wasn't always pleasant* indicating some form of conflict. However none of these challenges were reported earlier or in the process logs, indicating that these were new challenges, and students did not have the time yet to deal with them. These challenges could again be a result of the fact that students were required to mention a challenge. It only seems logical that some of them could be classified as motivational. On the other hand it could also be explained by the short period this project took; not making the conflict situation a large problem yet. If there were structural problems within the teams, this would've come up earlier in the process logs or the sprint review.

The last step in analyzing the motivational challenges was done by measuring students feel of the three basic needs that influence motivation from the SDT model in the pre and the posttest: Competence, Relatedness and Autonomy (Ryan & Deci, 2000). In order to measure differences in these basic needs before and after the project, I've used the standardized motivation tests by Ryan & Deci (2014) (for complete results see appendix [B.1\)](#page-55-0) in the pre and posttest. Results can be found in [Table 12.](#page-44-0)

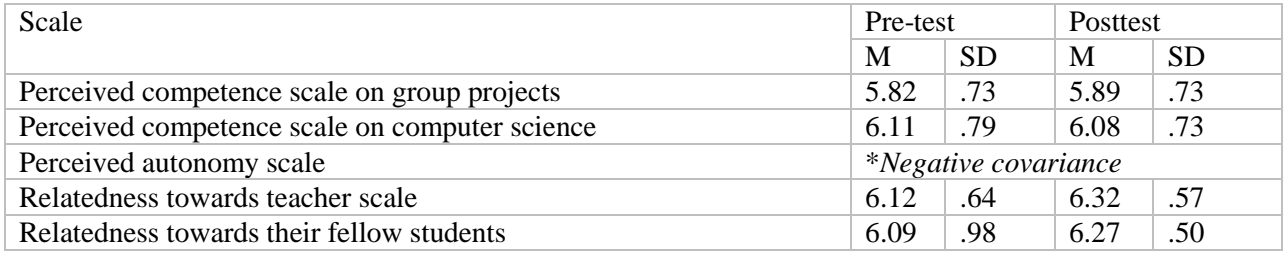

<span id="page-44-0"></span>TABLE 12- PRE AND POSTTEST RESULTS ON THE SDT SCALES

None of these scales showed significant differences between the pre- and the posttest. This did comply with my hypothesis that students would not feel a growth in competence in CS, and that the short amount of time would not lead to a significant change in feel of relatedness towards the teacher. However it does not comply with my hypothesis that students would feel more competent in working in projects at the end of this project, and would feel more related towards their fellow students. The lack of significant differences could be explained by the short amount of time this project took, and the small amount of participants in this research.

The cronbach's alpha on the Perceived Autonomy Scale was negative, showing no cohesion between the questions, and thus questioning the reliability of this particular scale, making it unusable. This could be explained by the fact that the original scale was designed for a professional work environment, and that the scale was not useful in the classroom environment.

Overall the findings indicate that some motivational challenges do arise, however they did not lead to a significant change in motivation during the project. Motivation however, remained at a high level during the complete project. The lack of significant differences in all the SDT-model tests could be explained by the limited amount of time students spent on this project, and the limited amount of respondents. However the project did not lead to students feeling less competent on working in groups or computer science. Also the relatedness towards the teacher and fellow students did not change negatively. Succeeding research should indicate whether a positive or negative effect is visible after a longer period of time.

### **7. Conclusion and discussion**

In the following sections I will discuss the results of this research and its possible implications for the Dutch CS curricula and give some recommendations for follow up research. After that I will give tips for teachers that want to use eduScrum in their CS curricula, and discuss my own experiences.

### *7.1 Conclusion*

The first sub question to answer was whether an eduScrum implementation in CS meet the design principles for a project based learning environment. Based on the five design principles for a project based learning environment, some promising results were found;

*Interest and value:* Students perceived interest and value from the project. They considered the project challenging and were able to produce a final product that was satisfying for them. However a comment should be made on the choice that students perceived. Due to the fact that the psychometric quality of the perceived autonomy scale turned out too poor, I was not able to draw any conclusions on the choice that students perceived.

*Sense of competence:* Questionnaires showed that students felt competent in using the eduScrum tools and also felt competent on the 3D object programming and modeling material.

*Task focus:* The task focus of the students was acceptable, as students kept to their deadlines, and were even ahead of schedule after lesson 2. The amount of off-task communications showed a decline during the lessons for one of the teams that was followed with the audio recordings, showing more task focus during the course of the project. However followup research should indicate how the amount of off-task communications compares to 'regular' lessons, as the other team did not show this positive decline.

*Formative self-assessment:* EduScrum offered students the tools to enable formative selfassessment with the sprint-review and retrospective meeting. However the quality of these meetings was questionable. On the other hand the process log and the flap offered students and the teacher a tool to get a clear insight in the progress and challenges of the teams.

*Social structures:* The TPEF en TEF showed that students were satisfied with the collaboration in the teams. This indicates that eduScrum offered the social structures that promote participation and a sense of agency, by forming teams with complementary team members.

Overall these findings suggest that the implementation of eduScrum in this project met most of the design principles for a project based learning environment.

The second sub-question was whether a proper implementation of eduScrum in CS leads to students being able to recognize and deal with the coordination, intellectual and motivational challenges during project work.

*Coordination challenges:* Results indicate that the implementation of eduScrum has offered students the tools to coordinate the project effectively, as students were able to meet the deadline, and the indicators for a good coordination were found. Coordination challenges are recognized by the students, however whether they were able to deal with them cannot be said conclusively. The sprint review and retrospective meeting show a great percentage of coordination challenges such as challenges in meeting the deadline and challenges in communication. However these results could be due to the fact that students were obliged to indicate challenges in these meeting. The fact that these challenges were never mentioned in the process logs, could indicate that the coordination challenges were more easy to recognize then

the other challenges, and that the challenges were only mentioned because students were required to indicate challenges in the review and retrospective, but not in the process logs. Overall therefore the coordination of the project was acceptable.

*Intellectual challenges.* The results from the research on the intellectual challenges are promising; students were able to recognize multiple intellectual challenges. For example a difference between students in understanding the theory on 3D object programming was found by many teams. Most teams solved this problem by explaining the theory to each other, except for one. However the teacher was able to solve this problem after students were able to recognize the issue. All of the other intellectual challenges that were found halfway during the project, were not mentioned at the sprint retrospective meeting, indicating that students were able to recognize and deal with the intellectual challenges they encountered.

*Motivational challenges:* The results on the motivational challenges were also promising. The standardized motivation tests by Ryan & Deci (2014) did not show a significant change in motivation between the pre and the posttest. However motivation maintained a high level during the complete project. Results from one of the teams, indicated that they were suffering from a free riding student, which they were not able to deal with by themselves. However eduScrum did offer the teacher the tools (in this case the process log) to indicate this challenge in time, not making the other students of that team a victim of this challenge.

Overall results on this sub-question indicate that a proper implementation of eduScrum in CS leads to students being able to recognize and deal with most of the challenges they perceive. Whenever they are not able to deal with a specific challenge, eduScrum offered the teacher the tools to help solve the issue.

Therefore the preliminary results indicate that the classroom process in an eduScrum based 3D object programming and modeling course satisfies most of the requirements for a project based learning environment in secondary CS education. This suggest that eduScrum would be an effective tool to introduce students with project based learning techniques, by implementing project-like features in courses in the regular curriculum. The tools and techniques students learn in the project, should be very helpful in their final project. However follow-up research is required to investigate this claim.

## *7.2 Limitations of this research and recommendations for follow-up research*

This exploratory research was meant as the first step in investigating the effectiveness of eduScrum as an introductory tool to project management techniques in preparation for the final project. The results show a positive trend towards the usability of eduScrum in CS as a project based learning environment, and its effectiveness as a tool for students to deal with specific challenges. However no conclusive evidence on the usability of it as an introductory tool for project management was found, due to the chosen research design and limitations of the tools.

The first limitation is that for this research, I've chosen a short term, experimental design with no control group due to the limited number of participants. This made it impossible to assess whether students with the eduScrum curriculum outperform students in the 'regular curriculum. In further research it is important to use a long-term study with a control group, in order to analyze whether 'eduScrum students' outperform 'regular students' in the final project. A longterm design could also possibly overcome the fact that none of the psychological need scales

showed a significant difference between the pre and the posttest; a longer period of time should give students more time to develop these needs.

A second limitation of the research design is the double role of the teacher and researcher in this research, which should be split up in follow-up research.

Next to that the implementation of eduScrum also poses challenges for the teacher, as evidenced by the low quality of the *sprint review* and *sprint retrospective* meetings. In follow-up research students should be guided more and monitored by the teacher, to keep them from keeping the tips and tops ´too vague´. Therefore, the role of the teacher should also be carefully investigated.

If I look at the instruments used, some recommendations could be made. First of all, the amount of instruments should be more balanced compared to the amount of time. Comments in the posttest suggested that some students felt that they rather used the time spend on filling in all the questionnaires in the actual project. So either the amount of tools should be lowered, or the amount of time given for the project should be extended.

If I look at the usability of the specific instruments, a new scale should be designed to measure student's sense of autonomy. The questions of the Basic Psychological Need scale at work were not transferable to a classroom setting.

The last limitation of this research is that it only focused on the group process. However preliminary results on the discourse analysis indicated that the amount of High Level communications raised in one of the teams followed using the audio recordings. More communications on high level of elaboration can have a positive effect on the learning outcomes of students (Janssen, 2014). A new research could focus on the question whether the implementation of eduScrum leads to better learning outcomes than the regular CS curriculum.

### **8. Personal experiences and practical tips for future use of CS teachers**

While the results from this research are not conclusive, my experience as a teacher and researcher in the classroom did make me enthusiastic on the usability of eduScrum as an introductory tool for project management techniques. My students were enthusiastic about this new way of working, and asked if they could work this way in later in the CS curriculum. As a teacher I saw my students really helping each other to understand the theory, which made me focus more on guiding the process, and less on explaining details to individual students who did not understand an assignment. With the guidance of the project, I especially liked the usability of the process log, as it gave me a clear insight on what the teams were doing, and which problems they encountered.

However there is a changes that I would recommend compared to the original eduScrum framework, specifically based on CS education.

If I look at the tools that eduScrum offered, I think the '*Definition of Done'* (DoD) should be reconsidered. The literature on the DoD in eduScrum focusses on the grade students want to achieve. However I think in order to foster students' autonomy it could be better to let students choose a DoD that is more focused on the project at hand, as is the case in professional Scrum projects. In professional Scrum the DoD is usually a clear and concise list of requirements that a software increment must adhere for the team to call it complete (Schwaber, 2004). The practical assignments in the computer science curricula are extremely suitable to this version of the DoD. However it should be investigated whether this DoD should be supplemented with a DoD based on the grades students want to achieve. This should be done because of the fact that students had more task focus in the second part of the project (after they failed to achieve the first DoD), which could indicate that this failure was an eye-opener.

Overall using eduScrum in regular situations was an interesting experience that I would definitely use again in my classroom (in fact, I already did). The techniques of eduScrum were easy to learn and understand, but seem to give the students the tools to deal with the challenges of a group project, next to enjoying to work with others. Implementing eduScrum in the classroom is a one-time investment; you'll need two or three lesson (depending on the size of the group and the length of the lessons) to introduce all the (easy to understand) techniques to the students. After that the role of the teacher changes directly from a guiding leader of the group, to expert on the subject at hand. Students help and learn from each other, as they feel responsible for their team's performance. As a teacher I could focus more on guiding the process, and helping with difficulties in the team processes. In this way students do not only learn to work effectively in teams, but they also seem to enjoy it, and learn from it.

So while it may take the teacher a few weeks to learn the techniques to guide the process, this will definitely be repaid in the effectiveness of the teams. Al the techniques learned in this project are very useful in the final project, so I expect that using eduScrum as an introductory tool to project management techniques will likely give a positive effect on the group processes in the final project, as students now have the tools to recognize and deal with the challenges that may arise.

A training as eduScrum product owner is however advised, as the role of the teacher is critical, as he guides the teams and introduces them with all the eduScrum tools. A training is even required by the eduScrum foundation in order to use all their tools.

### **9. References**

Achilles, C., & Hoover, S. (1996). Exploring problem-based learning (PBL) in grades 6-12.

- Ames, C., & Archer, J. (1988). Achievement goals in the classroom: Students' learning strategies and motivation processes. *Journal of Educational Psychology, 80*(3), 260.
- Barron, B. J., Schwartz, D. L., Vye, N. J., Moore, A., Petrosino, A., Zech, L., & Bransford, J. D. (1998). Doing with understanding: Lessons from research on problem-and project-based learning. *Journal of the Learning Sciences, 7*(3-4), 271-311.
- Beck, K., & Andres, C. (2004). *Extreme programming explained: Embrace change* Addison-Wesley Professional.
- Bentley, C. (2009). *Prince2: a practical handbook*. Routledge.
- Blumenfeld, P. C., Soloway, E., Marx, R. W., Krajcik, J. S., Guzdial, M., &Palincsar, A. (1991). Motivating project-based learning: Sustaining the doing, supporting the learning. *Educational Psychologist, 26*(3-4), 369-398.
- Carnegie Mellon University (2014). What are the challenges of group work and how can I address them? Retrieved from [http://www.cmu.edu/teaching/designteach/design/instructionalstrategies/groupprojects/chal](http://www.cmu.edu/teaching/designteach/design/instructionalstrategies/groupprojects/challenges.html) [lenges.html](http://www.cmu.edu/teaching/designteach/design/instructionalstrategies/groupprojects/challenges.html)
- Delhij, A., & Van Solingen, R. (2013). *The eduScrum guide: The rules of the game.* ().
- Edmondson, A. C., &Nembhard, I. M. (2009). Product development and learning in project teams: The challenges are the benefits\*. *Journal of Product Innovation Management, 26*(2), 123-138.
- Frank, M., Lavy, I., &Elata, D. (2003). Implementing the project-based learning approach in an academic engineering course. *International Journal of Technology and Design Education, 13*(3), 273-288.
- Heitmann, G. (1996). Project-oriented study and project-organized curricula: A brief review of intentions and solutions. *European Journal of Engineering Education, 21*(2), 121-131.
- Janssen, J. (2014). Opening the black box of collaborative learning: A meta-analysis investigating process-oriented studies. *Annual Conference of the American Educational Research Association,* Philadelphia (PA).
- Johnson, D. W., & Johnson, R. T. (1989). *Cooperation and competition: Theory and research.* Interaction Book Company.
- Johnson, D. W., Johnson, R. T., & Stanne, M. B. (2000). Cooperative learning methods: A metaanalysis.
- Mahnic, V. (2010). Teaching scrum through team-project work: Students' perceptions and teacher's observations. *International Journal of Engineering Education, 26*(1), 96.
- Malone, T. W., &Lepper, M. R. (1987). Making learning fun: A taxonomy of intrinsic motivations for learning. *Aptitude, Learning, and Instruction, 3*, 223-253.
- Niemiec, C. P., & Ryan, R. M. (2009). Autonomy, competence, and relatedness in the classroom applying self-determination theory to educational practice. *Theory and Research in Education, 7*(2), 133-144.
- Pimmel, R. L. (2003). A practical approach for converting group assignments into team projects. *Education, IEEE Transactions On, 46*(2), 273-282.
- Pink, D. H. (2011). *Drive: The surprising truth about what motivates us* Penguin.
- Ryan, R. M., & Deci, E. L. (2014). Questionnaires on self-determination theory: An approach to human motivation and personality. Retrieved from <http://www.selfdeterminationtheory.org/questionnaires>
- Ryan, R. M., & Deci, E. L. (2000). Intrinsic and extrinsic motivations: Classic definitions and new directions. *Contemporary Educational Psychology, 25*(1), 54-67.
- Schmidt, V. (2007). *Handreiking schoolexamen informatica havo/vwo.*(). Enschede: Stichting Leerplan Ontwikkeling.
- Schwaber, K. (2004). *Agile project management with scrum* O'Reilly Media, Inc.
- Socha, T. J., & Socha, D. M. (1994). Children's task-group communication: Did we learn it all in kindergarten. *Group Communication in Context: Studies of Natural Groups,* 227-246.
- Stapleton, J. (1997). *DSDM, dynamic systems development method: The method in practice* Cambridge University Press.
- Wijnands, W., van Rossum, J., & Reehorst, E. (2014). *eduScrum handleiding: Samenwerking die vleugels geeft* (2.0 th ed.). Alphen aan de Rijn:

# **Appendix A. Expectations**

# *A.1. Does an eduScrum implementation in CS meet the design principles for a project based learning environment?*

In order for an eduScrum implementation to be effective in introducing students with project management techniques it should meet the design principles of PBL. In the following section, I will inspect these design principles and discuss whether I expect that eduScrum offers the tools to implement these design principles in order to create hypotheses.

### **Students should perceive interest and value in the project**

By letting students choose their own 'definition of done', eduScrum complies with the 'choice factor' and the 'closure factor', which should enhance interest and value to the project. However the 'definition of done' is fairly simple, as it is only introduced as a goal for the team grades. The product Owner is responsible for creating a challenging and authentic problem that includes variation and novel elements. I therefore expect that a proper implementation of eduScrum should meet this design principle.

### **Students should perceive and achieve a sense of competence in the project**

In order to meet this design principle, the implementation of eduScrum should meet the following requirements, stated in section [3.3.2;](#page-10-0)

As a first requirement it is needed that students have "*sufficient knowledge of the content and the skills needed to complete the project".* Whether this project complies with this requirement, depends on the quality of the material on the subject used in the project. I expect that the implementation of this project will meet this requirement, as I will use a lesson series<sup>2</sup> that is designed and tested by the Technical University of Delft.

The second requirement states that *students need to be proficient at using the tools that support the project*. I expect that this requirements will be met, as eduScrum offers an introductory lesson series and the tools are very easy to use.

The third requirement states that *students need to be proficient at generating plans to meet the deadline of the final product.* This is implemented by offering a burn down-chart. I therefore expect that the implementation of eduScrum give students the ability to generate plans, thus meeting this requirement.

The last requirement states that *students need to keep track of the process and components of the project, and see errors and false steps as learning opportunities instead of 'indicators of low ability'.* EduScrum offers different tools to keep track of the process (the flip and the process log). The sprint retrospective and review meetings should lead students to see errors as learning opportunities instead of 'indicators of low ability' (Blumenfeld et al., 1991), and thus helping

 $\overline{a}$ <sup>2</sup> <http://lesmodules.lamp.tudelft.nl/2d3d>

students to be motivated to work in (later) projects. I therefore expect that eduScrum offers the tools to meet this requirement.

### **Students should keep a task focus during the project**

Creating well-designed team tasks is an important task of the product owner. He should carefully think about the product backlog, and make sure that these are well-designed. Students choose their own 'definition of done' with the team. By letting the product owner define a number of acceptance criteria, but letting the students be responsible when they believe the project is done, students and teachers are both responsible for creating learning appropriate goals. I therefore expect to see that every team has a different (but successful) approach to reaching the acceptance criteria, but they do keep a task focus, which leads to meeting the deadline of the project at hand.

### **Students should be offered multiple opportunities for formative self-assessment and revision.**

EduScrum offers multiple tools that promote formative self-assessment. The first is the daily stand-up meeting, in which students are offered a chance to discuss the progress of the project. However these stand-up meetings are focused on the tasks and not on the process. Two meetings focus on the process of the team: the sprint review and the sprint retrospective. In these meetings students are encouraged to critically look at the process. Next to that, the process log is a tool for the teacher and the students to get an insight in the process itself. Because eduScrum offers all this different tools, I expect that the implementation will satisfy this design principle.

### **The project should offer social structures that promote participation and a sense of agency in the collaboration between students**

An important part of the start of an eduScrum project is the team formation meeting, which is used to create teams that are balanced. The stand-up meeting and the process log are used to keep track of the process and components of the project. It can be used to check whether every student is doing their work (individual accountability), but it can also be used to help students who are stuck. The students get their sense of agency by being responsible for their own definition of done. Overall I expect to see that the collaboration between the teams is good, mainly because of the team formation meeting and the tools eduScrum offer to give students and teachers an insight in the process.

# *A.2. Does a proper implementation of eduScrum in CS support students to recognize and deal with the coordination, intellectual and motivational challenges of project based work?*

If I look at my expectations on the five design principles, I expect that a proper implementation of eduScrum could lead to a project that could be regarded as a well design project based learning environment. I therefore expect to see that it helps students recognize possible coordination, intellectual and motivational challenges, and are able to deal with them. In the following section I will discuss my expectations on these three challenges during this eduScrum based project in more detail.

### **Coordination challenges.**

EduScrum offers the tools that I expect will make the time spent on the coordination be as effective as possible, as it cannot be eliminated. This raises the question, when coordination costs are marked as 'effective'. For this, I've create a few indicators I believe could be used as indicators of an effective coordination:

- 1. The time spent on the daily stand-up meetings does not exceed eduScrum's prescribed 5 minutes
- 2. There is explicit agreement on the goals, roles and task division within the student teams
- 3. Students feel that progress of the team is clear for them
- 4. The percentage of time spent on 'relational' space communications (communications on coordination), should decrease during the project compared to communications on content level
- 5. Students feel comfortable in the roles they have in the project
- 6. Specific coordination challenges that do arise during the project are recognized and dealt with by the students

I expect that all these indicators will be found in the results of the project, because of all the different tools eduScrum offer to coordinate the project, such as the flip and the stand-up meeting.

### **Intellectual challenges.**

I expect that the daily stand-up meetings are an important tool in overcoming the intellectual challenges. The questions in this meeting should allow students to express their thoughts and attitudes, and thus help them overcome the transparency illusion next to preventing groupthink and overcoming the common information effect, as they all should answer the questions individually. I expect that the flip will be a tool in helping to overcome problems in teams going 'off-track' (*escalation of commitment)*. The flip gives the teacher a good overview of the direction the project is going. So if he sees that the project goes 'off-track' by pursuing questions that are peripheral to the project, he could intervene. I therefore expect to see that students will stay 'on-track' during the project, and that deadlines are met.

I expect that EduScrum give students the tools to deal with the intellectual challenges during the project, which could be indicated by an increasing amount of conversations that are on high level of elaboration, as students are more on the same intellectual level.

### **Motivational challenges.**

Motivation is a difficult concept, and it could be lowered with every challenge students perceive during a project, including the coordination and intellectual challenges.

Taken into account the five design principles, and how eduScrum could be used to meet them, I expect that eduScrum could help in raising and maintaining the motivation of students within a project. This could be measured using the three main three needs that, if satisfied, allow optimal function and growth in motivation according to the SDT model: Competence, Relatedness and Autonomy (Ryan & Deci, 2000).

I expect that eduScrum offers the tools for students to feel more competent in working in projects than before the project. However, next to learning how to work in groups, and feel competent about it, it is also important that students do not feel less competent in the field of computer science at the end of the research period. This could be the case if they feel other students in their group are more competent then they were during the project. I however expect that this will not

be the case if eduScrum is implemented correctly. Because of the short period of this research, I do not expect to see a growth in feel of competence on computer Science.

The SDT model states that people tend to internalize material and accept it as their own, if they feel related and connected to the material and feel a sense of belonging in the context. In the classroom this is associated with a student feeling that the teacher genuinely likes, respects and values him (Niemiec & Ryan, 2009; Ryan & Deci, 2014). I expect that the students already feel related in the current classroom situation. It is especially important that students do not feel less related at the end of the eduScrum period, because the role of the teacher changes significantly. Next to these questions on the feel of relatedness to the teacher, it is important that students feel related towards eachother. I do expect to see a growht in the relatedness between students, as they have to work more closely together.

If eduScrum is successfully implemented, I expect to see that students feel a growth in their feel of autonomy in the classroom, because students are responsible for their own definition of done, and are free in how to plan the project.

Next to these three basis needs that influence motivation, motivation could also decrease because of the following motivational challenges: 'free riders', reduced sense of individual accountability and conflicts within the group (Carnegie Mellon University, 2014). However because eduScrum offers the tools to give an insight in what every team member is doing (especially during the stand-up meeting), making everyone accountable for their share, I expect that whenever one of these challenges occur, the students are able to recognize and deal with them, not making it an ongoing problem during the project.

# **Appendix B. Technical report**

# <span id="page-55-0"></span>*B.1. The motivation scales*

### **The perceived competence scale on group projects**

The Perceived Confidence Scale on group projects consisted out of 4 items  $(\alpha=0.80)$ . No significant difference was found using an independent sample t-test between the pre (M=5.82, SD=.73) and the posttest (M=5.89, SD=.73); t (61) = -.36, p=.72.

### **The perceived competence scale on computer science**

The Perceived Confidence Scale on computer science consisted out of 4 items  $(\alpha=0.89)$ . No significant difference was found on students' feel of competence towards computer science between the pre  $(M=6.11, SD=.79)$  and the posttest  $(M=6.08, SD=.73)$ ; t  $(61) = .15$ , p=.88.

### **Perceived autonomy scale (PAS)**

Reliability analysis on the three items on the perceived autonomy scale reported a negative covariance among the items ( $\alpha$ = -0.05). This made this scale unusable for further analysis.

### **Relatedness towards the teacher (LCS)**

The Learning Climate Scale consisted out of 6 items  $(\alpha=0.80)$ . No significant differences were found on their feel of relatedness towards the teacher in the pre (M=6.12, SD=.64) and the posttest (M=6.32, SD=.57); t (61) =-1.29, p=.20.

### **Relatedness towards their fellow students (BPN)**

The relatedness toward their fellow students was tested using question #2,#4 and #6 of the basic psychological need scale ( $\alpha$ =0.895). An independent sample t-test between the pre (M=6.09,  $SD=.98$ ) and the posttest (M=6.27, SD=1.08) showed no significant difference between situations; t  $(61) = -0.67$ , p= .50.

# <span id="page-56-0"></span>*B.2. Discourse analysis on audio recordings*

### **The interactions.**

Graph 1 and graph 2 show the percentage of words spent on the following four types of communication:

- P2: Off task
- F2: On task, relational space
- I2: On task, content space, High level of elaboration
- I1: On task, content space, Low level of elaboration

The interrater reliability for the raters was found to be Kappa =  $0.86$  (p <  $0.001$ ). The percentage of words spent on these different levels of communications can be found in [Figure 4](#page-56-1) and [Figure](#page-56-2)  [5.](#page-56-2)

<span id="page-56-1"></span>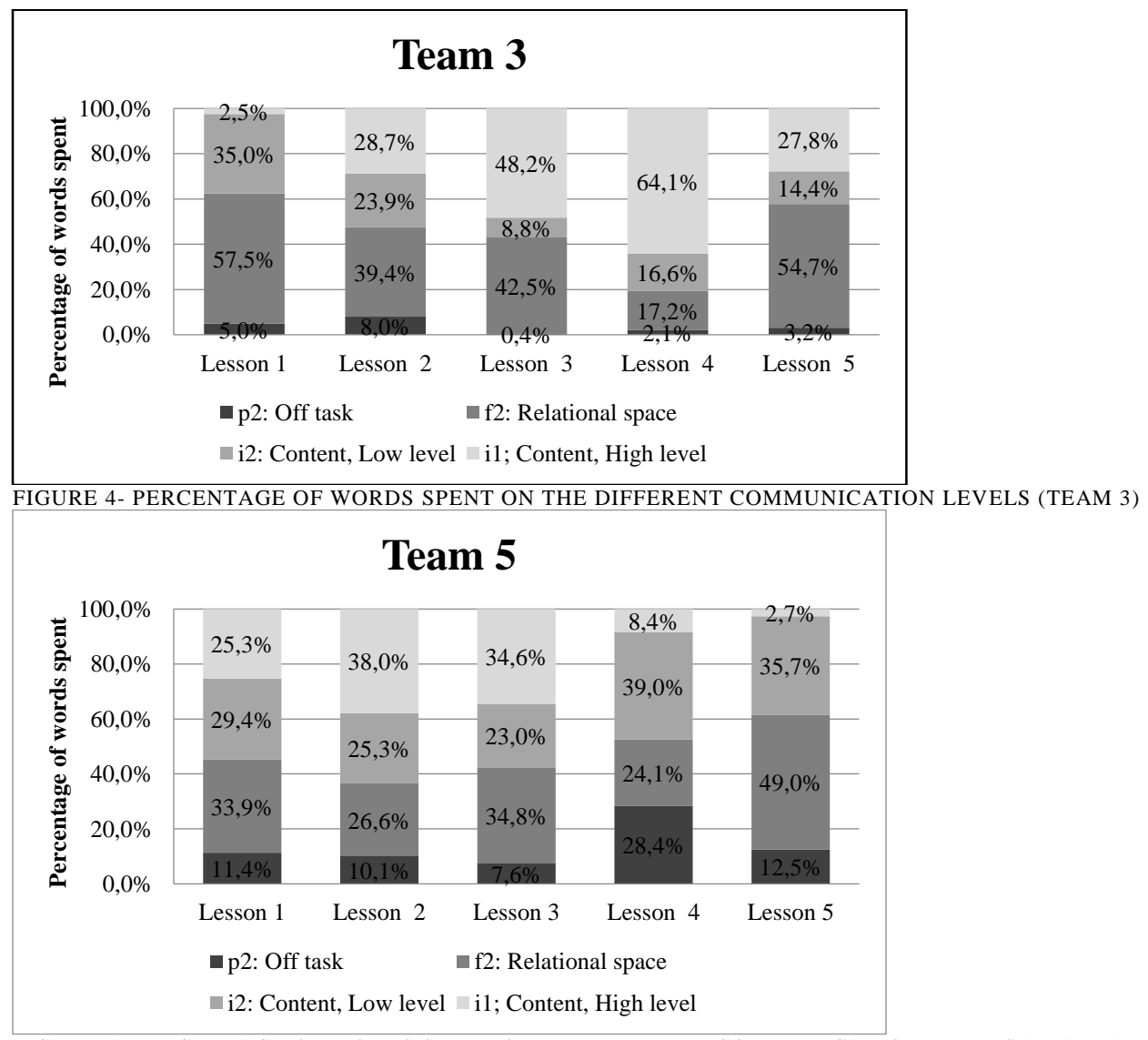

<span id="page-56-2"></span>FIGURE 5- PERCENTAGE OF WORDS SPENT ON THE DIFFEREN COMMUNICATION LEVELS (TEAM 5)

### *The participation level*

An independent samples t-test was conducted to compare the amount of 'on task' (e.g. the I1, I2 and F2 communications) communications between the two groups. There was a significant difference in the scores for group 3 (M=.96, SD= .029) and group 5 (M=.86, SD=.08); t (8) = -2.63, p =0.03. This indicates that group 3 spent significantly more time on task, then group 5. If we compare the graphs, we see that group 5 show a large increase in 'off task' communication during lesson 4, which could be explained by the presence of one of the group members, that did not show up at any of the other five meetings. Trying to mask the fact that he did not do anything for the team until that point, he distracted the team with off topic subjects whenever he felt like he could not participate in a conversation due to a lack of knowledge, as evidenced by the following part of the transcript of the fourth lesson of group 5.

*[00:49:20.01] Oscar: Kijk kijk doe gewoon zo, R A R A [00:49:27.10] Frank: Gewoon de R buiten, en de A binnen [00:49:28.27] Oscar: Juist [00:49:31.22] Frank: Jullie hebben het koud, wij hebben het warm [00:49:33.13] Gina: Haha grappig, he R is mooiere ding hoor. R is mooiere letter [00:49:45.16] Frank: Als je zegt kom naar de stad [00:49:45.23] Oscar: Ja [00:49:47.06] Frank: Dan moet je stad toch hoe je zegt, als fotto [00:49:53.20] Oscar: Ik zeg altijd kom naar de mall*

However, deletion of lesson 4 in the results did not change the results that group 5 spent significantly more time 'off task' than group 3 on average.

### *Communications in relational space*

If we compare the function of the 'on task' communications between the different lessons in [Figure 4](#page-56-1) and [Figure 5,](#page-56-2) we see that especially meeting one and five took a lot of time on communications in relational space. This is a logical effect of the start-up meeting, in which all the tasks have to be divided, and the end-meeting in which a team-retrospective meeting is held, which focuses on relational communications, this can clearly be seen in the following part of the transcript of the fifth lesson of team 3.

*[01:01:09.26](ACTIVITY) Leerlingen hangen de post-its op en lezen die van elkaar [01:01:03.14] Alice: Samenwerking en communicatie, yes! (positief) [01:01:07.01] Dave: Slechte punten, ik denk tijdsnood ofzo, geen idee [01:01:17.22] Alice: Deze hoort een beetje in het midden [01:01:20.22] Dave: Samenwerking en communicatie (leest hardop) [01:01:21.28] Bob: Gaat het alleen over het team, of over het hele ding [01:01:23.17] Alice: Team [01:01:26.02] Dave: Duidelijke schetsen, duidelijke taakverdeling (leest hardop), communicatie buiten de lessen om (negatief punt), ohja dat is een goede [01:01:33.29] Heather: Buiten de lessen om hebben we daar helemaal niet aan gedaan [01:01:38.07] Alice: Wacht is dat een idee? [01:01:42.22] Dave: Dit is een idee, sneller en effectiever werken.*

If this last lesson was not taken into consideration, we see that the 'content space' (i1 and i2 combined) communications of group 3 raised from lesson 1 to 4, indicating that students needed less time to discuss the group processes, and spent more time on the assignments. Group 5 does not really show a growth or a drop on both of the functions of communication. No significant differences were found on the overall averages of group 5 (M=.61, SD=.10) and group 3 (M=.56, SD=.17) during this period;  $t(8) = -0.52$ , p=.61.

### *The content and elaboration level*

If we compare both groups, we see that the amount of high level communications raises between the first and fourth lesson in group 3. Group 5 shows a raise until the third lesson, after these lessons we see a large drop in high level communications (i1) in group 5. This decline could again be explained by the presence of the student who was absent in the first three lessons. He was a large distraction for the whole group, by trying to mask the fact that he did not do anything for the project until this date. Whenever the conversation went to a more high level elaboration, he distracted the students by starting on a different subject. One of these moments can be found in the transcript under the participation level. Most of this  $4<sup>th</sup>$ lesson was used to elaborate, on low-level, which 3D object the team was going to make in the assignment (which was due in the next lesson), in which Frank could participate, which can be seen in the following part of the transcript of the  $4<sup>th</sup>$  lesson of team 5.

*[00:20:34.20] Frank: Anders ga ik onze eigen logo maken [00:20:31.02] Oscar: Haha hij wil zijn eigen logo maken, voor de school [00:20:40.23] Frank: Nee [00:20:42.09] Gina: RARA [00:20:42.28] Frank: Ja dat gekke logo [00:20:44.14] Gina: Die honderd? [00:20:47.12] Oscar: Als je zo zegmaar die RARA kan doen, ook op zo'n vierkant doen [00:20:54.16] Frank: Dan is die gekke R*

In the fifth lesson, Frank was absent again, but the rest of the team already finished their 3D object. There was an agreement that Frank would make the second object. Because of the fact that their 3D object was already finished, they did not need to elaborate on high level during this lesson, as can be seen in the following transcript of the  $5<sup>th</sup>$  lesson of team 5, in which the team discusses what they did, and discuss about the agreement they made with Frank.

*[00:00:11.16] Victor: Frank, ik weet niet wat hij doet [00:00:12.06] Gina: Uhh, Oscar heeft volgens mij [00:00:17.14] Victor: Hij heeft die van hem helemaal af [00:00:20.23] Gina: Van Oscar? [00:00:25.01] Victor: Hij heeft die van Hofstad Lyceum [00:00:28.06] Gina: Dus eentje is al klaar, een object [00:00:27.22] Victor: Ja [00:00:28.29] Oscar: Alleen die van jou en Frank, wat jullie willen, is wel een beetje moeilijk [00:00:34.10] Gina: Ja ik weet, maar Frank die zei dat die het wel kon [00:00:46.12] Victor: Waar is Frank*

### *[00:00:47.12] Gina: Hij komt niet, ik weet zeker*

No significant differences were found on the overall averages of group 5 (M=.38, SD=.24) and group 3 (M=.58, SD=.31) on the amount of high level vs. low level during this period; t (8) = -1.13,  $p = 0.29$ .

### **Complying with the eduScrum rules: the stand-up**

The ten requirements on the stand-up meeting by Delhij and Van Solingen (2013) were used to analyze the quality of the stand-up meeting in the transcripts of the meetings (appendix [F.5\)](#page-101-0). [Table 13](#page-60-0) and [Table 14](#page-61-0) show a summary of the results of the two teams that were followed during the project. Small parts of the transcripts are used to substantiate observations. Most of the observations were rated as either positive (complying with the rules of eduScrum) or negative (non-compliance). For question three (the stand-up time), the amount of time spent on the standup meeting is given. Rule 8 is only analyzed if problems were found during the stand-up.

The tables show a decline in the amount of requirements that were met during the course of the project, especially in team 5. None of the stand-up meetings met requirement 7, which states that the *'three start-up questions should be answered be every student individually'*. However most of the meetings showed a clear stand-up in which students answered these questions as a group, but not individually. This could lead to intellectual challenges such as groupthink, escalation of commitment, transparency illusion and the common information effect.

Careful consideration should be taken to draw conclusions out of these two tables, due to the fact that this is only a measurement of two of the seven teams. However, in follow-up research, following the eduScrum rules should be monitored more carefully by the teacher. The stand-up time varied, but stayed under the 5 minute limit, except for the third lesson. However this could be explained by the fact that students' had to do a small sprint review meeting during this standup, discussing the 'tips and tops' of the teams.

These tables show that the role of the teacher is very important during eduScrum, in follow-up research the teacher carefully inspect all the teams, whether they comply with the eduScrum rules.

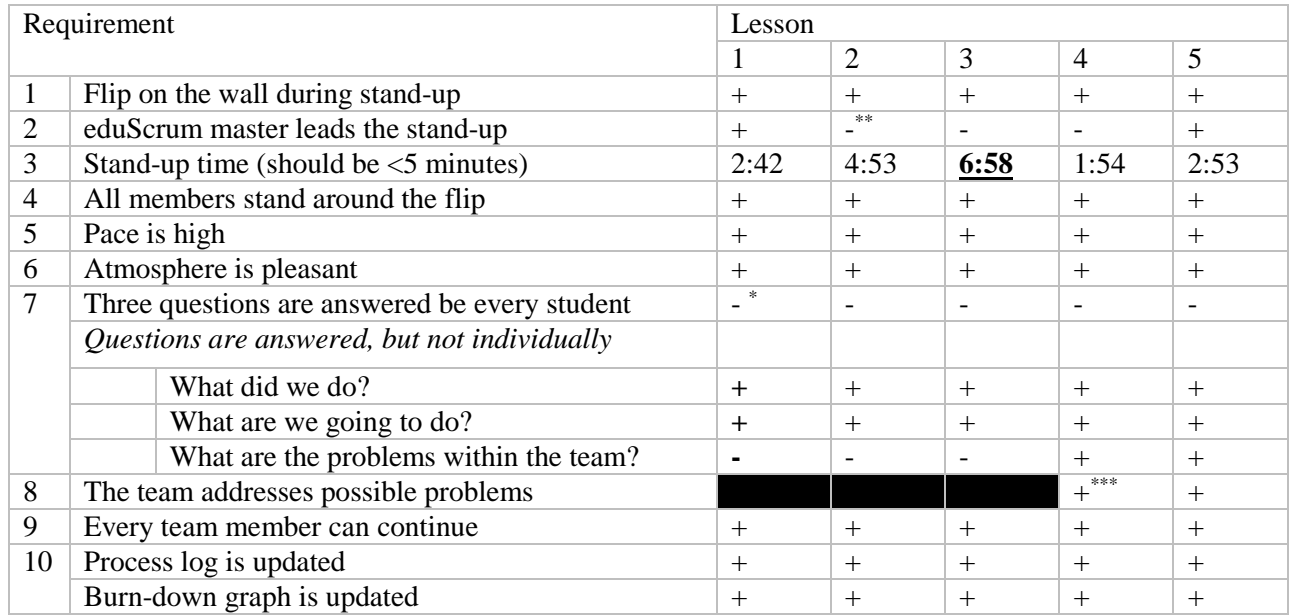

#### *Team 3, eduScrum Master: Alice*

<span id="page-60-0"></span>TABLE 13- STAND-UP REQUIREMENTS MET IN THE STAND-UP MEETING, TEAM 3

\*Students did not feel that it was necessary to answer the three questions individually due to it being the first lesson, and they decided everybody should make the same tasks individually. This decision can be found in the following section of the transcript:'

*[00:01:04.04] Alice: Zal ik ook individueel gaan vragen wat je gedaan heb? [00:01:05.01] Dave: Nee ik denk het niet, het is de eerste les toch, we hebben nog niets gedaan.*

\*\* Every team member contributes to the stand-up. This makes the role of the eduScrum master obsolete. However, the three questions are answered during the meeting, however other team member initiated these questions, as can be seen in the following sections of the transcript of lesson 2, which initiated the first two questions:'

*[00:00:49.14] Dave: Wat hebben we gedaan? …….. [00:04:08.03] Dave: Ok, we gaan SO leren, en dan 2.2 6, 7, 8 maken [00:04:21.11] Alice: Oh en iemand moet het logboek doen*

\*\*\*At this part of the project, the group was split in two, with every team making an object. Bob's team had problems with creating round figures in their object. Charlie (part of the other team) suggests that he uses small triangles, near to each other to create a 'round' effect. This can be seen in the following part of the transcript:

*[00:00:58.02] Bob: Wij hebben moeite met de rondingen [00:01:02.01] Charlie: Maak het zo: In dit driehoek zit weer een driehoek die net weer iets minder is*

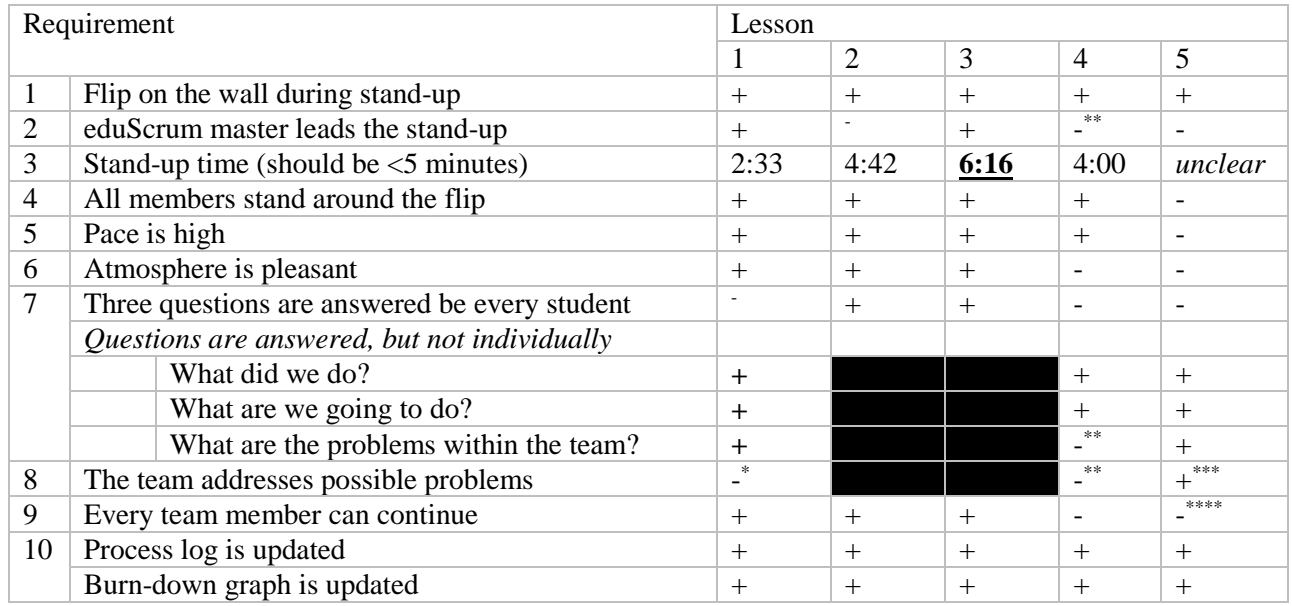

#### *Team 5, eduScrum Master: Gina*

<span id="page-61-0"></span>TABLE 14- STAND-UP REQUIREMENTS MET IN THE STAND-UP MEETING, TEAM 5

\*Frank was absent during this meeting, what was considered a problem. However, the eduScrum masters does not address this problem and skips over it, as can be seen in the following section of the transcript:

*[00:01:46.12] Gina: Alleen Frank is er nog niet [00:01:47.23] Oscar: Frank is wel op school? Toen ik op school kwam zat hij op een bankje. [00:02:19.19] Gina: Ok, dus 2.1 lezen*

\*\*For the first time Frank joins the team. However he did not do anything that was asked from him. Frank pretends that he knows everything, however he does not even know which software should be used for this assignment. The stand-up meeting does not have any structure, mostly because of that issue. The eduScrum master is not able to bring structure to the meeting, and is distracted on multiple occasions. Following are some parts of the stand-up meeting showing distractions and other problems that are not addressed, showing that the atmosphere was not pleasant during this meeting.

*[00:00:30.00] Oscar: Ok, SO hebben we nagekeken. Ons teamcijfer komt zoeiso niet overeen met dit. [00:00:42.27] Gina: Nee ok, wat gaan we nu doen? Wat hebben we gedaan? … [00:02:19.07] Gina: Ga staan (naar Oscar) [00:02:22.24] Oscar: Ik sta toch? [00:02:23.03] Gina: Nee je staat niet, je zit half ….. [00:02:23.12] Oscar: Ohja ik ben één ding vergeten te zeggen, zij is onze baas [00:02:27.25] Gina: Nee ik ben geen baas, ik ben captain*

*[00:02:31.10] Frank: Captain? Je bent toch teamleider?*

\*\*\*The last stand-up meeting is chaotic. As can be seen in the following sections of the stand-up, where clear distractions are created, but not addressed by the eduScrum master or one of the team members:

*[00:03:21.28] Oscar: Ja thuis werkt hij beter [00:03:37.17] Oscar: Ik krijg nu echt pas jouw bericht binnen met waar ben je? [00:03:36.09] Gina: Je moet dat niet zo lezen, maar waar ben je, waarom ben je er niet? [00:03:40.01] Oscar: Je wilde mij zeker slachten enzo [00:03:43.01] Gina: Ja eerst wel [00:03:45.24] Oscar: Maar nu hoor je dat ik mijn PO al af hebt he, ik ben te laat maar ben wel klaar ……. [00:03:49.25] Victor: Frank zei, ik ben er wel, ik ben er wel [00:04:02.01] Oscar: Hij is online, hij is thuis, maar hij was wakker om half 9 [00:04:33.13] Oscar: Heb jij Engels SE al geleerd? Is het moeilijk? [00:04:38.25] Gina: Ben je nog niet begonnen. Zo ga beginnen man, het kost echt veel tijd om alles goed te kennen [00:04:52.18] Oscar: maar Engels moet wel lukken. Ik heb nooit zoveel moeite met Engels [00:04:53.15] Gina: Ja ok, ik ook niet, maar [00:04:55.07] Victor: Maar jij hebt serieus geen moeite [00:05:04.09] Victor: Ik ben echt kapot blij dat ik in de 6 range zit, 75% is een 6*

\*Oscar finished one of the two objects at home, and Frank was asked to do the same. However, for the fourth time Frank is absent. This problem is addressed, and it is suggested that they should make good arrangements with Frank, with a back-up plan. This is made after the stand-up meeting as can be seen in the following sections (one of them not during the stand-up).

*[00:02:32.29] Victor: Ik denk dat we probleem niet hierin moeten zetten, schrijf bij Tips en Tops nog Frank aanwezig*

*…..*

*[00:10:38.24] Gina: Weet je wat je moet doen? Even kijken, je moet toch 12 uur inleveren. Zeg tegen Frank dat hij zoiezo voor 12 uur, 11 uur of 10 uur ofzo, moet sturen naar ons via Magister*

This leads to the point that the teachers helps the students on their way, and suggests that they make a more specific sketch of the object.

### **Complying with the eduScrum rules: the retrospective meeting**

The eduScrum guide by Delhij and Van Solingen (2013) gives different types of sprint retrospective meetings; ranging from short and simple to long and extensive. For this project, I've chosen a short and simple retrospective meeting, due to the limited time of the project. Students individually had to fill out three post-it notes, with the answer to the following questions;

- What went well in the project?
- What could go better?
- What should the team do in following projects in order to overcome the problem stated in question 2?

Students then had to stick these post-it notes to the back-side of the flip, and then organize, prioritize and discuss them. They had to pick one of the ideas of the third question, and work it out in a small report.

If we look at the two retrospective meetings that were recorded we see two different things. Team 3 did the retrospective as was asked from them, but kept it real short. They clearly filled in the post-it notes by themselves, and discussed them with the team. One of the ideas was taken, and it was discussed how they could implement this idea in a possible next project. This can be seen in the following sections of the transcript of lesson. In the first section, you see that students read each other's post-it notes. In the second section you see students discussing the idea for improvement of the team, after they had discussed the usability of eduScrum, however they are interrupted by the teacher telling that the lesson is over.

*[01:01:03.14] Alice: Samenwerking en communicatie, yes! (positief) [01:01:07.01] Dave: Slechte punten, ik denk tijdsnood ofzo, geen idee [01:01:17.22] Alice: Deze hoort een beetje in het midden [01:01:20.22] Dave: Samenwerking en communicatie (leest hardop) [01:01:21.28] Bob: Gaat het alleen over het team, of over het hele ding [01:01:23.17] Alice: Team [01:01:26.02] Dave: Duidelijke schetsen, duidelijke taakverdeling (leest hardop), communicatie buiten de lessen om (negatief punt), ohja dat is een goede*

……

*[01:06:56.01] Heather: Wat is nou de verbetering die we uit gaan werken? [01:07:02.00] Alice: Misschien uh, maakt mij niet uit [01:07:08.11] Dave: Communicatie, planning, deadlines halen [01:07:13.10] Heather: Deze moeten we uitwerken, één van onze ideeën.. (wordt onderbroken door docent)*

Team 5 however, did not really have a sprint retrospective meeting. The following section is the complete discussion after they had stuck the post-it notes onto the flip.

[*00:49:16.18] Oscar: Wie gaat die verslag doen dan? [00:49:18.12] Gina: Ik doe wel [00:49:18.12] Oscar: Weet je zeker*

*[00:49:19.28] Gina: Ja [00:49:56.11] Oscar: Zijn we al klaar? [00:49:56.19] Victor: We moeten toch uitleggen [00:49:59.24] Oscar: Gozer*

However, the teacher spotted that the students did not really have a retrospective meeting. When he arrived, he asked if they held the retrospective meeting already (because it was started one minute before that, and students were not discussing the results). He then interrupts the meeting, which can be found in the following section:

*[00:50:22.20] Docent: Vertel eens, wat zijn nou de goede punten binnen jullie team [00:50:24.28] Gina: Nou uh, goede taakverdeling, en dat zorgt er ook voor het op tijd af komt. Goede communicatie [00:50:38.21] Docent: Ja [00:50:39.09] Gina: En bij minder, communicatie buiten school. En als iemand afwezig. En ja we hadden allemaal de afwezigheid, want dat was echt een obstakel in onze groep [00:50:49.06] Docent: Ja [00:50:50.03] Gina: En dan onze ideeën. Zorgen dat niemand achter loopt. Elkaar nummers aan elkaar geven, uhm. Iedereen aanwezig is. Teamgenoot dwingen [00:51:01.07] Docent: Dwingen is nooit. klinkt niet echt aardig he [00:51:02.06] Gina: Ik weet niet wie dat heeft geschreven [00:51:04.25] Docent: Met dit... ervoor zorgen dat niemand achter loopt.. wat dan eigenlijk de bedoeling is. Hoe gaan jullie dat doen? Ik bedoel, dit is een probleem, en hoe ga je dat oplossen [00:51:14.09] Gina: Door goede communicatie [00:51:14.26] Docent: Inderdaad door goede communicatie, maar hoe ga je goed communiceren. Dat heb je hier opgeschreven door elkaars nummer te geven. Dat is het plan wat je moet gaan schrijven. [00:51:27.22] Gina: Is goed*

If I look at the post-it notes that were on the flip, this is exactly what was found. The students already agreed with each other on all three points. All post-it notes contained more or less the same positive points (good communication and division of tasks with the team members that were present), the same negative points (one student being absent for almost the entire project). This probably made them feel like they did not need to discuss the results, because they already agreed on it, and only one solution (creating group chat groups, and exchange phone numbers) was feasible. A more extended version of the sprint retrospective meeting should help overcome some of these problems, by giving students more time to think about and discuss their issues.

# *B.3. Team progress and effectiveness report form*

<span id="page-65-0"></span>In this section I will discuss the results from the team progress and effectiveness form that was filled out three times during the project (at the beginning of sprint lesson 1, 3 and 5).

A Multivariate ANOVA using Wilks' lambda showed some significant differences between the five teams on the seven questions during the complete project (Wilks' Lambda =  $0.56$ ,  $F(24,287)=2.19$ ,  $p=0.01$ ). In order to find where these significant differences originated, we've compared the means of the group as a whole between the three measurement points, to find significant differences between the three measurements. After that we've compared the means within the teams between the three measurement points.

### **Comparing group averages between the measurement points**

A one-way ANOVA between subjects was conducted to compare the effects of the implementation of eduScrum during the three measurement points taking all the groups as a whole.

## *Q1: Team work.*

On the question whether their team did their work during the three weeks, no visible effect was found between the three weekly measurement points at the  $p<0.05$  level [F(2, 89) = .34, p = 0.71]. The mean average  $(n=92)$  on the three measurements was 2.73 (on a three point Likert scale) with a standard deviation of .51, showing a positive view on their work as a team.

## *Q2: Team (week) goals.*

On the question whether the teams met their weekly goals during the three weeks, no visible effect was found between the three weekly measurement points at the  $p<0.05$  level [F(2, 89) = .37,  $p = 0.70$ . The mean average (n=92) on the three measurements was 2.34 (on a three point Likert scale) with a standard deviation of .63, showing a relatively neutral view on meeting the goals set by themselves.

## *Q3: Team functioning.*

On the question on how their team was functioning during the three weeks, no visible effect was found between the three weekly measurement points at the  $p<0.05$  level [F(2, 89) = .63, p = 0.09]. Overall students were pretty positive on the functioning of their teams  $(N=92, M=2.63,$ STD=.51).

## *Q4: Amount of team members that did not do their work*

On the question on the amount of team members that did not do their work during the three weeks, a significant differences was found between the three measurement points at the  $p<.05$ level;  $F(2, 89) = 3.12$ ,  $p = 0.049$ . Closer inspection using the post hoc comparisons using the Tukey HSD test indicated that the mean score for the first meeting  $(M=0.03, N=31, SD=0.18)$  was significantly lower than the third meeting  $(M=35, N=31, SD=71)$ ; p=0.015. However this is a logical effect of the timing of the measurements. It seems logical that a student, who does not do his/her work will not stand out at the end of the first lesson. However at the end of the fifth lesson, the team has a better overview on who did not do their work.

### *Q5: Team collaboration grade.*

There was no significant effect visible on the grade averages on team collaboration between the teams at the p<.05 level for the three measure points [F  $(2, 89) = .58$ , p = 0.56]. The mean average (n=92) on the three measurements was 7.90 with a standard deviation of .91, indicating a positive view on their collaboration in general.

### **Comparing the groups between measurement points.**

A one-way ANOVA between subjects was conducted on the five questions, on every team to compare the effects of the implementation of eduScrum during the three measurement points within the different groups. The results can be found in [Table 15.](#page-66-0)

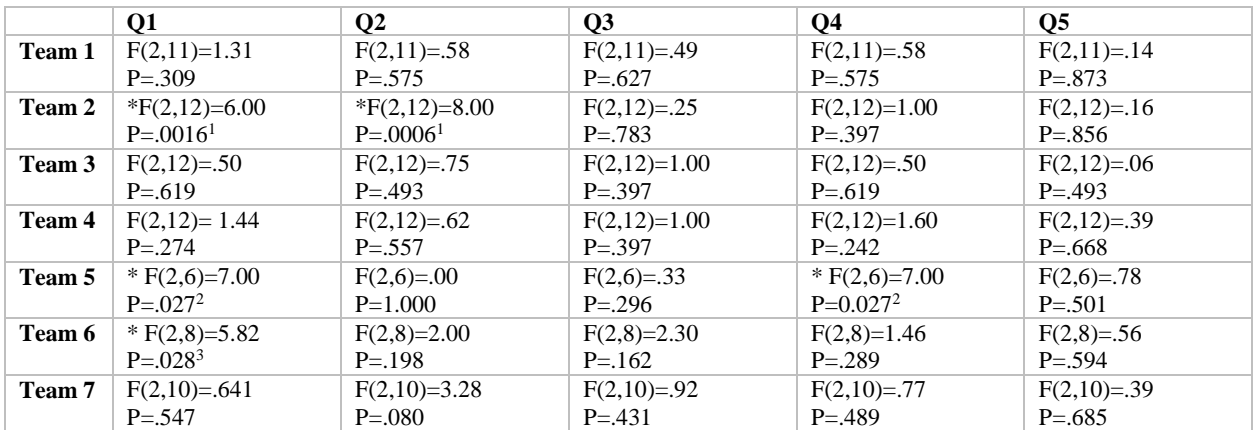

<span id="page-66-0"></span>TABLE 15- ONE-WAY ANOVA RESULTS COMPARING THE GROUPS ON THE QUESTIONS OF THE TPEF BETWEEN MEASUREMENTS

\* Significant at the p<.05 level

 $<sup>1</sup>$  For team 2, post hoc comparisons using the HSD test indicated that the mean score for the first</sup> and second measurement on question one (both at  $M=3.00$ , SD $=0.0$ ) were significantly higher than for the third measurement  $(M=2.40, SD=0.59)$ , indicating that this team did significantly less work in the final week.

The same test indicated that the mean score for the first and second measurement on question two (both at M=2.80, SD=0.45) were significantly higher than for the third measurement (M=2.00, SD=.00), indicating that this team did not meet his weekly goals in the final week. Both of these significant differences could be explained due to the fact that the students had an exam week, in the week after the project, which could've made them loose focus on the project.

 $2$  For team 5, post hoc comparisons using the HSD test indicated that the amount of work done in the first week (M=2.67, SD= .58) did not significantly differ from the second (M=2.00, SD= .00). However there was a significant difference (p=0.03) between the second and the last week (M=3.00, SD=.00). This indicates that significantly more work was done in the last week. The same test indicated that the mean score for the amount of students that did not do their work properly was raised during the project. A significant difference  $(p=0.03)$  was found between the first ( $M=0.00$ ,  $SD=0.00$ ) and third measurement ( $M=1.00$ ,  $SD=0.00$ ), indicating that exactly one student did not do his/her work properly. A closer look at the comments on the TPEF, and on the communications of this team showed that one student was absent during almost the complete

project, which could explain why this student did not do his work properly. This could also explain why more goals were met during the last week. This was probably because the students had to improvise during this week, and do the work of the student that was not available during the project.

 $3$ For team 6, post hoc comparisons using the HSD test indicated a significant ( $p=0.039$ ) difference between the mean score for the first  $(M=3.00, SD=.00)$  and second  $(M=2.33,$ SD=5.77) measurement on question one, and between the second and third (M=3.00, SD=0.00) measurement (p=0.039). This indicates that this team did most of their work during the first and final week.

# <span id="page-68-0"></span>*B.4. Team evaluation form*

In the following section I will discuss the interesting results of the first (and only) measurement of the team evaluation form. A positive trend can be found on the positive questions (1, 2, 3, 9, 10, 11, and 12). The reverse effect can be seen on the negative questions. All the questions where rated on a seven point Likert scale, and the means and standard deviations can be seen in [Table](#page-68-1)  [16.](#page-68-1)

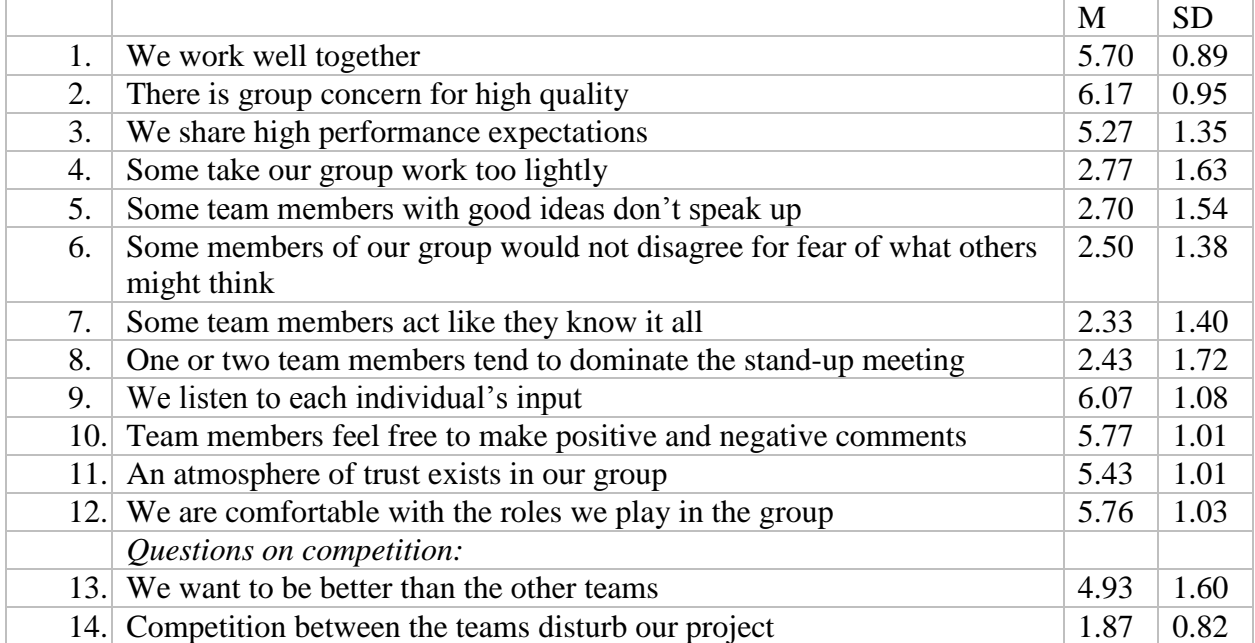

<span id="page-68-1"></span>TABLE 16- DESCRIPTIVE STATISTICS ON THE TEAM EVALUATION FORM

A Multivariate ANOVA using Wilks' lambda showed significant differences between the seven teams on the questions during the complete project (Wilks' Lambda = 0.002, F (84,  $62.113$ =1.52, p=0.04). Significant differences were found between the teams on question 2, 8 and 13, which will be discussed in the following sections.

## **Question 2: There is group concern for quality performance.**

Students were positive about the groups concern for quality performance. The frequencies on this question can be found in [Figure 6.](#page-69-0) Some significant difference were found between the teams at the p<0.5 level between the teams using an ANOVA [F  $(6, 23) = 3.87$ , p = 0.008].

Post hoc comparisons using the HSD test indicated that the mean score for fourth team (M=4.80,  $SD=1.10$ ) was significantly lower than all the other teams, showing that that team somehow did have less group concern for quality performance. A closer inspection of the process log (see appendix [F.1\)](#page-97-0) showed no obstacles for this team, indicating that this 'problem' (the mean was still pretty positive) was not created by an external factor, so this abnormality could be a statistical abnormality, which is to be expected with such large questionnaires.

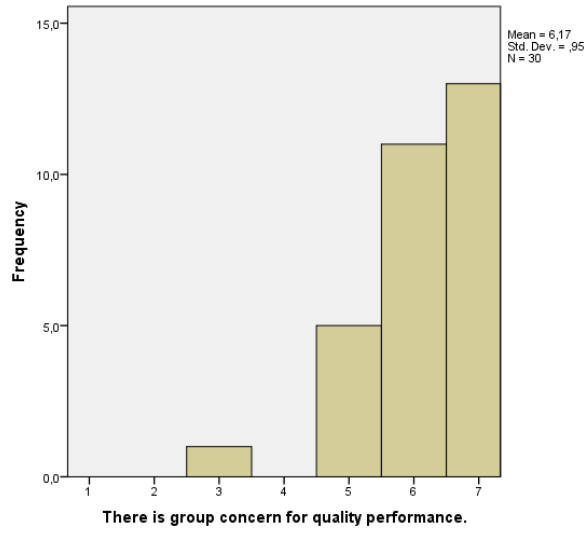

<span id="page-69-0"></span>FIGURE 6- FREQUENCIES ON Q2 OF THE TEF

#### **Question 8: One or two team members tend to dominate the stand-up meeting**

The answer to this question shows a large spread (see [Figure 7\)](#page-69-1), indicating that most of the students did not feel dominated by another student. However, some significant differences were found between the teams, using an ANOVA [F  $(6, 23) = 2.97$ , p = 0.027].

In [Table 17,](#page-69-2) you'll find the means and standard deviations of all the teams. Post hoc comparisons using the Turkey HSD test indicated that the mean score for some teams differed from each other. Team one scored significantly higher than teams 3 ( $p=.006$ ),  $4(p=.025)$ ,  $5(p=.025)$  and 7 (p=.003), indicating that that team suffered more from dominating team members than most of the teams. Team seven scored significantly lower than team 2 ( $p=.046$ ) and 7 ( $p=.033$ ), indicating that that team suffered the least from dominating team members, halfway during the project.

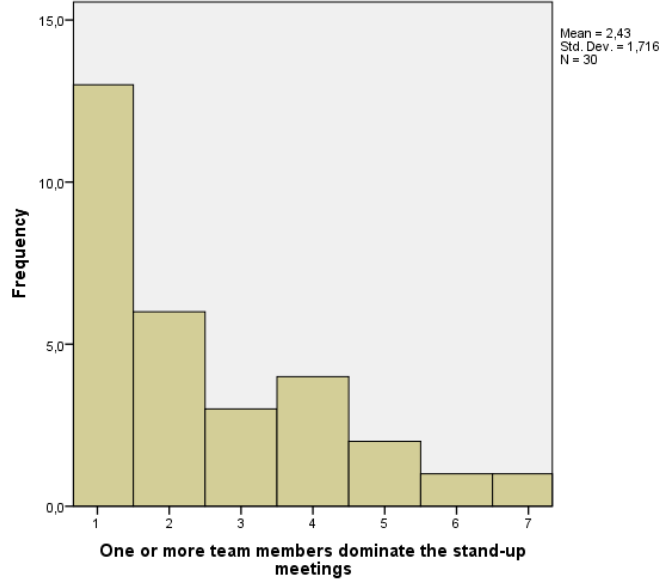

Team | M | N | SD 1  $4,20$  5 2,387 2  $3,20$  5 1,304 3 | 1,40 | 5 |  $,548$ 4 2,00 5 1,732 5 | 1,67 | 3 | ,577 6  $3,33$  3 1,528  $7 \t 1,00 \t 4 \t 0.000$ Total 2,43 30 1,716

<span id="page-69-2"></span>TABLE 17- MEANS OF TEAMS ON Q8 OF THE TEF

<span id="page-69-1"></span>FIGURE 7- FREQUENCY'S ON Q8 OF THE TEF

### **Competition between the teams (question 13 and 14)**

If we look at question 13 and 14, we see that most of the teams wanted to be better than the other teams, which can be seen in [Figure 8.](#page-70-0) This shows that there was some competition between the teams. However none of the students indicated that this competition between the teams disturbed their project significantly.

A one way ANOVA showed some significant differences between the teams on question 13, indicating that some of the teams felt more competitive than other  $[F(6, 23) = 2.83, p = 0.032]$ . However, a second ANOVA showed no significant differences on question 14, indicating that none of the teams felt disturbed by this competition [F  $(6, 23) = 2.22$ , p = 0.078].

Post hoc comparisons using the Tukey HSD test indicated that the mean scores of the following teams differ from the rest:

- Team 5 was the least competitive  $(M=2.33, STD=1.53)$ , scoring significantly lower at the p<0.05 level than all of the other teams.
- Team 3 (M=6.20, SD=1.30) scored significantly higher on competition than team 4  $(M=4.40, SD=.55)$ ; p=.047, where both teams did not score significantly different from all of the other teams (except of course team 5, which scored lower)

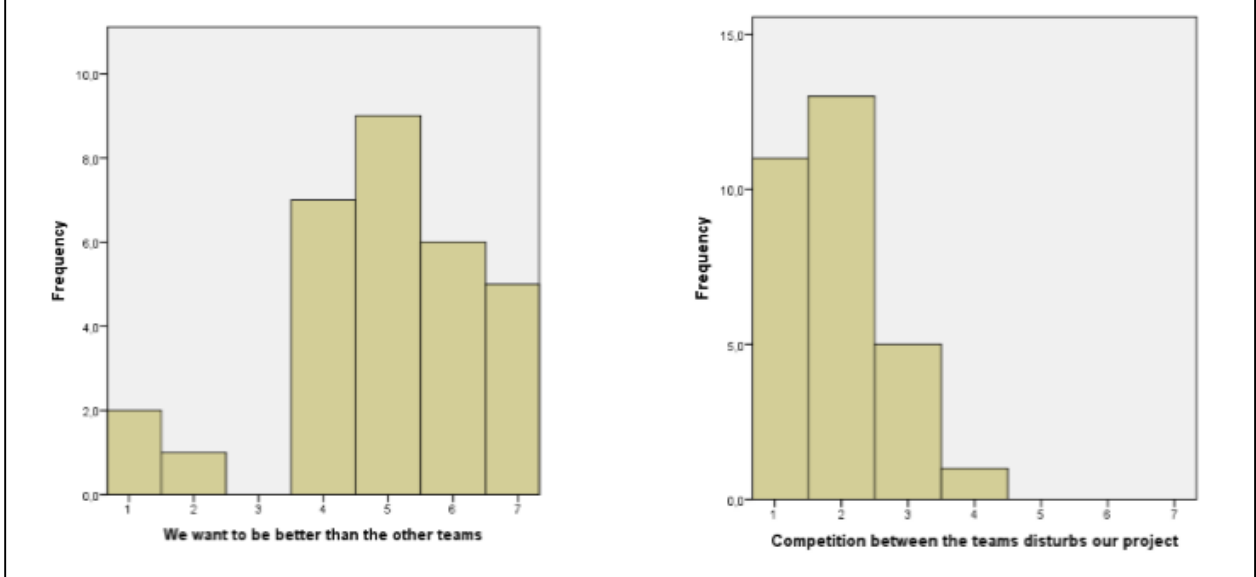

<span id="page-70-0"></span>FIGURE 8- FREQUENCIES ON Q13 EN Q14 OF THE TEF

# *B.5. Flip recording*

### **The definition of done**

Students were asked to write their definition of done (DOD) on the flip. The following table show all the DOD's of the teams compared with their final results. Overall almost every team (except team 2), met at least one of their definitions of done.

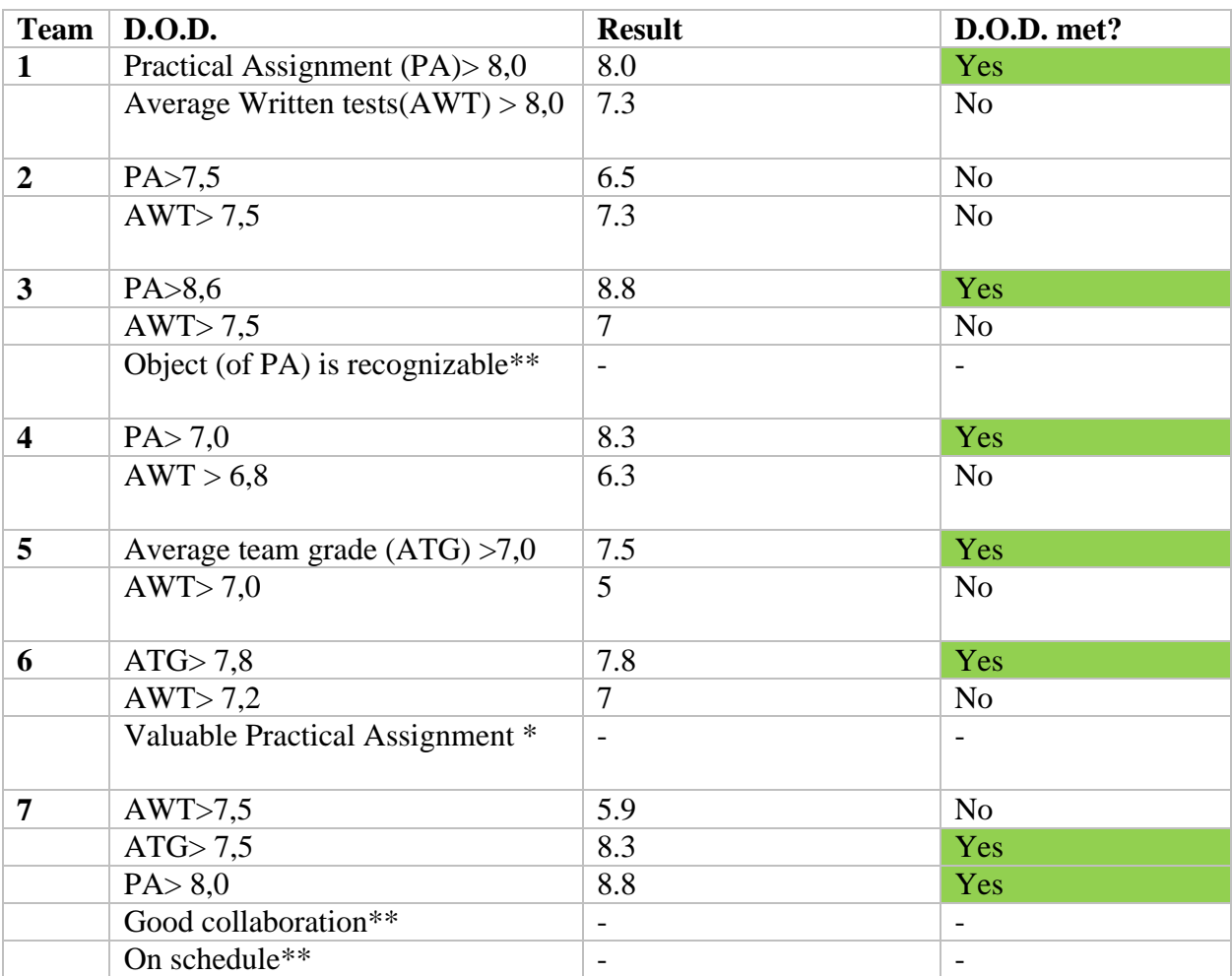

TABLE 18- RESULTS OF THE DEFINITION OF DONE

\* It is not clear what was meant by this

\*\* These should be under the definition of fun

### **The burn-down graph**

In order to compare the burn down graphs of all the team, the points were translated to a percentage scale. These numbers were used to compare the burn-down graphs of the seven teams to the ideal burn-down graph. The ideal burn-down graph is plotted against the burn downs of the teams in [Figure 9.](#page-72-1) This shows that most of the teams started ahead of schedule, but slowed down at the end of it. This could be explained by the number of larger tasks at the end of the period, which remained at 'to-do' during multiple lessons. However in order to draw conclusions, I've compared the means of the teams against the ideal burn down graph, using single sample t-tests.
At the end of lesson 2, students were reporting to be significantly ahead of schedule (M=.51, SD=.06) compared to the ideal schedule of 0.4; t (6) =4.91, p=0.003. At the end of every other lesson, there were no significant differences between the ideal burn-down graph, and the average of all the teams.

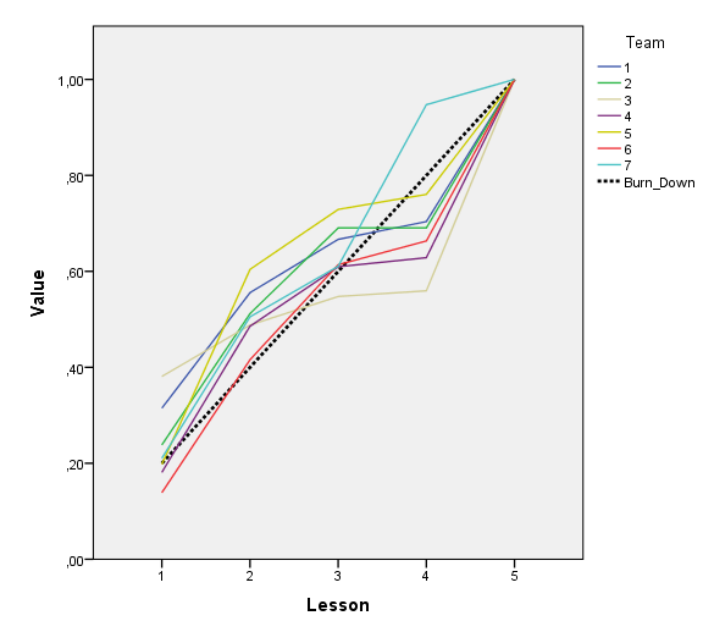

FIGURE 9- BURN DOWN PER TEAM VS. IDEAL BURN-DOWN GRAPH

#### *B.6. The process log, the retrospective meeting and review meeting*

#### **The process log.**

[Table 19](#page-72-0) shows the challenges that were found in all the process logs (for the complete logs see: appendix [F.1\)](#page-97-0) on the last two questions:

- 1. Are there any challenges that stand in the way of the team, en what did you do with them?
- 2. Division of tasks/unplanned tasks/unforeseen

With 5 lessons and 7 teams there are 35 different measurement points (N=35), out of these 35 measurement points, 20 did not report any challenges during that moment in time. The 15 measurements that did report challenges where classified using the classification by the Carnegie Mellon University (2014), mentioned in section [5.6.6.](#page-26-0)

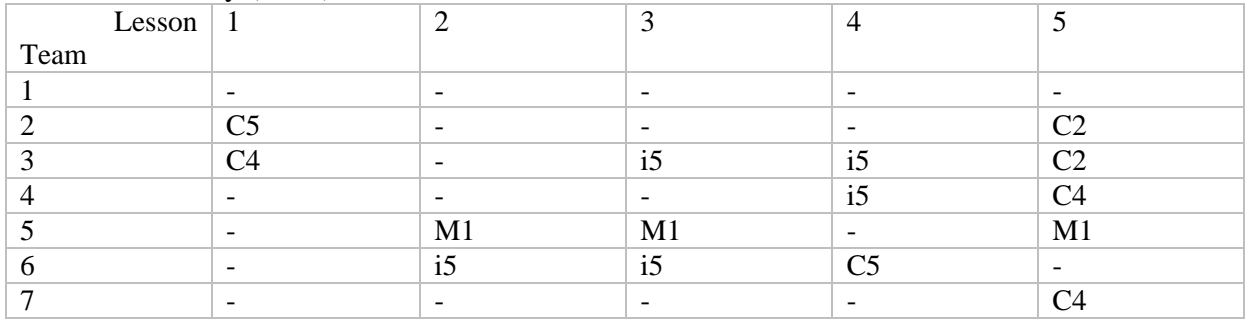

<span id="page-72-0"></span>TABLE 19- OVERVIEW OF CHALLENGES FOUND IN THE PROCESS LOGS

\* The website of the 3D module was not working properly.

#### *The coordination challenges.*

Out of the 35 measurements, 8 reported challenges with the coordination of the project. If we compare these results between the lessons, we see that 4 out of the 7 teams reported coordination challenges in the last lesson. Student felt time-pressure at this moment because of the deadline, but also because of the upcoming exam week, reported by team 7 (which started the week after the project). The coordination challenge found by team 3 in lesson one was solved by doing their homework, and could therefore be classified as a challenge that was overcome by the team. The coordination challenge found by team 4 in lesson 6 was only a small challenge on forgetting to update the burn-down graph, whereas the coordination challenge in lesson one by team 2 was due to a non-functioning website.

#### *The intellectual challenges.*

All of the intellectual challenges reported in the process logs were due to individual differences between the students in understanding the tasks or theory of the subject, and not being able to program at the same level of the other students in the group. This problems was mostly found after the small test that was taken in the start of lesson three.

#### *The motivational challenges.*

Motivational challenges were especially reported by team 5, which suffered from a student who was absent for 4 out of the 5 lessons. This was also found in the more detailed discourse analysis in appendix [B.2.](#page-56-0)

#### **The sprint review meeting.**

#### *Tips (challenges)*

[Table 20](#page-73-0) show all the tips that were given by the team during the third meeting. Four of these tips were on overcoming coordination challenges, with two tips on communication and two tips on planning. Two intellectual challenges were found; team 1 said that the team could be more creative. One team had problems with the software used in the assignments, which was also rated as an intellectual challenge. One team had problems with a team member that was absent in the first meetings (free riding).

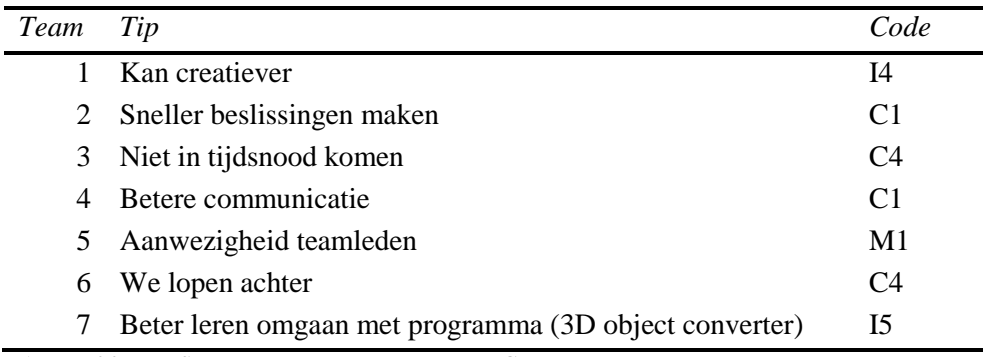

<span id="page-73-0"></span>TABLE 20- TIPS IN THE REVIEW MEETING

#### *Tops (the successes)*

[Table 21](#page-74-0) show the results of the rating of all the tops given during the sprint review meeting. The detailed rating can be found in appendix [F.2.](#page-98-0)Two teams did not give the required three tops, but only two, given a total of 19 tops. Out of these 19 tops, 57.9% were rated as successes in the coordination. Only one team found an intellectual top (they found that they had thought of a challenging practical assignment) 26.3% of all the tops were motivationally based.

|                |   | <b>Team number</b> |   |   |   |   |                |                |         |
|----------------|---|--------------------|---|---|---|---|----------------|----------------|---------|
|                | 1 | $\overline{2}$     | 3 | 4 | 5 | 6 | 7              | N              | $\%$    |
| C1             |   |                    |   |   | 1 | 1 | $\overline{2}$ | $\overline{4}$ | 21,1%   |
| C <sub>2</sub> | 1 | 1                  |   |   |   |   |                | $\overline{2}$ | 10,5%   |
| C <sub>3</sub> | 1 |                    | 1 | 1 |   | 1 | 1              | 5              | 26,3%   |
| C <sub>4</sub> |   |                    |   |   |   |   |                | 0              | $0.0\%$ |
| C <sub>5</sub> |   |                    |   |   |   |   |                | 0              | 0,0%    |
| I              |   |                    | 1 |   |   |   |                | 1              | 5,3%    |
| M              |   | 1                  | 1 | 1 | 2 |   |                | 5              | 26,3%   |
| $\bf R$        |   | 1                  |   | 1 |   |   |                | $\overline{2}$ | 10,5%   |
|                |   |                    |   |   |   |   |                | 19             |         |

TABLE 21- TOPS IN THE REVIEW MEETING

#### <span id="page-74-0"></span>**The retrospective meeting.**

#### *The challenges*

All of the post-it notes of the teams were rated using the coding system described in section [5.6.6.](#page-26-0) The detailed rating can be found in appendix [F.3.](#page-99-0) The results of these ratings can be found in [Table 22,](#page-74-1) 73.4 % of all the cases were rated as coordination challenges, with challenges in communication, division of tasks and challenges in planning. The motivational challenge of *'Free riding'* was found in 10% of the cases, but all these cases came from one team (5). Other challenges were found, but not in great numbers.

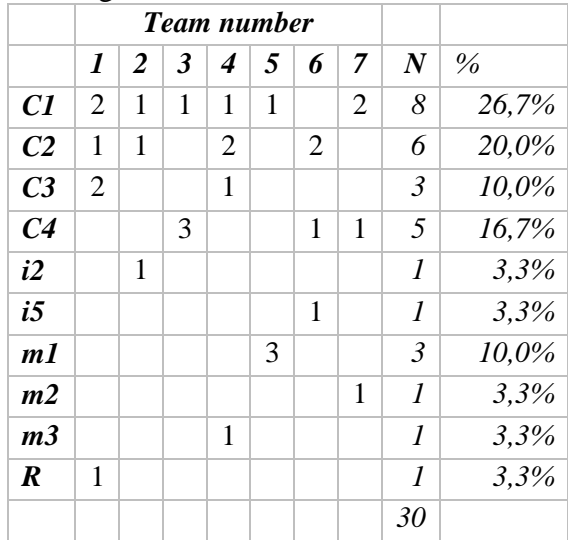

<span id="page-74-1"></span>TABLE 22- CHALLENGES IN THE RETROSPECTIVE MEETING

## *Successes*

All of the successes of the team were rated using the coding system described in section 5.6.6. The detailed rating can be found in appendix [F.4.](#page-100-0) If we look at the things that students reported (see [Table 23\)](#page-75-0), we see that 70.8% could be rated as successful coordination. Especially the communication and the collaboration within the teams were rated as successful. None of the teams reported intellectual successes, and only 1 team found a motivational success (*'we had fun'*). The rest of all the successful experiences were based on the results of the assignments.

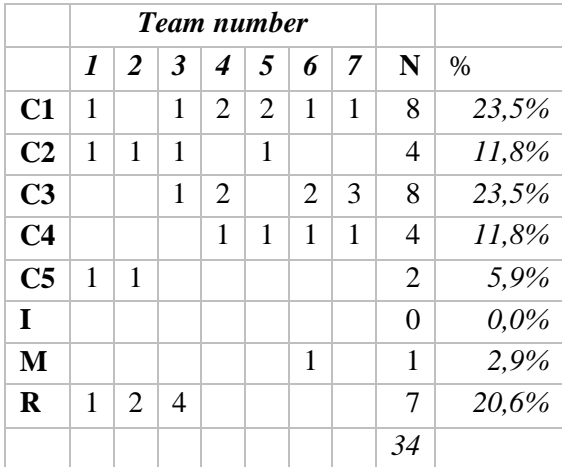

<span id="page-75-0"></span>TABLE 23- SUCCESSES IN THE RETROSPECTIVE MEETING

## *B.7. The posttest on the learnability and applicability of eduScrum*

In comparison with the other questionnaires, I made a comparison between the havo and the vwo class in this test. This was not done to answer any research questions, but just as a general information on the experience of eduScrum in the different classes. This could be an interesting subject for follow-up research.

A Multivariate ANOVA using Wilks' lambda showed a significant differences between the two classes on the questions of the posttest on the learnability and applicability of eduScrum. Questions 9, 10 and 11 were removed from the results for reasons of ambiguities in the questions, which will be discussed later (Wilks' Lambda =  $0.27$ , F (14, 16) = 3.06, p=0.018).

A second Multivariate ANOVA using Wilks' lambda also showed significant differences between the seven teams on the questions during the complete project (Wilks' Lambda  $= 0.004$ ,  $F(15,16)=253.201$ , p=.000). Where these differences originated are discussed in the following section.

### **Clarity of the requirements in the task description**

If we look at the clarity of the tasks, the assignment and the test, we see that the average grades lie between 5.97 and 6.35 on a seven point Likert scale, with standard deviations around 1 (see [Table 25\)](#page-76-0). With these number we can conclude that the tasks and assignments were clear. An independent sample t-test shows that the numbers are not significantly different between the two classes (see [Table 24\)](#page-76-1). Also no significant differences were found at the p<.05 level between the teams using a one-way ANOVA.

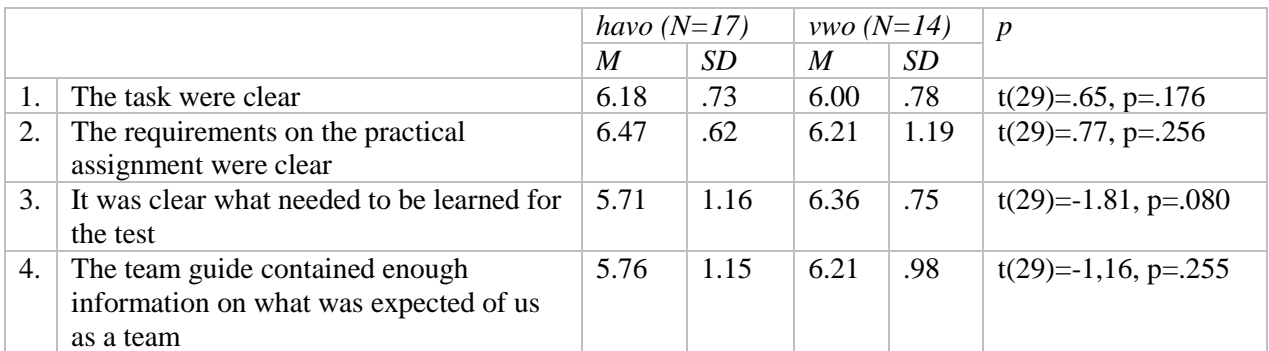

<span id="page-76-1"></span>TABLE 24- CLARITY OF THE OF THE REQUIREMENTS IN THE TASK DESCRIPTION PER CLASS

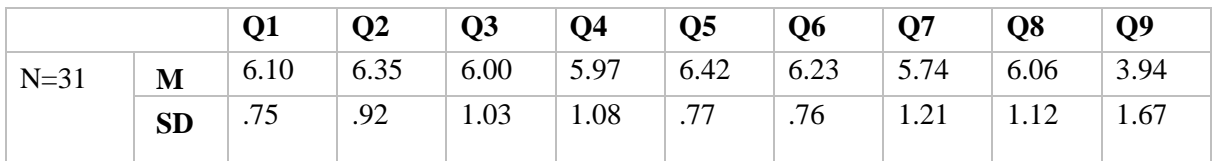

<span id="page-76-0"></span>TABLE 25- DESCRIPTIVE STATISTICS ON THE POSTTEST Q1 -Q9

### **Maintenance of the eduScrum method**

If we look at the maintenance of the eduScrum method, we see that it was clear how the tools offered by eduScrum had to be used. Means lie between 5.74 and 6.42 on the questions on the clarity of the maintenance of the eduScrum method (see [Table 25\)](#page-76-0), and no significant difference were found between the two classes on the first four questions (see [Table 26\)](#page-77-0).

However, there is a significant difference between the havo and the vwo class on their view on the amount of extra time the eduScrum method took. The havo class reported significantly less effort on the maintenance of the eduScrum method than the vwo class. So at first sight it looked like the vwo class felt that they appointed more time in implementing the eduScrum tools then the havo class. However closer inspection at the question, show a large standard deviation. This could be because the question is pretty vague (a lot of extra time compared to what?), so no conclusions could be made with these results. This hypothesis is supported by analyzing the results of a comparable question (question 14: *"The time given for the project was sufficient")*, in which no significant difference between the two classes were found, and the overall means were relatively positive. Therefore question 9 was removed from the results.

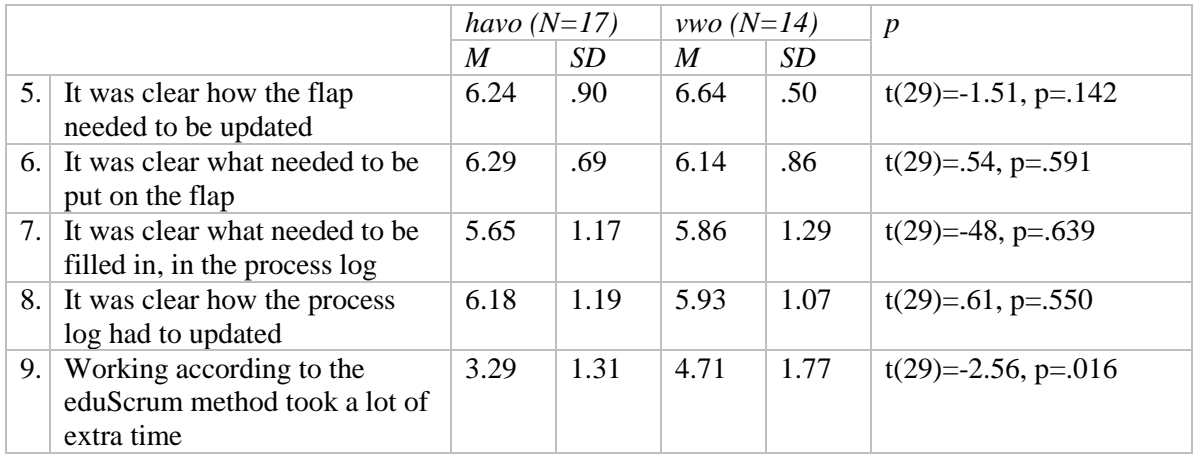

<span id="page-77-0"></span>TABLE 26- MAINTENANCE OF THE EDUSCRUM METHOD

### **Collaboration and roles within the team**

If we look at the roles within the teams, we see reasonably large standard deviations on question 10 and 11 (see [Table 29\)](#page-78-0). These can be explained by an error made within the research. One day before the project, the name eduScrum Master was replaced by team manager, upon advice by eduScrum master Willy Wijnands. However the posttest was already made, and these questions were never changed. Therefore most of the students did not know what was meant with the term *eduScrum Master*. This was indicated by one of the students of the last group that took the test, so the questionnaire could not be changed. Therefore the results for question 10 and 11 were not taken into consideration.

If we look at the role of the product owner, the positive numbers suggests that that role was clear, and carried out properly during the project. No significant differences were found between the two classes as can be seen in [Table 27.](#page-77-1)

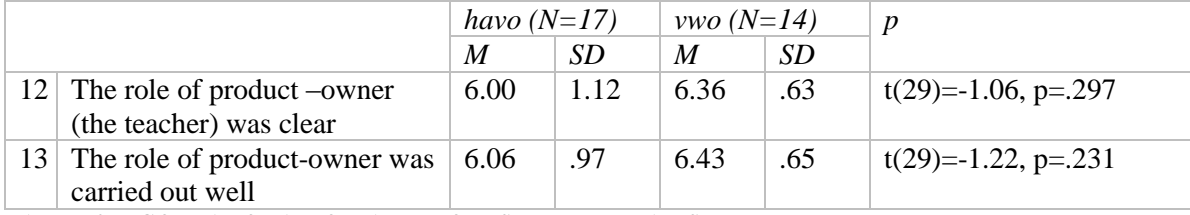

<span id="page-77-1"></span>TABLE 27- COLLABORATION AND ROLES IN THE TEAMS

#### **Satisfaction and usability of eduScrum in this project**

Overall student thought they were given sufficient time for the project, however with large standard deviations (see [Table 29\)](#page-78-0). They were satisfied with the product they were going to deliver, with no significant differences found between the classes on both these questions (see [Table 28\)](#page-78-1).

Overall the attitude towards the usability of eduScrum is positive, but this question also show a large standard deviation. The same positive effect can be found in the question on whether students would like to use eduScrum in other projects. Havo students seem to be more positive towards this, but there is no significant difference with the vwo class, due to the large standard deviations.

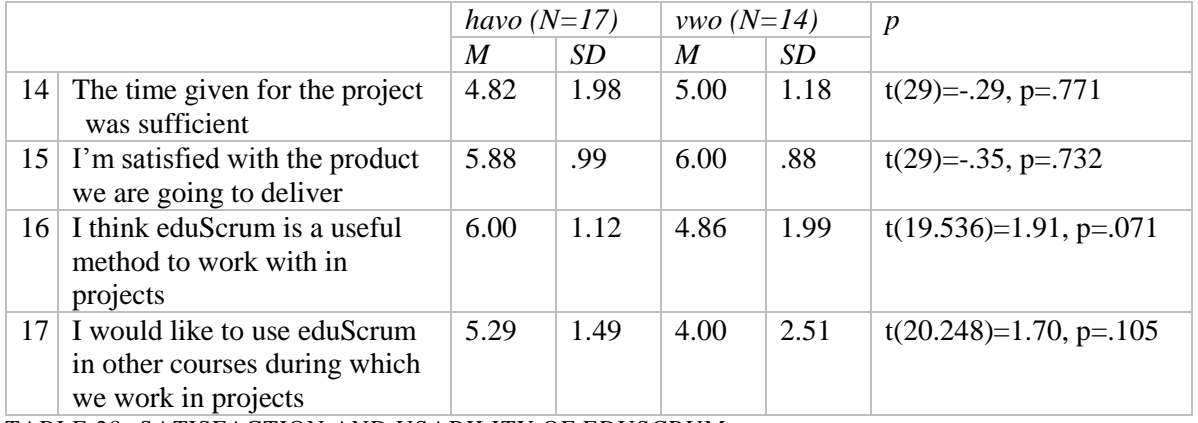

<span id="page-78-1"></span>TABLE 28- SATISFACTION AND USABILITY OF EDUSCRUM

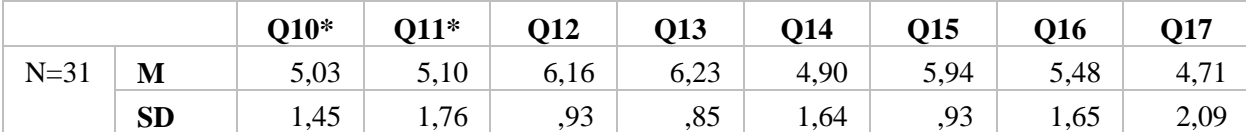

<span id="page-78-0"></span>TABLE 29- DESCRIPTIVE STATISTICS ON THE POSTTEST Q10 -Q17 *\* Questions unusable*

### **Interesting correlations**

An interesting correlations can be found between the opinion of students on the amount of time they were given for the project, and whether or not they want to use eduScrum in other projects  $(r(31) = .45, p = .01)$  or see eduScrum as a useful method for project management method  $(r(31))$  $= .47, p=01$ ). A positive correlation can be found in the opinion on the amount of time given and the satisfaction of the product delivered  $(r(31) = .61, p = .00)$ .

This all suggests that the students with a negative opinion on eduScrum or their end product, formed this opinion because the limited amount of time for the project. This could be explained by the relative short period in which this research was held. Next to using the eduScrum tools, students also had to fill out some questionnaires, this combined took probably too much time, so future research should be held on larger projects. This hypothesis could be substantiated with the following open answers in the posttest:

*"Iets meer tijd is wel welkom, maar ik vond het heel goed dat de les waarin we de poster gingen maken niet meetelde voor het project"*

*"EduScrum kost teveel tijd van de les"*

*"Ik vind eduScrum een bruikbare methode om binnen projecten mee te werken.-> mits we meer tijd krijgen voor zo'n project."*

*"de tijd was net goed genoeg om alles te kunnen afronden."*

*"Ja iets minder evaluaties tussen door (schriftelijk)"*

*"Ik vond het bijhouden van de flap soms een beetje lang duren. Ik denk dat het eindproduct mooier was geweest als we er meer tijd voor hadden gehad. Waarschijnlijk zal deze methode op universiteiten bijvoorbeeld wel heel goed werken."*

*"Ik werk liever gewoon door aan waar ik mee bezig ben dan tijd te verdoen door volgens de EduScrum methode te werken"*

*"Het bijhouden van de flap en de stand-up meetings vond ik tijdverspilling"*

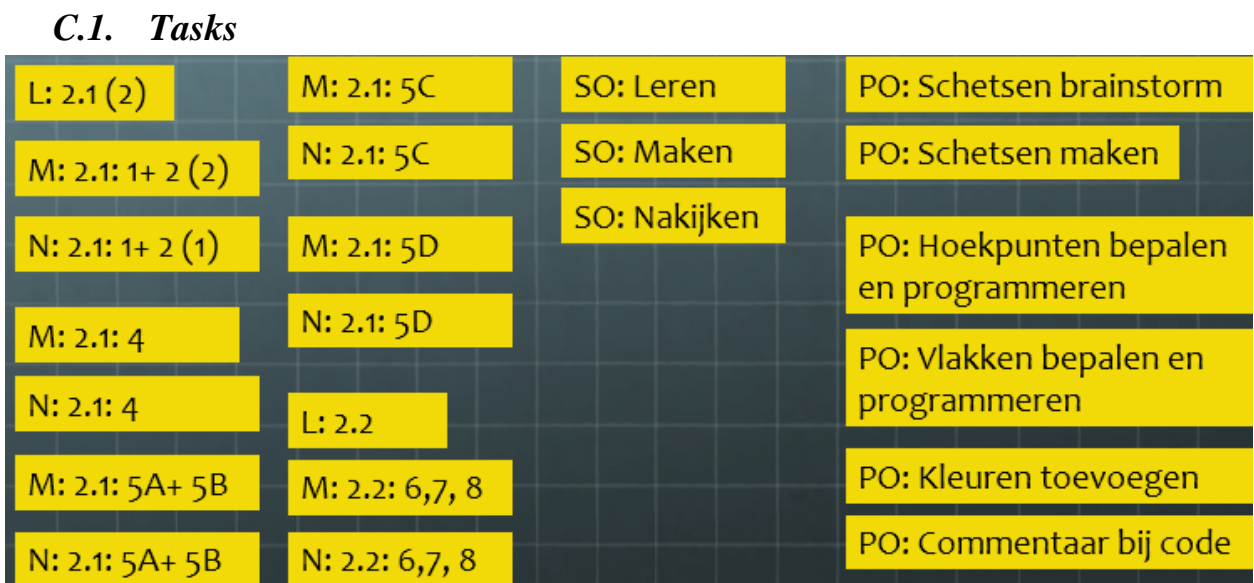

# **Appendix C. EduScrum tools**

FIGURE 10- TASKS IN THE PRODUCT BACKLOG

\*comments:  $L \rightarrow$  learning  $M \rightarrow$  do exercise  $N \rightarrow$  review answers of exercise  $SO \rightarrow W$ ritten test  $PO \rightarrow$  Practical assignment

# *C.2. Assessment of the eduScrum project*

#### **Beoordelingsformulier**

#### **Eindopdracht**

De periode wordt beoordeeld door middel van twee indicatoren: 1. Het proces (Wordt volgens de eduScrum methode gewerkt): 30 % 2: Het product (de producten die worden opgeleverd): 70%

#### **Namen leerlingen: Team naam**:

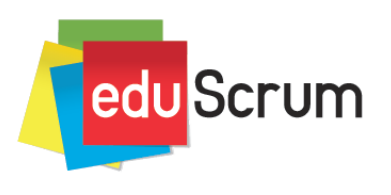

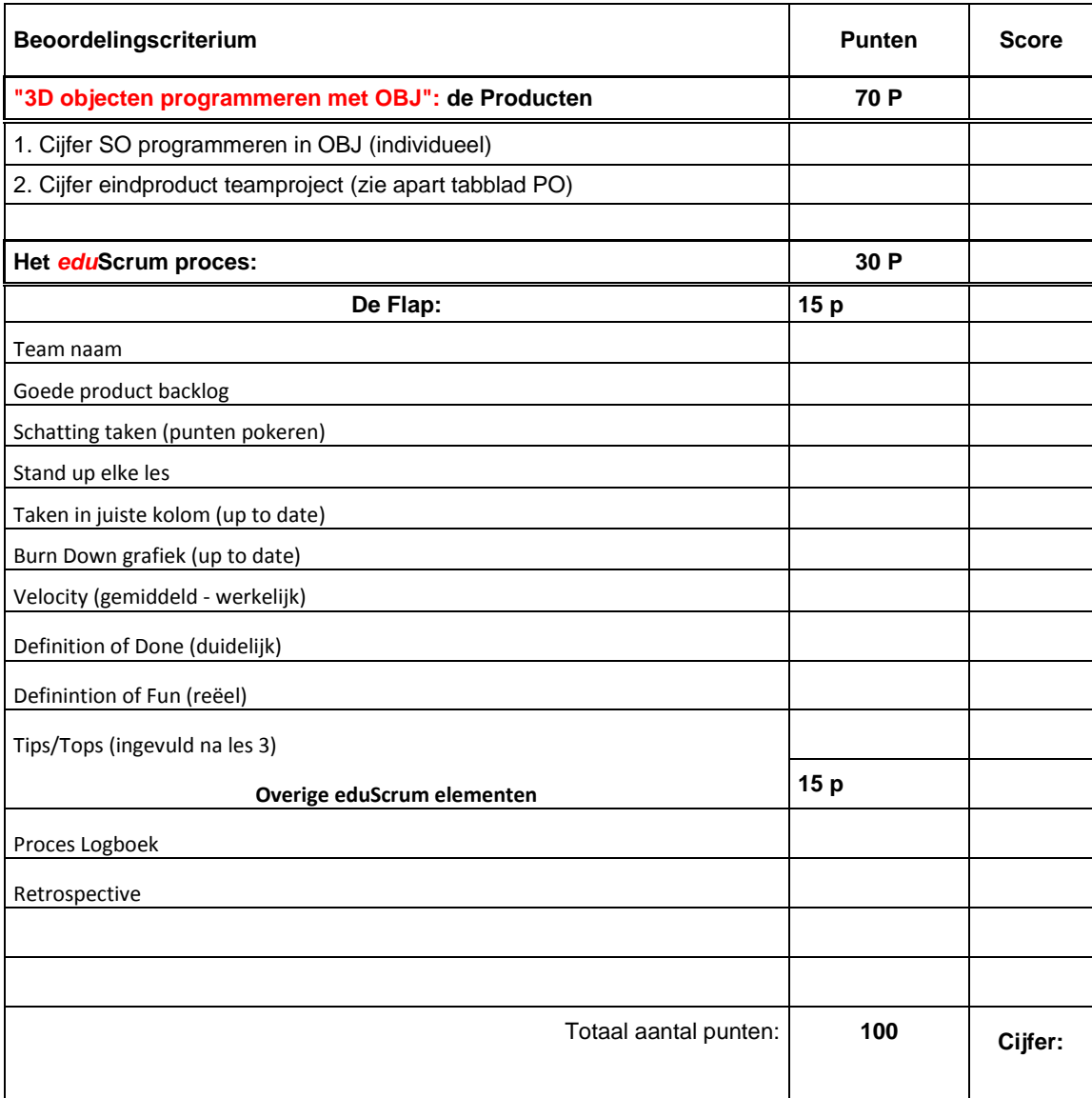

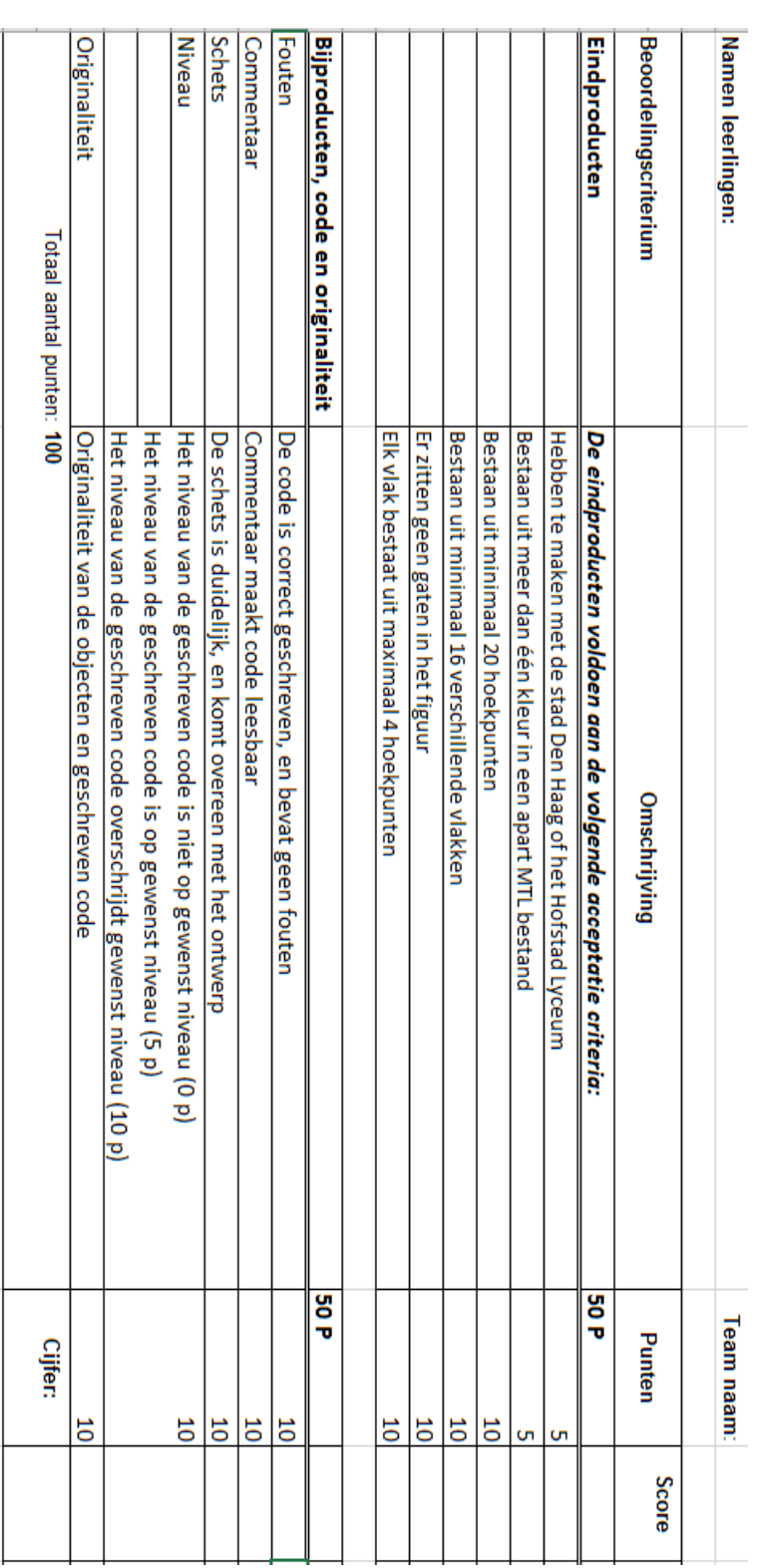

# *C.3. Assessment of the practical assignment*

## *C.4. Practical assignment*

### **Introductie**

De gemeente Den Haag wil graag een eigen (nieuwe) versie van het Monopoly spel maken. Ze hebben leerlingen van het Hofstad Lyceum gevraagd om de pionnen te ontwerpen. Deze pionnen moeten wel voldoen aan een aantal (acceptatie) criteria:

- 1. Ze moeten gemaakt zijn in het OBJ formaat
- 2. Ze moeten te maken hebben met de stad Den Haag of met het Hofstad Lyceum
- 3. Ze moeten bestaan uit meer dan één kleur in een apart MTL bestand
- 4. Ze moeten uit minimaal 20 hoekpunten bestaan
- 5. Ze moeten minimaal 16 verschillende vlakken hebben
- 6. Er mogen geen gaten in de objecten zitten (vlakken die niet gevuld zijn)
- 7. Elk vlak moet bestaat uit maximaal 4 hoekpunten (bij grotere vlakken deel je het vlak op in deelvlakken)

## **Jullie taak**

Jullie taak is om een aantal ontwerpen in te leveren die meedoen in de wedstrijd voor de mooiste pion. Deze pion wordt ook daadwerkelijk uitgeprint met de 3D printer hier op school. Per team van 4/5 leerlingen moeten er minimaal 2 pionnen gemaakt en ingeleverd worden!

## **Proces:**

Maak tijdens het proces gebruik van de eduScrum methode die aan jullie is uitgelegd. **Maak eerst een schets, voordat je het object gaat programmeren!**

## **Planning:**

Deze maken jullie helemaal zelf door middel van de eduScrum methode.

## **Tips:**

- 1. Werk in tweetallen binnen het team, maak samen één pion
- 2. Besteed niet teveel tijd aan het bedenken van wat je wilt maken, heb je geen idee? Neem dan eventueel één van de onderstaande objecten:
	- a. De tolerantiezuil van het Hofstad Lyceum
	- b. Een (simpel) autootje/poppetje enz. in de kleuren van de stad Den Haag
	- c. Een abstracte (versimpelde versie) van een iconisch Haags gebouw, zoals:
		- i. Castalia [\(http://nl.wikipedia.org/wiki/Castalia\\_%28gebouw%29](http://nl.wikipedia.org/wiki/Castalia_%28gebouw%29) )
		- ii. Zurichtoren [\(http://nl.wikipedia.org/wiki/Zurichtoren](http://nl.wikipedia.org/wiki/Zurichtoren) )
		- iii. Helicon (http://www.parallelgroep.nl/wp-content/uploads/2013/10/Resident 001.jpg )
- 3. Maak eerst een schets met boven-, zij- en vooraanzicht
- 4. Nummer de hoekpunten in je schets
- 5. Werk stap-voor-stap
	- a. Programmeer de hoekpunten aan van één vlak
	- b. Maak daarna gelijk het vlak
	- c. Voeg commentaar toe
	- d. Ga dan door met het volgende vlak enz.

#### **Beoordeling**

- 1. (50%: Het eindproduct) De producten voldoen aan de genoemde acceptatiecriteria
- 2. (10% fouten) De code is correct geschreven, en bevat geen fouten
- 3. (10 % Commentaar): Commentaar voegt wat toe aan de code (maakt het voor een buitenstaander leesbaar)
- 4. (10 % schets): De schets is duidelijk, en komt overeen met uiteindelijk ontwerp
- 5. (10%) Niveau: Het niveau van de geschreven code is:
	- a. Onder gewenst niveau
	- b. Op gewenst niveau
	- c. Boven gewenst niveau
- 6. (10 %) Originaliteit van het object en de geschreven code

#### **Inleveren/Deadline:**

De PO dient aan het eind van de laatste lesdag informatica ingeleverd te zijn.

#### **Bronnen:**

*Nederlands lesmateriaal van de TU Delft:* [http://lesmodules.lamp.tudelft.nl/2d3d/?page\\_id=2](http://lesmodules.lamp.tudelft.nl/2d3d/?page_id=2) (of<http://bit.do/2d3d> ) (Hoofdstuk 2.1 t/m 2.3)

*Overige bronnen (naslagwerk):* [http://en.wikipedia.org/wiki/Wavefront\\_.obj\\_file](http://en.wikipedia.org/wiki/Wavefront_.obj_file) <http://paulbourke.net/dataformats/obj/> <http://www.fileformat.info/format/wavefrontobj/egff.htm>

## **Appendix D. Instruments used in this research**

## *D.1. The posttest on learnability and applicability of the project*

## **Clarity of requirements in the task description**

De volgende vragen gaan over de eisen aan de taken die je aan het begin van de periode gekregen hebt.

- 1. De taken waren duidelijk.
- 2. Het was duidelijk waar het PO aan moest voldoen.
- 3. Het was duidelijk wat je moest kunnen voor het SO.
- 4. De teamgids bevatte genoeg informatie om te begrijpen wat er van ons team verwacht werd.
- 5. Heb je nog andere opmerkingen over de opdracht? (open vraag)

## **Maintenance of the eduscrum method**

De volgende vragen gaan over alle tools die je moest bijhouden volgens de eduScrum methode.

- 1. Het was duidelijk hoe de 'flap' bijgehouden moest worden.
- 2. Het was duidelijk welke informatie op de 'flap' gezet moest worden.
- 3. Het was duidelijk hoe het proceslogboek bijgehouden moest worden.
- 4. Het was duidelijk welke informatie er in het proceslogboek gezet moest worden.
- 5. Het werken volgens de eduScrum methode kostte veel extra tijd. \* *(Denk aan de tijd die het bijhouden van de 'flap', het proceslogboek, de dagelijkse standup meetings, en andere zaken die je moest bijhouden voor de eduScrum methode kostte.)*
- 6. Heb je nog opmerkingen over de tools die eduScrum biedt, en de tijd die het bijhouden van deze tools vraagt? (open vraag)

## **Collaboration and roles within the team**

De volgende vragen gaan over de rolverdeling binnen jouw eduScrum team.

- 1. De rol van de eduScrum-master was duidelijk.
- 2. De rol van eduScrum-master werd goed uitgevoerd in ons team.
- 3. De rol van de product-eigenaar (de docent) was duidelijk
- 4. De rol van product-eigenaar (de docent) werd goed uitgevoerd.

5. Heb je nog opmerkingen over hoe de rollen binnen jullie team werden uitgevoerd? (open vraag)

## **Satisfaction and usability of eduScrum in this project**

De volgende vragen gaan over het project in het algemeen, het eindproduct en de bruikbaarheid van eduScrum in projecten.

- 1. De tijd die we kregen voor het project was voldoende.
- 2. Ik ben tevreden met het eindproduct dat wij gaan opleveren.
- 3. Ik vind eduScrum een bruikbare methode om binnen projecten mee te werken.
- 4. Ik zou eduScrum graag willen gebruiken bij andere vakken waarin we in projecten werken.
- 5. Heb je nog opmerkingen over het project, het eindproduct en de bruikbaarheid van eduScrum in projecten? (open vraag)

# *D.2. Team progress and effectiveness report form*

Team nr: \_\_\_ Naam teamlid:\_\_\_\_\_\_\_\_\_\_\_\_ Datum:\_\_\_\_\_\_\_\_\_\_\_\_\_\_

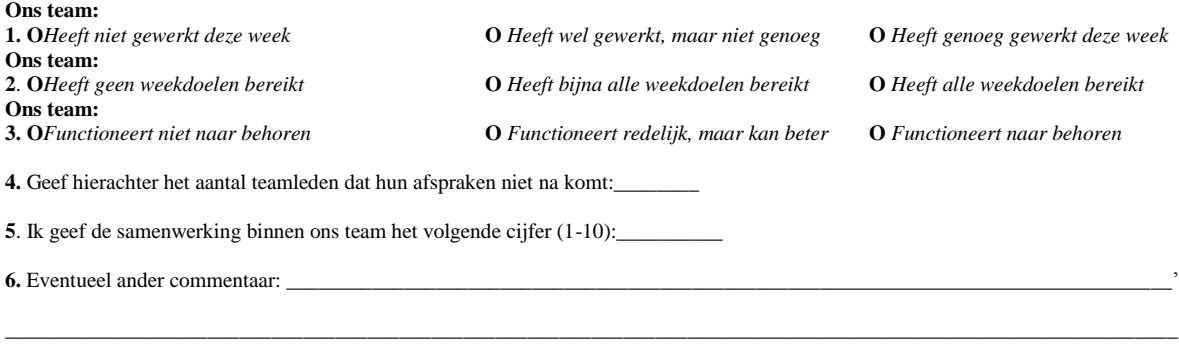

\_\_\_\_\_\_\_\_\_\_\_\_\_\_\_\_\_\_\_\_\_\_\_\_\_\_\_\_\_\_\_\_\_\_\_\_\_\_\_\_\_\_\_\_\_\_\_\_\_\_\_\_\_\_\_\_\_\_\_\_\_\_\_\_\_\_\_\_\_\_\_\_\_\_\_\_\_\_\_\_\_\_\_\_\_\_\_\_\_\_\_\_\_\_\_\_\_\_\_\_\_\_\_\_\_\_\_\_\_\_

# *D.3. Team evaluation form*

### **Part one**

*Part one consisted out of question 1-5 from the TPEF.*

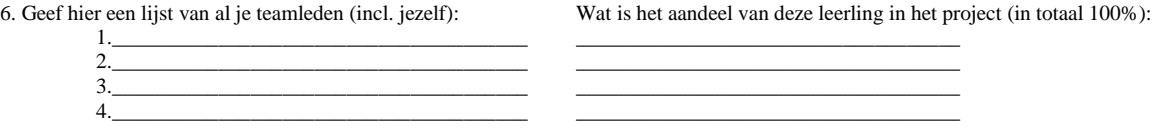

#### **Part two**

Hieronder staan een aantal stellingen over de samenwerking binnen jullie team. Geef aan, op een schaal van 1 (helemaal niet mee eens) tot 5 (helemaal mee eens) of je het eens bent met deze stelling.

#### **1. Wij werken goed samen**

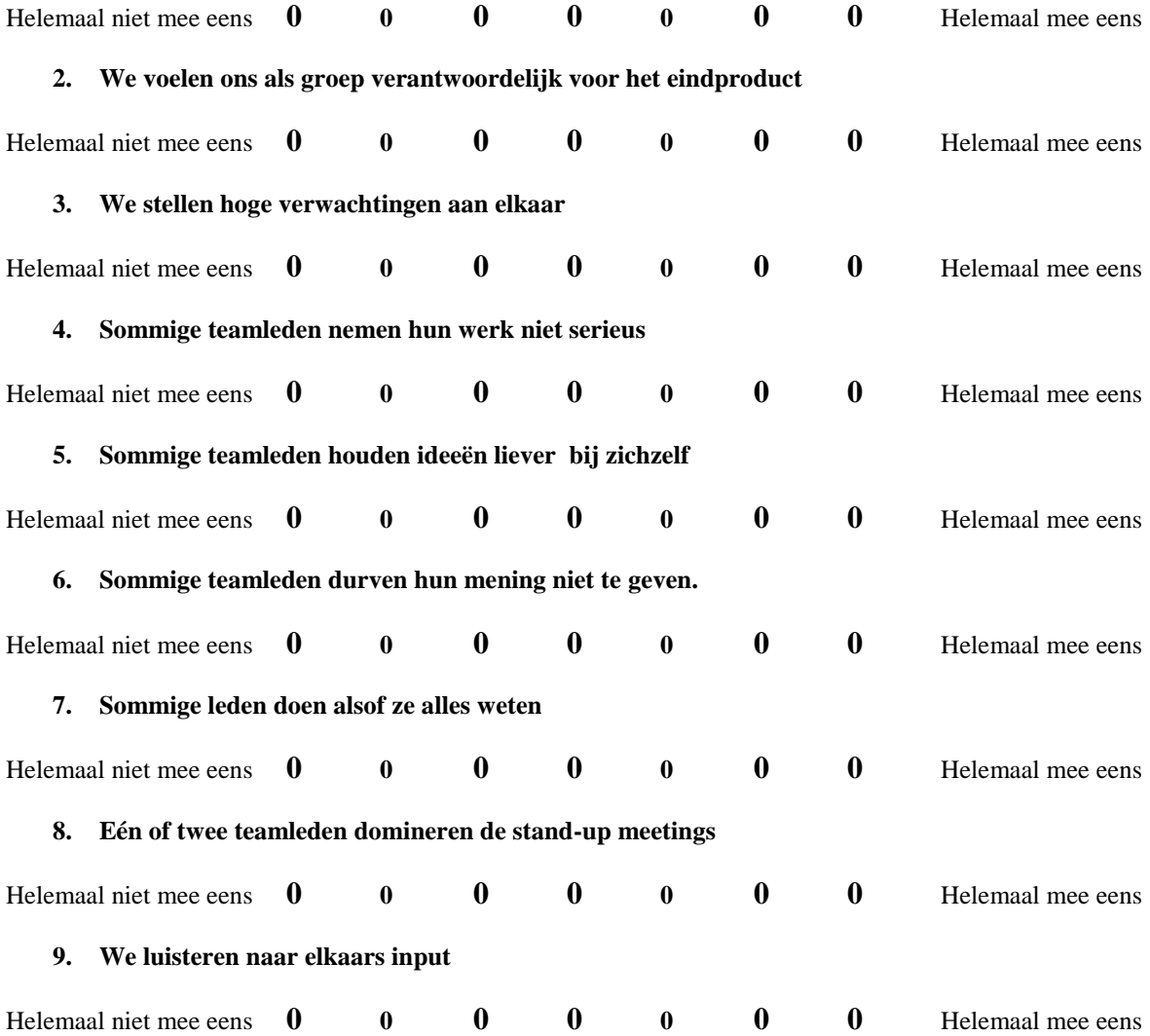

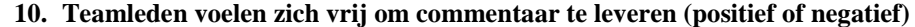

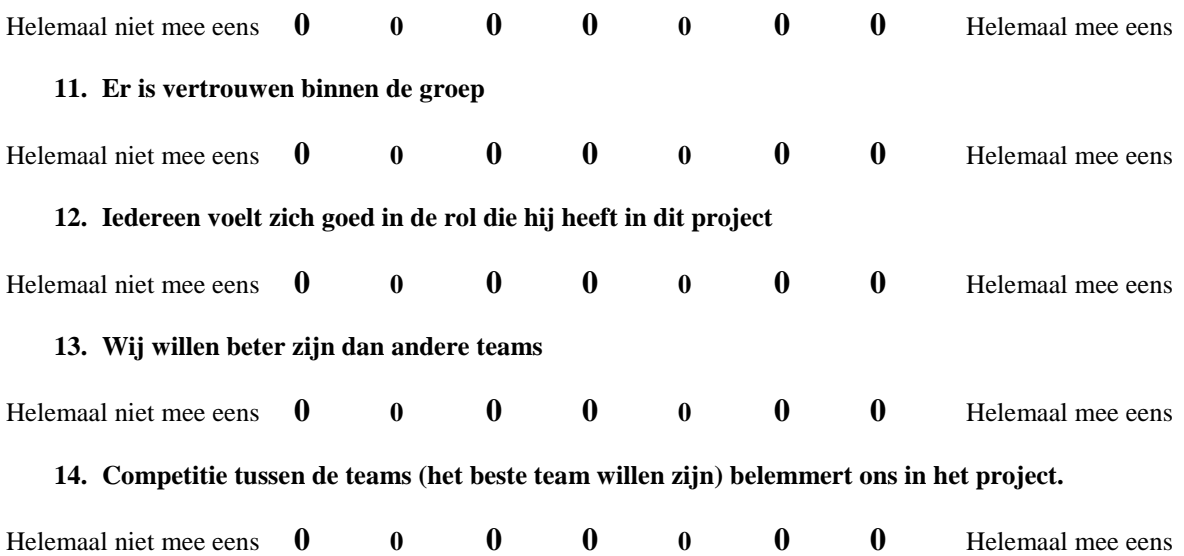

## *D.4. The pre- and posttest on the SDT model*

### **Werken in groepsprojecten (PCS on Group projects)**

De volgende vragen gaan over het werken in een groepsproject. Beantwoord de vragen aan de hand van je eigen ervaringen hiermee. De antwoorden staan op een 7 punt schaal van helemaal oneens (1) naar helemaal eens (7).

- 1. Ik ben zelfverzekerd over mijn vermogen om te werken in een groepsproject.
- 2. Ik heb genoeg vaardigheden om goed in het groepsproject van de aankomende periode te werken.
- 3. Ik heb genoeg vaardigheden om de doelen van het groepsproject te behalen van de komende periode.
- 4. Ik heb er vertrouwen in dat ik de uitdagingen van een groepsproject in deze periode aan kan.

## **Het vak informatica (PCS on computer science in general)**

De volgende vragen gaan over jouw vaardigheden bij het vak informatica in het algemeen. De antwoorden staan op een 7 punt schaal van helemaal oneens (1) naar helemaal eens (7).

- 1. Ik ben zelfverzekerd over mijn vermogen om bij informatica te leren.
- 2. Ik heb genoeg vaardigheden om het materiaal bij informatica te leren.
- 3. Ik heb genoeg vaardigheden om mijn leerdoelen bij informatica te behalen.
- 4. Ik heb er vertrouwen in dat ik de uitdaging om goed te presteren bij informatica aan kan.

## **Het leerklimaat in de klas (Relatedness towards teacher)**

De volgende stellingen gaan over jouw ervaringen met je docent informatica. Elke docent heeft een andere manier van lesgeven, en ik zou graag meer willen weten over jouw gevoelens bij je huidige docent. De antwoorden staan op een 7 punt schaal van helemaal oneens (1) naar helemaal eens (7).

- 1. Ik heb het gevoel dat de docent mij de mogelijkheid biedt om mijn werk te doen zoals ik dat zelf graag doe.
- 2. Ik voel me begrepen door mijn docent.
- 3. Mijn docent geeft mij vertrouwen in mijn vermogen om het vak goed te doen.
- 4. Mijn docent moedigt me aan om vragen te stellen
- 5. Mijn docent luistert naar hoe ik dingen graag wil doen.
- 6. Mijn docent probeert te begrijpen hoe ik dingen zie, voordat hij een nieuwe manier voorstelt.

### **Informatica algemeen (Relatedness towards teacher + perceived autonomy)**

De volgende stellingen gaan over het vak informatica, en hoe jij je daarbij voelt in de klas. Denk hierbij weer terug aan de afgelopen periodes. Beantwoord deze vragen naar waarheid.

- 1. Ik kan het goed vinden met mijn klasgenoten.
- 2. Het lijkt alsof mijn klasgenoten mij niet waarderen.
- 3. Klasgenoten zijn aardig tegen mij.
- 4. Ik voel dat ik onder druk sta als ik bij informatica ben.
- 5. Bij informatica voel ik me vrij om mijn meningen en ideeën te delen met de klas.
- 6. Er zijn niet genoeg mogelijkheden om zelf te beslissen hoe ik iets wil leren in dit vak.

# **Appendix E. Original Instruments**

## *E.1. The posttest on learnability and applicability of Scrum by Mahnic (2010)*

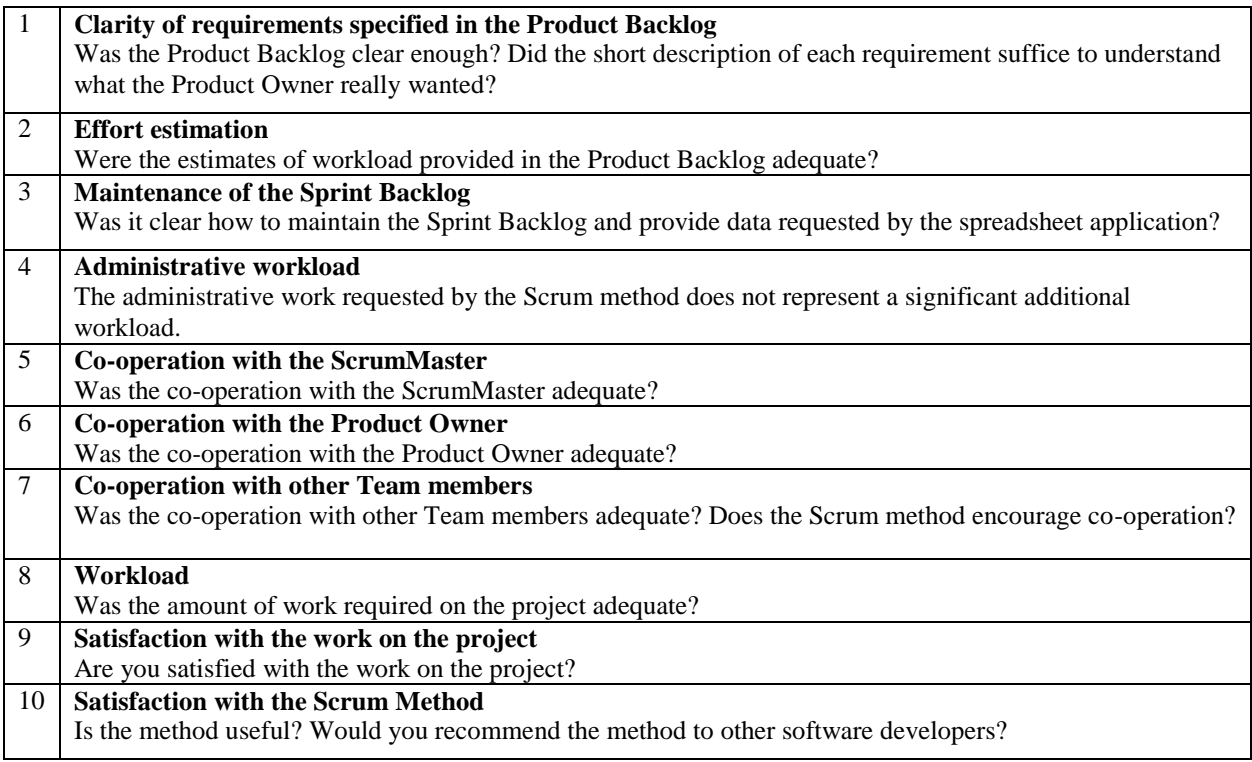

## *E.2. Perceived competence for learning scale*

Please respond to each of the following items in terms of how true it is for you with respect to your learning in this course. Use the scale:

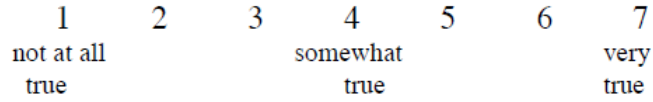

1. I feel confident in my ability to learn this material.

2. I am capable of learning the material in this course.

3. I am able to achieve my goals in this course.

4. I feel able to meet the challenge of performing well in this course.

## *E.3. Basic psychological need scale at work*

The following questions concern your feelings about your job during the last year. (If you have been on this job for less than a year, this concerns the entire time you have been at this job.) Please indicate how true each of the following statement is for you given your experiences on this job. Remember that your boss will never know how you responded to the questions. Please use the following scale in responding to the items.

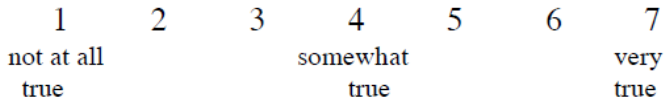

1. I feel like I can make a lot of inputs to deciding how my job gets done.

- 2. I really like the people I work with.
- 3. I do not feel very competent when I am at work.
- 4. People at work tell me I am good at what I do.
- 5. I feel pressured at work.
- 6. I get along with people at work.
- 7. I pretty much keep to myself when I am at work.
- 8. I am free to express my ideas and opinions on the job.
- 9. I consider the people I work with to be my friends.
- 10. I have been able to learn interesting new skills on my job.
- 11. When I am at work, I have to do what I am told.
- 12. Most days I feel a sense of accomplishment from working.
- 13. My feelings are taken into consideration at work.
- 14. On my job I do not get much of a chance to show how capable I am.
- 15. People at work care about me.
- 16. There are not many people at work that I am close to.
- 17. I feel like I can pretty much be myself at work.
- 18. The people I work with do not seem to like me much.
- 19. When I am working I often do not feel very capable.
- 20. There is not much opportunity for me to decide for myself how to go about my work.
- 21. People at work are pretty friendly towards me.

### **Scoring Information.**

Form three subscale scores by averaging item responses for each subscale after reverse scoring the items that were worded in the negative direction. Specifically, any item that has (R) after it in the code below should be reverse scored by subtracting the person's response from 8. The subscales are:

Autonomy: 1, 5(R), 8, 11(R), 13, 17, 20(R) Competence: 3(R), 4, 10, 12, 14(R), 19(R) Relatedness: 2, 6, 7(R), 9, 15, 16(R), 18(R), 21

## *E.4. The learning climate scale*

This questionnaire contains items that are related to your experience with your instructor in this class. Instructors have different styles in dealing with students, and we would like to know more about how you have felt about your encounters with your instructor. Your responses are confidential. Please be honest and candid. Please use the following scale in responding to the items.

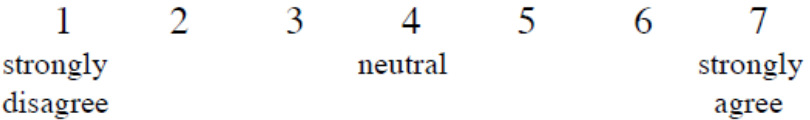

- 1. I feel that my instructor provides me choices and options.
- 2. I feel understood by my instructor.
- 3. I am able to be open with my instructor during class.
- 4. My instructor conveyed confidence in my ability to do well in the course.
- 5. I feel that my instructor accepts me.
- 6. My instructor made sure I really understood the goals of the course and what I need to do.
- 7. My instructor encouraged me to ask questions.
- 8. I feel a lot of trust in my instructor.
- 9. My instructor answers my questions fully and carefully.
- 10. My instructor listens to how I would like to do things.
- 11. My instructor handles people's emotions very well.
- 12. I feel that my instructor cares about me as a person.
- 13. I don't feel very good about the way my instructor talks to me.
- 14. My instructor tries to understand how I see things before suggesting a new way to do things.
- 15. I feel able to share my feelings with my instructor.

*For the 6-item version, simply reconstitute the questionnaire using only items #1,2,4,7,10, 14*

# *E.5. The team progress and effectiveness form*

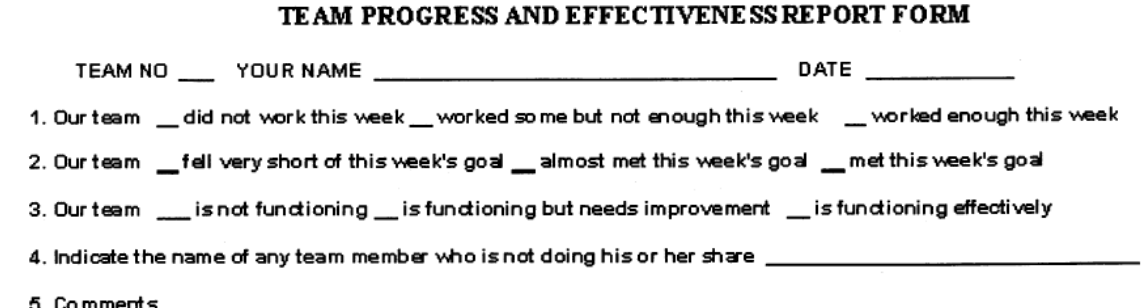

# *E.6. Peer evaluation form*

### PEER EVALUATION FORM

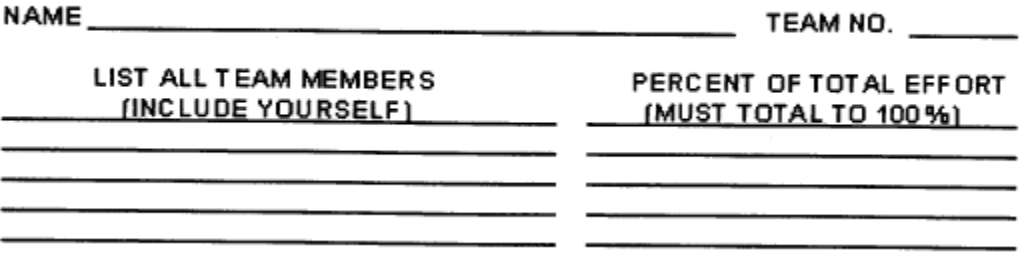

## *E.7. Group process assessment*

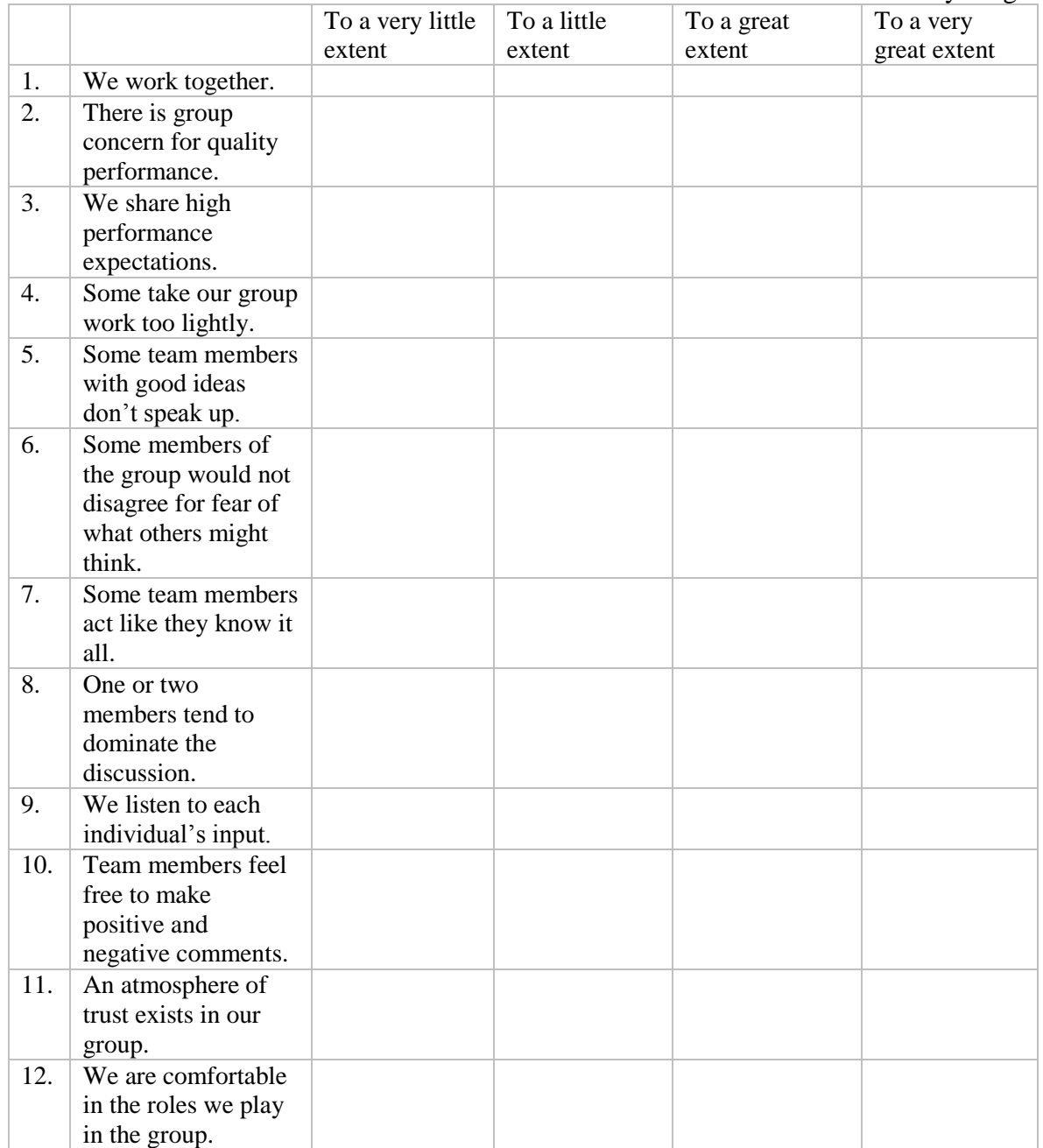

Please check the box that best reflects the extent to which each statement describes your group.

*Adapted from Watson, W.E. & Michaelsen, L.K. (1988).* 

## *E.8. Interaction process coding scheme*

The interaction process:

- i1. Helping other students: high level of elaboration
- i2. Helping other students: low level of elaboration
- i3. Asking questions: high level of elaboration
- i4. Asking questions: low level of elaboration
- i5. Responding to other students: high level of elaboration
- i6. Responding to other students: low level of elaboration
- i7. Receiving help from other students: high level of elaboration
- i8. Receiving help from other students: low level of elaboration
- i9. General interaction: high level of elaboration
- i10. General interaction: low level of elaboration

The function of the interaction:

- F1. Content space- task level
- F2. Content space- Meta level
- F3. Relational space- implementation level
- F4. Relational space- meta level

Level of participation:

- P1.General participation
- P2. Participation: on task
- P3. Participation: off task
- P4. Additional

# **Appendix F. Results**

# <span id="page-97-0"></span>*F.1. The process log*

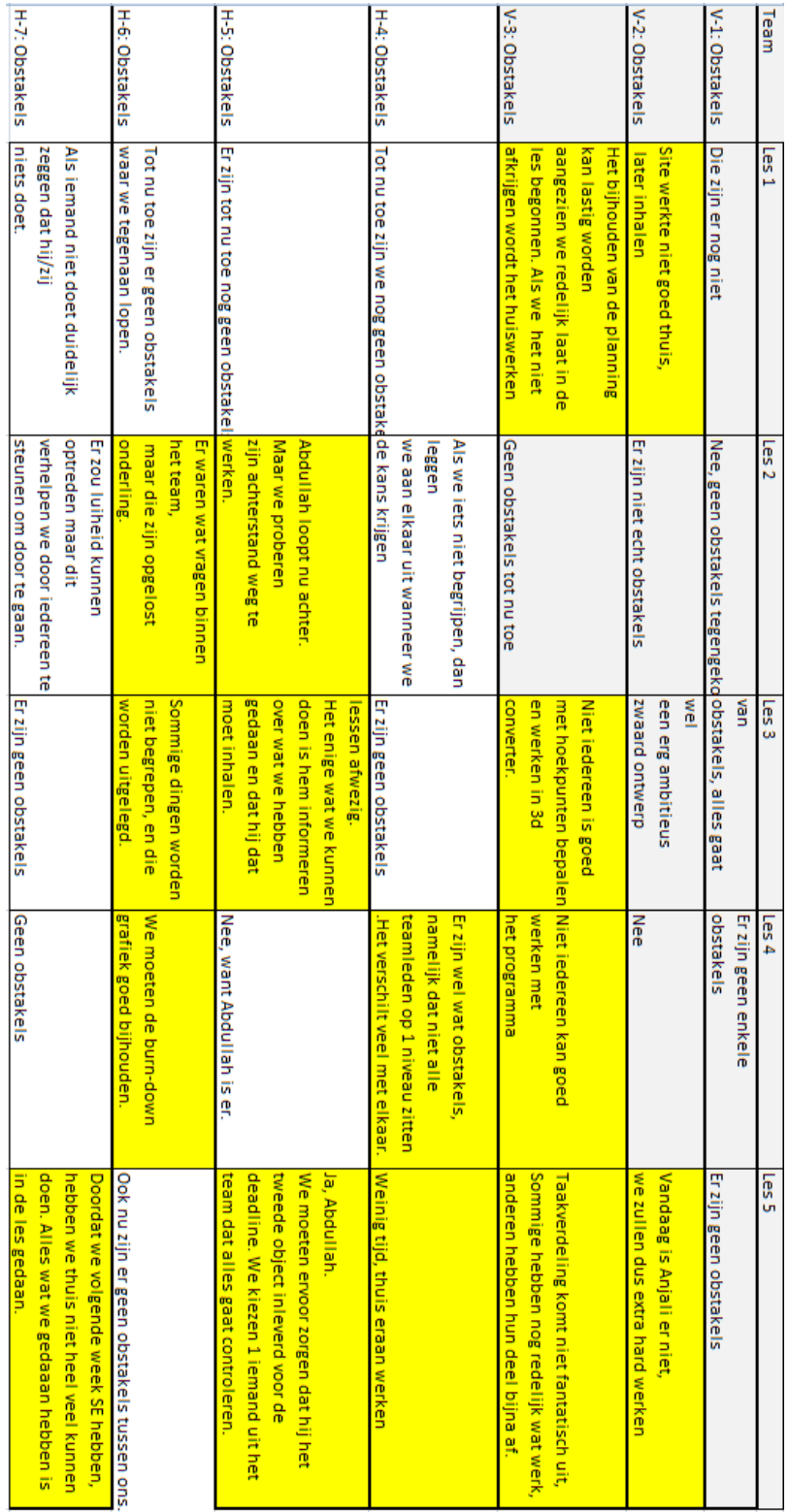

# <span id="page-98-0"></span>*F.2. The sprint review*

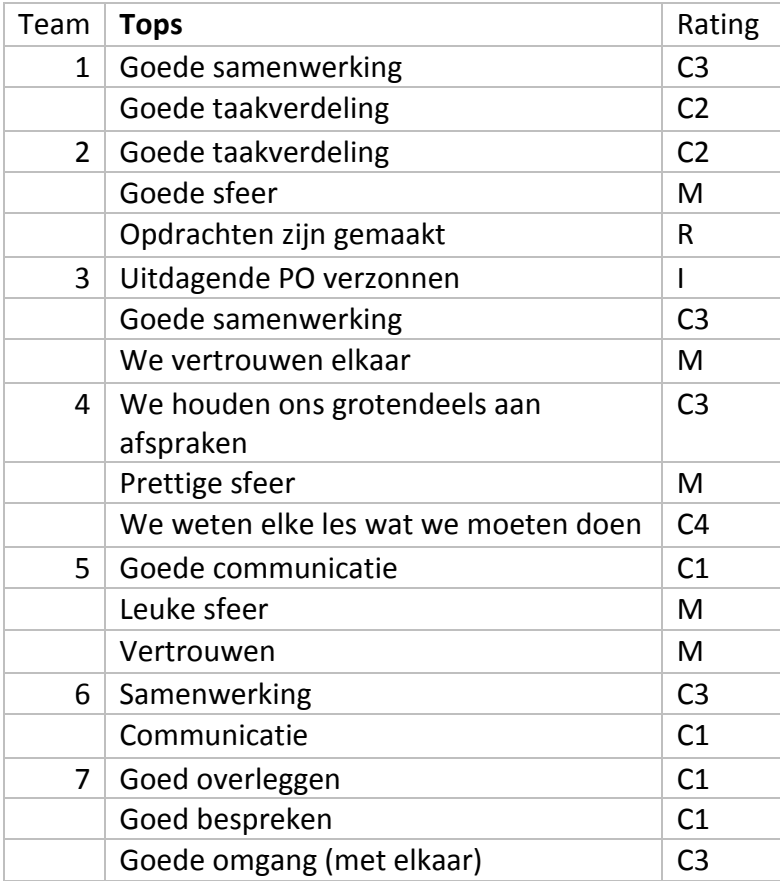

<span id="page-99-0"></span>

| Team           | <b>Challenge</b>                                                    | Rating         |
|----------------|---------------------------------------------------------------------|----------------|
| 1              | De teamleider had zijn werk beter kunnen doen                       | C <sub>3</sub> |
|                | Geen goede teamleider                                               | C <sub>3</sub> |
|                | Het schetsen                                                        | $\mathsf{R}$   |
|                | Naar elkaar luisteren                                               | C1             |
|                | Communicatie                                                        | C1             |
|                | De taakverdeling tussen de twee team (bij het PO deel)              | C <sub>2</sub> |
| $\overline{2}$ | Communicatie                                                        | C1             |
|                | We werken tamelijk langzaam, staan soms te lang stil bij<br>details | 12             |
|                | Organiseren van taakverdeling                                       | C <sub>2</sub> |
| 3              | Tijdsnood                                                           | C <sub>4</sub> |
|                | Behalen van de deadline                                             | C <sub>4</sub> |
|                | Planning                                                            | C <sub>4</sub> |
|                | Communicatie buiten les om                                          | C1             |
| 4              | Soms hielden we ons niet aan de afspraken                           | C <sub>2</sub> |
|                | Uitleg aan elkaar geven                                             | C <sub>3</sub> |
|                | lets minder gezellig                                                | M <sub>3</sub> |
|                | Communicatie buiten les om                                          | C1             |
|                | Rolverdeling                                                        | C <sub>2</sub> |
| 5              | Communicatie buiten les om                                          | C1             |
|                | Aanwezigheid van teamleden                                          | M1             |
|                | Goede communicatie met afwezige teamleden                           | M1             |
|                | Aanwezigheid van teamleden                                          | M1             |
| 6              | Achterlopen van de opdrachten                                       | C <sub>4</sub> |
|                | Betere taakverdeling                                                | C <sub>2</sub> |
|                | Taakverdeling kon iets beter                                        | C <sub>2</sub> |
|                | Niet iedereen begreep de theorie                                    | 15             |
| $\overline{7}$ | Communicatie buiten les om                                          | C1             |
|                | Communiceren na school                                              | C1             |
|                | Plannen                                                             | C <sub>4</sub> |
|                | Beter voorbereid naar les komen                                     | M <sub>2</sub> |

*F.3. Sprint retrospective challenges*

<span id="page-100-0"></span>

| Team | <b>Succes</b>                                             | Rating         |
|------|-----------------------------------------------------------|----------------|
| 1.   | Het resultaat                                             | R              |
|      | Samenwerking                                              | C1             |
|      | Iedereen werkt continu aan wat gedaan moet worden         | C <sub>2</sub> |
|      | De manier waarop we snel kunnen werken                    | C <sub>5</sub> |
| 2    | Het PO                                                    | R              |
|      | Gemiddeld hoge cijfers                                    | $\mathsf{R}$   |
|      | Rolverdeling                                              | C <sub>2</sub> |
|      | We hebben goede ideeen en voeren deze uit                 | C <sub>5</sub> |
| 3    | Mooie en goede objecten                                   | R              |
|      | Mooie vogel                                               | R              |
|      | Taakverdeling                                             | C <sub>2</sub> |
|      | Juiste niveau                                             | R              |
|      | Samenwerking                                              | C <sub>3</sub> |
|      | Communicatie                                              | C1             |
|      | Duidelijke schetsen, waardoor punten makkelijk te bepalen | R              |
|      | waren                                                     |                |
| 4    | Opdrachten af                                             | C <sub>4</sub> |
|      | Communicatie                                              | C1             |
|      | luisteren naar elkaars ideeen                             | C1             |
|      | Samenwerking                                              | C <sub>3</sub> |
|      | ledereen weet wat hij moet doen                           | C <sub>3</sub> |
| 5.   | Werk is op tijd af                                        | C <sub>4</sub> |
|      | Goede taakverdeling                                       | C <sub>2</sub> |
|      | Goede communicatie in de klas                             | C1             |
|      | Communicatie en vertrouwen in elkaar                      | C1             |
| 6    | Goede samenwerking                                        | C <sub>3</sub> |
|      | Lol                                                       | M              |
|      | Project is binnen tijd af                                 | C <sub>4</sub> |
|      | Samenwerking                                              | C <sub>3</sub> |
|      | Communicatie                                              | C1             |
| 7    | Communicatie                                              | C1             |
|      | Plannen                                                   | C <sub>4</sub> |
|      | Goede samenwerking                                        | C <sub>3</sub> |
|      | Samenwerken                                               | C <sub>3</sub> |
|      | Informatie overbrengen/uitleggen                          | C <sub>3</sub> |

*F.4. Sprint retrospective successes*

## *F.5. Transcripts*

## **Team 3, lesson 1**

[00:00:54.23] Dave: Moet het niet zijn wat hebben we gedaan?

[00:00:58.01] Bob: Ja stand-up meeting!

[00:01:04.04] Alice: Zal ik ook individueel gaan vragen wat je gedaan heb?

[00:01:05.01] Dave: Nee ik denk het niet, het is de eerste les toch, we hebben nog niets gedaan.

[00:01:08.27] Alice: We kunnen beter beginnen met wat ga je doen?

[00:01:14.10] Heather: Wat gaan we doen, oké!

[00:01:16.26] Charlie: We hebben de flap in orde gemaakt?

[00:01:17.18] Alice: Wacht even, wat hebben we gedaan?

[00:01:19.16] Bob: We hebben de maak en leerdingen gedaan van de theorie.

[00:01:23.18] Alice: Ja oké dus we hebben alle dingen ingedeeld

[00:01:27.15] Bob: Ja oké, waar zitten we nu?

[00:01:28.28] Alice: We gaan nu aan één beginnen. Ok dus wat gaan wij doen?

[00:01:31.23] Heather: We gaan het PO schets brainstormen, en we gaan de schets maken, ook gaan we 2.2 lezen en 2.1 5D maken

[00:01:41.28] Alice: Ok we gaan de opdrachten die we ingedeeld hebben maken, de velocity was 17, dus de eerste les wordt het iets minder, maar hier wordt het wat meer, dus kan het ook wat opschuiven als we dat niet halen

[00:02:00.06] Bob: 2, 4, 7, 12, 15

[00:02:02.24] Alice: De problemen zijn als we de planning niet bijhouden, en we lopen een beetje achter met de burn down grafiek (leerlingen hadden burn-down grafiek nog niet compleet, gaan die nu doen)

[00:02:09.17] Bob: Is het dan de lijn die we moeten volgen, of moeten we onze eigen lijn volgen [00:02:19.11] Charlie: Je moet de punten per les hebben

[00:02:20.15] Alice: Ok dus je doet eerst de lijn die je moet volgen, en dan...

[00:02:21.13] Bob: Heather die teken jij?

[00:02:25.18] Alice: Ok dus Heather doe even die burn-down grafiek

[00:02:28.08] Charlie: Gaan we eerst die opdrachten maken, of eerst het PO?

[00:02:31.05] Bob: Zullen we eerst die opdrachten maken?

[00:02:32.09] Heather: Eerst die opdrachten

[00:02:33.01] Alice: Ja laten we eerst de opdrachten maken, en daarna aan het PO, kijken hoeveel tijd we kwijt zijn

[00:02:36.09] Charlie: Eerst de opdrachten, dan brainstormen en dan schetsen

[00:02:42.05] Heather: Ok dat was onze stand-up meeting, zal ik dan weer gaan schrijven

(Proces logboek)

[00:02:45.08] Alice: Ja

[00:02:45.08] Charlie: Heb je hulp nodig?

[00:02:45.03] Heather: Uhh, ik ga het wel alleen schrijven.

[00:02:49.16] Dave: Wat is ons teamnummer?

[00:02:50.07] Heather: We zijn team 3.

[00:03:00.06] Docent: Mag ik jullie heel even onderbreken, want er gaan nu al een aantal team verder. Op het formulier wordt gevraagd om een persoonlijk identificatienummer, wat houdt dat in? (docent geeft nu uitleg over nummer voor het TPEF).

[00:04:18.04] Alice: Ok, dus we gaan met de opdrachten beginnen dan?

[00:04:31.14] Alice: Ok, dus Heather maakt dat ding (de flap) af, dan beginnen wij aan de opdrachten.

[00:04:40.25] Docent: Het is wel de bedoeling dat je de flap ophangt

[00:04:43.12] Heather: Oh ja, ik moest alleen nog even wat schrijven daarnet

[00:04:44.18] Docent: Ik snap het

[00:04:48.07] Heather: Dave help ff (met ophangen van de flap)

[00:05:11.05](ACTIVITY) Leerlingen gaan aan de slag met de opdrachten

[00:05:15.09] Charlie: Gaan we met z'n allen de opdrachten maken?

[00:05:18.00] Bob: We moeten allemaal de opdrachten maken?

[00:05:18.00] Heather: Ja

[00:05:23.13] Docent: Waar jullie dan nu mee bezig zijn, ga je bij ''bezig" hangen, dit bespreek je tijdens de stand-up meeting, maar de eerste keer hoeft dit niet goed te gaan, zorg dat je dit de volgende keer wel doet

[00:05:44.09] Charlie: Dat logboek kunnen we nu gelijk invullen toch?

[00:05:44.09] Heather: Ja, wie gaat dat logboek invullen

[00:05:47.05] Alice: Dat wil ik vandaag wel doen

[00:05:54.05] Heather: Ok wacht, dus de velocity... (Heather vult burn-down grafiek in)

[00:06:12.23] Alice: Ik heb even de dingen die we gaan doen, in volgorde opgehangen

[00:06:18.16] Heather: Onze velocity is toch 17?

[00:06:21.06] Alice: Volgens mij wel, anders moeten we die even nagekeken, want dat weet ik niet zeker.

[00:06:26.26] Alice: Charlie, heb jij zin om die velocity nog een keer te berekenen, want dat weten we niet zeker.

[00:06:31.12] Charlie: Natuurlijk.

[00:06:31.24] Heather: En hoeveel punten hadden wij maximaal, dus je moet ook even berekenen hoeveel punten we nou in totaal hadden

[00:06:41.02] Alice: Er gingen er een aantal af (die hadden ze vooraf al gemaakt)

[00:06:45.26] Alice: Ok, dus 2.1 5D moeten we gaan maken

[00:07:18.13] Dave: Volgens mij moet je dat logboek aan het eind van de les doen?

[00:07:20.26] Docent: Nee het logboek moet je aan het eind van de stand-up doen. Dan heb je

afspraken gemaakt over wat je gaat doen deze les, dus het moet nu ingevuld worden.

[00:07:48.09] Charlie: We moeten totaal 16 per les (in burn-down)

[00:08:02.15] Heather: Hoeveel punten moeten we in totaal?

[00:08:04.05] Charlie: We beginnen bij 80, en dan hebben we 5 lessen.

[00:08:08.27] Bob: 2.1 5D, hadden we die niet al gedaan?

[00:08:11.22] Alice: Nee, het is die L maken

[00:08:19.10](ACTIVITY) Op de achtergrond gaan Heather en Charlie door met de burndown grafiek

[00:08:31.10] Alice: Heb jij geen normaal potlood?

[00:08:32.21] Bob: Nee

[00:08:50.17](ACTIVITY) De leerlingen zijn bezig met opdracht 5D

[00:09:12.20] Bob: We moeten een L maken dus

[00:09:29.24] Alice: Gaat u dit dan ook terugluisteren, en hoort u dingen waar we het over hebben, en krijgen we een lager cijfer?

[00:09:29.28] Docent: Nee, ik ga het pas afluisteren als ik de cijfers heb gegeven, het is puur voor mijn onderzoek

[00:09:54.15](ACTIVITY) Docent legt uit wat er gaat gebeuren met het onderzoek.

[00:11:13.22] Docent: Hebben jullie hem (het TPEF formulier) ingevuld?

[00:11:16.26] Alice: Moet dat aan het begin?

[00:11:19.23] Docent: Aan het eind van de stand-up, dan heb je besproken wat er gedaan is.

[00:11:27.16](ACTIVITY) Leerlingen vullen het TPEF formulier in

[00:13:03.23] Charlie: We moeten gewoon een chocoladeletter maken (over opdracht 5d)

[00:13:15.15] Dave: Waar staat dat ding van 2d naar 3d ook alweer?

[00:13:16.22] Heather: bit.do/2d3d

[00:13:32.11] Alice: We kunnen allemaal aan de planning beginnen (de opdrachten)

[00:13:48.01] Heather: Heeft iedereen zijn blaadje ingevuld? (TPEF)

[00:14:05.06] Bob: De '.0' getallen zijn toch gewoon komma getallen?

[00:14:06.24] Heather: Ja

[00:14:23.10] Dave: Welke opdracht gaan we nu maken?

[00:14:28.03] Charlie: 5d van 2.2, de letter L

[00:14:50.25](ACTIVITY) Docent vraagt over een inhaaltoets, Heather reageert en overlegt over inhaalmoment

[00:16:37.22] Alice: Wat moet je met deze vraag? (over proceslogboek)

[00:16:38.21] Docent: Dat is eventueel een taakverdeling, als er specifieke afspraken zijn. Nu gaan jullie waarschijnlijk allemaal aan dezelfde opdrachten werken, dus schrijf je iedereen werkt aan opdracht (?). Maar het kan straks zijn met het PO dat er eentje begint met het ene, terwijl de ander iets anders doet. Dan is het handig om dat op te schrijven.

[00:16:50.29] Alice: Oh zo.

[00:17:11.02] Dave: Opslaan als .obj (helpt Heather met opslaan van het bestand in kladblok)

[00:17:52.20] Bob: Is het nou met de klok mee, of tegen de klok in?

[00:17:56.08] Alice: Met de klok mee

[00:18:01.25] Bob: Dus; 1,2,3,4,5,6 wordt 6,5,4,3,2,1

[00:18:01.25](ACTIVITY) Leerlingen gaan individueel bezig met de opdrachten, dit doen zij in stilte zonder te overleggen. Op de achtergrond legt de docent aan Ernst uit hoe OBJ werkt (hij was afwezig in de vorige les)

[00:23:48.20] Bob: Hoe kan ik het openen? (Bob zoekt 3d Object converter, de software)

[00:23:53.21] Alice: Eerst naar APPS

[00:23:55.13] Bob: O ja

[00:26:44.16] Alice: Het is toch x, y, z? Zegmaar de volgorde?

[00:26:47.00] Bob: Ja

[00:27:01.26](ACTIVITY) Bob legt aan Alice uit hoe x, y, z werken (dit is echter onverstaanbaar door stem van docent die uitleg geeft aan Heather)

[00:32:10.10] Bob: Het klopt nog niet met de faces

[00:32:14.03] Alice: ik heb ook niet zoveel nog

[00:32:20.05] Bob: De lijntjes kloppen wel

[00:33:29.08] Bob: Als je hem niet inkleurt klopt ie

[00:33:31.06] Alice: Top

Commentaar: dit betekend dus dat er faces nog niet kloppen

[00:33:33.13] Bob: Ok, wat nog meer? (gaat zelf op zoek bij de opdrachten)

[00:35:02.25] Alice: Ik heb de voorkant

[00:35:23.14] Dave: Bob, hoe maak je een curb hierin? (antwoord valt buiten de microfoon)

[00:37:01.17] Charlie: We hebben nog maar 25 minuten toch?

[00:37:12.18] Heather: Ik denk niet dat we aan PO schetsen en brainstormen toekomen

[00:37:14.01] Alice: Deze kan je thuis maken (de opdracht waar ze nu mee bezig zijn), lezen kan je thuis doen

[00:37:18.13] Heather: PO schetsen, brainstormen en maken, dat zouden we deze les doen

[00:37:24.19] Charlie: Als we daar nu dan mee beginnen...

[00:37:23.18] Heather: Dan maken we dit thuis af

[00:37:24.28] Charlie: Ik denk dat dat meer tijd kost, dan een chocoladeletter L

[00:37:32.28] Alice: Zullen we om 12 uur dan met het brainstormen beginnen? Dan kunnen we nog even afmaken waar je mee bezig was.

[00:37:35.14] Charlie: Ja

[00:38:05.17] Alice: Maar moet die met kleur doen?

[00:38:08.06] Bob: Nee, maar dan kunnen we extra dingen met het PO doen

[00:40:14.05](ACTIVITY) Vanaf hier beginnen de leerlingen gezamenlijk aan het PO schetsen en brainstormen

- [00:40:14.24] Alice: Ok, schetsen
- [00:40:18.14] Bob: Misschien kunnen we iets met deze dingen maken (laat iets zien op het scherm)

[00:40:26.05] Heather: Kunnen we alsjeblieft Ado den Haag

[00:40:29.11] Alice: (Als reactie op Bob): het is alleen geen Den Haag

[00:40:39.04] Heather: We zijn zo trots op Ado Den Haag

- [00:40:41.26] Alice: Ik vind die wel leuk (wijst waarschijnlijk op scherm), een reiger
- [00:40:43.25] Bob: Ik vind het een ooievaar
- [00:40:49.01] Heather: Het is een ooievaar toch

[00:40:50.15] Alice: Het is een reiger

[00:40:50.22] Heather: Oh dat zou ook nog kunnen

[00:41:21.06] Bob: (Leest voor vanaf internet:) Op het logo (van ado) staat een ooievaar

- [00:41:21.22] Heather: Een vogel die ook symbool staat voor de stad Den Haag
- [00:41:36.12] Docent: Het is de ooievaar van Ado den Haag

[00:41:41.04](ACTIVITY) er volgt nog een kleine (onverstaanbare) welles nietes over de ooievaar/reiger

- [00:42:27.13] Heather: Moesten we niet twee dingen maken?
- [00:42:28.16] Alice: Ja we moeten er nog een

[00:42:36.23] Dave: En als we tijd over hebben nog een derde

[00:42:37.22] Alice: Als we dan eentje hebben die gefaald is kunnen we de andere inleveren

[00:42:48.16] Heather: Het Vredespaleis kunnen we nooit maken

- [00:42:52.29] Charlie: De toren van Rutte?
- [00:42:55.18] Bob: Deze is al vierkanter (wijst op scherm waarschijnlijk)

Commentaar: de leerlingen zijn op zoek naar een gebouw met niet teveel hoeken, ze zien zelf in dat andere gebouwen te lastig zijn

- [00:42:58.04] Heather: Ja dat zou kunnen
- [00:43:00.09] Charlie: En dan groen/geel maken
- [00:43:02.04] Heather: Ja we moeten hem wel andere kleur geven
- [00:43:06.11] Heather: Misschien kunnen we dat strijkijzer gebouw
- [00:43:10.21] Alice: Ja maar die is ook wel een beetje saai
- [00:43:09.12] Heather: Ja dat is waar, maar monumenten zijn te moeilijk
- [00:43:15.21] Alice: Er is vast wel eentje die redelijk te doen is.
- [00:43:22.14] Heather: Het kan ook iets van typisch school zijn he
- [00:43:26.09] Bob: Ja maar dat is stom
- [00:43:27.08] Alice: De boom op het schoolplein ofzo
- [00:43:44.01] Alice: Er is ook zo'n standbeeld met een mannetje op de fiets zit met een paraplu
- [00:43:57.05] Dave: Bij mij in de buurt hebben we een gast die op (niet verstaanbaar)
- [00:44:04.21] Dave: Het is niet bekend genoeg, als wij het niet allemaal kennen
- [00:44:12.27] Charlie: We kunnen ook een van het Hofstad Lyceum doen, en één van Den Haag
- [00:44:15.08] Heather: Maar wat van het hofstad Lyceum?
- [00:44:18.10] Alice: Gewoon wat leuks.
- [00:44:37.05] Alice: Deze vind ik ook wel schattig
- [00:44:49.03] Alice: We kunnen Nelson Mandela maken, want die heeft een standbeeld in Den Haag
- [00:44:57.19] Bob: Zullen we zo'n strandpaaltje doen?
- [00:44:58.01] Alice: Ja leuk!
- [00:45:03.27] Charlie: Die staan over het hele land he?
- [00:45:08.07] Alice: Dan doen we die met Nijntje ofzo
- [00:45:13.13] Charlie: Die staan ook overal.
- [00:45:31.00](ACTIVITY) Ze gaan op zoek naar de strandpalen, maar kunnen ze niet vinden
- [00:45:33.24] Alice: Waarom zijn daar geen foto's van?
- [00:45:35.22] Heather: Ja inderdaad
- [00:45:37.10] Alice: Je weet welke ik bedoel toch, kijk deze maar dan andere, met Nijntje erop
- [00:45:54.11] Heather: Hebben we hier niet ook die schildpaddenopvang?
- [00:45:58.23] Alice: Of was het een konijnenopvang?
- [00:46:01.27] Heather: Er zit ook echt een heel groot verschil tussen een schildpad en een konijn
- [00:46:26.24] Heather: Ok we gaan naar het Vredespaleis (op internet)
- [00:46:36.01] Heather: We kunnen toch een toren doen daarvan?
- [00:46:35.10] Dave: Ja zoek vredepaleis dan, ik wil weten hoe dat eruit ziet?
- [00:46:44.10] Heather: Ja of gewoon een vuurtoren
- [00:46:41.10] Dave: Maar dat is niet echt Den Haag
- [00:46:48.03] Alice: Neem gewoon die van Scheveningen dan? Die is leuk. Dat is gewoon echt een vuurtoren.
- [00:47:33.08] Alice: Ok we hebben dan vuurtoren, ooievaar/reiger, uhmm
- [00:48:34.07](ACTIVITY) er volgt nog een slecht verstaanbare discussie over den haag en fietsen
- [00:50:02.25] Alice: Of we doen gewoon dit: den haag centraal bordje, dan heb je Nederland en den haag, want wij reizen met de trein allemaal
- [00:50:16.10] Dave: Ohja, doe dat gewoon
- [00:50:19.04] Charlie: Weet je hoe moeilijk dat is?
- [00:50:46.02] Alice: Ja waarom dat centraal Den Haag bordje? Is inderdaad veel te lastig.
- [00:50:50.20] Dave: Anders doen we gewoon de eerste twee op, de derde doen we later.
- [00:51:14.01] Charlie: De ooievaar is het beste idee.
- [00:51:22.03] Alice: Ja de ooievaar moet sowieso.
- [00:51:37.04] Alice: Ik kan thuis de schets wel doen.
- [00:51:45.05] Dave: Je mag ook een simpel autootje in de kleuren van de stad

[00:51:55.06] Alice: Dat wordt ons tweede ding dan

[00:52:02.13] Dave: En dan we als derde misschien dat bord

[00:52:44.16] Alice: Nou we hebben voor drie punten wat gedaan deze les.

[00:52:50.29] Heather: Ja maar we hebben ook (onverstaanbaar)

[00:53:01.20] Heather: De rest moeten we gewoon thuis maken

[00:53:01.14] Alice: Wat moet je thuis doen: nakijken ja dan weet je wel, we hebben nu de

onderwerpen, dus schetsen kunnen we thuis wel

[00:53:26.21] Alice: We maken een whatsapp groep ja

[00:53:27.03] Dave: Kijk deze is simpel (laat iets op scherm zien), het enige gebouw wat ik ken

[00:53:35.07] Alice: Ik kende ze niet, maar die is wel leuk

[00:53:47.22] Dave: Anders doen we deze in plaats van die vuurtoren

[00:53:51.04] Alice: Ja? Ok! Hoe heet dit gebouw?

[00:53:56.19] Bob: De 'Haagsche Tieten' volgens Dave

[00:53:58.03] Alice: Oh is dat deze, want ik wist wel van dat gebouw, maar ik wist niet dat dat die was.

[00:54:03.11] Bob: Hij typte nog Haagsche Tieten (in de zoekmachine) maar dat was geen succes

[00:54:06.18] Dave: Hij heet Castalia

[00:54:23.13] Alice: Ok top, dus dan hebben we er drie

[00:54:24.17] Bob: Dat ging nog best snel

[00:54:31.08] Alice: Nog 5 minuutjes

[00:54:32.23] Dave: Wat moeten we nog doen: schets maken, we hebben gefaald in schets maken!

[00:54:35.19] Alice: We kunnen 2.2 lezen, want dat duurt niet lang

[00:54:38.12] Dave: Alle opdrachten gaan thuis, schets maken doen we dan in de les

[00:54:41.27] Charlie: Maar hoeveel punten zitten we in de volgende les, want er staan maar zo'n 13 punten

[00:54:45.10] Heather: Dan moeten we één van die 13 naar de volgende les gooien, en een van de volgende les terug, maar anders doe je die opdrachten thuis

[00:54:49.09] Charlie: Die hoekpunten moeten eerder dan de vlakken

[00:54:56.14] Heather: Nee, ja de hoekpunten moeten eerst

[00:55:01.16] Charlie: Dan doen we de vlakken hierheen

Commentaar(de planning wordt aangepast aan de ervaringen van deze les)

[00:55:06.04] Heather: Dan moeten denk ik de kleuren ook naar de volgende les, gelijk met het commentaar bij de code

[00:55:10.20] Dave: En dan is dit allemaal huiswerk

[00:55:15.19] Heather: Dat doe je zelf

[00:55:17.17] Dave: Dat moet klaar volgende les

[00:55:23.10] Alice: 2.2 kan je ook volgende les doen, oh nee dat kun je thuis doen

[00:55:29.21] Docent: Ja alles wat bij bezig hangt, is dan 'huiswerk'

[00:55:38.03] Bob: Moeten we dan in de burn-down nu ook tekenen wat we echt hebben gedaan

[00:55:38.03] Docent: Dat doe je aan het eind van de stand-up volgende les, omdat je nu ook dingen thuis gaat doen, en dat hoort nog bij deze les.

[00:55:52.24] Bob: Maar we hadden deze al af (er waren al opdrachten voor de les gemaakt), daarom lopen we er al onder

[00:55:57.14] Docent: Ok dan kan je beter de burn down doen met alle opdrachten die nog moest doen, maar het is fijner om al voor te lopen dan achter [00:56:11.23] Dave: Oh dan hebben we weinig te doen straks [00:56:18.15] Heather: Ja dan hebben we een probleem! (sarcasme) Hierna wordt de les afgesloten, en de flap opgeruimd
## **Team 3, lesson 2**

[00:00:15.21](ACTIVITY) De les/recorder wordt opgestart

[00:00:16.14] Docent: Ik zie jullie allemaal heel goed al aan de slag gaan, ga inderdaad om je flap staan, doe 5 minuten stand-up meeting. Bespreek dus nu echt: wat ga je doen? Wat heb je gedaan? Wat waren de problemen? Werk nu ook je burn-down grafiek bij, dus hoeveel punten heb je in de vorige les gedaan? Inclusief het huiswerk dat je elkaar hebt opgegeven. En bespreek wat je vandaag gaat doen. Veel plezier, en vul ook vooral straks weer je proceslogboek in, heel belangrijk! Succes!

[00:00:49.14] Dave: Wat hebben we gedaan?

[00:00:51.17] Heather: Ja, hebben jullie de opdrachten gedaan?

[00:00:51.17] Alice: Ja, we hebben 5D gedaan.

[00:00:58.23] Alice: Ja en als je het door de converter hebt gedaan (en het klopt), dan is hij nagekeken.

[00:01:02.24] Heather: En we hebben 2.2 gelezen, denk ik.

[00:01:03.24] Alice: Nee

[00:01:07.07] Bob: Nee, zullen we die nog gaan lezen

[00:01:07.07] Heather: Ik heb hem wel gelezen!

[00:01:13.03] Charlie: Hoeveel punten hebben we echt gedaan, en hoeveel punten hingen er al?

[00:01:17.25] Heather: Deze drie waren we mee bezig, en deze hebben we in de les gedaan

[00:01:23.04] Charlie: Hoeveel punten zijn dat? (telt:) 15!

[00:01:29.12] Heather: Nee die 5 niet!

[00:01:29.12] Charlie: Waarom staat die dan al?

[00:01:32.27] Heather: Het paste niet allemaal in één vakje. Deze hebben we gedaan.

[00:01:37.18] Charlie: Alleen maar dat?

[00:01:42.19] Bob: Maar wat zijn al die dingen die klaar zijn dan? Die hebben we toch ook gedaan?

[00:01:46.04] Heather: Die hadden we al eerder gedaan.

[00:01:47.13] Alice: Die waren in 'les 0'

[00:01:51.28] Heather: Maar hadden we deze meegeteld? Die hebben we toch nooit allemaal 80 bij elkaar gegeven?

[00:01:53.01] Alice: Nee meer want dat moest juist niet, omdat je vanaf les 1 telt.

[00:02:00.28] Dave: Het is maar 5 minuten, dus we gaan nu naar: wat gaan we doen. We gaan nu dat doen, wat daar staat (wijst waarschijnlijk naar de flap)

[00:02:06.26] Bob: Maar we moeten eerst die burn-down grafiek invullen

[00:02:11.27] Heather: Als je die bij elkaar optelt, met dit erbij, dan kom je bij 65.

[00:02:15.29] Charlie: Als je deze meetelt, dan heb je 65.

[00:02:21.10] Alice: Ja

[00:02:22.07] Bob: Dus het is totaal 80?

[00:02:25.08] Charlie: Nee, de velocity zou 13 moeten zijn, in plaats van 16

[00:02:29.19] Heather: Nee 16 was wel goed

[00:02:32.10] Charlie: Nee want het was 65 in totaal.

[00:02:33.07] Heather: Weet ik, maar daar staat 80

[00:02:36.25] Alice: Maar dat had niet gemoeten

[00:02:38.13] Heather: Jullie zeiden dat dat moest

Commentaar: het wordt nog eens nageteld, het probleem zit hem in het feit dat er al opdrachten waren gemaakt in de 0de les door leerlingen die al klaar waren met de groepsvorming

[00:02:48.16] Dave: We tellen ze gewoon mee, we hadden ze eigenlijk al bij klaar moeten zetten bij les 0

[00:02:53.06] Charlie: Zegmaar zonder die dingen die we al af hadden is het 65

[00:03:08.04] Bob: Als we nou gewoon uitgaan van 80, kunnen we dat ding invullen en verder gaan

[00:03:12.25] Charlie: Dan klopt niet helemaal, want dan hebben we in één les al die punten gehaald

[00:03:19.11] Heather: Ja dat hebben we inderdaad

[00:03:23.03] Charlie: Het is dan 25 punten in één les

[00:03:25.18] Bob: Dan zeggen we gewoon dat we in de les daarvoor ook wat hebben gedaan

[00:03:31.05] Heather: 25, dan zijn we nu bij 65

[00:03:31.11] Charlie: Nee 55

[00:03:42.18] Bob: Dat klopt wel, daar hebben we 1,5 les over gedaan. Dat is plausibel.

[00:03:54.24] Bob: Dan zijn we nog slecht ook, dan hebben we 2 lessen gedaan over 1,5 les

[00:03:59.12] Alice: Ok dus deze les moeten we nu ook eigenlijk wel een beetje doen. Dus misschien moeten we daar aan beginnen.

[00:04:08.03] Dave: Ok, we gaan SO leren, en dan 2.2 6,7,8 maken

[00:04:21.11] Alice: Oh en iemand moet het logboek doen

[00:04:25.12] Bob: Ik ben niet zo goed in logboek doen

[00:04:32.29] Alice: Je kan het doen en spieken bij mij (wat ik heb gedaan)

[00:04:47.11] Bob: Waarom moet ik het dan doen?

[00:04:47.24] Alice: Dan geef je hem aan iemand anders, maar dan mag je het een andere les gaan doen

[00:04:53.16] Alice: Het logboek moet elke keer iemand anders doen volgens mij, heeft de Jager gezegd

[00:05:11.19](ACTIVITY) Bob gaat met enige tegenzin het logboek invullen, dit doet hij hardop

[00:06:30.07] Docent: Over 5 minuten zal ik een kleine uitleg geven over het toevoegen van kleuren, als je het al begrijpt hoef je daar natuurlijk niet bij op te letten. Je mag tijdens het SO de module erbij hebben (antwoord op vraag uit de klas).

[00:07:17.22] Bob: Wat is de datum dag?

[00:07:25.11] Charlie: Het is vandaag

[00:07:45.26] Bob: Is het zo goed? (proceslogboek)

[00:07:48.22] Alice: Eigenlijk niet want hij moest zo uitgebreid mogelijk. Maar ik wil het wel voor je uitschrijven hoor.

[00:07:57.13] Bob: Maar de flap moest toch uitgebreid zijn?

[00:07:59.20] Alice: Maar je logboek ook

[00:08:02.22] Bob: Ik vind het eigenlijk best wel stom, ik kan het wel uitgebreider maken, maar dan is het: we gaan deze dagen vooral focussen op dit en dit en dit. Dan is dit toch handiger? Uitgebreid is meer voor een C & M 'er.

[00:08:59.10](ACTIVITY) Er volgt een minuutje, waarin de leerlingen een website gaan bekijken (het is niet te verstaan welke) die door Bob gemaakt is.

[00:10:14.22] Bob: Heather welke opdracht moesten we doen? (Heather is bezig om de flap te verbeteren op de grond, waardoor deze niet zichtbaar is voor de overige leden).

[00:10:17.23] Heather: 6,7,8 en 9

[00:10:38.21] Docent: Zijn alle proceslogboeken bijgewerkt nu?

[00:10:44.20] Bob: Moet al die 4 decimale getallen erachter? Of kan je ze ook weghalen? (bij de kleuren)

[00:10:55.11] Dave: Het kan wel, maar het is wel handiger om ze te laten staan, dan kan je meer kleuren weergeven.

[00:11:00:00](ACTIVITY) leerlingen gaan zelfstandig aan de slag in relatieve rust

[00:13:55.24] Docent: Ik ga nu uitleggen hoe je de kleuren toevoegt (niet uitgewerkt, aangezien onderzoek focust op leerlingen niet de docent)

[00:18:33.13](ACTIVITY) Docent sluit uitleg af, waarna de leerlingen weer aan de slag mogen

[00:19:21.18] Docent: Zijn hier vragen op dit moment (aan groep 3)?

[00:19:25.00] Alice: Hoe moet je met een mtl bestand beginnen?

[00:19:32.25] Docent: Elke kleur die je maakt, zet je nu newMTL boven, en dan de naam van de kleur die je wilt maken, en dan daaronder weer de volgende new mtl. Je kan dus tientallen kleuren er eventueel inzetten

[00:19:40.15] Alice: Als je dan weer naar dit bestand gaat, zet je het er gewoon voor (in obj bestand)

[00:19:43.27] Docent: Ja en dan vanaf nu, is dus dat vlak (wijst naar scherm) rood, de rest is blauw. Want hier heb je mlt blauw, en dan alles wat daaronder staat wordt blauw, net zolang je weer een nieuwe usemtl gebruikt.

[00:19:54.03] Alice: En klopt dat bovenste ook?

[00:19:56.16] Docent: Ja, want daar laad je dat bestand mee

[00:19:59.11] Alice: ok

[00:20:00.07] Docent: Zorg dat je natuurlijk wel allebei opnieuw op slaat.

[00:20:10:00](ACTIVITY) Leerlingen gaan weer zelfstandig aan de slag met de opdrachten [00:25:42.03] Bob: (Vraag aan Alice:) Lukt het?

[00:25:44.18] Alice: Nee, zegmaar ik denk dat het klopt, maar het klopt niet. He jij bent wel klaar?

[00:25:51.10] Bob: Ja maar dat is alleen het normale blauw, nu moet ik het gaan invullen.

[00:26:05.24] Alice: Het nou doet die het wel, hoe kom ik hier aan? Ik weet het niet.

[00:26:09.29] Bob: Hoe doe je dat?

[00:26:11.10] Alice: Weet ik niet...

[00:26:24.19](ACTIVITY) Alice gaat bij Bob kijken, wat er bij hem fout gaat.

[00:26:29.11] Alice: Wacht laat je bovenkant van het bestand eens zien? Misschien moet je toch wel met decimalen werken, ook met die Ka.

[00:26:45.22] Bob: Maar dan kan toch niet in dit ding stond er (in 3D object converter) (hij gaat het uitproberen)

[00:29:16.09] Docent: Zijn er hier nog dingen waar ik mee kan helpen?

[00:29:25.10] Alice: Nee

[00:30:15.11] Bob: Pak deze eens (wijst naar een vraag)

[00:30:16.27] Alice: Jaja die is vaag, wacht even. Wacht het bestand (mtl) of ding(obj) zelf?

[00:30:26.29] Bob: Eigenlijk beide bestanden

[00:30:48.22](ACTIVITY) Bob en Alice vergelijken elkaars antwoorden

[00:30:57.10] Bob: Ik heb hetzelfde!

- [00:31:02.03] Alice: Zonder MTL niet (Bob was het MTL bestand vergeten)
- [00:31:58.05](ACTIVITY) Ze werken in stilte verder
- [00:32:02.22] Alice: Heb je bij de goede de kleur aan gezet?
- [00:31:59.13] Bob: Wat zeg je?
- [00:32:05.09] Alice: Heb je zegmaar bij de goede de kleur aan gezet?
- [00:32:11.21] Bob: Huh?

[00:32:11.21] Alice: Ga eens naar die ene (wijst waarschijnlijk naar het mtl bestand in notepad) nee die ernaast

- [00:32:22.18] Heather: Wat bedoelen ze met 8?
- [00:32:23.11] Alice: Oh wacht dat is precies dit ding (wijst naar theorie) staat in de theorie precies
- [00:32:31.03] Bob: Ziet iemand waarom mijn kubus geen kleur krijgt, want ik zie het niet
- [00:32:36.10] Dave: Hij heeft kleur?
- [00:32:38.14] Bob: Ja maar niet die kleur (texture)
- [00:32:39.07] Dave: Oh ik wist niet dat dat kon
- [00:32:44.04] Dave: Ik heb useMtl gedaan, en dan de vt, en dan 1 slash
- [00:33:02.04] Alice: Misschien omdat je tussen die dingen één spatie hebt gebruikt en niet 2, het is overal twee spaties
- [00:33:10.06] Bob: Hiertussen (tussen V of VT en de getallen)
- [00:33:09.18] Alice: Ja
- [00:33:11.26] Bob: Denk je?
- [00:33:12.19] Alice: Nou dat doen ze in het voorbeeld wel, en ook tussen al die andere
- [00:33:16.21] Bob: Het lijkt me sterk
- [00:33:20.21] Alice: Ja mij ook, en ook tussen die andere dingen
- [00:33:25.22] Bob: Het lijkt me heel sterk
- [00:33:28.27] Alice: Het moet ook bij die andere ook he, tussen die getallen
- [00:33:37.18] Bob: Tussen welke getallen, tussen dit?
- [00:33:39.00] Alice: Ja
- [00:33:48.24] Dave: Wissel eens Kd en Ka?
- [00:33:49.03] Charlie: Heb je wel een mltlib?
- [00:34:08.13] Bob: Waarom is het zo moeilijk?
- [00:34:57.11] Alice: Heb je de K's met een hoofdletter?
- [00:34:59.16] Bob: Welke k?
- [00:35:00.19] Alice: Alle k's, Kd en Ka
- [00:35:06.22] Alice: Mag je wel eerst Kd en dan Ka doen?
- [00:35:11.05] Charlie: Je moet eerst Ka en dan Kd doen.
- [00:35:14.29] Alice: Ja
- [00:35:13.17] Bob: Maak dat uit?
- [00:35:16.13] Alice: Misschien wel.
- [00:35:14.18] Dave: Yolo, probeer het
- [00:35:52.01](ACTIVITY) Bob gaat zelf verder
- [00:35:53.19] Alice: Welke gebouwen gingen we ook alweer doen (voor het PO)
- [00:35:55.25] Dave: Castalia en de reiger
- [00:36:03.17] Heather: Nee de ooievaar
- COMMENTAAR: Er volgt wat rumoer waardoor niet goed te verstaan is wat er wordt gezegd

[00:37:18.00] Heather: Heeft iedereen de opdrachten al?

[00:37:22.06] Alice: We moeten de schets gaan maken. Heeft iemand ruitjespapier?

[00:37:28.16] Dave: Wie kan er tekenen?

[00:37:33.01] Alice: Ik wil best wel tekenen hoor.

[00:37:33.10] Bob: Ik heb één vraag (over opdracht 8), als dit diffuse is en dit ambient, wat is dit dan

[00:37:38.16] Alice: Nee die eerste is specular

[00:37:42.12] Dave: Er is geen ambient in mtl, alleen diffuse

[00:38:03.11] Docent: Ik heb eventueel gedetailleerd ruitjespapier, als je een gedetailleerdere schets willen maken, 5 mm papier is soms makkelijker.

[00:38:20.24] Alice: Ja graag

[00:38:24.03] Bob: We hebben toch eigen papier?

[00:38:25.16] Alice: Ja maar die reiger kan je

[00:38:42.13] Alice: Ik wil hem wel doen. We kunnen 'm eigenlijk beter uitprinten en dan

[00:39:06.16] Dave: Wie gaat de schets maken?

[00:39:09.22] Alice: Ik doe die reiger

[00:39:13.10] Dave: Oké, doe jij Castalia (aan Heather)

[00:39:14.24] Heather: Moeten alle twee die gebouwen?

[00:39:16.08] Dave: Ja alle twee, anders klopt het niet met de naam

[00:39:22.16] Charlie: Het moet wel haalbaar zijn

[00:39:25.27] Dave: Het is wel haalbaar

[00:39:27.08] Charlie: Hij kijkt ook naar of je de schets hebt nagemaakt

[00:39:32.07] Dave: Kijk wat we gaan doen met deze hierzo (Castalia), we gaan een driehoek maken, en daartussen heb je een kleinere driehoek, en die doen we in de diepte, en dan een grote driehoek, en dan de vlakken die ertussen zitten.

[00:39:52.21](ACTIVITY) Bob laat zijn SVG opdracht zien

[00:39:50.02] Dave: Maar hij draait niet? Hoe heb je dat gedaan?

[00:39:57.23] Bob: Met SVG.

[00:39:57.23] Dave: Oh ik dacht dat je het met OBJ gedaan had, heb je die gedaan voor je SVG? Moet je die van mij zien?

[00:40:26.11] Dave: Welke maak jij?

[00:40:26.11] Bob: De reiger

[00:40:27.29] Alice: Ooievaar!

[00:40:29.25] Bob: Het is geen ooievaar!

[00:40:31.07] Alice: Jawel ik zei juist dat het de reiger was.

[00:40:33.29] Docent: Gaan we nou weer die discussie krijgen?

[00:40:35.21] Bob: Het is wel een reiger, ik weet niet meer wat het is. Wat was het nou?

[00:41:01.29] Alice: Volgens mij was het een reiger, maar het is een ooievaar

[00:41:22.07](ACTIVITY) Alice is aan het schetsen, en Bob kijkt/helpt mee

[00:41:33.17] Bob: Weet je wat grappig was, we hadden het over die Castalia toch? En toen

fietste ik ergens in de stad, heel ver van huis, en opeens kwam ik ze tegen.

[00:41:46.28] Alice: Dan was je dichtbij de stad

[00:41:49.18] Bob: Klopt, ik heb een nieuw stukje Den Haag leren kennen. We zijn ook langs ShabuShabu gefietst. Langs het Westeinde, voor de kerk rechtsaf.

[00:42:51.20] Alice: Oh dit gaat nooit passen, opnieuw! Veel te groot!

[00:43:02.04] Bob: Het is maar een schets.

[00:43:09.27] Alice: Maar dit gaat er nooit naast passen.

[00:43:13.29] Bob: We kunnen extra papier pakken

[00:43:18.17] Alice: Het kan beter zo misschien (draait papier een kwartslag)

[00:43:20.15] Bob: Nee, het een opstaand ding, en niet een breed staand ding

[00:43:24.22] Alice: Ja maar hij gaat zo

[00:43:26.01] Bob: Hij is hoger dan breed

[00:43:27.23] Alice: Uh huh

[00:43:34.09] Bob: Maar kun je niet beter eerst je marges opschrijven, en dan de hokjes tellen, en dan alle dimensie geeft.

[00:43:45.15] Alice: Dat kan

[00:43:46.00] Bob: Doe je dat ook?

[00:43:46.17] Alice: Nee

[00:43:46.17] Bob: Waarom niet, anders moet je dat straks gaan bijtellen. Je kan beter een waarde geven, zodat je van elk punt de coördinaten weten

[00:43:56.08] Alice: Dan mag jij waardes verzinnen

[00:44:00.11] Bob: Je bent zo lief

[00:44:00.28] Alice: Ik jou wel de waarde verzinnen

[00:45:26.24] Alice: Dus hij moet overal hoekig worden

[00:45:29.29] Bob: Soort van, rond is niet mogelijk, maar we kunnen ook hele kleine hoekjes, dus stapstapstap, maar dan moet je dat wel duidelijk aangeven met iets

[00:45:43.19] Alice: Hij zit te schuin

[00:45:53.17] Bob: Oh en waar je over moet nadenken, wat je waarschijnlijk niet hebt gedaan, omdat ik het me ook nu net pas bedenk, is een achterpoot zit niet in het voorvlak maar in het achtervlak, dus die is z-gezien, verder weg dan zijn andere poot

[00:46:09.09] Alice: Ja maar dat ga ik hier niet doen

[00:46:10.06] Bob: Nee dus je moet dus nu de achterpoot er even niet bijtekenen, want dan hebben we alleen het voorvlak. Snap je?

[00:46:19.17] Alice: Jup

[00:46:21.21] Bob: Het werk nu toch? Je bent zo geïrriteerd, waarom ben je zo geïrriteerd?

[00:46:23.29] Alice: Ik ben niet geïrriteerd

[00:46:24.16] Bob: Jup.. is goed...

[00:46:26.18] Alice: Neeneenee, het is zo van oh ja, je hebt gelijk

[00:46:34.15] Alice: (in zichzelf) uhh dit is iets voor het midden, hoeveel vakjes zijn er? Even tellen. Nee ik wil centimeters, niet vakjes

[00:46:43.20] Bob: Maar dat is precies hetzelfde?

[00:46:47.04] Alice: Het gaat sneller

[00:46:51.00] Bob: Toevallig zijn de vakjes volledige parallel aan de centimeters

[00:47:09.09] Heather: En Alice hoe ver is de tekening?

[00:47:16.00] Alice: Uh ik heb nog niet zo heel veel?

[00:47:53.02] Heather: Arme Alice!

[00:47:58.26] Alice: Stomme rotschets!

[00:48:06.25] Heather: Gaat het lukken?

[00:48:13.12] Alice: Lukt wel, we hebben zelfs een schuin iets. Het wordt steeds spannender

[00:48:19.00] Heather: Wooow, the excitement!

[00:48:24.29](ACTIVITY) Er wordt in stilte gewerkt aan de schetsen

[00:50:36.27] Bob: So much work!

[00:52:30.26] Bob: Het is wel artistiek!

[00:52:35.21] Alice: Ja!

[00:52:46.16] Bob: Kan zijn snavel niet puntig?

[00:52:50.17] Alice: Ja, dat kan wel ja

[00:53:33.12] Bob: Ik zit de hele tijd hierheen te werken, en dan moet hij weer schuiner die snavel

[00:53:40.17] Alice: Dat puntje?

[00:53:41.14] Bob: Ja

[00:53:43.18] Alice: Ik had eerst bedacht om geen puntje te doen

[00:53:45.05] Bob: Nou geen puntje, maar een schuin staand iets

[00:53:50.13] Alice: Hier bedoel je?

[00:53:55.07] Bob: Ja

[00:54:02.08] Alice: Dus even kijken

[00:54:07.12] Bob: Een blokje 'to the side', en één blokje naar beneden, en dan horizontaal naar rechts. En dan omhoog. Kijk het krijgt gelijk vorm!

[00:54:54.12] Bob: Eigenlijk moeten we over de poten nog langer nadenken, want als zijn lichaam zo dik is, zitten de poten daar, en niet daar. Dus eigenlijk moet je die lijn van die poot doortrekken daar

[00:55:17.13] Alice: Ja, wacht even

[00:55:22.02] Bob: Wat is dat? Oh dat is de poot.

[00:55:42.25] Dave: Zijn we al bezig met de schets, of is hij al af?

[00:55:49.20] Charlie: Bijna!

[00:55:49.05] Dave: Wow! Maar hij heeft geen poot?

[00:55:50.17] Charlie: Maar die poot zit erachter toch?

[00:55:51.25] Bob: Maar deze poot is ook niet echt voor, want als het lichaam zo is, dan zitten de poten daar

[00:55:58.03] Dave: Hoe ga je de 3d schets maken?

[00:56:04.03] Bob: Dit, en dan zijn lichaam zegmaar aan de rechterkant, en dan kopiëren we dit naar de andere kant

[00:56:20.09] Charlie: Ik denk dat je beter gewoon aan de rechterkant de y's kan veranderen.

[00:56:23.11] Dave: Je wilt hem toch 3 dimensionaal maken, of wil je hem 2d/3d maken. Dat je gewoon dit doortrekt.

[00:56:34.14] Alice: Is 3d/3d wel te doen?

[00:56:37.26] Bob: Dat hij een dik lichaam heeft en een smallere kop?

[00:56:39.11](ACTIVITY) Onverstaanbare discussie buiten de microfoon over de schets

[00:57:06.23] Dave: En hoe gaat het met jou schets (richting Heather)?

[00:57:23.03] Bob: Kijk dit is de 3D schets!

[00:57:29.25] Alice: Is dat de boven of onderkant? Bij zijn poten?

[00:57:37.17] Bob: Ja bij zijn poten, maar dit wordt wel flink moeilijker

[00:57:47.00] Charlie: Zullen we niet eerst castalia doen, en dan de ooievaar/reiger, want dat is een basisvorm/ met een driehoek

[00:58:00.14] Dave: Ben jij goed met organische vormen, met een andere converter dan 3d converter?

[00:58:04.19] Bob: Waarom?

[00:58:04.29] Dave: Anders kan je geen curves maken

[00:58:08.10] Bob: Maar we gaan ziezo geen curves maken, we gaan gewoon kleine vakjes in werken, we gaan met geometrisch werken

[00:58:28.21] Bob: Kijk hoe mooi die is!

[00:58:34.08] Bob: We kunnen toch in twee teams gaan werken?

[00:58:39.21] Charlie: We kunnen beter eerst alle punten doen van het lichaam, en dan de les ernaar de ooievaar maken ervan

[00:58:58.29] Bob: Dus we doen eerst alleen het lichaam? Alleen het onderste deel.

[00:59:17.28] Charlie: Zouden we al die hoekpunten een letter moeten geven voor het overzicht. [00:59:17.23] Bob: Ja

[00:59:26.29] Dave: Maar hoe ga je de hoekpunten aangeven in een cirkel?

[00:59:28.27] Charlie: We maken geen cirkel, dus hoeft dat ook niet.

[00:59:34.24] Bob: Dus we maken eerst alleen dit deel?

[00:59:43.21] Docent: Dames en heren, het is zo goed als tijd. Werk je flap bij, dus alles waar je nog mee bezig bent laat je bij bezig hangen, alles wat klaar is hang je bij af, en bespreek of je elkaar huiswerk geeft.

[00:59:52.27] Heather: Schets hangen we bij bezig

[00:59:58.19] Alice: Nakijken is al af

[01:00:15.18] Dave: We hebben straks niet bij les 5

[01:00:22.06] Alice: Ja dan hebben we de veel punten daar (van de ooievaar)

[01:00:24.29] Docent: De laatste les is ook maar een halve les. Dan is ook de retrospective.

[01:01:11.24] Bob: Wil iemand de verhouding van de coördinaten bepalen? Alle vakjes tellen. [01:01:31.08] Charlie: Is goed.

[01:01:54.16] Heather: Ik neem de mijne mee naar huis, dan maak ik de schets af (Castalia) [01:00:55.13](ACTIVITY) De les wordt afgesloten

## **Team 3, lesson 3**

[00:00:09.11] (ACTIVITY) De leerlingen hebben eerst een SO gehad, de microfoon wordt opgestart nadat de SO net is afgesloten. De eerste minuut wordt gebruikt om nog even na te bespreken.

- [00:01:01.27] Docent: Begin aan jullie stand-up.
- [00:01:08.10] Alice: Ok, wat zijn de standaard vragen
- [00:01:11.15] Heather: Ik heb mijn schets af! Er klopt alleen niets van de punten!
- [00:01:13.04] Alice: Ok, en waar is die andere schets heen, van de ooievaar.
- [00:01:21.23] Heather: Die heb jij toch?
- [00:01:22.26] Alice: Nee iemand anders zou de coördinaten doen.
- [00:01:25.28] Heather: Maar waar is de enveloppen eigenlijk?
- [00:01:23.20] Alice: Maar iemand zou toch die coördinaten erop gaan doen?
- [00:01:29.20] Charlie: Dat kunnen we toch in de les doen?
- [00:01:35.11] Alice: Ja
- [00:01:36.14] Bob: We beginnen bij de vogel gewoon bij het lichaam.
- [00:01:38.00] Alice: Ok
- [00:01:41.11] Dave: Wat moeten we deze les doen?
- [00:01:42.12] Heather: Wacht even, hoeveel punten hebben we voor de burn-down
- [00:01:44.17] Alice: Ok, wat gaan we doen?
- [00:01:43.26] Bob: We gaan de punten van de lichaam van de vogel
- [00:01:48.25] Alice: Dat hoort nog bij schets maken
- [00:01:49.27] Heather: Wacht even, Eerst even die burn-down!
- [00:01:51.09] Dave: (als reactie op Bob:) Doe jij dat met Alice, doe ik dit met Charlie.
- [00:01:54.19] Charlie: moeten we niet eerst de hoekpunten bepalen?
- [00:01:57.28] Alice: Ok, wat zijn de problemen
- [00:01:57.28] Heather: Mag ik even tussendoor, hoeveel punten hebben we nou vorige les.
- [00:02:05.26] Charlie: Vorige les zaten we op 25
- [00:02:09.28] Dave: Schets maken is klaar toch?
- [00:02:11.26] Alice: We hebben hier nog niet de coördinaten van
- [00:02:24.15] Bob: (Telt samen met Charlie)
- [00:02:42.22] Charlie: We hebben 16 punten vorige les gedaan
- [00:02:50.00](ACTIVITY) Heather vult de burn-down in
- [00:03:23.12] Bob: Hoeveel is er nog over: er zijn nog 44 over
- [00:03:32.21] Charlie: Ok, wat hebben we gedaan.
- [00:03:37.09] Alice: Staat op de flap
- [00:03:35.14] Alice: Wat gaan we doen? We gaan beginnen met het PO
- [00:03:41.00] Alice: Wat zijn de problemen? We moeten niet in tijdsnood komen.
- [00:03:46.00] Charlie: Kloppen al deze hoekpunten al, qua verhouding.
- [00:03:50.15] Heather: Het eerste wat ik zei, de hoekpunten en coördinaten. De voorkant klopt, maar de achterkant niet
- [00:03:57.16] Dave: Wat moeten we nog meer doen behalve het PO?
- [00:04:01.02] Heather: Alleen het PO nog.
- [00:04:01.22] Alice: Ja en de tips en tops invullen
- $[00:04:05.10]$  Alice: Onze tops zijn:
- [00:04:10.01] Dave: Goede planning, tolerantie
- [00:04:11.27] Bob: Plus dat we een hele goede vogel gaan maken

[00:04:11.27] Charlie: We zitten onder onze burn-down grafiek [00:04:33.01] Bob: Tip: zoek volgende keer een makkelijker figuur [00:04:39.03] Heather: Dus onze tops zijn [00:04:46.21] Alice: We moeten niet in tijdsnood komen, omdat ons PO te moeilijk is. [00:04:53.08] Heather: Is dat een top? [00:05:03.13] Charlie: Nee [00:05:04.14] Heather: Onze eerste top is dan dat het een uitdaging is [00:05:08.05] Alice: Ja leuke uitdaging! [00:05:20.26] Heather: Ok nog een top! We zijn een goed team? [00:05:29.18] Alice: Zeg dan iets positiefs, wat ons een goed team maakt. [00:05:31.20] Heather: We hebben mensen die heel goed hoekpunten kunnen bepalen, waardoor ze kunnen compenseren dat ik het niet zo goed kan. [00:05:36.05] Alice: Ja [00:05:41.06] Charlie: Efficiënte samenwerking dus! [00:05:39.03] Bob: Ja efficiënte samenwerking, doe dat maar! [00:06:01.22] Dave: Jij moet staan(naar Heather die zitten op de grond de flap bijwerkt), anders zijn we dominant [00:06:09.12] Heather: Maar ik kan niet staand schrijven! [00:06:10.13] Dave: Of is de stand-up meeting al voorbij? [00:06:15.15] Bob: Dus top, we doen niet moeilijk over elkaars stand-up meeting ofzo [00:06:19.16] Dave: We vertrouwen elkaar, ik voel me op mijn gemak [00:06:26.03] Bob: Zullen we gewoon beginnen? [00:06:28.12] Dave: Dit doet me denken aan over de streep ofzo [00:06:40.04] Heather: En een tip [00:06:40.29] Charlie: uhh een tip [00:06:41.12] Heather: Niet in tijdsnood komen! [00:06:47.07] Alice: Ja [00:06:47.07] Dave: Ja [00:06:47.07] Bob: Ja [00:06:58.01] Bob: Zullen we punten gaan leggen dan? [00:06:59.17] Dave: Komen jullie twee bij die (Charlie en Bob bij Alice) [00:07:12.22] Dave: Wij twee gaan deze doen (Heather bij Dave) [00:07:16.21] Docent: Vergeet allemaal jullie proceslogboek niet he? [00:07:21.20] Heather: Ik doe het proceslogboek wel [00:07:25.22] Alice: Ja wil jij die vandaag doen? [00:07:26.16] Heather: ja ik doe hem wel vandaag [00:07:27.11] Alice: Top! [00:07:33.19] Bob: Dave, oh meneer, ik heb één vraag. Waar zijn die groepen goed voor? [00:07:55.04] Docent: Dat is gewoon een afspraak die gemaakt is in de taal. [00:07:49.03] Bob: Dus het is niet als je twee groepen maakt, je weer opnieuw kan tellen [00:07:50.25] Docent: Nee [00:07:57.21] Bob: Anders krijg je 9000 punten? [00:08:07.25] Docent: Ja sommige objecten hebben dat nou eenmaal, ik kan er ook niets aan doen.

[00:08:21.14] Docent: (Aan Heather) Zorg dat je er ook echt van de burn-down een grafiek maakt, en niet alleen de stipjes

[00:08:18.23] Heather: Oh ik dacht dat doen we aan het einde

[00:08:25.07] Docent: Nee doe gelijk maar, dan zorg je ervoor dat je overzicht houdt

[00:08:48.25] Charlie: Heather heb jij enig idee wat de één en de twee betekenen?

[00:08:49.20] Heather: Oh ja, hier dat zijn (niet verstaanbaar, gaat over de schets die Heather heeft gemaakt)

[00:08:58.00] Bob: (telt coördinaten): 17! We moeten deze punten even een goede naam geven qua coördinaten, als je er vanuit gaat dat die 0,0 is. Zullen we het lichaam in 0,0 beginnen. K of L? L doen?

[00:09:20.12] Alice: Uhh ja

[00:09:23.14] Bob: Of je begint hier met 0,0, en dan krijg je allemaal maar positieve getallen [00:09:26.18] Alice: Ja, dat is wel chill

[00:09:36.21] Alice: Zal ik zegmaar, één vakje is gewoon 1 doen?

[00:09:41.20] Bob: Wat zeg je?

[00:09:43.25] Alice: Zegmaar, 1,0 ... 2,0... 3,0

[00:09:46.05] Bob: Ja

[00:10:10.21] Bob: Het moet wel goed zijn, want als we hier een fout maken vinden we dat nooit meer

[00:10:23.02] Bob: Ik adviseer je om een geodriehoek te gebruiken om te meten (naar Alice)

[00:11:11.19] Bob: Het moet in vlakken van 4 hoeken toch (naar docent)

[00:11:13.27] Docent: Ja, als je grotere vlakken maakt, kan 3d object converter dat niet goed aan. Dan gaat hij gekke dingen doen.

[00:11:37.14] Docent: Wat je bijvoorbeeld kan doen, is dat je alles vanuit hoekpunt K doet. En dat je dan driehoekjes vanuit dat punt maakt.

[00:11:44.29] Bob: Als we nou zegmaar hier een kopie van dat grote ding in het klein maken, en dan driehoeken naar de punten toe maken.

[00:11:50.24] Docent: Dat kan ook, dat je hier iets van een middelpunt maakt, en dan daar vlakken doet. Driehoeken werken makkelijker om een soort rond effect te geven.

[00:12:08.23] Bob: Zullen we die dan (het middelpunt) een soort van vierkant van maken, zodat het niet een soort van punt wordt die zijn lichaam uit steekt

[00:12:15.20] Alice: Maar zo zo'n vierkantje?

[00:12:23.27] Bob: Maar bijvoorbeeld zoiets (laat iets zien)

[00:12:29.20] Alice: Ja is goed! En dan wil je deze punten ook hebben?

[00:12:36.07] Bob: Ja en dan die middelste hoeft helemaal niet juist

[00:12:38.22] Alice: Nee ok

[00:12:49.07](ACTIVITY) Bob werkt het uit op de computer, praat een beetje in zichzelf over voorkant

[00:13:02.02] Bob: Waar zijn we aan begonnen?

[00:13:03.12] Alice: jaa.. (diepe zucht)

[00:13:10.07](ACTIVITY) Bob werkt het uit op de computer, praat een wederom een beetje in zichzelf over voorkant

[00:13:45.08] Bob: Hoe kom je op 0,19

[00:13:51.02] Alice: Y

[00:13:49.23] Bob: Oh ik dacht dat je in kommagetallen ging werken, alsjeblieft geen

kommagetallen

[00:14:03.04] Heather: Wat kan ik doen?

[00:14:02.28] Alice: Misschien kleuren uitzoeken, welke kleuren we daarvoor nodig hebben

[00:14:10.22] Heather: Ja ik ga wel het kleurenschema maken

[00:14:15.15] Alice: Je hebt van die converters weet je wel

[00:14:16.20] Dave: Je moet textures maken in plaats van kleur

[00:14:21.06] Alice: Ja zoek daar maar dingen over op

[00:14:22.06] Heather: Ok

[00:14:22.29] Charlie: 2.3 gaat over textures, daar kunnen we een soort van baksteen texture geven en dat soort dingen, dat is waarschijnlijk mooier dan die rode kleur (gaat over Castalia) [00:15:07.26] Alice: we moeten het ergens volgende week inleveren

[00:15:10.07](ACTIVITY) Er wordt in relatieve stilte gewerkt aan de vogel door Bob en Alice, op de achtergrond zijn Heather, Charlie en Dave te horen die overleggen over Castalia, maar dit is niet goed genoeg te verstaan. Alice schrijft de coördinaten vanaf de schets, Bob schrijft zo op in het OBJ bestand

[00:18:33.13] Alice: (telt) drieëntwintig

[00:19:44.27] Bob: En dan die middelste weer. Het hoofd hoeft minder goed

[00:20:00.21] Bob: De volgorde die we gaan tellen, ik denk dat het 18 is

[00:20:10.00] Alice: Ja

[00:20:13.18] Bob: (Over een coördinaat:) 13, 32

[00:20:15.12] Alice: Ja

[00:20:28.23] Alice: Oh we gaan niet nummeren, maar cijferen

[00:20:38.08] Bob: Maakt niet uit, ik weet dat het vanaf hier 18 en verder gaat. En je bedoelde trouwens letteren, cijfers is met getallen, maar ga maar door

[00:20:40.26](ACTIVITY) Bob en Alice gaan door met nummeren, dit doen ze hardop, en herhalen elkaar af en toe

[00:21:46.09] Bob: Ok, nou wordt het k<sup>\*\*</sup>t werk. Uhhh we moeten a tot en met q ook weten.

[00:21:58.07] Alice: Hoezo?

[00:21:58.17] Bob: Die komen later voor

[00:22:03.26] Alice: Moet ik die tekenen?

[00:22:06.15] Bob: Ja, wat voor driehoek zullen we maken?

[00:22:08.23] Alice: Uhh, zo en dan zo, even kijken

[00:22:20.16] Bob: Zo maken, dus 1, 2, 3, 4. (Naar docent:) Gaat hij daarover moeilijk doen, als je vlakken gaat maken met 5 hoeken?

[00:22:39.00] Docent: Je moet het niet teveel doen, het werkt niet consequent namelijk. Splits liever die vlakken op dan in een driehoek van een vierkant.

[00:22:50.00](ACTIVITY) Bob en Alice werken weer verder in stilte, waarin ze de vlakken opsplitsen, en stil/mompelend verder werken. Het is duidelijk te merken dat ze elkaar begrijpen. De volgende delen zijn te verstaan:

[00:24:22.02] Bob: Volgens mij moeten we wel elke hoek hebben aan de zijkant

[00:24:53.23] Alice: In dat geval kunnen we beter naar deze..

[00:25:10.20] Bob: 1 3 19 toch?

[00:25:16.22] Alice: Ja!

[00:25:23.05] Alice: Wacht zal ik ze anders even opschrijven, is dat handig?

[00:25:31.05] Bob: 2 3 19, ik denk dat we beter gewoon kunnen beginnen. Kan jij daar een krul in zetten steeds. (Ze gaan vlakken opschrijven) 3 4 20 19..... 4 5 21 20.

[00:26:01.26] Bob: Oh wacht deze hebben nog een z natuurlijk. Voorkant midden, die komt naar voren, dus 10 ofzo

[00:26:18.04] Alice: Ja we beginnen met 10

[00:26:25.07] Alice: Dit is punt 5 in ieder geval [00:26:38.03] Bob: Dit is punt 5? [00:26:38.26] Alice: Ja [00:26:40.18] Bob: 5 6 7 [00:26:55.03] Alice: Welke heb je nu gedaan? [00:26:57.13] Bob: F G en dan naar 21, dus deze, alleen die loopt nu één lijn terug, dus zo loopt die. Goed en dan? [00:27:09.22] Alice: Alleen dit punt is zegmaar overbodig, want G zit op dezelfde lijn [00:27:18.18] Bob: Maar ik heb hem wel gemaakt, dus ik laat hem wel zitten. Ok dit is G, abcdefg, dus 7 8 [00:27:47.29] Alice: Dan krijg je wel heel veel.... [00:27:55.19] Bob: (Telt) Ik weet ook geen andere oplossing. Dus deze gaat nu daarheen, dus dan moeten we ook een 10 11 23 22. En dan is dit vlak gevuld, dus 11 12 23. Check. 12 13 23 [00:29:04.20] Alice: Wacht klopt die vorige wel? [00:29:05.18] Bob: Ja toch, 12 13 23? M klopt, 13 14 15 23. Dit is 15 [00:29:36.18] Alice: ja [00:29:38.29] Bob: 15 16 23. 16 17 18 23 [00:29:56.06] Alice: ja [00:30:00.09] Bob: Dit is 17 1 19 18 [00:30:23.11] Alice: Waarom 1? [00:30:24.12] Bob: Hij gaat naar A [00:30:23.23] Alice: Maar we moeten q toch nog hebben? [00:30:33.03] Bob: Als die niet klopt zijn we in de problemen [00:30:32.06] Alice: Ja, moeten we niet even een achtervlak erbij doen? [00:30:40.04] Bob: Nu? [00:30:40.23] Alice: Ja anders wordt het toch geen figuur, of wel? [00:30:44.21] Bob: Weet niet [00:30:44.16] Alice: Ok, zullen we kijken? [00:30:55.01] Bob: Hé! Het klopt bijna! [00:30:57.21] Alice: Oh niet slecht! [00:30:59.26] Docent: Oh dat ziet er goed uit! [00:31:01.08] Bob: Alleen hij klopt nog niet helemaal. [00:31:07.18] Alice: Zo lijkt hij wel te kloppen. [00:31:09.11] Bob: Waarom kleurt hij de binnenkant? [00:31:16.10] Docent: Dat is toch de buitenkant? [00:31:19.13] Bob: Neee [00:31:20.21] Alice: Jawel [00:31:22.00] Bob: Hoezo is dat de buitenkant? Dat is de pijl toch? Hij loopt zo? [00:31:29.06] Alice: Ja dan is dit toch de buitenkant? [00:31:31.27] Docent: Ja hij moet toch bol naar de buitenkant, niet naar de binnenkant. Dit is zijn vleugel. [00:31:41.18] Bob: Ja maar dan is dit toch juist de buitenkant die niet gekleurd is? Hoe ziet u het nu? [00:31:53.15] Docent: Ik zie het nu zo (doet het voor met zijn hand) [00:31:59.21] Bob: Alleen hij staat zo?

[00:32:19.17] Bob: Kijk zo klopt hij! (heeft de code veranderd)

[00:33:16.22] Bob: Huh hij draait opeens om, ik heb het de hele tijd als kuil gezien

Commentaar: door het programma leek het hol, maar was het bol

[00:33:36.14] Docent: Dames en heren, het is zo goed als tijd. Zorg dat je de flap update

[00:33:49.22] Bob: Zet wel uitroeptekens achter, achter dat ding dat niet werkt. Oh en 18 19 20 21 22 23 moet gewoon nog

#### **Team 3, lesson 4**

[00:00:00.16](ACTIVITY) De les wordt opgestart [00:00:29.14] Bob: Zullen we gelijk verder gaan. Oh nee, stand-up meeting toch? [00:00:31.00] Alice: Nee niet staand... [00:00:35.21] Heather: Ok, vorige les hebben we echt alleen dit gedaan [00:00:49.13] Bob: Zijn jullie begonnen met het castalia ding al trouwens? [00:00:49.20] Dave: Ja [00:00:50.25] Bob: Zullen we gewoon verder gaan. [00:00:54.01] Charlie: De castalia is best nog wel moeilijk met dat gekke ding dat in het midden tussendoor zit he [00:00:58.02] Bob: Wij hebben moeite met de rondingen [00:01:02.01] Charlie: Maak het zo: In dit driehoek zit weer een driehoek die net weer iets minder is [00:01:04.17] Bob: Versimpel hem gewoon, dat het nog wel ok is [00:01:08.26] Bob: En wat hebben we gedaan? Wij lopen op schema, jullie? [00:01:11.24] Charlie: Ja [00:01:12.18] Bob: Ok, dan kunnen we verder. Hebben we nog vragen over de definition of done? [00:01:34.18] Docent: De SO-cijfers staan in een Excel document. [00:01:50.06] Bob: Zijn wij team Alice [00:01:52.24] Alice: Nee Team Bob, klinkt leuker [00:01:54.11] Bob: Ok, uhmm. We gaan nu de hoekpunten bepalen van de Haagsche Vogel [00:02:57.04] Bob: Het probleem is dat we dat dingetje niet kunnen zien [00:03:06.19] Alice: Dan veranderen we dat gewoon in een punt [00:03:08.29] Bob: 1 2 3 4 5 wordt gewoon steeds [00:03:20.19] Alice: Hebben jullie de cijfers staan (aan leerlingen die het de cijfers van SO hebben staan) [00:03:36.13] Alice: Oh één dingetje is gelijk 1,5 punt eraf [00:03:48.08] Bob: Wat is de product backlog? [00:03:54.09] Alice: Uh ja weet ik niet. Ik heb het niet opgeschreven [00:04:00.15] Dave: Welke les is het? [00:04:05.19] Alice: 4 ofzo [00:04:11.11] Heather: Charlie je hebt een 10! [00:04:15.20] Bob: Ja hoe doe je dat? Ik heb echt geen tijd gehad voor een 10. [00:04:14.25] Alice: Ik wel, ik kreeg hem alleen echt niet [00:04:16.14] Heather: Ik had tijd voor een 4 [00:04:17.17] Bob: Ik had dat dak zo kunnen doen [00:04:21.05] Charlie: Ik had eigenlijk geen tijd om te kijken wat met de klok mee was, maar anders doen de kleuren het niet [00:04:29.17] Alice: Nou ik heb geen bonus gehad omdat ik elk vakje een andere kleur gegeven had. Ik had tijd over, maar kreeg de vakjes gewoon niet gesloten [00:04:36.18] Heather: Ik heb een 4 [00:04:48.22] Alice: Ik zal mijn geweldige PO laten zien [00:04:48.24] Bob: Ok, we hebben geen 7,5 gemiddeld [00:04:51.25] Alice: Jawel, we hebben een 10 en een 8,5 en een 7, en een 4. [00:05:15.10] Bob: Ik denk gemiddeld een 7

[00:05:21.01] Alice: Ja een 7, jammer!

[00:05:34.15] Bob: We geven niemand de schuld, maar Heather het is jou schuld (wordt als grap gezegd)

[00:05:37.26] Heather: Ja het is mijn schuld, dit is mijn SO (laat haar SO zien)

[00:05:39.09] Alice: Je kon toch kleur geven?

[00:05:44.00] Heather: Nee dat heb ik gedaan, maar daar ging het verkeerd.

[00:05:50.28] Alice: Ik vind het wel leuk dat je alsnog een 4 hebt.

[00:05:52.22] Heather: Ik had een 1 verwacht

[00:06:15.19](ACTIVITY) Er wordt op de achtergrond nog na gesproken over het SO [00:06:22.16] Alice: Meneer, ik vond het jammer dat u geen bonus gaf voor het feit dat ik elk vakje een andere kleur gegeven had. Ik kreeg de vakjes niet gesloten, dus ik dacht ga ik alle vakjes een andere kleur geven.

[00:06:41.15] Docent: Ja maar dat was niet de opdracht. Maar je hebt een prima cijfer toch? Je had de kubus zelf zitten maken, wat veel extra tijd en fouten opleverde.

[00:07:43.17](ACTIVITY) De leerlingen gaan weer verder met het PO (Bob en Alice) [00:07:46.19] Bob: Goed, er was één foutje en die zat hier, dat is dit vlak denk ik

[00:07:55.02] Alice: Misschien moeten we deze toch even een getal geven, want dit wordt verwarrend (op de schets werkte de leerlingen met letter, terwijl OBJ met cijfers werkt)

[00:08:06.20] Bob: Maar we zijn nu bijna klaar, dat heeft geen zin meer (gaat weer tellen)

[00:08:17.08] Alice: Welke is 7?

[00:08:30.07] Bob: Uhhh..... g

[00:08:39.22] Alice: Dat ga ik erbij zetten, want ik vind het verwarrend

[00:08:43.05] Bob: We kunnen die I ook vergeten, alleen dan hebben we een los punt ergens zweven, dat we niet kunnen weghalen omdat anders de verhouding van de punten niet meer kloppen

[00:09:03.08] Charlie: Hebben jullie de punten al af?

 $[00:09:02.26]$  Alice: Nou zijn we mee bezig

[00:09:05.17] Bob: Wat als ik 9 daar even weg haal? 9 is tijdelijk weg. Nu zie ik het weer als kuil he.

[00:09:26.26] Alice: Nee ik niet

[00:09:27.24] Bob: Uhhh tis zo veel

[00:09:32.02] Alice: Laten we eens... kantel m eens een beetje. Hij is nu verkeerd om. Waarom gaat die punt naar boven helemaal aan het eind, dat is gek.

[00:10:04.27](ACTIVITY) De andere groep (Dave, Heather en Charlie) zijn nog met de cijfers van het SO bezig met de docent

[00:10:25.12] Alice: Misschien spiegelt die ofzo?... Ja, het is gespiegeld. Dus hij klopt niet zo.

[00:10:50.11] Bob: Dit is de bolle kant toch, die ik nu omhoog doe?

[00:10:51.10] Alice: Ja

[00:10:59.22] Bob: Dan is dit de onderkant, dit is bol

[00:11:10.11] Alice: Ja

[00:11:13.18] Bob: Deze staat omhoog (Bob mompelt hierna wat in zichzelf, waarbij hij hoekpunten telt)

[00:11:55.19] Alice: Het kan zijn dat hij gespiegeld is.

[00:12:02.27] Bob: 20, en nou is hij gewoon (Bob telt weer verder). Ik hou het toch op 20.

[00:12:18.20] Alice: Ja gewoon 20 volgens mij

[00:12:21.08] Bob: Daar kan ik helemaal niets mee Lau (mompelt weer verder in zichzelf)

[00:13:06.14] Bob: Dit was die gekke toch? Ja

[00:13:11.10] Alice: Nee dat was 7

[00:13:18.08] Bob: 7 8 9, dit zou hem moeten zijn. Hier is hij 7 8 9 10 22. Zo zou die moeten.

Maar dan klopt die niet. Apart dat dat punt omhoog staat.

[00:13:59.16] Bob: Dan maken we de vogel gewoon die kant op ja?

[00:14:03.10] Alice: Ja is goed

[00:13:40.18] Bob: We gaan gewoon even door alsof die zo staat en dan misschien komt die wel goed. Misschien is alles inverted.

[00:14:42.23] Bob: Hij noemt dit de top, oh dat klopt!

[00:15:09.08] Bob: Waarom is dit de bovenkant. Ze zijn sowieso met de klok mee toch de vlakken?

[00:15:19.10] Alice: Ja, zal ik deze punten alvast gaan bepalen. Want het moet wel vrijdag af.

[00:15:22.18] Bob: Vrijdag? Wacht laat me denken. We hebben deze vleugel, we moeten eerst de andere kant van het lichaam maken, maar dat is niet zo heel veel werk.

[00:15:33.01] Alice: Nee dat is gewoon een paar van die punten erbij

[00:15:35.14] Bob: Ja, dan moet je even nadenken, het lichaam midden, 10 deze kant op 10 deze kant op, ja? Dus het de nek moet ongeveer in het midden komen, en dan 2,5 naar buiten en 2,5 de andere kant op. Dat die 5 breed word.

[00:15:55.20] Alice: Je kan toch deze hoekpunten nemen?

[00:15:58.08] Bob: Nee dan zit hij toch aan de voorkant. Het lichaam wordt bol, het hoofd zit hier in het midden.

[00:16:07.24] Alice: Ja

[00:16:09.00] Bob: Dus op de z-coördinaten, als dit z-coördinaat is 10. Deze gaat de diepte in naar 0, achterkant van het lichaam gaat de diepte in naar -10, dus dan zetten we hem op 0.

[00:17:36.17] Bob: Wat nou als ik doe: 7 8 9...... 9 10 22 7.

[00:18:31.13] Bob: Ik zie nog een kuil, echt geen bol. Oh het is een bol!

[00:18:47.00] Alice: Krijgen we dat weer, het is een kuil

[00:18:50.13] Bob: Maar het leek echt op een kuil, ik zag hem nu weer als kuil

[00:19:01.28] Bob: Waarom maakt het geen kleur?

[00:19:07.22] Alice: Hihi

[00:19:10.21] Bob: Wat mis ik?

[00:19:18.23] Bob: 7 8 9 10... 7 10 23 22 dat is een flink vlak. Ik snap het niet (gaat zelf werken aan de oplossing, mompelt af en toe in zichzelf)

[00:19:31.10](ACTIVITY) Bob en Alice werken ieder voor zich. Alice werkt aan een uitgebreidere versie van de schets, en Bob werkt deze uit. Af en toe hoor je gemompel bij één van de twee, maar ze werken individueel verder

[00:21:41.29] Alice: Zal ik hierzo twee punten doen?

[00:21:49.18] Bob: Ja

[00:21:51.14] Alice: Doe ik er gewoon twee, ik vind het prima. Het wordt een driehoekje

[00:22:19.07] Bob: Mag ik heel even (pakt de schets van Alice) (in zichzelf:) 10 11 22 23, dus dan is het dit vlak. Ohh dit kan helemaal niet die, kijk 10. Oh nee wacht 7 8 10 11 22 23. Dus

dan is het deze die over is, dit kleine puntje

[00:23:28.03] Alice: Ja

[00:23:40.14] Bob: Hij doet het eerste deel, alleen die punt slaat die over. Welk deel is die punt? Het is een breed stukje, dat is dat stuk...Ok

[00:24:03.26] Alice: Is het niet 20 en 21?

[00:24:08.25] Bob: Als ik het snap, als het inverted is, dan is het 21 en 22 toch? Ja hier! Wat een kneus zeg, die gaat naar punt 21, dus die stop niet daar maar hier.

[00:24:36.05] Alice: Uhuh

- [00:24:39.22] Bob: Als ik hier 22 van maak, dan moet die tegen de top aankomen
- [00:24:47.27] Alice: Yes! moet die ook daar bij dat daar, nee draai eens om, nee daar!
- [00:24:58.08] Bob: Nee dat is een overlap. Hmm oké bijna, we moeten hier ...(niet verstaanbaar)
- [00:25:08.12] Bob: Is dit hetzelfde deel trouwens, of is het al een ander deel?
- [00:25:11.22] Alice: Ander deel, daaronder meer
- [00:25:20.07] Bob: Hierzo denk ik
- [00:25:23.07] Alice: Ja
- [00:25:27.05] Bob: 7 8 9 10 11 12.... 11 12 23.... 12 13 23.
- [00:25:51.13] Bob: Hé het is niet dat deel, het is een overgang, hij is andersom
- [00:26:08.24] Bob: Dan is het niet hierzo bij 3 4 en 5.
- [00:26:38.22] Bob: Nee het is hiernaast, is het dan die verder of die terug
- [00:26:47.27] Alice: Zegmaar die kant op
- [00:26:51.06] Bob: Dus naar de vleugel toe, dus die ernaast
- [00:27:07.02] Alice: Oh ja dat moeten ook twee aparte worden
- [00:27:15.08] Bob: Even kijken wat we gedaan hebben met die vlakken, we hebben 1 2 3 4... 5
- 21 20.... 5 6 7 22.... en dan... hij moet nog 21 aanraken!
- [00:28:00.10] Alice: kan die (onverstaanbaar)
- [00:28:13.03] Bob: Ja dat klopt wel toch?
- [00:28:18.23] Alice: Nee
- [00:28:18.00] Bob: Nu wel
- [00:28:28.13] Alice: Zo'n puntje, wacht draai hem eens. Ja is wel goed.
- [00:28:49.27] Bob: Ik snap wat het is, maar volgens mij is het gewoon een glitch hoor. Want als je hem aan deze kan uitwerkt klopt het wel gewoon.
- [00:29:09.10] Alice: Ok verder!
- [00:29:13.12] Bob: Ik doe de andere helft van het lichaam wel eerst
- [00:29:16.22] Alice: Dat moet niet zo lastig zijn toch? Gewoon 4 punten erbij.
- [00:29:29.16] Alice: Maken we de ooievaar ook groen met geel of echte kleuren? Even vragen.
- [00:29:38.29] Alice: (Naar de rest) Welke kleur willen we de ooievaar, groen geel of gewoon gekleurd?
- [00:29:48.16] Charlie: Je kan groen en geel doen, of een texture
- [00:29:50.23] Alice: Wat is texture?
- [00:29:53.25] Charlie: Dat weet Heather
- [00:29:54.07] Heather: Ik ben texture aan het uitvinden, dat is gewoon dat je een plaatje knipt of tekent en die kan je als kleur doen
- [00:29:59.02] Charlie: Je kan de Den Haag vlag als texture gebruiken!
- [00:30:00.27](ACTIVITY) Er valt een stilte van een paar minuten, waarin niet heel duidelijk is wat er gebeurd, waarschijnlijk is Alice aan het gedetailleerd schetsen voor de ooievaar
- [00:34:25.04] Bob: Hij klopt! Alleen de kleuren niet, de lijnen kloppen sowieso
- [00:34:46.03] Alice: Hij ziet er echt heel cool uit
- [00:34:48.01] Bob: Alleen die color
- [00:34:51.01] Alice: Dat zien we later wel
- [00:35:00.08] Bob: (In zichzelf:) Dit wordt 25 2 1 denk ik, 25 26 4 (mompelt hierna nog meer getallen die hij invoert)
- [00:37:16.04] Alice: Poten of hoofdding?
- [00:37:18.04] Bob: Poten of ?
- [00:37:20.20] Alice: Wat we nu gaan doen
- [00:37:22.03] Bob: Hoofd!
- [00:37:28.10] Bob: Dave, ik heb z'n lichaam!
- [00:37:33.14] Dave: Zo dan, het is een spaceship! Het ziet er echt als star wars uit.
- [00:37:49.22] Charlie: Ik vind het wel knap dat je nog weet welk punt waar zit.
- [00:37:52.25] Dave: Dit is het hoofd?
- [00:37:54.17] Charlie: Nee waarschijnlijk het lichaam
- [00:37:55.12] Bob: Ik moet hem even goed zetten, kijk
- [00:38:04.22] Dave: Zo goed gedaan jongens!
- [00:38:06.20] Charlie: Jullie schieten al aardig op
- [00:38:09.00] Charlie: Wij moeten nog even door werken met die castalia
- [00:38:10.10] Dave: Wat is dit, die driehoek?
- [00:38:12.10] Bob: Dat is onze hoofdformatie
- [00:38:14.08] Alice: Ik doe die lijntjes wel even
- [00:38:17.11] Bob: Lijntjes?
- [00:38:18.05] Alice: Ja die vakken.
- [00:38:22.17] Bob: Kan ik ook weer na de faces opnieuw met vlakken beginnen?
- [00:38:28.03] Alice: Ja, vast wel?
- [00:38:36.12] Bob: Doen we nu de kop. #30...#31 (Bob gaat alle hoekpunten weer invullen)
- [00:39:01.10] Bob: Ok, zullen we met de punten gaan beginnen?
- [00:39:03.20] Alice: Ja
- [00:39:09.28] Bob: Heb je ze genummerd?
- [00:39:09.28] Alice: Nee nog niet
- [00:39:13.18] Bob: Je moet nummeren vanaf 30. 12abc zijn al genummerd.
- [00:39:17.18] Alice: Oh wacht ik moet die coördinaten ook nog
- [00:39:37.07](ACTIVITY) Bob wordt even geroepen door een andere groep, om te laten zien hoe ver zij zijn.
- [00:39:57.00] Alice: Ok, zal ik deze ook nummeren allemaal?
- [00:40:03.08] Bob: Ja, ik zal het met een andere kleur doen
- [00:40:09.00] Alice: Vanaf 30 he?
- [00:40:12.19] Bob: Ja en alle z-coördinaten van elk punt, die moeten zijn 5 en -5, maar dat komt later
- [00:40:37.16] Bob: Ik zit er wel q neer, dan kan ik alle q's veranderen. Ok, you ready?
- [00:40:45.29] Alice: Ja, wacht even (telt nog even na)
- [00:40:59.11] Alice: Ok
- [00:41:01.11] Bob: Oh nee wacht, deze moeten gewoon een z van 0 hebben, hoekpunt 30?
- [00:41:15.10] Alice: 16, 50
- [00:41:24.05] Bob: Maar de x gaat niet zo ver?
- $[00:41:26.15]$  Alice: Jawel je zit hier al op 40
- [00:41:35.04] Bob: En deze is 22
- [00:41:42.22] Bob: Oh daarom zit de punt andersom, jou positieve x zit andersom. Oh wacht dat is de y natuurlijk. Het is de hoogte, natuurlijk kan dat wel. Nevermind, je bent helemaal goed bezig! Ok 16, 50

[00:41:59.22] Alice: Ja

[00:42:01.19] Bob: 31 [00:42:01.24] Alice: 17,51 [00:42:05.17] Bob: 32 [00:42:09.17] Alice: 16, 52 [00:42:15.15] Bob: 33 [00:42:16.05] Alice: 10, 50 [00:42:19.02] Bob: 34 [00:42:19.27] Alice: 10, 53 [00:42:22.07] Bob: 35 [00:42:25.01] Alice: 11, 55 [00:42:30.05] Bob: 36 [00:42:37.01] Alice: 12, 56 [00:42:40.07] Bob: 37 [00:42:42.19] Alice: 16,56 [00:42:53.16] Bob: 38 [00:42:55.26] Alice: 17, 55 [00:42:58.29] Bob: 39 [00:42:59.28] Alice: 18, 53 [00:43:09.18] Bob: 40 [00:43:11.11] Alice: 18, 49 [00:43:17.23] Bob: 41 [00:43:21.10] Alice: 15, 49 [00:43:24.28] Bob: 42 [00:43:26.17] Alice: 15, 47 [00:43:34.10] Bob: 43 [00:43:36.12] Alice: 14, 46 [00:43:40.10] Bob: 44 [00:43:43.14] Alice: 11, 44 [00:43:53.10] Bob: 45 [00:43:56.26] Alice: 16, 43 [00:44:03.18] Alice: En dan nog eentje [00:44:05.13] Bob: 46 [00:44:08.11] Alice: 18, 46 [00:44:15.01] Alice: Alleen dan heb je ... (niet verstaanbaar) [00:44:23.01] Bob: We hadden de kop en nek apart moeten doen [00:44:26.29] Alice: Die lijntjes gaan ook alleen maar met de kop [00:44:30.07] Bob: De kop begint wel in 0 punten, maar de nek moeten we de buitenkant doen denk ik. [00:44:46.24] Alice: Zullen we eerst dan gewoon met de kop beginnen [00:44:53.26] Bob: Ja kan wel [00:44:54.00] Alice: Dus vanaf punt 41 hebben we dan zegmaar dan de nek [00:45:06.18] Bob: Uhhmm, achterkant midden (Bob schrijft commentaar bij de code) [00:45:40.06] Bob: Daar komt die, kop midden voor (Bob schrijft commentaar) [00:45:46.19] Bob: Welke punten waren die van het driehoekje in het oog? [00:45:52.00] Alice: 30 31 32

[00:46:00.20] Bob: Uhmm, even kijken hoor, 30 31 en 32, dan noemen we die kop-midden voor. 30 31 32 he? [00:46:17.26] Alice: Ja [00:46:20.09] Bob: Dan is dit #kop en nek, deze heeft dan een bolling, even breed als het lichaam, de kop? [00:46:33.14] Alice: Yes [00:46:40.19] Bob: (telt weer hoekpunten en schrijft commentaar bij de code) [00:47:02.08] Alice: Vlak 1 is, het moet ook met de klok mee he? [00:47:10.00] Bob: Maar dat kan ik wel, 30 35 36 31 [00:47:19.01] Alice: 31 36 37 [00:47:25.01] Bob: Ja [00:47:27.01] Alice: Wat ik me afvraag, maakt het eigenlijk uit vanuit welk punt je begint? [00:47:29.13] Bob: nee [00:47:32.06] Alice: Ok 37 38 32 31 [00:47:39.21] Bob: 32 31... ja [00:47:42.20] Alice: Ja dat klopt wel... 32 38 39 [00:47:51.28] Bob: ja [00:47:52.24] Alice: 32 39 40 [00:47:56.19] Bob: ja [00:47:56.19] Alice: 32 40 41 [00:48:00.24] Bob: ja [00:48:02.16] Alice: 32 41... waarom is dit punt niet genummerd? Heb jij ergens punt 13, 50 staan? [00:48:16.15] Bob: control-F, nee, maar dat maakt niet uit, dan noemen we die 47. Welke is dat? [00:48:37.29] Alice: 13, 50 [00:48:37.29] Bob: Heb je hem 47 genoemd? [00:48:39.17] Alice: Ja [00:48:41.17] Bob: Ik begin met 32 41, en dan? [00:48:42.13] Alice: 32 41 47 30 [00:48:47.05] Bob: Ja [00:48:48.02] Alice: 30 47 33 [00:48:52.16] Bob: Ja [00:48:54.06] Alice: Moet de snavel er al bij? [00:48:54.24] Bob: Nee alleen de kop nog [00:48:57.05] Alice: Uhmm 30 33 34 [00:49:02.29] Bob: Ja [00:49:03.17] Alice: En dan 30 34 35 [00:49:05.27] Bob: Ja, opslaan en checken [00:49:11.09] Alice: 34 50 he? [00:49:14.19] Bob: 34, 50? Er is geen 50? [00:49:16.06] Alice: OH nee laat maar, 35 [00:49:22.05] Bob: Spannend! Ok wat hebben we fout gedaan? [00:49:29.26] Alice: Kleur hem eens? [00:49:32.19] Bob: Uh wacht, hebben we 5 gedaan? Ik heb 10 gedaan [00:49:34.18] Alice: Doe maar 5 [00:49:40.08] Bob: Kan sowieso geen 10, 5 is beter

[00:49:50.21] Docent: Het schiet al aardig bij jullie! Ik zie dat jullie een hele duidelijk schets gemaakt hebben, dat maakt het zo veel makkelijker.

[00:49:57.12] Alice: Is dat een grapje?

[00:50:01.02] Docent: Nee dat is echt zo, klonk het als een grapje? Ik zie jullie heel goed samenwerken!

[00:50:23.02] Alice: Klopt die nou?

[00:50:26.17] Bob: Volgens mij wel

[00:50:33.14] Alice: Volgens mij ook.

[00:50:41.20] Bob: Er klopt iets niet, want er zijn lijnen die kruisen

[00:50:48.03] Alice: Hou eens zo, oh ja. Hoe zou dat kunnen komen?

[00:51:00.16] Bob: Welke kant is het.. oké deze kan. Dan zit de fout ergens in deze lijn. We

hebben 35 36 31 30, dat klopt. 36 37 31... 37 38 32 31... 32 38 35 ... 31 39 40 ... 32 40 41... 32 41

47 30... 30 47 33 ... Het klopt allemaal. (checkt nogmaals de getallen). Ja het zou moeten kloppen.

[00:52:46.19] Alice: Maak hem anders eens de andere kant op die punten, kijken of hij eruit komt zien.

[00:52:52.29] Bob: Volgens mij klopt die wel gewoon

[00:52:57.10] Alice: Volgens mij ook gewoon

[00:53:15.01] Bob: Dit is de vlakke kant van de kop toch?

[00:53:18.25] Alice: Ja dat kan wel, want het is een driehoekje

[00:53:31.21] Bob: Dit is geen driehoek deze

[00:53:35.28] Alice: Jawel

[00:53:37.13] Bob: Nee, het is een vierkant, zie je? Waarom is het een vierkant

[00:53:50.25] Alice: Omdat dat een ander punt is misschien?

[00:54:13.28](ACTIVITY) Er wordt goed gekeken naar het object in 3D object converter

[00:54:31.25] Alice: Die lange is...

[00:54:39.21] Bob: Die driehoek is raar

[00:54:43.02] Alice: Hij gaat vanaf het achterste punt, in plaats van het voorste lijkt het wel

[00:54:48.24] Bob: Ok, even kijken hoor. Er zijn twee lijnen die evenredig zijn, en de andere dat is raar

[00:55:24.23] Bob: Ik heb moeite hier Lau! (loopt weer alle punten langs)

[00:55:56.15] Bob: 16, 50 51 50. Daar klopt hij niet! Toch? Dat punt klopt niet of wel. Het is toch x en dan y?

[00:56:14.16] Alice: Ja

[00:56:14.16] Bob: 16 x 17 x 18 x.

[00:56:17.14] Alice: Oh ik ben met de y naar boven gegaan, in plaats van met de x

[00:56:21.16] Bob: en daar ook, dat is ook 16 x, oeh dan moeten we dat punt herstellen dan

[00:56:32.14] Alice: 32 wordt 18, 50

[00:56:41.13] Bob: wacht

[00:56:45.24] Alice: 37 wordt, oh er moeten heel veel punten weg.

[00:56:50.29] Bob: Kloppen 31 en 32 wel denk je?

[00:56:52.29] Alice: Uhh ja

[00:56:57.16] Bob: Ik controleer 30 wel, dan kun je vanuit 30 uit gaan (telt hokjes in zichzelf)

[00:57:17.00] Alice: Oh dan kan het nooit kloppen, hier klopt het al niet

[00:57:22.10] Bob: Nee dan klopt er niets van

[00:57:23.07] Alice: We gaan gewoon vanaf 30

[00:57:31.26] Bob: (telt hardop) Het zou 13 en 53 moeten worden als het goed is, toch? (telt

wederom). X is 13

[00:57:59.28] Alice: Van 30?

[00:57:59.28] Bob: Ja en de y is 53

[00:58:15.22] Alice: (in zichzelf) en dan wordt 31; 14,54. 32 wordt 15, 53; 33 klopt dat? Ja klopt

(gaat nu alle getallen mompelend langs), Bob doet hetzelfde

[00:59:37.05] Bob: De rest klopt!

[00:59:39.03] Alice: 33, 34,35, 36 klopt

[00:59:39.27] Bob: Hoe doe je dat dan, ben je niet van 30 uit gegaan steeds?

[00:59:42.16] Alice: Nee

[00:59:45.23] Bob: Van welk punt ben je uit gegaan?

[00:59:46.09] Alice: Weet ik niet meer, gewoon de vorige zegmaar

[00:59:48.04] Bob: 37 wordt 16, hoeveel

[00:59:55.23] Alice: Weet nog niet, wacht... 60... Neenee wacht 56

[01:00:11.18] Bob: Dat was die al

[01:00:10.19] Alice: Nou dan klopte die al. Dan klopt 38 ook denk.. Ja die klopt (gaat mompelend weer verder, en checkt alle getallen)

[01:00:47.13] Bob: 30 is 53?

[01:00:53.09] Alice: Ja, (gaat weer verder met mompelen)... Eindelijk!

[01:01:12.01] Bob: Ja

[01:01:18.15] Alice: Zo ja duidelijk! Gaan we nu ook nog de andere kant maken?

[01:01:23.21] Bob: Weet niet of ik daar tijd voor heb, maar ik wil het wel proberen

[01:01:28.10] Bob: Uhh oké, dan is dit kop-midden-achter (schrijft weer commentaar), en dan

wordt het 48 49 50. Control-f, zoeken naar... (zoekt alle hoekpunten op die hij nodig heeft). Commentaar: hij gebruikt dezelfde punten met andere y-waarde.

[01:02:34.14] Bob: Alle 30 worden 48, 31 wordt 49 (vervangt alles), 32 wordt vervangen door 50. Nu alle nummers omdraaien, (omdat de vlakken gedraaid zijn) doet dit weer mompelend

[01:04:40.01] Alice: Je moet ons PO zo even zien trouwens (over een ander vlak)

[01:05:16.25] Bob: Ja klaar!

[01:05:31.20](ACTIVITY) Er wordt even over een ander PO gepraat van een ander vak [01:05:44.09](ACTIVITY) De bel gaat

[01:05:47.14] Docent: Het is alweer tijd, vrijdag is de deadline. En je hebt maar een halve les! Is de flap bijgewerkt?

De les wordt afgesloten, en wordt nog wat nagepraat.

# **Team 3, lesson 5**

[00:00:00.00](ACTIVITY) De stand-up meeting is al begonnen zodra de microfoon om de nek van de teammanager wordt gehangen. De vraag, wat heb je gedaan is dan al gesteld. [00:00:01.27] Charlie: Kunnen we de hoekpunten al bij klaar hangen?

[00:00:07.08] Bob: Maar we zijn nog steeds bezig, we doen niet alle hoekpunten tegelijk. We doen eerst de hoekpunten (van een bepaald deel van de ooievaar), en dan de vlakken.

[00:00:20.14] Charlie: We kunnen de halve punten van de hoekpunten, en de halve punten van de vlakken neerzetten.

[00:00:27.04] Docent: Ik zie jullie allemaal gelijk beginnen, top! Jullie hebben nog tot kwart voor twaalf vandaag.

[00:00:39.15](ACTIVITY) Docent maakt foto van het team dat om de flap staat

[00:01:11.13] Alice: Zitten we nou boven onze rode lijn.

[00:01:13.25] Heather: Ja

[00:01:14.23] Charlie: Ja, we moeten eronder blijven

[00:01:20.18] Alice: We hebben het slechtste SO gemiddelde trouwens he, alle groepjes hebben 7,3 en wij hebben 7,0

[00:01:26.18] Dave: We zijn er toch onder (onder de lijn van de burn-down)

[00:01:28.10] Alice: Nee we zitten er boven

[00:01:29.24] Charlie: En we zitten ook onder onze definition of done!

[00:01:32.16] Heather: We zijn niet zo goed bezig jongens!

[00:01:35.08] Alice: Maar onze poppetjes worden leuk! (een andere definition of done)

[00:01:37.17] Bob: Ja maar jullie vergeten dat die dingen eigenlijk al voor de helft klaar zijn.

[00:01:44.28] Heather: We hebben ook al van beide dingen de helft gedaan, en dat bij elkaar opgeteld

[00:01:50.27] Charlie: Maar je kan net zo goed die ander he, het commentaar is ook al voor de helft af

[00:01:52.29] Heather: En dat had je niet kunnen zeggen voordat ik die lijn trok?

[00:01:53.06] Alice: Ok, wat gaan we doen vandaag?

[00:01:54.16] Charlie: Nou dat besef ik me nu.

[00:01:56.13] Alice: Ok, we gaan het drie stemmen ding doen ja. Dan kunnen we beginnen

[00:02:01.01] Charlie: 15 punten hebben we gedaan vorige les

[00:02:03.07] Alice: Charlie jij hebt het logboek niet gedaan toch? Dan mag jij dat vandaag doen.

[00:02:05.29] Charlie: Nee klopt

[00:02:07.15] Bob: Heather kijk hoe vet!

[00:02:09.01] Heather: Ok, dat is echt heel vet!

[00:02:17.14] Bob: Dat is episch he!

[00:02:18.00] Heather: Dat is best wel episch ja.

[00:02:17.28] Dave: Ga je er een texture aan geven? Alleen de snavel doe je oranje ofzo?

[00:02:23.00] Bob: Nog niet, we moeten eerst even die nek afmaken. De texture doet Heather.

[00:02:27.12] Heather: Wat voor soort texture willen jullie, dan moet ik die wel even gaan zoeken.

[00:02:29.26] Dave: Gewoon een beetje veren

[00:02:31.04] Heather: Veren en..

[00:02:32.08] Alice: Snavel iets, iets voor de oranje snavel

[00:02:35.11] Heather: Snavel moet ik gewoon iets oranje vinden?

[00:02:38.17] Alice: Ja doe dat maar.

[00:02:40.15] Heather: Ik moet het wel nog een beetje op tijd krijgen, want ik moet wel even kijken hoe dat precies gaat.

[00:02:45.21] Alice: Is zo'n snavel wel oranje, van zo'n beest.

[00:02:53.09] Heather: Ok, stand-up meeting is nu wel besproken

[00:02:53.21] Alice: Ja dan hebben we meer tijd

Commentaar: alles is wel besproken, niet volgens het vaste stramien, maar alle vragen zijn wel beantwoord, van problemen (definition of done die niet gehaald is, en de burn-down die achter loopt) tot wat gaan we doen, en wat hebben we gedaan.

[00:03:14.15](ACTIVITY) Docent komt langs, en ziet dat het team halve punten heeft genomen. Hij legt uit dat het niet erg is om boven de burn-down te komen. Zeker niet als er veel punten aan zitten te komen. Dit gebeurd op de achtergrond, dus niet altijd te verstaan. Op de achtergrond:

[00:03:34.17] Alice: Heather (over de snavelstructuur): zoek zoiets met dat zwarte ofzo. Kijk of je iets kan verzinnen.

[00:04:23.13] Heather: Heeft iemand type-ex? Dan ga ik over die lijn heen. (Heather wil de lijn verbeteren aan de hand van het commentaar van de docent)

[00:04:22.27] Charlie: Het is niet zo dat, de lijn is verkeerd dus we krijgen minder punten voor de flap

[00:04:31.17] Heather: Nee ik wil het gewoon goed!

Op de voorgrond:

[00:04:23.19](ACTIVITY) Op de voorgrond gaan Bob en Alice verder met de ooievaar [00:04:23.03] Bob: Als het goed is, is het nu binnenste buiten, ja kijk.

[00:04:28.26] Alice: Uhuh

[00:04:30.18] Bob: Dus als we het omdraaien, de volgorde, dan moet hij aansluiten, hoop ik. Oh we kunnen kijken naar de lijnen of die kloppen....

[00:04:42.07] Bob: Ja hij klopt! Ah kijk hoe vet!

[00:04:44.25] Alice: Nice

[00:04:45.15] Bob: Komt hij ook samen in die poot daar? Ja, hij klopt! Geweldig! Ok, nu moeten we al deze ondingen omdraaien.

[00:04:59.06] Alice: Op de goede manier. Als jij het doet, dan hou ik in de gaten of dat wat je zegt ook invoert.

[00:05:03.22] Bob: Ok.. 49 44 50...

[00:05:39.04](ACTIVITY) Bob ontvangt geld van een klasgenoot (waarschijnlijk geleend in de pauze), waardoor er even een kleine afleiding is.

[00:05:43.25] Bob: 60 43 44 59.... 42 43 60... 62 41 42 60... toch? Ok

[00:06:13.12] Alice: Ik denk het

[00:06:14.13] Bob: 10.949.386.000,438926345 .... klopte die ook? (grapje)

[00:06:24.02] Alice: Ja

[00:06:25.21] Bob: Ok

[00:06:33.21] Bob: 45 46 60......46 61 60 ..... We zijn nu daar

[00:06:49.09] Alice: ok

[00:06:57.21] Bob: Jaja, het gaat de goede kant op! 46 40 61.... 40 62 61 .... 62 60 61 ... 59 53 60 ....2 3 59 .... en 1 2 59. Hell yeah!

[00:07:44.18] Bob: Woow wat is dit?

[00:07:46.02] Alice: Deze lijnen? Volgens mij is het alleen omdat je van die kant kijkt, maar dat boeit niet zo [00:07:54.16] Bob: Oh kijk, z'n hoofd trekt in een punt [00:07:57.16] Alice: ja [00:08:00.06] Bob: Hadden we eigenlijk ook moeten scheiden natuurlijk [00:08:02.17] Alice: Laten we eerst die poten doen, dan is ie tenminste af, dan kunnen we nog wel verbeteren als het nodig is. [00:08:06.16] Bob: Gebruiken ze b c en a. [00:08:12.26] Alice: Uhh ..b c en Ja [00:08:12.22] Bob: Dan zouden we nog b c en a kunnen doen en dan iets lager, zodat die in het hoofd verdwijnt [00:08:18.13] Alice: Ja als dat kan [00:08:19.25] Bob: Ja ik heb gevraagd [00:08:35.15] Bob: Hier hebben we natuurlijk ook dat hij in het hoofd verdwijnt, dus dat kunnen we misschien ook doen [00:08:38.28] Alice: (Naar Heather) Probeer een foto te vinden met een gradient ofzo? [00:08:44.27] Heather: Een gradiënt dat gebeurd met... [00:08:37.16] Alice: Nou als je foto... je doet die texture toch met foto's ofzo? [00:08:48.09] Heather: Wat is een ooievaar kleur? [00:08:55.18] Alice: Geen idee, kijk op internet [00:08:59.09] Bob: Ok onderkant nu [00:09:07.05] Bob: 1 2 en 3 [00:09:09.23] Heather: Kijk ik meestal dit soort texture [00:09:12.27] Alice: Nouja doe maar wat. [00:09:18.11] Bob: 1 2 en 3, dat zijn dan 62 64 ... [00:09:29.01] Heather: Zo? [00:09:29.01] Alice: Ja dat is wel vet [00:09:37.22] Bob: 38 39 37, dan wordt het 63 (werkt mompelend in/in stilte verder) [00:10:45.19] Bob: Dit is iets beter [00:10:48.07] Alice: Ja [00:10:49.29] Bob: Toch? [00:10:52.19] Alice: Uhuh [00:11:10.16] Bob: 51 .... (mompelt weer verder bij het intypen van hoekpunten) [00:11:45.27] Bob: Hij wordt wel episch! [00:11:44.16] Alice: Ja! [00:11:48.14] Bob: Ok, naar de poot [00:11:52.10] Alice: Ja gewoon weer de.. (onverstaanbaar) [00:12:00.14] Bob: Laten we eerste deze poot nemen, #poot. We moeten m naar K maken. [00:12:28.27] Alice: Of een nummer erbij zoeken [00:12:35.26] Bob: Ok, K zit daar. [00:12:39.22] Alice: uhuh [00:12:41.13] Bob: Dan moeten we k... [00:12:41.13] Alice: Hetzelfde maar dan iets meer naar daar [00:12:46.20] Bob: Omhoog en iets terug, maar de x moet hetzelfde zijn. X was 66 [00:13:01.29] Alice: 66?

[00:13:01.20] Bob: Dat is die poot

[00:13:06.27] Bob: x is 18, y is 23, z is

[00:13:11.15] Alice: 21 dat zit hier ergens

[00:13:37.04] Bob: Dat is... ja daar. Daarna gaan we naar 67, die is op 18 zo

[00:13:49.24] Alice: 16,0,2

[00:14:01.01] Bob: #69 is daarnaast dan, één naar boven. L is 16.... 16, 24

[00:14:23.16] Alice: (Kijkt even bij Heather) Op zich ik denk niet eens dat je dan het zwarte

hoeft, want die schaduw geeft al best wel veel zwart erbij [00:14:31.18] Heather: Nee ik maak het gewoon voor de zekerheid

[00:14:33.26] Alice: Ja is goed

[00:15:19.24] Heather: De texture is bij jullie ooievaar dingetje nu ook goed

[00:15:30.20] Alice: Hij zit wel op de goede plek ja

[00:15:51.08] Bob: (mompelend) 61... die zit er één naast...

[00:15:55.26](ACTIVITY) Bob blijft in de tussentijd door mompelen met nummers, waar

Alice af en toe goedkeurend op reageert. Hieronder de stukken die te verstaan zijn

[00:18:10.06] Bob: Waarom zijn er maar twee punten?

[00:18:32.01] Bob: 70 71 73.. ja klopt

[00:18:39.05] Alice: ja

[00:19:03.29] Bob: 66 67 71 76 uh 67

[00:19:33.04] Bob: De laatste..

[00:20:41.08] Bob: 76 67 71 70 66

[00:22:28.25] Docent: Lukt het hier allemaal?

[00:22:31.20] Alice: Ja maar wat verwacht u dan allemaal bij commentaar bij de code?

[00:22:32.11] Docent: Dan denk ik aan het commentaar wat je ook hier doet, zoals #67. Dat is

het commentaar bij de code

[00:22:42.15] Alice: Oh jammer

[00:22:42.15] Docent: Je wilt er nog een heel verhaal bij schrijven? We gaan straks het team retrospective doen, en aan de hand daarvan ga je een klein verslagje schrijven over hoe het bij jullie in het team ging. Dus dat komt nog.

[00:22:54.08] Docent: Hoe gaat het met de vogel? Oh vet man! Ziet er goed uit!

[00:23:05.13] Alice: Moet hij op een voetstuk komen ofzo?

[00:23:07.06] Docent: Voor het printen is het wel makkelijk ja.

[00:23:09.05] Alice: Is het een beetje asociaal om er vanuit te gaan, om een voetstuk te maken, dat we al uitgaan dat we winnen

[00:23:16.05] Docent: Nee iedereen moet zorgen dat hij uitgeprint kan worden. Dat is gewoon de opdracht.

[00:23:17.02] Alice: Ok!

[00:24:12.26] Alice: Misschien niet een rechthoek maar, zegmaar zo eentje (over het voetstuk).

(Laat een schets aan Bob zien)

[00:24:16.03] Bob: Oh ik dacht dat je er een cirkel van ging maken?

[00:24:18.04] Alice: Cirkel

[00:24:21.20] Bob: Nou uhm, zo (laat ook even een schets zien)

[00:24:34.24] Alice: Nee dat was geen goed idee

[00:24:39.08] Bob: Dit heb ik trouwens niet gedaan, dat kost teveel tijd

[00:24:40.20] Alice: Is goed

[00:24:50.24] Bob: Klaar... toch?

[00:24:57.20] Alice: Ja dit is de voorzijde toch?

- [00:24:58.10] Bob: Oh wacht hij staat op 4 punten.. de voorzijde?
- [00:25:02.08] Alice: Ja vooraanzicht.
- [00:25:06.11] Bob: Hij staat zo erop
- [00:25:06.25] Alice: Ja
- [00:25:06.29] Bob: Ok, en dan hoe staat de ... (mompelt in zichzelf)
- [00:25:25.03] Bob: (nog steeds in zichzelf) dit ding staat hier. Het moet een beetje groot
- hoekpunt zijn.... dan zijn dit 68 67 ..
- [00:25:53.01] Alice: 66 67 68
- [00:26:02.22] Bob: Klopt toch? (gaat weer verder met mompelen van getallen)
- [00:26:45.26] Bob: Ja nee dit klopt, dan gaat hij zo... dan gaat dat ding naar die kant... en dan hierzo.. (mompelt weer verder)
- [00:28:11.13] Bob: Zo?
- [00:28:14.03] Alice: He?
- [00:28:15.13] Bob: Het is makkelijk maken, want hij moet wel op één vlak staan
- [00:28:16.20] Alice: Maar welk aanzicht is dit?
- [00:28:18.17] Bob: Zijaanzicht
- [00:28:25.21] Alice: Maar waarom die punt dan?
- [00:28:25.04] Bob: (Geeft antwoord: niet te verstaan door achtergrond stemmen)
- [00:28:40.02] Bob: Dit is de voet.. 71 72 73
- [00:29:37.18] Bob: Zo?
- [00:29:42.03] Alice: Ja dat kan wel, ik vind het wel gaaf
- [00:29:48.23] Bob: Eén terug
- [00:29:52.04] Alice: (Naar Heather) Ik zou gewoon een beetje introductie doen ofzo
- [00:29:59.16] Heather: Waar staat wat er in die opdracht moet (retrospective)
- [00:29:59.16] Alice: Nog niet, want hij gaat de opdracht straks pas geven. Maar geef alvast een introductie van onze groep, je hebt toch niets te doen.
- [00:30:18.23] Bob: 67 is 18...
- [00:30:22.09] Alice: Ik bedoelde dit (nieuwe manier voor een voetstuk)
- [00:30:24.00] Bob: Oohhh, ok. Dat is leuker. Hoeveel tijd hebben we? Oh niet...
- [00:30:35.02] Alice: Dit duurt niet lang, dat zijn 8 punten?
- [00:30:39.28] Bob: Ja maar we kijken nu de punten in de hoogte, dan moeten we nog diepte in
- gaan denken. Dat is vervelend.
- [00:30:46.10] Alice: ..
- [00:30:45.12] Bob: Wat zeg je?
- [00:30:48.12] Alice: Lukt wel!
- [00:30:52.29] Bob: Nee
- [00:30:58.19] Docent: Hebben jullie vandaag ook weer jullie proceslogboek weer bijgewerkt? (klassikaal)
- [00:31:46.09] Bob: 67 18 2... (mompelt weer wat hoekpunten)
- [00:31:59.17] Heather: Ik heb alvast wat over de textures in gezet
- [00:32:07.17] Alice: Ik zou alvast wat introductie doen, waarom we die gekozen hebben (de figuren)
- [00:33:33.18] Bob: (mompelt weer wat getallen)
- [00:33:40.17] Docent: Nog 2 minuten, dan gaan we verder met wat andere zaken. Zorg dat je je werk opslaat, en nog wat afspraken maakt als het nog niet helemaal af is. Wie wat gaat doen, als dat nog niet duidelijk is.

[00:34:27.06] Bob: (mompelt weer wat getallen)

[00:35:39.13] Alice: Dat is dat bovenste vlak hier?

[00:35:44.23] Docent: Ik wil dat jullie je werk gaan opslaan, dan wil ik de 3D objecten niet meer zien. Dan gaan we verder.

[00:36:32.02] Docent: Ok, wat gaan we nu nog doen. We gaan twee dingen doen. We gaan de laatste vragenlijst invullen, en daarna gaan we het project evalueren met je team.

[00:58:03.01] Docent: (uitleg over de retrospective)

[01:00:03.01](ACTIVITY) het team wacht nog even op Charlie, die nog bezig is met zijn postits. Ze overleggen over een PO buiten deze periode om (SVG)

[01:01:03.08] Charlie: Ik weet niets negatiefs

[01:01:05.06] Docent: Dat is dus positief, het is niet erg als je één ding niet kan verzinnen. Ga nu met je team aan de slag.

[01:01:09.26](ACTIVITY) Hangen de post-its op en lezen die van elkaar

[01:01:03.14] Alice: Samenwerking en communicatie, yes! (positief)

[01:01:07.01] Dave: Slechte punten, ik denk tijdsnood ofzo, geen idee

[01:01:17.22] Alice: Deze hoort een beetje in het midden

[01:01:20.22] Dave: Samenwerking en communicatie (leest hardop)

[01:01:21.28] Bob: Gaat het alleen over het team, of over het hele ding

[01:01:23.17] Alice: Team

[01:01:26.02] Dave: Duidelijke schetsen, duidelijke taakverdeling (leest hardop), communicatie buiten de lessen om (negatief punt), ohja dat is een goede

[01:01:33.29] Heather: Buiten de lessen om hebben we daar helemaal niet aan gedaan

[01:01:38.07] Alice: Wacht is dat een idee?

[01:01:42.22] Dave: Dit is een idee, sneller en effectiever werker, maar ik heb maar wat verzonnen

[01:01:50.03] Dave: Mooie vogel, smiley

[01:01:48.13] Bob: Ik vind deze lesmethode verveld

[01:01:54.07] Alice: Ja het duurt te lang, werkt wel bij universiteiten ofzo

[01:01:55.16] Dave: Ik heb geschreven dat het wel bij grotere projecten werkt

[01:02:10.06] Charlie: In principe is dit wel handig voor de planning en het overzicht

[01:02:12.02] Alice: Ja

[01:02:13.16] Bob: Ja maar het duurt te lang

[01:02:16.15] Dave: Wat moesten we doen eigenlijk?

[01:02:18.23] Alice: We moeten nog die, Bob is ook nog niet klaar

[01:02:21.09] Dave: Ok, dus we hebben de deadlines niet helemaal gehaald. Daarom de planning niet goed, en we hebben geen communicatie buiten de les om, waardoor we waarschijnlijk die deadlines niet gehaald hebben.

[01:02:33.20] Charlie: Ja

[01:02:34.14] Bob: Ik denk dat het gewoon komt door eduScrum, dat we de deadline niet gehaald hebben

[01:02:41.14] Dave: Ja dat klopt, als we gewoon 5 lessen hadden voor het PO, dan waren we klaar ja.

[01:02:44.03] Charlie: Als we deze les helemaal gehad hadden

[01:02:49.05] Bob: Ja inderdaad

[01:02:52.20] Heather: Nu moet ik thuis aan die textures

[01:02:52.01] Bob: Ik hoef nu alleen nog maar 4 punten in te doen, en dan ben ik klaar, maar dat kon nu niet

[01:02:59.20] Heather: Even een verzoek van mijn kant, het liefste heb ik de PO's als die af zijn voor half 6, als het lukt

[01:03:12.00] Bob: Dat lukt niet

[01:03:12.00] Dave: Ik ben niet eens thuis voor half 6

[01:03:16.00] Heather: Ik ben na half 6 dus niet meer thuis, dan ga ik trainen, dan kan ik vanaf 9 weer aan werken

[01:03:31.11] Bob: Kunnen we niet zondag inleveren?

[01:03:30.08] Charlie: Nee vandaag voor 12 uur

[01:03:35.14] Alice: Meneer, mogen we ook zondag inleveren? Dan kunnen we dit weekend nakijken

[01:03:40.27] Docent: Het OBJ bestand? Eigenlijk moet het wel vanavond.

[01:03:49.01] Alice: Maar we zitten met mensen die moeten trainen.

[01:03:52.22] Docent: Nou vooruit, voor zondagavond

[01:03:53.22] Charlie: Morgen hebben we zeeën van tijd, een hele Noordzee vol

[01:03:59.05] Dave: De Noordzee is niet zo groot

[01:04:01.02] Bob: Maar het is wel flink veel water hoor Dave, dat kan jij niet op in je eentje

[01:04:05.10] Charlie: Na 10 liter ben je al dood

[01:04:08.26] Dave: Challenge accepted, wie was dat ook alweer

[01:04:08.12] Heather: Maar oké!

[01:04:11.17] Charlie: Is dit een lege ofzo?

[01:04:17.09] Heather: Nee dat was Dave

[01:04:17.27] Alice: Sneller en effectiever werken, he deze zitten samen dan

[01:04:21.29] Charlie: Ja vooral de eerste les

[01:04:41.05] Bob: Wat moeten we nu doen?

[01:04:51.19] Alice: Ik wil de cijfers van dat ding (SVG) weten

[01:04:56.07] Dave: Ja eduScrum master, wat moeten we nu?

[01:05:02.07] Charlie: We moeten een verslag schrijven hierover

[01:05:04.27] Heather: Dat had ik al een beetje, maar welk idee gaan we uitwerken?

[01:05:09.23] Alice: Even kijken

[01:05:11.20] Charlie: Ik vind dit een fantastisch idee

[01:05:11.20] Alice: De belangrijkste sterke punten, dat is: Hier hebben we drie. Een goede

vogelschets hebben we, daarom is dit mooi geworden toch?

[01:05:26.17] Charlie: Communicatie binnen de les was uhh..

[01:05:28.12] Heather: Onze slechte punten was de planning

[01:05:33.19] Charlie: Ja en communicatie buiten de les, want het was huiswerk voor volgende les, en dan maakten we het alsnog de volgende les

[01:05:41.03] Heather: En dan is het idee voor verbetering....

[01:05:44.05] Dave: Ik wist niet dat we maar 5 minuten hadden ofzo

[01:05:46.20] Charlie: Maar we hebben morgen nog, we kunnen desnoods nog een figuur maken

[01:05:49.20] Dave: Komt sowieso goed, maar ik heb daar geen zin in

[01:05:54.03] Alice: Het idee ter verbetering van dit team...

[01:06:00.26] Charlie: Maar als we een 8,6 willen halen, zoals de definition of done

[01:06:06.02] Heather: Ja maar onze ooievaar is echt gaaf, daar halen we echt wel veel punten mee binnen

[01:06:12.28] Charlie: Castalia is gewoon een dingetje: nou het is voldoende, en de vogel is gewoon uitdaging

[01:06:23.24] Dave: Tim en Alice, ik weet niet wat Alice aan de ooievaar heeft gedaan

[01:06:28.03] Alice: Ik heb alle coördinaten bepaald

[01:06:31.21] Dave: Hoeveel punten waren dat wel?

[01:06:37.15] Alice: In de 80

[01:06:40.27] Tim: Kunnen we het verslag schrijven met 2 iemanden doen? Maar 100 woorden

[01:06:58.26] Alice: Ja maar dat gaan we niet meer deze les doen

[01:06:56.01] Heather: Wat is nou de verbetering die we uit gaan werken?

[01:07:02.00] Alice: Misschien uh, maakt mij niet uit

[01:07:08.11] Dave: Communicatie, planning, deadlines halen

[01:07:13.10] Heather: Deze moeten we uitwerken, één van onze ideeën.. (wordt onderbroken door docent)

[01:07:31.17] Docent: Nog even ter verduidelijking (uitleg volgt over deadlines)

Hierna wordt de les afgesloten

### **Team 5, lesson 1**

Deze les begint nog met de uitleg van de theorie. Dit staat niet op de recordings. Dit was bij VWO al in een eerder stadium uitgelegd.

[00:00:00.00](ACTIVITY) Docent legt uit hoe de geluidsrecorder werkt

[00:00:13.08] Victor: Ok boys, ik snap een paar dingen niet.

[00:00:15.28] Gina: He?

[00:00:17.12] Victor: Oh N is nakijken.

[00:00:25.09] Gina: Ok L is lezen, m is maken, n is nakijken

[00:00:30.26] Gina: Ik heb al die dingen gedaan, hoe heet dat.

[00:00:33.03] Oscar: Goed bezig

[00:00:35.03] Gina: Nee kijk, ik heb zegmaar die uhm

[00:00:38.07] Oscar: Ik bedoel daarmee dat je ons ook een taak kan geven he, niet dat je..

[00:00:42.00] Gina: Neenee weet ik, maar ik had het toch thuis, dus daarom

[00:00:44.06] Oscar: Oh ok

[00:00:49.16] Gina: Ja kijk, we moeten die 2.1 en 2.2 gedingest.. hoe heet dat?

[00:00:55.22] Victor: Gelezen

[00:00:55.12] Gina: Gelezen en alles gedaan hebben voor de SO maken, anders snappen we het SO niet

[00:01:00.09] Oscar: Maar is dat SO voor een cijfer, of moeten we dat gewoon maken?

[00:01:02.24] Gina: Nee een cijfer

[00:01:05.11] Victor: In de les?

[00:01:07.17] Gina: Ja volgende week vrijdag

[00:01:09.05] Oscar: Is dat die van die Z-as

[00:01:13.29] Victor: Dan moet je iets gaan tekenen

[00:01:18.22] Oscar: Dus nu moeten 2.1 lezen en maken

[00:01:18.19] Gina: Ja, we gaan..

[00:01:20.06] Victor: En onze opdracht, onze PO is.. we moeten zo'n pion maken

[00:01:25.01] Oscar: 3D pion?

[00:01:25.13] Victor: Ja voor monopoly

[00:01:28.18] Oscar: Voor monopoly?

[00:01:31.15] Victor: Ja en het thema is Den Haag

[00:01:34.05] Gina: Ok we moeten ff, kan jij wat doen, alles bij bezig zetten wat we gaan doen

[00:01:46.12] Gina: Alleen Frank is er nog niet

[00:01:47.23] Oscar: Frank is wel op school? Toen ik op school kwam zat hij op een bankje.

[00:02:19.19] Gina: Ok, dus 2.1 lezen

[00:02:33.12] Docent: Zijn jullie klaar?

[00:02:34.00] Gina: Ja

[00:02:34.14] Docent: Dan krijgen jullie een evaluatieformulier (kleine uitleg over

evaluatieformulier volgt)

[00:02:47.11](ACTIVITY) Er volgt een stilte waarin het formulier wordt ingevuld. Tussendoor wordt het volgende nog besproken:

[00:03:02.01] Oscar: Moet je gewoon hierop invullen?

[00:03:09.25] Gina: Jawel, je moet je nummer daarop invullen volgens mij

[00:03:12.23] Oscar: Heb jij een pen voor mij?

[00:03:17.26] Gina: Ja

[00:04:09.20] Docent: Vergeet het proceslogboek niet [00:04:12.29] Gina: (naar Oscar) Doe jij die maar, jij mag het de eerste keer doen [00:05:37.16] Oscar: Hoe kunnen we dit al invullen, we hebben nog niets echt gedaan aan die dingen

[00:05:41.10] Gina: Ja maar ja... kan gewoon

[00:06:15.16] Victor: 6 Hoeken kan dat ook [00:06:18.05] Gina: Nee

[00:07:08.01] Gina: Wat was die website ook alweer? [00:07:13.25] Oscar: lesmodules.lamp.tudelft.nl [00:07:20.06] Victor: Of bit.do/2d3d [00:07:20.28] Gina: Ja heb m al [00:08:07.27] Gina: Hij laadt niet bij mij.. ohja nu wel!

[00:08:14.27] Docent: (klassikaal) Nog even over OBJ, dat kan je dus niet in Firefox openen (dit kon met het SVG PO die hiervoor was wel). Voor OBJ heb je 3D object converter nodig, die staat op de w-schijf.

[00:09:13.26] Oscar: Oh zo, je moet de kubus eerst maken, en dan moet je in die kubus aangeven wat de vlakken zijn. Hij maakt niet zelf die kubus [00:09:30.27] Docent: Hebben jullie allemaal het evaluatieformulier ingevuld, en is het proceslogboek ingevuld? [00:09:34.18] Gina: Nee nog niet (proceslogboek), moet dat nu? [00:09:39.17] Docent: Ja, en iedere keer mag iemand anders dat doen. Dan is het eerlijker verdeeld, en krijg ik elke keer een blik van een ander persoon.

[00:10:04.17] Gina: Ok, 2.1 lezen toch? [00:10:19.01](ACTIVITY) De leerlingen gaan in stilte 2.1 lezen [00:11:26.16] Oscar: Dit is toch de eerste les (voor in proceslogboek), ik heb hier les 1, dag 1 [00:11:29.04] Gina: Ja [00:11:32.01](ACTIVITY) De leerlingen gaan weer verder in stilte 2.1 lezen

[00:13:01.28] Gina: Ik ben klaar met lezen

[00:13:08.21] Gina: Aswin ga aan het werk man, Aswin is ons obstakel (leidt op dit moment Oscar af)

[00:13:32.01](ACTIVITY) Het is onduidelijk wat de leerlingen nu doen, ze zijn in stilte aan het werk.

[00:15:06.00] Gina: We moeten opdracht 1 en 2 maken, maar opdracht 1 is niet zo moeilijk je moet alleen dit erin zetten (het programma)

[00:15:15.24] Victor: Maar we moeten hem downloaden? (het programma, staat in de opdracht) [00:15:18.15] Gina: Nee we hebben hem al toch?

[00:15:19.04] Victor: Ja

[00:16:05.04] Victor: Moet ik deze in dat kubusding neerzetten (3d object converter) of in notepad?

[00:16:07.03] Gina: Eerst moet je die code..

[00:16:08.07] Oscar: (onderbreekt, maar is niet te verstaan)

[00:16:08.17] Gina: Je moet alles zelf maken

[00:16:13.23] Oscar: Moet je alles zelf maken? Moet je het niet verdelen?

[00:16:15.03] Gina: Nee, want je moet die SO toch ook zelf maken?

[00:16:19.24] Oscar: Wat moet er dan allemaal gemaakt worden?

[00:16:24.26] Gina: Uh opdracht 1, opdracht 2. Je moet eerst dat ding in notepad++ openen, en

dan opslaan als OBJ. Nee je moet alles zelf maken, behalve het PO, dat moet je wel samen doen.

[00:16:37.23] Oscar: Oh ik dacht, we moeten zo meteen gaan chillen

[00:16:43.25] Victor: (op de achtergrond aan het mompelen) opslaan als obj...

[00:16:49.29] Gina: Deze is nog wel makkelijk, maar..

[00:17:08.26] Gina: Ok en nu? Ik heb hem maar ook weer niet

[00:17:12.14] Victor: Wat bedoel je?

[00:17:13.06] Gina: Nou kijk, ik zie hem niet, maar hij is er wel

[00:17:20.11] Victor: Oh misschien hebben ze alleen die punten gedaan, maar dat is wel een raar voorbeeld

[00:17:24.19] Gina: Nee, wacht ik ga kijken

[00:17:38.11] Gina: Ohhh, ik heb kleur! Jeeej! Ahh

[00:17:47.27] Oscar: Hoe heb je dat gedaan?

[00:17:49.00] Gina: Gewoon op wat knopjes drukken... Nee kijk, hoe meer je drukt hoe... deze is

mooi (ze proberen de knoppen van het programma uit, zoals in de opdracht staat)

[00:17:58.07] Oscar: Moet je hem opslaan als .obj bestand

[00:17:59.07] Gina: Ja, via .obj

[00:18:08.11] Gina: Heeft iedereen gelezen, ja toch? (hangt de post-it op de nieuwe plek)

[00:18:21.06] Oscar: Zal ik hem anders iets lager hangen, of kan dat niet?

[00:18:23.09] Gina: Nee kan niet, de magneten hangen daar. Maar maakt niet uit, ik sta wel gewoon

[00:18:31.22] Oscar: Waarom heb jij geen kleur

[00:18:33.00] Gina: Dan moet je drukken

[00:19:05.22] Victor: Oscar je moet rondjes draaien

[00:19:18.26] Gina: Je hebt zeker van die site gepakt (Gina reageert op een leerling die een heel mooi obj bestand voor zich heeft, dit is onderdeel van opdracht 2)

[00:19:34.22] Gina: Zo mooi!

[00:19:36.11] Oscar: Je kan op die knopjes drukken!

[00:19:45.04] Gina: Opdracht 2 is van die site pakken. Kijk dit is een diamant.

[00:19:54.13] Victor: Mooie diamant, Oscar kijk een diamant

[00:20:05.16] Victor: Download 3 voorbeelden, dat gaan we dan doen he, we gaan mini Cooper doen

[00:20:13.12] Gina: Heb je die ook?

[00:20:16.11] Victor: Ja

[00:20:20.08] Gina: Kijk hoeveel codes dit zijn! Deze ga ik echt niet selecteren

[00:20:43.19] Victor: Heb je ook die mini cooper?

[00:20:48.03] Docent: (klassikaal) Nog een tip van mijn kant: blijf niet te lang zitten bij opdracht 1 en 2

- [00:20:51.03] Gina: Ben je klaar met opdracht 1 en 2
- [00:20:56.07] Victor: Ja ik ga alleen deze nog even kijken
- [00:20:59.13] Oscar: Hoe kan je deze dan downloaden?
- [00:21:00.02] Gina: Kijk je moet op dat .obj bestand drukken. Dan moet je dat selecteren.
- [00:21:07.10] Oscar: Zoveel?

[00:21:07.10] Gina: Ja maar jij hebt echt nu een grote code gekozen. En dan in notepad, en dan opslaan als obj, en dan openen in 3d converter

- [00:21:27.01] Victor: Probeer maar niet, hij kan hem niet laden.
- [00:21:33.08] Oscar: Ja maar ik heb 0.4.0.5 (versie van 3d object converter)
- [00:21:37.10] Victor: Kijk hij gaat niet, let op:
- [00:21:41.22] Oscar: (leest foutcode) Using the internal default color setting
- [00:21:47.16] Victor: Druk op ok
- [00:21:48.09] Oscar: Oh stream read error
- [00:21:50.02] Oscar: Ik was te gevaarlijk man, ik had stream read error
- [00:21:57.13] Victor: Laat maar man, we gaan niet meer kijken man
- [00:21:58.03] Gina: 1, 2, 4, 5
- [00:21:59.00] Oscar: Ja we zijn nu bij opdracht 4, want hij liep nu vast
- [00:22:03.07] Gina: Ja je moet opdracht 4 maken
- [00:22:12.05] Oscar: Heb jij lijntjes papier?
- [00:22:16.18] Gina: Ja hier
- [00:22:17.13] Oscar: Heb je ook een pen voor mij?
- [00:22:18.24] Victor: Dit moet je toch in word maken?
- [00:22:19.28] Oscar: Er staat toch op ruitjespapier
- [00:22:26.17] Victor: Maar je moet toch opdracht 3 op die dingen (website) doen?
- [00:22:26.20] Gina: Nee je hoeft geen opdracht 3 te maken
- [00:22:29.14] Oscar: Wat is opdracht 3
- [00:22:30.20] Victor: Die hoeft niet
- [00:22:42.07] Oscar: Hoe kan je opdracht 4 nakijken dan?
- [00:22:45.05] Docent: Sommige kan je niet zo goed nakijken nee
- [00:22:46.29] Gina: Is goed als één van ons het doet?
- [00:22:52.08] Victor: Ja, kan jij een beetje tekenen dan?
- [00:22:53.06] Gina: Wie was goed in tekenen dan?
- [00:22:54.22] Oscar: Wie had ook alweer het ruimtelijk inzicht van ons?
- [00:22:57.08] Gina: Jij!
- [00:22:58.09] Victor: Moet ik uit de losse hand gaan tekenen?
- [00:23:05.07] Oscar: We hoeven echt niet uit lossen hand
- [00:23:07.21] Victor: Maar we moeten precies die z enzo hebben
- [00:23:10.21] Gina: Maar dat was toch niet zo moeilijk?
- [00:23:11.07] Oscar: Je moet die as niet tekenen he?
- [00:23:11.08] Victor: We gaan wel even kijken hier, kijk hier staat die
- [00:23:18.02] Gina: Ohhhh
- [00:23:23.05] Victor: Je kan de as wel tekenen, alleen die as die zie je niet
- [00:23:26.23] Gina: Teken daarbij ook de x, y en z-as
- [00:23:29.05] Victor: We schrijven gewoon erbij

[00:23:28.26] Gina: Ga goed lezen

- [00:23:31.18](ACTIVITY) (Afleiding, terwijl Victor aan het tekenen is)
- [00:23:40.27] Gina: Gaan jullie over?
- [00:23:40.06] Victor: Ja denk ik wel.
- [00:23:42.29] Oscar: Jij?
- [00:23:44.07] Gina: Ja SE-week moet ik goed maken.
- [00:23:47.19] Oscar: SE is eigenlijk best wel bepalend
- [00:23:49.08] Gina: Ja daarom, want als je nu op overgaan staat, betekend dat niets
- [00:23:54.01] Oscar: Al zou je een paar zessen staan, dan zit je gewoon zwaar in de stress
- [00:24:05.18] Oscar: Er staat dat je ook al die hoekpunten de juiste nummers moet geven [00:24:11.24] Gina: Ja
- [00:24:11.24] Oscar: Victor, dus jij moet serieus gaan opschrijven 0.10.0 ofzo he
- [00:24:15.21] Gina: Goeie
- [00:24:19.17] Oscar: Als jij getekend heb, dan kan ik bijvoorbeeld overnemen, en geef elke punt een nummer
- [00:24:31.02] Gina: Waar is Frank dan, jij hebt hem toch gezien?
- [00:24:36.17] Oscar: Ja beneden, ik weet niet waar hij is.
- [00:24:48.12] Oscar: Het kan dus best zijn dat ik zo moe was dat ik verkeerde jongen zag
- [00:25:08.16] Victor: (praat in zichzelf tijdens het tekenen) Zo toch ja?
- [00:25:25.04] Gina: Volgens mij is opdracht 4 niet zo belangrijk. Volgens mij is 5 belangrijker.
- [00:25:26.23] Victor: Ja daarom
- [00:25:35.07] Docent: Ziet er goed uit, lukt het voor de rest?
- [00:25:40.05] Gina: Ja nog wel
- [00:25:52.26] Gina: Kan jij alvast opdracht 4 maken en nakijken bij klaar hangen?
- [00:26:11.03] Oscar: Nakijken ook?
- [00:26:14.01] Gina: Ja want dat kan je niet echt nakijken.

[00:26:20.07](ACTIVITY) Het blijft stil terwijl Victor tekent, en Oscar en Gina meekijken. Oscar en Gina werken verder aan 5a

- [00:32:03.13] Victor: Klaar!
- [00:32:04.27] Gina: Nice!
- [00:32:15.24] Gina: Waar ben jij nu dan?
- [00:32:18.13] Oscar: Ik ben die piramide maken.
- [00:32:20.09] Gina: Oh ik ook
- [00:32:20.16] Victor: Wat?
- [00:32:21.01] Gina: Ja opdracht 5.
- [00:32:45.10] Oscar: Heb je die z-as enzo getekend?
- [00:32:50.06] Victor: Ja hij is af.
- [00:33:36.13] Victor: (Heeft nog een voorbeeld van opdracht 2 open staan)
- [00:33:37.22] Oscar: Hoeveel punten zitten daarin? Moet je nagaan wat mensen kunnen maken.
- [00:33:48.24] Victor: Ze hebben zelfs de ruitenwisser erbij gemaakt (de mini cooper staat dus open)
- [00:34:05.27] Oscar: Is het jou gelukt Gina, met die piramide?
- [00:34:08.28] Gina: Nee maar hij moet nog de codes veranderen, daarom.
- [00:34:21.03] Oscar: Het bovenvlak gaat naar dat punt toch?
- [00:34:21.20] Gina: Uhuh
- [00:34:27.20] Victor: Kijk wat er gebeurd, ik doe niets
- [00:34:44.10] Oscar: Victor, weet niet waarom niet alles blauw is.
- [00:34:55.12] Gina: Je hebt misschien die volgorde verkeerd gedaan?
- [00:34:56.25] Victor: Hij lijkt er wel al op
- [00:35:02.01] Oscar: Ik heb alleen dit stuk
- [00:35:02.29] Gina: Je bent wel ver

[00:35:10.20](ACTIVITY) De leerlingen werken individueel verder aan opdracht 5 in stilte

- [00:37:33.01] Gina: Bij mij lukt hij ook niet!
- [00:37:37.23] Oscar: Je moet eerst die code kopiëren van die kubus he?
- [00:37:41.09] Oscar: Je moet het ding zelf veranderen, je moet een piramide maken. Je kunt de basis wel gebruiken
- [00:37:45.16] Gina: Maar mag ik die van jou eens kijken
- [00:37:46.25] Oscar: Tuurlijk
- [00:37:49.27] Oscar: Ik weet niet of dit klopt he, heb ik niet gedaan
- [00:37:53.15] Gina: Maar wat moet je allemaal veranderen? Ik snap het niet?
- [00:37:55.04] Oscar: Je heb zegmaar gewoon die punten, als je het zo legt.
- [00:38:04.10] Gina: Het is al .31 he? En we moeten nog 5b maken.
- [00:38:09.08] Oscar: Dit is die driehoek. Eerst waren al die punten van die kubus hier. Heb ik die links onder voor.
- [00:38:16.28] Gina: Maar die was toch al gegeven?
- [00:38:23.03] Oscar: Ik heb zegmaar weg gehaald wat niet nodig was, dus dit punt hier. Dit punt daarachter, dit punt daarachter, dit punt hier. Zegmaar het is zo'n kubus vorm, heb ik boven weg gehaald, en onder gehouden als grondvlak.
- [00:38:33.27] Gina: Ok
- [00:38:36.05] Oscar: Snap je het? Ff serieus?
- [00:38:37.29] Gina: Nee doe het nog een keer alsjeblieft.
- [00:38:39.08] Oscar: Dan moet je dat gewoon zeggen, kijk je hebt zegmaar deze vierkant, en deze. Dat maakt dan toch een kubus. Ik heb de punten van die bovenste weg gehaald, dat was alles.
- [00:38:51.06] Gina: Maar was dat grondvlak niet al gegeven in die piramide codes?
- [00:38:56.11] Oscar: Nee
- [00:38:56.24] Gina: Waarom niet? Ohh zeg dat dat dan. Maar wat is dan de code die is gegeven? [00:39:07.00] Oscar: Oh ja kijk, je heb zegmaar hier al die codes, en dan heb je links onder voor, dat is zegmaar als dit de kubus hier dit punt hier. Dan heb je links boven voor, dat is hier. Rechts onder voor is hier, rechts boven voor is hier, en zo ga je door. En je hebt alleen dit stukje nodig. Dus dan heb je links onder voor, das 1. Dan heb je 3, das rechts onder voor. Dan heb je links onder achter, en dan heb je rechts onder achter. En als je dat in klok zou moeten zetten. Dan heb je 1 4 .. als het goed is. Nee 1 5, en dan zoek je naar 6, en dan 3. En dan heb je het grondvlak. En de top van die piramide heb ik ongeveer zelf verzonnen, je moet ongeveer kijken, als dit 10 10 lang is enzo. Dan moet je gaan kijken. Als dit 10 lang is wil je de helft hiervan, want je wil hem in de helft van de dingen, dus had ik voor z 5 gebruikt, voor x ook 5 en voor y 10, in de hoogte.

Dan krijg je hem ergens in de hoogte als het goed is. En dan moet je al die vlakken neerleggen. En die vlakken zijn, 1 bij mij is linksvoor, dan heb je 2, dat is rechtsvoor, dan heb je 5. [00:40:31.08] Gina: Haha, hij is nog verder dan jou (Victor) [00:40:33.02] Oscar: Hoe heb je dat gedaan? [00:40:36.10] Victor: Dat is kapot makkelijk [00:40:38.00] Gina: He man [00:40:42.13] Victor: Kijk, laat dat ding even zien. Ga eens naar jouw rechtsboven piramide top, waar heb je die? Dit is die goede coördinaat, ja want je gaat 5 naar rechts en 5 naar achter. Dan moet dit allemaal even weg. (past code van Oscar aan). Waar zijn jou bovens? [00:41:10.14] Oscar: Die heb ik weg gehaald. Ik wou gewoon zo gaan. [00:41:24.09] Victor: Heb je zoveel moeten veranderen? (in zichzelf) 5... en dan 10 [00:41:47.04] Victor: Dan pak je deze zo, hij moet toch alleen boven geplaats worden. Ik had boven gedaan. Dan doe je boven. En dan doe je dat alles naar dat punt gaan. [00:42:02.00] Oscar: Dan heb je 4 punten, dus dat maakt niet uit? Oh daarom kreeg ik maar 1 ding. [00:42:20.06] Victor: Welke is het? Deze (opent bestand) [00:42:31.07] Gina: Nice! [00:42:35.03] Oscar: Ik ging helemaal zo'n punt zoeken, ik dacht 1 puntje. Daarom kreeg ik maar één vlak. [00:42:40.15] Oscar: Ok, die hebben we dus af volgens mij. [00:42:41.26] Gina: Ja maar, Frank moet alles inhalen he? Heeft iemand zijn nummer? [00:42:46.22] Oscar:Ja [00:42:48.17] Gina: Ok appen! [00:42:51.22] Oscar: Ik weet niet of hij nog wel hetzelfde nummer heeft, met hem weet je het nooit. [00:43:09.03] Oscar: (over opdracht 5b) Dan moet je gewoon kopiëren, en dat punt negatief maken [00:43:13.21] Victor: Zie je, nu ben je ook slim, dat fix je even [00:43:22.04] Gina: Zal ik dat alvast bij klaar zetten? [00:43:24.23] Oscar: Die 5a en 5b, hoe lang hebben we nog? [00:43:26.07] Victor: 3 minuten [00:43:28.23] Oscar: Gaat het lukken denk je? [00:43:30.25] Gina: Ja, negatief is niet zo moeilijk [00:43:31.18] Oscar: Ja maar dan moet je alles eronder zetten, dan moet je die punten hier ook veranderen he, in 2 minuten waarschijnlijk [00:43:45.16] Gina: Never mind [00:44:07.25] Gina: Ik heb hem al jongens, nee grapje! Ik heb van opdracht 2 die diamant. Maar we gaan hem nu zelf maken [00:44:22.26] Oscar: Heb je ook al die extra grondvlakken erbij gemaakt? [00:44:34.05] Victor: Ik heb alleen gekopieerd [00:44:36.00] Oscar: Ja heb ik ook gedaan, maar je moet ook meer grondvlakken maken he. Kijk je moet ook die ondervlakken met dat punt bind. Wat je bent al klaar? [00:44:54.28] Gina: Nee dit is niet mijn diamant

[00:45:06.00] Docent: Het is zo goed als tijd. Heel belangrijk, ga met je hele team bij de flap staan. Kijk of dat alles wat bij bezig hangt, zijn jullie daar nog mee bezig. Is alles wat bij klaar hangt ook echt klaar? Wat er nu bij bezig hangt, en wat je nog niet bij klaar kan hangen, vaak spreek je dan af, maar dat is aan jullie, dat gaan we thuis even afmaken. Anders gaan we achterlopen. Dus dat is het huiswerk wat je jezelf oplegt.

[00:45:39.14] Oscar: We doen 5a en 5b man, die krijg je zo af. Moet ik die naar jullie sturen, of wil je die zelf maken?

[00:45:48.21] Gina: Ik ga het wel zelf proberen.

[00:45:49.23] Oscar: En jij Victor?

[00:45:51.05] Victor: Ik denk het niet, maar stuur maar gewoon.

[00:45:56.26] Gina: Stuur voor de zekerheid maar, maar het staat ook op magister als je het niet weet

[00:46:03.04] Oscar: Ik moet alleen het grondvlak die punten veranderen zegmaar

[00:46:22.14] Gina: (Naar Docent) Maar Frank is er niet, moeten we dan alles bij todo zetten? [00:46:23.19] Docent: Bespreek met hem, dit hebben wij gedaan, zou jij ervoor willen zorgen dat je dat ook hebt

[00:46:32.14] Gina: Ok

## **Team 5, lesson 2**

[00:00:00.07] Oscar: Heeft u het al een beetje geluisterd van vorige keer?

[00:00:03.12] Docent: Nee dat doe ik pas helemaal aan het eind om mijn oordeel over jullie team niet te beïnvloeden. Wat negatief en positief voor jullie zou kunnen uitvallen. Dat is niet eerlijk. (er volgen nog wat dingen over de geluidsrecorder)

[00:01:08.11] Oscar: Heb je het huiswerk af? Maken 5a en 5b?

[00:01:12.19] Gina: Ja ik heb het wel geprobeerd.

[00:01:18.24] Oscar: Ik heb het wel gemaakt, maar ik kon het 3D programma niet vinden.

[00:01:19.12] Victor: Nee ik ook niet.

[00:01:18.05] Oscar: Jij hebt niets gemaakt! Ohja Frank is er weer niet.

[00:01:30.03] Gina: Dan moet hij alles in zijn eigen tijd maken

[00:01:30.25] Victor: Ik had die piramide als eerste

[00:01:32.23] Victor: Ik had hem ook maar ik moest opeens veranderen, want ik moest het op jouw manier doen.

[00:01:35.12] Oscar: Ik ging me net een beetje vervelen bij wiskunde...(verhaal over wiskunde les wat niet te verstaan is)

[00:01:50.25] Oscar: Wat moeten we vandaag doen dan? Dat hebben we toch al af? Oh nakijken. [00:01:54.27] Gina: Nee nakijken.

[00:01:55.00] Oscar: Hoe wil je dat nakijken?

[00:01:57.15] Gina: Eigenlijk heb je dat ook al af.

[00:02:01.26] Oscar: 2.1 5c en 5d

[00:02:00.24] Gina: Oh we moeten even de flap ophangen. Heeft iemand magneetjes? (hangt nu de flap op)

[00:02:29.06] Gina: Oscar, mag ik de magneet? Oh hij gaat vallen.

[00:02:45.26] Oscar: (is afgeleid door Aswin en gaat bij een ander team kijken)

[00:03:19.15] Gina: Ok, kom we gaan werken!

[00:03:34.22](ACTIVITY) Nu begint de les eigenlijk pas

[00:03:26.03] Docent: Goedemiddag, ik zie dat er al een groepje begonnen, heel goed. Dat is ook heel goed. Wat nu eigenlijk elke les de bedoeling is....(uitleg over stand-up meeting die elke les moet volgen)

[00:04:29.15] Gina: Ok, kom. Niet met ons bemoeien (naar Aswin)

[00:04:48.25] Gina: Ok, wat heb je gedaan?

[00:05:00.10] Victor: Niks

[00:05:03.20] Oscar: Ik heb alles gedaan, maar hij heeft b niet kunnen maken

[00:05:12.10] Gina: Ok, dan maken we dat in de les toch

[00:05:16.07] Oscar: Maar hij kan het sowieso

[00:05:22.07] Gina: Ok dat is je eigen verantwoordelijkheid

[00:05:20.12] Oscar: Je moet gewoon met negatieven, je moet die punten en die vlakken maken

[00:05:34.04] Victor: Maar Frank gaat wel een beetje ver achter lopen nu.

[00:05:35.09] Gina: Heb je hem ge-appt?

[00:05:35.27] Oscar: Nee man.

[00:05:37.10] Gina: Ja ik zei toch dat je hem moest appen zei ik?

[00:05:42.28] Victor: Hij denkt zeker dat het 3e pinksterdag is ofzo?

- [00:05:50.15] Gina: Ok, wat gaan we doen? 5d, 5c. Lezen
- [00:05:55.03] Oscar: Wajo, moeten 6,7,8
- [00:05:56.03] Gina: Ja we moeten echt veel
- [00:05:58.05] Victor: Maar dat is voor die SO toch?
- [00:05:59.20] Gina: Ja
- [00:06:01.00] Oscar: Nee, voor de SO moeten 2.1 en 2.2 leren.
- $[00:06:03.21]$  Victor: Ja gozer we zijn nu pas bij 2.1 5b
- [00:06:06.13] Oscar: Oh we hebben nu alleen 2.1 geleerd
- [00:06:11.01] Gina: Ok, gaan we aan de slag?
- [00:06:16.23] Gina: Oh die logboek ding? Wil jij dat doen, dan doe ik volgende keer?
- [00:06:27.25] Victor: Wat moet je eigenlijk invullen?
- [00:06:28.15] Gina: Uh wat heeft Oscar gedaan?
- [00:06:30.03] Oscar: We hadden nog niet veel gedaan, dus kon nog niet veel invullen.
- [00:06:33.10] Gina: Les1 ... les 2 deze moet je invullen
- [00:06:45.08] Oscar: Nu hebben wel wat bereikt.
- [00:06:48.11] Docent: Vergeten jullie het proceslogboek niet, en vergeet jullie burn-down
- grafiek niet in te vullen. Het aantal punten die je gedaan hebt haal je van de totaal punten af.
- [00:06:59.05] Oscar: Hoe moet je dat doen dan meneer?
- [00:07:01.01] Docent: Je hebt nu.. hoeveel punten hebben jullie
- [00:07:02.26] Gina: Ja 91
- [00:07:05.09] Docent: Ja maar hoeveel hebben jullie gedaan?
- [00:07:08.16] Gina: 17
- [00:07:10.13] Docent: Dus dan trek je 90-17, dan houd je 73 over. Dan zet je een stipje bij 73, en trek je een lijn naar 73. Dan kom je zelf boven of onder de burn-down. Als je erboven komt loop je achter op de planning, als je eronder komt loop je voor.
- [00:07:39.25] Oscar: Ik ga nu 5c en 5d maken
- [00:07:42.06] Gina: Iedereen ja
- [00:07:46.01] Oscar: Je bent wel een dominante baas, vind ik wel een beetje gevaarlijk
- [00:07:48.12] Gina: Positief of negatief?
- [00:07:50.00] Oscar: Positief, maar wel een beetje eng
- [00:07:50.21] Gina: Waarom, ik doe niets? Ik zeg niet eigenlijk, en ik ben geen baas
- [00:07:58.17] Oscar: Nee das waar
- [00:08:01.11] Gina: 73, waar moet ik dat dan zetten.
- [00:08:07.08] Oscar: Ongeveer op de helft
- [00:08:09.28] Gina: Zo?
- [00:08:11.24] Oscar: Ja
- [00:08:41.13] Mohammed (andere groep): Oh mijn internet doet het niet
- [00:08:42.21] Oscar: Mijne ook niet!
- [00:09:33.12] Victor: Frank is een obstakel (in logboek)
- [00:09:34.12] Oscar: Ja, nee grapje
- [00:09:38.05] Gina: Nou eigenlijk is wel een obstakel hoor
- [00:09:40.22] Oscar: Zeg gewoon Frank is laatste les ziek geweest

[00:09:45.22] Gina: En Frank loopt nu achter, maar we zorgen ervoor dat hij minder achter gaat lopen

[00:10:02.22] Victor: We gaan z'n achterstand weg werken

[00:10:16.10](ACTIVITY) Er ontstaat rumoer in de klas omdat het internet niet werkt. Waarin de leerlingen bespreken wat voor huiswerk ze hebben, en welke toetsen. Dit duurt tot: [00:11:47.27](ACTIVITY) Docent legt uit hoe kleuren toegevoegd kunnen worden in OBJ dit duurt tot [00:17:54.00]

[00:18:03.15] Gina: Doet het internet het?

[00:18:17.22] Gina: Ja hij doet het.

[00:18:32.18] Docent: Willen jullie bij de burn-down nog even een lijn trekken?

[00:18:33.12] Gina: Ja, in kleur? Hier groen, is positief.

[00:18:49.26] Oscar: (Tekent de lijn)

[00:18:57.22] Docent: Top!

[00:19:06.24] Docent: Zijn er voor de rest nog vragen hier? Is alles duidelijk?

[00:19:05.25] Oscar: Meneer, van de kleuren die u net uitlegde, zei u van die Kd en die andere. Een kleurtje is schaduw, wat bedoeld u daar precies mee

[00:19:19.26] Docent: Nou kijk als je een object hebt, net als hier, dan valt daar ligt op. Als daar licht op valt, dan is hij duidelijk geel. Als je bij de schaduw kijkt, dan is het wat donkerdere kleur, dat is de ambient kleur. Dan is hij dus wel geel, maar alleen wat donkerder. Maar 3D object converter rekent dat zelf uit, dus je gebruikt alleen de diffuse kleur.

[00:19:44.02] Oscar: Oh dat is die Kd?

[00:19:48.17] Docent: Ja dus hou die Kd en Ka gewoon hetzelfde, dat is prima.

[00:20:02.16] Gina: Het wordt echt moeilijk!

[00:20:03.13] Oscar: Ja het wordt echt moeilijk!

[00:20:52.21](ACTIVITY) De leerlingen zijn zelfstandig bezig met het opstarten van de website, en het beginnen van opdrachten

[00:21:27.26] Victor: Moet je dat in Word maken?

[00:21:26.27] Gina: Wat?

[00:21:32.20] Victor: Hij is helemaal in zijn eigen wereld.

[00:21:35.13] Victor: Waarom maak je dat in Word?

[00:21:36.16] Oscar: Dat is een theorievraag. Dat hoeft toch niet op het blaadje?

[00:22:00.16] Victor: Ik heb puma schoenen, en tas.

[00:22:05.27] Oscar: Heb je het al gecheckt welke er zijn qua schoenen..

[00:22:09.18] Gina: Ok, back to informatica! Terug naar informatica.

[00:22:18.14] Victor: Ok 5c toch?

[00:22:20.10] Oscar: Ja 5c en 5d.

[00:22:26.08] Oscar: We moeten een 3d versie maken van een kruis

[00:22:29.14] Victor: Dat is toch goed

[00:22:32.08] Oscar: Maar dat duurt best lang, dan moet je zo zo zo zo. Maar wacht, je kan niet zegmaar van alle kanten. Dus dan moet je of een kruis hebben zo, zo zo of zo.

[00:22:41.19] Gina: Ik ga bij iemand meekijken, want dan snap ik het pas

[00:22:43.04] Victor: ga naar Mo, die heeft hem al

[00:22:46.03] Gina: Maar jij zit toch in mijn groepje?

[00:22:47.01] Oscar: Ze bedoeld in onze groep man

[00:22:48.15] Victor: Oh in onze groep, oh maar daar is niemand zo ver eigenlijk

[00:22:54.01] Gina: oh jij moet nog die andere doen toch? Oh nee nee die heb je al gemaakt.

[00:23:05.28] Gina: Ik geef Victor nog 1 les, dan gaat hij sowieso uit onze groep (als grapje).

[00:23:08.20] Oscar: Je wordt bijna gekickt door de 'dominator' (grapje)

[00:23:10.04](ACTIVITY/opmerking) De leerlingen gaan eerst opdracht 5b bekijken voordat ze verder gaan. Dit duurt erg lang, en er vinden onnodige discussies plaats.

[00:23:11.04] Victor: Rustig aan

[00:23:17.21] Victor: Je moet eerst notepad openen!

[00:23:28.15] Oscar: Die kan ik niet eens vinden... ok en nu?

[00:23:42.16] Oscar: Ik kan die 3d converter niet meer vinden

[00:23:55.23] Gina: Deze computer- apps- informatica- object converter

[00:24:08.26] Victor: Bedankt dat jullie mij supporten

[00:24:12.04] Victor: Ok kijk Oscar, ik verander nu voor jou. Dan doen we gewoon 9 8 10 ofzo [00:24:30.15] Oscar: Dan heb je meer punten, het moet aan bovenkant en aan de onderkant zijn he? Dan moet je meerdere punten hebben?

[00:24:38.01] Victor: Dan doe je toch 9, 8 10 ofzo?

[00:24:41.02] Oscar: Als je meerdere punten hebt, dus je hebt in plaats van 8, 16. Dan moet je ook in dat voorvlak andere nummers als 12, 9 enzo

[00:24:59.15] Victor: Het is toch gewoon min toch?

[00:25:05.14] Oscar: Ja het is die min ja. Hier zijn dus een paar punten toch? Daar zijn toch 8 punten, dan moet je 8 punten eraan toevoegen, en dat wordt dat onder.

[00:25:19.13] Victor: Maar als ik het begrijp hoef ik het niet eens te maken weetje?

[00:25:30.16] Oscar: Gozer er staat 4. Aswin heeft 256 gigabyte van zijn moeder gekregen. (usb stick)

[00:25:55.27] Oscar: Is die van mij? Ik hem gewoon gemaakt, ik kon het niet eens checken (ze controleren nu de gemaakte opdracht van Oscar, heeft hij thuis gemaakt zonder 3d object converter te gebruiken)

[00:26:00.17] Victor: Geef mij die box!

[00:26:04.20] Oscar: Gedraag je

[00:26:11.02] Gina: Er staat bij definition of fun: prettige sfeer. En er is nu geen prettige sfeer!

[00:26:12.22] Oscar: Ja door Victor! Hij snapt niets.

[00:26:16.15] Victor: Ik snap 1 ding niet. Oscar wat is dit? Is dit jou pyramide?

[00:26:32.04] Oscar: Ik snap het niet, net was hij wel goed?

[00:26:32.27] Gina: Maar kijk als je hem omdraait.

[00:26:37.23] Oscar: Maar hoe kan je dat fixen, want net was hij wel...

[00:26:42.09] Victor: Ok wacht hier zitten jouw punten.

[00:26:46.23] Gina: Misschien moet je gewoon die kleur toevoegen?

[00:26:48.27] Oscar: Dit is toch goed?

[00:26:51.04] Gina: Maar die kleur gaat fout.

[00:26:52.08] Oscar: Ik heb niet eens kleur erin toegevoegd.

[00:26:52.15] Victor: Je hebt het een beetje verkeerd gedaan, maar dat gaan we oplossen.

[00:26:56.23] Oscar: Kijk eens naar die vlakken, misschien heb ik die vlakken verkeerd

[00:26:59.09] Victor: Waar staat jou ding eigenlijk? Ik moet dat ding openen.

[00:27:09.15] Oscar: Er staat toch een open teken? Waarom klik je dan op het menu?

[00:27:12.22] Gina: Laat hem!

[00:27:13.25] Oscar: Ok. Je kan dubbelklikken, waarom klik je op open?

[00:27:17.06] Victor: Zie je?

[00:27:19.05] Oscar: Ik zei tegen jou 13, jij wou die zelfde punten invoeren.

[00:27:30.03] Victor: Kijk zie je, min

[00:27:31.11] Oscar: Ik zeg niet dat dat verkeerd is, maar dan krijg je meer punten

[00:27:36.15] Victor: Waar staat jou kleur?

[00:27:40.04] Oscar: Je hoefde nog geen kleur toe te voegen voor deze.

[00:27:43.09] Victor: Oh dan heb je het gewoon goed, alleen wat een beetje lelijk is, is dit dan(er ontstaat waarschijnlijk een gat in het figuur)

[00:27:51.25] Oscar: Maar hoe kan dat? Kijk eens naar mijn vlakken? Hoeveel vlakken heb ik? Je moet 8 vlakken hebben toch? En ook nog grondvlak. Weet jij hoeveel vlakken je nodig hebt? [00:28:25.05] Victor: 26

[00:28:28.00] Oscar: Gozer het zijn gewoon 13, het zijn gewoon 13 vlakken klopt dat? Ga eens terug naar de 3d ding? Hoeveel vlakken heb ik?

[00:28:54.19] Victor: 8

[00:28:57.23] Oscar: En dan het ondervlak nog?

[00:29:00.07] Victor: 9, 10, of is dat 1?

[00:29:05.29] Gina: 1 toch, anders ben je echt dom als nog één heb gedaan

[00:29:05.19] Victor: Hoe heb je 13?

[00:29:10.24] Oscar: Ik weet het echt

[00:29:14.08] Victor: Het is wel mooi, heb je die blauwe kleur zelf toegevoegd?

[00:29:14.26] Oscar: Nee ik weet het niet

[00:29:15.21] Gina: Ik denk als je kleur gaat invullen, dat het dan goed komt

[00:29:24.28] Victor: Kijk hij veranderd gewoon, hoe kan dat?

[00:29:25.13] Gina: Gewoon niet ingevuld

[00:29:30.20] Victor: Ok Oscar, mooi voorbeeld ik snap het, dankjewel voor je uitleg

[00:29:33.06] Oscar: Serieus wil je nou sarcastisch gaan lopen doen?

[00:29:36.09] Gina: Dat was gewoon echt sarcastisch

[00:29:48.18] Victor: Eigenlijk kunnen we het toch met z'n allen maken. Hoezo doen we alles apart?

[00:29:48.18] Gina: Ja kom met z'n allen

[00:29:50.00] Victor: Hoezo doen we eigenlijk alles apart, jij bent de enige die wilt

[00:29:54.06] Oscar: Ik heb toch niet gezegd dat dat moet?

[00:29:55.08] Gina: Hallloo?!

[00:29:58.09] Victor: Ok wacht

[00:30:03.25] Gina: Waarom heb ik jullie gekozen? Mo ga weg! Je bent concurrentie!

[00:30:16.05] Victor: Kijk hiervan kunnen we toch gelijk een L maken?

[00:30:19.28] Oscar: Hoe?

[00:30:28.15] Victor: Pak mijn kubus, want die is nog... oh nee ik heb geen kubus meer... want met een kubus kan je gelijk zo'n L maken. Heb jij m?

[00:30:33.07] Oscar: Ik heb nog wel de kubus

[00:30:34.26] Victor: Heb jij m?

- [00:30:36.10] Oscar: Maar in die kubus moet je zegmaar,
- [00:30:40.12] Victor: Dan heb je al die vorm, dan hoef je alleen maar die L ofzo
- [00:30:47.03] Oscar: Ja of je moet 4 vierkant weghalen, dan heb je echt een kruis maar
- [00:30:48.18] Victor: Maar ze willen.... wat willen ze eigenlijk?
- [00:30:50.04] Oscar: Ze willen letterlijk zoiets: kijk.... zo... zoiets
- [00:30:52.20] Victor: En dat je dan die dik maakt
- [00:30:54.29] Oscar: En dan moet ie ook nog zo daarachter, weer zoiets
- [00:30:59.00] Victor: Maar dan mag het toch ook gewoon recht zijn? Of moet het echt zo 3D zo.
- [00:31:01.16] Oscar: Ja ik weet niet, je moet al die punten invullen, dus je moet die... Kijk
- normaal is het toch zo... zo.. van een kubus toch?
- [00:31:09.00] Victor: Dan bedoelen ze zeker zo? Zo en dan zo?
- [00:31:11.08] Oscar: Je moet gewoon letterlijk dit puntje, dit puntje, dit puntje, voor een dikke 3D kruis.

[00:31:16.13] Victor: Ik open gewoon mijn ding, die zijn minder codes, als we jouw ding moeten aanpassen dan.

- [00:31:25.00] Oscar: Maar wat is...?
- [00:31:29.06] Gina: (Gegiechel)
- [00:31:34.22] Oscar: Dit is die van jou?
- [00:31:37.26] Victor: Wat stelt dit ook alweer voor?
- [00:31:42.22] Oscar: Dit is die top, hier ergens is de top toch? 10
- [00:31:49.08] Victor: Ja
- [00:31:51.21] Victor: En dan moet het zo, zo, x, y
- [00:31:52.25] Oscar: Geef jou muis eens
- [00:32:00.20] Victor: Maar dit is niet mijn ding, dit is die van jou?

[00:32:05.16] Oscar: Ja weet ik maar dan kan je zo makkelijk openen, in plaats van zo...zo...zoo.. kan je het gewoon zien

- [00:32:18.26] Oscar: Waarom heb je piramide? Er staat eenvoudige kubus, en je hebt een piramide?
- [00:32:19.18] Victor: Ja nee, ik had de kubus toch aangepast?
- [00:32:35.21] Victor: Dit is toch rechts boven, achter, alles komt dan hier.
- [00:32:33.07] Oscar: Ja je moet alle boven weer naar het midden doen.
- [00:32:42.07] Oscar: Wat doe je? Je moet alleen de x'en veranderen naar beetje 0, en naar 10.
- Kijk, van links boven achter.
- [00:32:53.18] Victor: 0 is midden toch?
- [00:32:55.08] Oscar: Nee 0 is hier
- [00:32:55.29] Gina: Wat doen we nu precies?
- [00:32:58.05] Oscar: We zijn weer een kubus aan het maken.
- [00:33:00.09] Gina: Waarom een kubus, we moeten toch een kruis maken?
- [00:33:02.12] Oscar: Hij wilt vanuit de kubus een kruis maken.
- [00:33:05.11] Gina: Moet ik mijn kubus sturen, want ik heb de kubus?
- [00:33:12.08] Victor: Oh jullie support is alweer voorbij?
- [00:33:15.13] Oscar: Nee door jou hebben we nu een basis weetje
- [00:33:16.27] Gina: Helemaal geen basis
- [00:33:55.17] Victor: Heb je het gestuurd?
- [00:34:03.28] Gina: Nee ik ga het sturen naar jou.

[00:34:12.15] Gina: We moeten nu echt serieus werken, we hebben wat tijd verloren nu

[00:34:18.21] Oscar: Zegt degene die z'n huiswerk niet heeft gemaakt

[00:34:19.09] Gina: Ik heb wel mijn huiswerk gemaakt

[00:34:26.22] Oscar: Victor je hebt echt je huiswerk niet gemaakt

[00:34:37.21] Gina: Ok, ik heb het gestuurd

[00:34:59.15] Oscar: Je kan niet eens typen man (Victor maakt een typefout)

[00:35:00.04](ACTIVITY) tijdens het wachten op het openen is het onrustig

[00:35:22.13] Gina: (is afgeleid met Melissa) heb jij aardrijkskunde? Antwoord is niet te verstaan.

[00:35:54.15] Oscar: Je kan gewoon naar map openen....

[00:35:59.21] Gina: Hou op! Niet zo negatief!

[00:36:02.02] Victor: Door jou krijgen we negatieve energie.

[00:36:14.04] Gina: Ja, jij infecteert de hele groep

[00:36:24.09] Docent: Lukt het hier?

[00:36:23.29] Oscar: Jawel meneer

[00:36:23.29] Gina: Beetje

[00:36:25.16] Victor: Bijna

[00:36:28.13] Docent: Zorg dat jullie het allemaal individueel kan he

[00:36:30.08] Oscar: Alleen we zijn met dat kruis bezig, alleen omdat we het niet snappen proberen we er samen uit te komen.

[00:36:36.22] Docent: Dat is helemaal goed, maar zorg dat je het wel individueel snapt. Het SO is ook individueel

[00:36:48.11] Victor: Hoe kom ik bij downloads? (in de computer)

[00:36:58.26] Docent: (legt uit waar de map downloads is)

[00:37:05.01] Gina: De telefoon gaat meneer.

[00:37:12.16] Docent: Ik neem zo wel op

[00:37:23.03] Docent: Oscar wil jij naar de Havo kamer gaan (werd opgeroepen)

[00:37:20.11] Victor: Eindelijk de stoorzender weg man!

[00:37:38.24] Gina: Je moet het verkorten toch?

[00:37:43.21] Victor: Kijk dit is eigenlijk al de L weetje?

[00:37:45.14] Gina: Wat moet je doen? Je moet toch een kruis maken? Oh nee een

chocoladeletter! Oh nee er staat hier maak een 3d versie van een kruis. We kunnen ook eerst L maken?

[00:38:13.24] Victor: Ja dat is iets makkelijker. Eens kijken hoor, voor is links onder voor. Deze moet verkort. Rechtsonder (mompelt onverstaanbaar, en gaat alle punten).

[00:38:45.25] Victor: 10 naar achter is teveel voor die L

[00:38:48.11] Gina: Uhuh

[00:38:55.04] Victor: Deze moet 5 naar achter, deze ook .... 10 omhoog... Nee, dan wordt hij heel hoog, dan moet hij hier ergens.

[00:39:20.29] Victor: Dit is die z toch? Of is dit die x

[00:39:20.15] Gina: Welke z?

[00:39:21.26] Victor: Je hebt x, y en z toch?

[00:39:24.00] Gina: Ja

[00:39:25.26] Victor: En die z is naar achter

[00:39:26.09] Gina: Ja, en die 0

[00:39:46.17] Victor: Even kijken. 0.0 (gaat weer verder met mompelen)....

[00:40:06.11] Gina: Kan je niet zien wat er al aan is gedaan?

[00:40:05.02] Victor: Ja uhh... openen

[00:40:16.20] Gina: We moeten weer alles openen.

[00:40:22.23] Gina: Waajoo, nou op zich

[00:40:30.06] Victor: Het gaat wel meer naar de L toe

[00:40:32.13] Gina: Dit moet meer naar die kant toch? Hé?

[00:40:37.10] Victor: Ik weet echt niet wat er gebeurd is. Het stelt wel een L voor.

[00:40:43.20] Gina: Dit moet alleen meer naar achter. Dat vlak moet ook meer naar achter.

[00:41:00.06] Victor: Dit moet hier ergens. Weet je wat het is, die punten gaan nog steeds naar

dit punt. Maar ze moeten gewoon los. Het is nog steeds zo'n... hoe noem je dat..

[00:41:13.00] Gina: Misschien moesten we ook niet beginnen met die kubus?

[00:41:17.15] Victor: Nee?

[00:41:19.28] Gina: Kan toch? Want als je dit daar gaat doen, dan krijg sowieso nog die... nou. Als je die precies op deze lijn zet, en die op deze.

[00:41:34.22] Victor: Dan kan het ook. Maar wat ik dacht...

[00:41:42.17] Docent: Even centraal: maak een schets bij je objecten. Dus als je bijvoorbeeld een kruis maakt.. ik zal een kruis op het bord gaan schetsen.

[00:42:14.24](ACTIVITY) Er volgt uitleg van de docent over hoe een kruis gemaakt kan worden tot [00:45:09.00]

[00:45:21.25] Gina: Ok, we gaan even ons kruis doen.

[00:45:34.23] Victor: Ik moet even weten hoe dat ding in het begin was

[00:45:39.21] Docent: Gina, bij jullie mis ik nog de velocity (op de flap)

[00:45:40.04] Gina: Oh die had ik daar links

[00:45:44.06] Docent: Ok, zet die ook nog even hier neer. Hij moet ook nog afgerond worden.

[00:46:50.03](ACTIVITY) Oscar komt terug

[00:47:00.11] Gina: Kan jij ons helpen?

[00:47:08.27] Oscar: Victor, jij wilt vanuit de kubus werken. Waarom begin je gewoon niet opnieuw?

[00:47:10.03] Victor: Maar hoe? Dan moet je?

[00:47:15.13] Oscar: Dan moet je eerst punt hier, punt hier. En dan maak je eerst een kruis, en maak je een kruis daarachter. En dan ben je klaar.

[00:47:21.10] Gina: Maar we doen eerst de chocoladeletter

[00:47:22.18] Oscar: Chocoladeletter?

[00:47:23.03] Victor: Ja die is nieuw

[00:47:25.14] Gina: Ja de L, omdat Victor daarmee was begonnen

[00:47:40.20] Victor: Dit moet sowieso blijven ofzo?

[00:47:44.25] Oscar: Laat gewoon voor de zekerheid.

[00:47:47.06] Gina: Nee haal alles weg

[00:47:48.16] Victor: Ja anders wordt je gewoon gek

[00:47:52.29] Oscar: Wil je alles weg hebben?

[00:48:12.19](ACTIVITY) ze maken een nieuw bestand aan

[00:48:21.02] Victor: Ok, wat nu, precies weer zo'n hekje.

- [00:48:27.14] Oscar: Neem eerst een ander voorbeeld
- [00:48:28.29] Victor: Kijk eens wat voor kruis hij wilt maken? Hij wilt zo'n kruis.
- [00:48:36.02] Oscar: Wat voor kruis wilt hij?
- [00:48:39.05] Victor: Kijk dat is z x y.
- [00:48:51.19] Oscar: Dan heb je toch zo'n kruis en dan naar achter
- [00:49:11.24] Gina: Dit is echt moeilijk
- [00:49:11.16] Oscar: Victor schrijven ervoor en dan ben je klaar
- [00:49:17.07] Victor: Ja
- [00:49:23.14] Oscar: Voor die 5.0 moet je een v schrijven en dan spatie
- [00:49:33.22] Victor: Een v?
- [00:49:33.22] Oscar: Er staat hier toch V?
- [00:49:32.27] Gina: Echt?
- [00:49:36.01] Victor: Oh ja, gedaan
- [00:49:57.22] Oscar: Misschien moet je.. oh nee deze hoef je niet af te sluiten he?
- [00:50:00.22] Victor: Je moet toch die F enzo aangeven enzo
- [00:50:03.26] Oscar: Oh die vlakken bedoel je?
- [00:50:07.22] Gina: Oh ja
- [00:50:11.01] Victor: Wat moet je schrijven dan
- [00:50:14.29] Oscar: Hekje, en dan schrijven welk vlak het is, en die zelfde
- [00:50:15.24] Victor: Hekje en dan v doen?
- [00:50:20.26] Oscar: Nee hekje, en dan wat het is
- [00:50:22.07] Victor: hekje voor kruis, en dan F, 1 2 3 4
- [00:50:48.10] Oscar: Victor gaat sowieso een 10 halen
- [00:50:54.16] Gina: Kom we gaan het gemiddelde team SO veranderen
- [00:50:57.25] Victor: Kijk zie je dat bedoel ik, zodra je zelf gaat bedenken
- [00:51:13.07] Gina: Het is best wel moeilijk
- [00:51:17.29] Oscar: Victor wat doe je?
- [00:51:22.24] Victor: Kijk dit is beter, anders gaat hij nooit. Je moet g kubus schrijven, wie heeft dat verteld?
- [00:51:48.27] Oscar: Gozer je hebt al een voorvlak, wat doe jij, dit is een punt?
- [00:51:54.13] Victor: Maar je moet toch die F ofzo?
- [00:51:56.11] Gina: Jawel
- [00:51:57.13] Oscar: Die F heb jij daar
- [00:51:57.26] Gina: Nee, maar je moet toch nog die punten geven
- [00:52:05.03] Oscar: Dat is een v, die punten zijn v
- [00:52:09.07] Gina: Dat weet hij toch niet?
- [00:52:17.12] Victor: ...5.0... Dit is goed
- [00:52:17.08] Gina: Maar waarom Oscar vlak, het is toch voorvlak
- [00:52:25.05] Oscar: Het is niet eens een vlak
- [00:52:35.09] Gina: (naar Oscar) ga gewoon zelf werken, kijk wat we af hebben, helemaal niets!
- [00:52:41.14] Oscar: Door Victor!
- [00:52:42.10] Gina: Helemaal niets, het is gewoon moeilijk.
- [00:52:45.24] Victor: Ja het is best wel moeilijk
- [00:52:51.07] Gina: Alsjeblieft, je bent obstakel nummer 2. Nee hoor
- [00:53:06.10] Oscar: Heb jij 5b al gemaakt?
- [00:53:12.27] Victor: Waarom kan dit? Daarom zeg ik als dit er staat: opeens alles doet het

[00:53:21.23] Gina: Omdat je geen meerdere dingen hebt. Als je maar 1 lijn hebt, kan je geen 3D eruit krijgen. Zelfs ik weet dat.

- [00:53:41.14] Victor: Oscar, ik weet dat je mij haat, maar
- [00:53:45.11] Gina: Help hem
- [00:53:45.29] Victor: Als we vanaf hier beginnen.
- [00:53:51.06] Oscar: oh dan wil je alleen de punten veranderen
- [00:53:49.19] Victor: Ja dat
- [00:53:56.07] Oscar: Jij wilde vanuit je kubus werken
- [00:54:04.21] Victor: Maar kijk...dit is.....
- [00:54:11.27] Victor: Weet je wat, open gewoon die van Gina man, dit was ...
- [00:54:17.01] Gina: Ja open die van mij
- [00:54:18.13] Victor: Kubus heet die toch?
- [00:54:18.16] Gina: Ja
- [00:54:19.23] Victor: Neenee, dat was hem niet
- [00:54:26.06] Oscar: Je hebt dat ding opgeslagen!
- [00:54:27.27] Victor: Kijk we gaan naar downloads,
- [00:54:32.12] Gina: Ja mijnes heette kubus
- [00:54:33.28] Victor: Dan ga ik naar kubus, dan doe ik heel snel ff deze
- [00:54:42.17] Gina: Jij moet echt jouw dingen verwijderen, orgaandonatie
- [00:54:49.19] Oscar: Victor, je hebt hem nu opgeslagen als piramide man
- [00:55:20.19] Gina: Oscar aandacht!
- [00:55:32.12] Victor: Ok Oscar, we zijn erin. Dit bedoel ik zegmaar. Als je dit gewoon wat
- dunner maakt, en dan beetje zo, dan heb je toch gelijk een kruis.
- [00:55:52.07] Oscar: Ja dat is heel slim, als je dit dan langer maakt, en daar dan 4 van maakt dan heb je een kruis. Dan moet je wel al die punten veranderen van die andere 4 he.
- [00:55:57.16] Victor: wat is dit? Oh nog steeds die kubus.
- [00:56:02.18] Gina: Het is al 3 uur he?
- [00:56:02.06] Oscar: Het is echt moeilijk he!
- [00:56:05.04] Gina: Ja de tijd gaat echt snel opeens.
- [00:56:08.06] Oscar: Ok jongens, vrijdag SO! Ik vind dat er meer uitgelegd moet worden.
- [00:56:40.28] Victor: He maar kijk, ik pak 4 blokken
- [00:56:51.07] Oscar: Doe dan
- [00:56:49.19] Victor: Nee klaar, je daagt me uit
- [00:56:54.13] Oscar: Gozer je haalt alles weg?
- [00:56:58.06] Gina: Meer vertrouwen Oscar
- [00:57:01.01] Victor: Niet zo sarcastisch Oscar!
- [00:57:26.23] Gina: Jij bent echt een obstakel man!
- [00:58:01.11] Victor: wow kijk hier, bijna een L!
- [00:58:08.27] Oscar: Is dat die code?
- [00:58:12.27] Victor: Alleen het moet zo.
- [00:58:16.03] Gina: Ahh ja!
- [00:58:20.17] Oscar: Oh jij wil dat kruis zo hebben?
- [00:58:21.11] Gina: Nee het is die chocoladeletter
- [00:58:27.01] Oscar: Welke opdracht is de chocoladeletter dan?
- [00:58:27.08] Gina: De volgende
- [00:58:27.08] Victor: D

[00:58:30.23] Oscar: Het gaat wel de goede kant op, welke punten hebben we nu veranderd? [00:58:31.17] Victor: Voorvlak deed ik, links boven onder, en Rechts boven onder laat je gewoon

[00:58:49.03] Oscar: Ok, ga nu eens naar dat 3D object converter

[00:58:54.20] Victor: En dat 3D deed ik volgens de regels

[00:59:01.22] Oscar: Het was helemaal stil, en toch neemt dat ding nog op. (gaat over het opnameapparaat)

[00:59:02.09](ACTIVITY) Er volgt een minuut waarin de leerlingen heel bewust zijn over de geluidsrecorder tot [00:59:46.18]

[00:59:47.15] Docent: Hoe gaat het hier?

[00:59:49.16] Gina: Moeilijk

[00:59:50.26] Docent: Waar zitten jullie?

[00:59:51.19] Gina: Bij de chocoladeletter

[00:59:56.27] Docent: Oh dan zijn jullie al een heel eind, want de kleuren toevoegen is denk ik 10 minuten werk. Opdracht 6,7,8

Opmerking: Docent heeft niet door dat de leerlingen de hele les niets hebben gedaan, omdat ze een opdracht hebben overgeslagen.

[01:00:23.03] Docent: Maak alsjeblieft schetsen, ik zie nog steeds geen schetsen. Jullie hebben namelijk allemaal net iets anders in je hoofd. Maak een schets! Doe het met de SO ook!

[01:01:07.07] Gina: Ok kom, maak nu de schets! Dit gaat nergens over!

[01:01:10.25] Victor: Als je deze naar boven trekt, dan is het toch al een L?

[01:01:13.03] Oscar: Nee kijk, je hebt deze net verplaatst. Dat moet 15 zijn, dit moet eerst zo,

dan heb je hier een punt, dan moet je zo, dan heb je hier een punt, dan pas heb je een hoek. Je kan niet zo schuin gaan.

[01:01:25.28] Oscar: Maak nu eerst een schets

[01:01:30.10] Victor: Ja maak nu ff die schets

[01:01:36.04] Gina: He jij bent toch tekenaar?

[01:01:36.10] Victor: Hoe gaan we die echte 3D maken?

[01:01:47.07] Victor: Kijk dan doen we zo, dan beetje zo (Victor maakt de schets)

[01:02:00.07] Victor: Jullie willen de professionele L toch?

[01:01:58.17] Gina: Ja

[01:02:01.10] Oscar: Huh, zie hem al Gina, moet je kijken. Hij heeft die L al. (over Mohammed)

[01:02:14.04] Oscar: Huh, oh ik zie hem al.

[01:02:19.22] Gina: Hoe maak jij een L?

[01:02:25.09] Oscar: Jij maakt die L gewoon hoog.

[01:02:32.02] Gina: Je maakt echt een rare L, ik bedoel rare punten bedoel ik.

[01:02:34.11] Victor: Kijk dit is gewoon een L.

[01:02:39.03] Oscar: Zo wordt het een L kijk

[01:02:46.11] Gina: Doe hem ff wat langer

[01:02:53.19] Victor: Gaan we deze maken dan?

[01:02:56.04] Gina: Ja

[01:02:57.03] Victor: Maar hoe?

[01:03:02.25] Oscar: Nou nu hebben we onze schets, dat gaat de goede kant op.

[01:03:12.21] Victor: Dus nu, ik zie het. Ik zie het serieus man.

[01:03:29.01] Gina: Nu moeten we gaan

[01:03:34.25] (ACTIVITY) Docent: (Sluit de les af)

- [01:03:53.06] Gina: Kan die SO leren niet bij klaar?
- [01:04:00.20] Oscar: Ben jij al klaar voor het SO nu?
- [01:03:54.29] Gina: Nee, maar dat moet je dus thuis doen. Oh nee laat maar, we laten het gewoon zo.
- [01:04:34.28] Oscar: Zoals je ziet moeten we alles nog doen voor vandaag.

[01:04:40.11] Oscar: Geloof me die 6,7,8 zijn kleuren, als dat begrijpt met theorie, die kan je maken, maar die 5c en 5d

- [01:04:48.23] Gina: Huiswerk man
- [01:04:51.04] Oscar: Victor: maak jij die L, dan maak ik C
- [01:05:07.08] Victor: Ik heb echt veel toetsen

[01:05:13.12] Gina: ik ook

De les wordt nu afgesloten (de flap wordt eraf gehaald)

## **Team 5, lesson 3**

v[00:00:07.16] Gina: Ja dankuwel

[00:00:11.07] Gina: We hebben toch huiswerk gemaakt?

[00:00:14.11] Oscar: Ja

[00:00:15.20] Gina: Dan kunnen we die gewoon klaarzetten,

[00:00:17.05] Victor: Ja en doorgaan

[00:00:19.17] Gina: Met het PO

[00:00:22.06] Gina: Ok wat moeten we allemaal beantwoorden?

[00:00:25.08] Gina: Wat hebben we gedaan

[00:00:27.12] Oscar: Flap failt (valt naar beneden)

[00:00:28.04] Gina: Oh

[00:00:33.03] Gina: Ok, wat hebben we gedaan

[00:00:36.01] Victor: Ja gewoon alles was bezig

[00:00:39.26] Gina: Ja we stonden eerst achter

[00:00:45.09] Victor: Moet dat hierzo?

[00:00:43.12] Oscar: Ja die SO leren kan dingen man (kan bij klaar)

[00:00:46.21] Oscar: Je weet toch die kruis? Die koste veel tijd. Ik heb dit nu.

[00:00:49.22] Gina: Ja

[00:00:51.00] Oscar: Als je dat weg haalt, dit is veel te lang. Als ik hier eentje maakt van 20 lang, en hier eentje van 20. Dan hebben we een kruis.

[00:00:56.03] Victor: Ga dan even de kruis doen, dan hoeven we dat niet meer te doen

[00:00:56.04] Gina: Ok

[00:00:59.08] Oscar: Dat kan ik nu doen zo meteen, enne

[00:01:08.29] Gina: We moeten alleen dat kruis maken toch?

[00:01:26.12] Gina: Ok wat gaan we nu doen? Jij gaat die kruis maken, en wij gaan uhh

 $[00:01:35.03]$  Oscar: Oh ja, ik zal vast beginnen!

[00:01:40.03] Gina: Oh ja je moest staan. 6,7,8. Wij maken dan zegmaar de te doen voor..

[00:01:47.22] Oscar: SO Maken kan..

[00:01:45.22] Victor: Ja kan ook al weg

[00:01:46.03] Gina: Ja

[00:01:48.12] Oscar: How nice

[00:01:51.10] Docent: (klassikaal)Vergeet allemaal je burn-down grafiek en je proces logboek niet!

[00:01:50.25] Victor: Het wordt wel een beetje lastig voor Frank

[00:01:54.16] Gina: Ja, ik wou net zeggen. Wat gaat er goed in ons team.

[00:01:57.27] Victor: IK had 10% bij Frank

[00:01:58:34] Oscar: Teamwork gaat best wel goed

[00:02:00.14] Gina: Ik had 0% bij Frank

[00:02:02.17] Oscar: Ik had 60% gedaan

[00:01:58.19] Gina: Waarom 60?

[00:02:07.11] Victor: Wat heb je dan bij ons gezet?

[00:02:09.01] Oscar: 90

[00:02:10.25] Victor: Nee je moest totaal op 100 uitkomen!

[00:02:14.04] Oscar: Oh ik dacht dat ze bedoelde..

[00:02:18.14] Gina: Neeee

[00:02:18.23] Oscar: Ik dacht van elk persoon tot de 100, snap je

- [00:02:23.26] Gina: Nee
- [00:02:25.18] Oscar: Meneer, ik heb de opdracht niet goed ingevuld

[00:02:24.10] Docent: Ik begrijp dat je het verkeerd begrepen hebt, ik zal proberen het om te rekenen

- [00:02:29.28] Gina: Maar is het erg dat ik 0% heb opgeschreven
- [00:02:32.05] Victor: Nee niet echt maar, maar gedeeld door 3 is wel een beetje raar
- [00:02:36.01] Oscar: Ja 33,3333
- [00:02:38.06] Gina: Ja
- [00:02:41.13] Oscar: Oh nee we zijn met z'n 4en
- [00:02:41.10] Victor: Ik heb jullie allemaal 30 gegooid, bij hem 10. Want ik kwam niet met 35, ik weet niet
- [00:02:46.23] Oscar: In ieder geval, ik heb beetje 90 bij jou gegooid, 90 bij jou
- [00:02:47.06] Gina: Ja 60 bij hem, meer dan de helft, hij heeft niet eens één opdracht gemaakt
- [00:02:50.23] Oscar: Jawel, waarschijnlijk wel, ik weet niet wat hij heeft gedaan
- [00:02:53.02] Gina: Heb je hem geappt dan
- [00:02:53.10] Oscar: Ja al twee keer
- [00:02:53.10] Gina: En wat zei hij
- [00:02:54.24] Oscar: Hij zei, ja ik weet het, ik ga het zo doen
- [00:02:56.18] Gina: Ok
- [00:02:58.14] Oscar: Ik zweer ik heb wel geappt, of ik hem daarop vertrouw is wat anders weetje
- [00:03:01.28] Gina: Hij kan nog zijn status veranderen
- [00:03:04.13] Victor: Hij was er de laatste keer, toen gingen we die puntenpoker doen
- [00:03:08.19] Gina: Ja en toen begon de les niet eens he, de eerste les was hij er niet eens
- [00:03:12.12] Oscar: Punten poker? (Oscar was ziek die les)
- [00:03:13.14] Gina: Ja zegmaar dit.
- [00:03:18.22] Oscar: Wat gaat er goed in ons team?
- [00:03:22.01] Gina: Ik vind wel dat we een prettige sfeer hebben
- [00:03:23.04] Oscar: Ik vind teamwork en communicatie
- [00:03:25.24] Gina: Goed samenwerken ook wel
- [00:03:27.26] Oscar: Stress soms wel een beetje maar,
- [00:03:28.03] Gina: Ja maar toch
- [00:03:28.12] Oscar: Er wordt ook gewerkt
- [00:03:30.00] Gina: Het gaat dan wel over informatica
- [00:03:31.16] Oscar: Voor samenwerking: vertrouwen. Ja als we zeggen ik doe het thuis
- [00:03:34.19] Gina: Ik heb wel vertrouwen in Frank maar..
- [00:03:36.25] Oscar: Ja weet je wat het is, hij is er niet, hij krijgt niets mee weetje. Meeste wat wij doen hebben we in de les gedaan
- [00:03:41.29] Gina: Ja man, daarom ik spreek hem ook niet na school
- [00:03:48.04] Oscar: Ik app hem vandaag nog wel, maar ik weet niet, ik ga gewoon tegen hem zeggen nu is het weekend en je hebt een vrije week. Probeer het in te halen
- [00:03:53.21] Gina: Als hij maar wel meewerkt aan het PO
- [00:03:55.14] Oscar: Ja dat moet sowieso, we moeten best veel doen
- [00:03:59.00] Victor: Gaat hij ooit nog wel een les komen nog
- [00:03:59.00] Oscar: Maar ik snap het niet, eergister en gister was hij er wel. Vandaag weer niet
- [00:04:07.16] Gina: We zijn nu bij de 3e les he?
- [00:04:10.07] Oscar: Dus 6,7 en 8 is klaar. Ik ga nu die kruis maken man

[00:04:17.24] Gina: En wat gaan wij doen [00:04:20.15] Oscar: Oh maar wat kan er beter dan? [00:04:23.01] Gina: Dat Frank hier is, maar verder niet zoveel vind ik, misschien vorige keer gingen we niet zo hard werken [00:04:31.12] Oscar: Ja maar dat omdat die opdracht, ik zeg jou die was niet makkelijk he? [00:04:35.14] Gina: Ja die was moeilijk, ok [00:04:38.03] Oscar: Maar die gaan we nu doen dan dus, toch? [00:04:41.01] Gina: Zullen wij dan met die PO schets brainstormen, oh eigenlijk moet dat ook met z'n allen doen he [00:04:47.14] Oscar: Ja met z'n allen [00:04:44.11] Victor: Wat zijn 5D enzo? [00:04:50.09] Gina: Nakijken, zullen we dat doen? [00:04:52.10] Victor: Die hebben we toch al lang al gemaakt? [00:04:53.14] Gina: Ja maar niet nagekeken. Oscar moet die kruis maken [00:04:58.19] Oscar: Ja Oscar moet die kruis maken [00:04:55.21] Gina: We hebben samen die chocoladeletter gemaakt [00:05:02.29] Victor: Ohja, soort van samen [00:05:08.20] Gina: Ok niet samen, huiswerk [00:05:07.10] Oscar: Hoe wil je nakijken? Er staan niet eens [00:05:10.21] Victor: Nakijken is gewoon een beetje zoo [00:05:12.01] Gina: Kijken of je het goed, gewoon vergelijken [00:05:17.20] Oscar: We moeten alleen dat kruis van mij nog nakijken [00:05:23.20] Gina: Ok dus die moet allemaal naar bezig [00:05:30.15] Gina: En die burn-down grafiek [00:05:39.23] Oscar: Maar bij bezig of klaar, we zijn eigenlijk al klaar met nakijken toch [00:05:45.19] Gina: Ja alleen eentje moet nog [00:05:47.11] Oscar: Ja maar dat is die [00:05:46.28] Gina: Kruis was b ofzo [00:05:49.16] Oscar: Was dat c of d? Kijk eens Victor [00:05:52.19] Gina: Dat was die eerste [00:05:54.07] Victor: Die kruis was B man [00:05:55.19] Oscar: Gozer we hebben alleen C en D [00:05:57.26] Gina: Oh dan was het C [00:05:58.13] Victor: Ja dan was het C, het was de eerste opdracht [00:05:58.13] Gina: Ja het was de eerste [00:06:02.18] Victor: De chocoladeletter kwam daarna [00:06:06.08] Gina: We zijn best wel ver, waajoo [00:06:09.03] Oscar: Onthouden he [00:06:11.02] Gina: Ja [00:06:15.17] Oscar: We gaan nu die kruis maken [00:06:16.23] Gina: Die burn-down, ok 73- ...= 41 Waajooo [00:07:01.05](ACTIVITY) Op de achtergrond zijn Oscar en Victor aan het overleggen, dit is niet te verstaan. Het gaat over lengtes van de zijde van het kruis

[00:07:25.14] Gina: Oh proceslogboek!

[00:07:29.26] Victor: Ja dat moet jij nu doen toch?

[00:07:39.03] Oscar: Ok, dit is 40 dan heb je 20 punten hiertussen liggen [00:07:45.26] Gina: We zitten nog steeds onder de lijn

[00:07:49.12] Oscar: Ja maar je moet twee punten hebben

[00:07:50.00] Victor: Oh dan moet je....

[00:07:51.04] Oscar: Dan moet het punten zijn van 10, dan heb je nog 30 over : 15 ... 15. Dan komt hij 15, en hier 15

[00:08:00:04] Gina: Oh de tips en de tops, moeten we die nu ook doen (naar docent) [00:08:06.11] Docent: Ja als het goed is heb je die besproken nu. Dus die moet je nog invullen. [00:08:19.12](ACTIVITY) Gina vult de tips en tops op de flap in. Oscar en Victor zijn op de achtergrond bezig met het kruis

- [00:08:33.15] Oscar: Ok dus die x is 15 toch?
- [00:08:37.22] Victor: Uhuh
- [00:08:38.16] Oscar: Nee 20, want die links is zegmaar hier. Dus hij komt 15 vanaf hier
- [00:08:45.04] Victor: Waar begint jou x? Hier bij 0, daar beneden?
- $[00:08:46.08]$  Oscar: Oh ja dit is x he, dit is y
- [00:08:51.03] Victor: Dan is  $x =0$
- [00:08:51.14] Oscar: Neenee, want het is bij die rechts
- [00:08:55.04] Victor: Dan is hij toch steeds 0?
- [00:08:55.10] Oscar: Nee tuurlijk niet, dan is die x toch 10
- [00:08:58.25] Oscar: Sowieso wel goed, kijk 10. Want aan die rechterkant
- [00:09:01.15] Victor: Ohja, want hier begint x
- [00:09:03.23] Oscar: Juist, maakt niet uit
- [00:09:07.13] Oscar: Uhh, 10.0. Hoogte was 40-15 is
- [00:09:12.24] Victor: Uh 25.0
- [00:09:17.09] Oscar: Dan heb je z, dat is vooraan dus heb je 0, toch?
- $[00:09:25.16]$  Victor: Nee maar nee, ja of ja
- [00:09:28.25] Oscar: Of het is voor, dit is niet makkelijk man. Ik had ander verwacht. Ok midden links rechts achter
- [00:09:39.16] Gina: Wat is onze tip? Dat Frank er is toch?
- [00:09:41.26] Oscar: Wat is onze?
- [00:09:42.13] Gina: Tip, zegmaar wat kan beter. Aanwezigheid Frank
- [00:09:46.22] Oscar: Ja dat het volledige team aanwezig is
- [00:09:47.19] Aswin (ander team): Gaan we lopen naar het strand?
- [00:09:50.18] Oscar: He wat? Je hebt geen fiets?
- [00:09:55.11] Aswin: Nee mijn moeder gaat ook naar school, en ik heb haar fiets toch?
- [00:10:00.06] Gina: Gaan jullie geen voetbal kijken?
- [00:10:04.17] Oscar: Ga je ook Mo? Ff serieus hoe ga je?
- [00:10:06.20] Gina: Mo ga jij ook?
- [00:10:13.02] Oscar: Ik ga gewoon met je mee, maakt mij niet zoveel uit.
- [00:10:14.09] Gina: Nee ik ga niet, voetbal enzo. Nee man, heb ik niet voor over.
- [00:10:17.02] Mohammed: Je gaat zien hoe Nederland gaat verliezen vanavond
- [00:10:23.11] Gina: Nou en, ik wil gewoon kijken
- [00:10:29.24] Gina: Gizem, hoe ging die?

[00:11:28.02](ACTIVITY) Er volgen wat vragen over het PWS informatica. Dit moest die week gekozen worden door leerlingen. Hierdoor zijn Oscar (en Aswin) in gesprek met de docent.

[00:12:08.24] Gina: Op wat ga jij je PWS doen?

[00:12:10.15] Victor: Ik denk BIO.

[00:12:17.01] Oscar: Ja ik ben er weer, ik moest even PWS profielwerkstuk man. Oh jullie gaan hier staan.

[00:12:21.15] Gina: We moesten toch samen brainstormen. Oh ja meneer, hij is klaar! (over de flap)

[00:12:35.27](ACTIVITY) De leerlingen zijn hier nog niet klaar voor, want Oscar en Victor gaan weer verder met het kruis, terwijl Gina de flap laat fotograferen

[00:12:30.25] Victor: Dit is gewoon 10 ja?

[00:12:34.29] Oscar: Ja die Z is alleen anders. Die z is dan

[00:12:39.01] Victor: 10

[00:12:40.11] Oscar: 10 Toch?

[00:12:40.11] Victor: Juist!

[00:12:43.23] Oscar: Ok, dit is midden rechts rechts voor

[00:12:53.15] Victor: haha midden rechts rechts voor

[00:12:53.20] Oscar: Ja toch, wat dan? Dus dat is dan 15

[00:13:04.15] Victor: Ja dat is 15

[00:13:09.18] Oscar: X is weer 10, dan is 15, midden rechts rechts achter. Dat is veel hoor, dus dat moeten we midden rechts rechts rechts voor, haha

[00:13:27.26] Victor: Zeg gewoon midden rechts rechts rechts rechts

[00:13:33.02] Oscar: haha

[00:13:39.18] Oscar: Ok, dus nu hebben we deze vierkanten, en die moeten we hier hebben

[00:13:45.02] Victor: Moeten we zeker driehoek weghalen

[00:13:46.11] Oscar: Die driehoek heb ik al weg gehaald

[00:13:46.18] Victor: Oh je wilt echt een jezuskruis maken

[00:13:50.25] Oscar: soort van. We hebben nu zegmaar. Hoe kan je dat ding draaien? We hebben nu hier een punt, hier een punt, hier een punt. Nu moeten we dit maken, dus hier moeten we nu een punt, hier moeten we nu. We hebben nu deze linker voor en achter. Dan moeten we hier ook eentje hebben, dus dan moet alleen die x veranderen toch?

[00:14:13.04] Victor: uhuh. Midden links rechts rechts

[00:14:19.23] Oscar: Haha, het is echt zo! Gasten, kijk de ... hier aan de linkerkant van de rechterkant van dit ding, aan de rechterkant van dit ding

[00:14:31.22] Gina: Logica man

[00:14:34.14] Oscar: Verzin jij dan iets

[00:14:35.24] Gina: Nee man, dit is moeilijk

[00:14:36.16] Victor: Zeg gewoon midrechtshalf

[00:14:39.27] Oscar: Nee maar kijk, het is midden links, linkerkant midden

[00:14:42.18] Gina: Eigenlijk maakt het niet, nouja ook wel een beetje

[00:14:43.07] Oscar: En de rechterkant van dat ding, en de rechterkant van die ... Daarom dubbel rechts

[00:14:45.08] Victor: Oh van die.. ja Ja, je kan ook rechts 2x doen

[00:14:53.00] Oscar: Even kijken, laat mij een beetje zo doen. Alleen die z moet nee

[00:14:59.12] Victor: Nee die z ..

- [00:15:00.12] Oscar: Alleen die x moest veranderen toch?
- [00:15:02.11] Victor: Nee want het gaat zo, er hoefde geen z

[00:15:07.12] Oscar: Voor die voor niet nee, dus dan moet die x, die moet wel, hoeveel gaan we,

- die moest 20 toch? Ja want dit is de helft
- [00:15:17.02] Victor: Naar de andere kant gaan
- [00:15:17.25] Oscar: Oh nee wacht die moet 15 zo toch?
- [00:15:24.25] Victor: 10

[00:15:25.15] Oscar: Ja dit is 10, dan moet dit 15, kijk dit is al 10, dan heb je hier 15, en weer 15, en dat bij elkaar is dan 40, dus het moet 15 zijn

- [00:15:39.27] Victor: Jij bent slim man
- [00:15:50.00] Oscar: We zijn nu bij 25, bij 0.0 ... (typt wat en mompelt)

[00:16:04.25] Oscar: Als wij hier volgende dag nog iets van begrijpen he, van deze midden links links voor rechts rechts

[00:16:07.24] Gina: Nee man over een paar weken weten we niet meer man

- [00:16:10.27] Oscar: Ok we zijn nu bij achter, dus dan was die z was 10 toch?
- [00:16:15.25] Victor: Ja
- [00:16:17.09] Oscar: Dan heb je 15.0 15.0 10.0
- [00:16:21.24] Gina: Gaan we om half 3 PO schets dingesen als we klaar zijn?
- [00:16:27.19] Victor: Ik denk het wel, als je die rechterkant hebt, kan je die linkerkant ook zo doen
- [00:16:37.11] Oscar: Had je het tegen mij?
- [00:16:38.09] Victor: Ja
- [00:16:41.09] Oscar: Wat zei je? Als je dit zegmaar hier verplaatst?
- [00:16:41.04] Victor: Ja, dan moet alles naar links veranderen
- [00:16:47.19] Oscar: En in min he? Want dit is  $x = 0$
- [00:16:51.13] Gina: Maar wat doe je nu dan? Ik dacht dat je (niet verstaanbaar door kuch)
- [00:16:53.24] Victor: Met die kruis
- [00:16:54.16] Gina: Ja weet ik, maar dan kan je toch een andere zegmaar
- [00:16:57.14] Oscar: Ik ben nu zegmaar met dit stukje bezig, dan hier zegmaar zo'n ding komt, snap je. Alleen dat duurt best wel lang
- [00:17:00.03] Gina: Maar kan je dan niet zegmaar deze gebruiken, maar dan zegmaar draaien
- [00:17:06.17] Victor: nee
- [00:17:07.00] Gina: Waarom niet? Maar dan die assen veranderen
- [00:17:12.24] Victor: Oscar verander die assen even
- [00:17:13.08] Oscar: Neenee niet doen, weet je hoe moeilijk
- [00:17:16.00] Victor: Dat is te moeilijk, dus jij wilt dat dit zo hierzo, eventjes draait
- [00:17:21.00] Gina: Nee niet draait, kijk je hebt twee van die he?
- [00:17:23.17] Oscar: Zij bedoeld dat die x-as dan die y-as wordt, dan gaat hij zegmaar zo.
- [00:17:29.09] Gina: Maar als je dit makkelijker vind
- [00:17:29.21] Oscar: Maar dat is moeilijk, want dan moet je dat hoger laten beginnen, dus dat is best wel lastig.
- [00:17:33.20] Gina: Ok
- [00:17:36.05] Oscar: Waar wij nu mee bezig zijn is ook niet makkelijk schat
- [00:17:38.05] Gina: Daarom, ik zie geen verandering
- [00:17:39.24] Oscar: Ik heb nog niets gedaan! Dus midden links, rechts links voor, dus dat is

[00:17:49.19] Victor: Als iemand dit leest gaat hij helemaal zo

[00:17:50.13] Gina: Midden links rechts links voor

[00:17:51.27] Oscar: Dit is midden links, aan de rechterkant links voor. Ok bang bang

[00:18:00.07] Gina: Damn

[00:18:02.00] Victor: Oh ik snap jou

[00:18:01.25] Oscar: Dus die x is dan 15, nee shit dit is al 10. Hadden wij daar rekening mee gehouden?

[00:18:10.00] Gina: Nee

[00:18:14.13] Oscar: Nee wacht we moeten alleen bij die, dit is goed zo, maar wanneer je....

[00:18:23.13] Victor: Deze moet dan langer weetje

[00:18:26.08] Oscar: Ja maar... ik krijg hoofdpijn van... ik ga gewoon control-v

[00:18:42.26] Oscar: Oh we hebben nog geen vlakken he? Ohja. Niets gebeurd ofzo. Ok waar waren we begonnen Victor? Bij de links-rechts-voor. Ok wacht ja, we pakken dit er ff bij.

Midden.. oh wacht.. midden-links-rechts-voor. Dat was ...

[00:19:01.28] Victor: uhhhh, deze

[00:19:12.23] Oscar: 10 ja, dat is dus hier. 25, dat is hier aan de bovenkant. Oh zo manier nu snap ik, ok nu zitten ze hier. Dat is daarachter, deze is hier, en die is daarachter. Hier moet die x dan hier veranderen, maar hier is die x 10, dus we hebben maar 5 langer gemaakt. Maar er moet 15 bij, dus 25. Geld ook voor deze

[00:19:35.10] Victor: Je hebt wel een beetje veel nullen daar

[00:19:37.20] Gina: .0.0

[00:19:40.03] Oscar: Ja is de nieuwe versie man

[00:19:42.08] Docent: Hebben jullie de PO goed doorgelezen? Het gaat om 2 objecten? Hebben jullie je proceslogboek al bijgewerkt.

[00:20:06.15] Gina: Hier als jij die PO ding lees

[00:20:06.04] Victor: We gaan gewoon een bal maken

[00:20:11.02] Gina: (omdat het gaan Den Haag is) Het mag wel, hij heeft het alleen gezegd.

Omdat die schets anders misschien te lang zou duren

[00:20:27.25](ACTIVITY) er ontstaat wat rumoer in de klas, waardoor niet goed te verstaan is wat er wordt gezegd. Oscar wijst in ieder geval op het feit dat een bal lastig is door een cirkel. Het is onduidelijk wat er nu gebeurd. Gina (degene met de microfoon om) is niet te horen. En op de achtergrond hoor je Oscar en Victor discussiëren over het PO. Waarschijnlijk wordt deze tijd gebruikt om de opdracht door te lezen. Er is dus blijkbaar besloten om het kruis even het kruis te laten, en te beginnen met het PO. Dit haal ik uit het volgende stuk wat ik versta: [00:23:45.25] Oscar: moet je bij elkaar 16 vlakken? Of per object?

[00:24:29.25] Oscar: Pionnen? Moeten we pionnen maken?

[00:24:32.28] Victor: Het moet een pion voorstellen

[00:24:35.25] Gina: Zo'n monopoly pion

[00:24:35.24] Victor: Kijk, we gaan één windmolen maken dus, en nog iets man, iets met Den Haag

[00:24:41.15] Gina: Echt Nederlands

[00:24:42.13] Oscar: We gaan sowieso echt geen 16 vlakken

[00:24:48.06] Gina: Uh dus een windmolen en

- [00:24:53.21] Oscar: Iets met Nederland
- [00:24:57.04] Gina: Denk aan uhh..
- [00:24:52.28] Oscar: Ik had sowieso een Nederlandse speler in gedachte, maar dat gaat hem
- nooit worden
- [00:25:00.27] Victor: Volkswagen?
- [00:25:03.14] Oscar: Dat is van Duitsland
- [00:25:05.27] Oscar: Spijker, dat is Nederlands
- [00:25:09.29] Victor: Albert Heijn
- [00:25:14.21] Gina: Albert Heijn, waajooo
- [00:25:19.07] Oscar: Wacht wacht wacht
- [00:25:22.11] Gina: En iets met voetbal?
- [00:25:23.22] Victor: Kunnen we zo'n vlag maken of niet?
- [00:25:25.28] Oscar: Ja maar, of wat voor manier zou die 3D zijn?
- [00:25:31.05] Victor: Een stok, en dan de vlag
- [00:25:31.04] Oscar: Je wil die paal in 3D, want die vlag gaat niet.. omdat het rond is
- [00:25:37.26] Victor: Dan moeten we die paal maken, en dan zo'n dingetje bovenop zetten, plus
- die dingen nog zo wapperen
- [00:25:45.09] Gina: lol
- [00:25:47.23] Victor: Uhhhh
- [00:25:54.06] Oscar: Waar staat Nederland allemaal voor?
- [00:25:56.04] Gina: Tulpen, bloemen, windmolens, kaas
- [00:25:58.23] Oscar: Ja windmolens hadden we al
- [00:26:03.06] Gina: Tulpen
- [00:26:04.10] Oscar: Maar gaan die tulpen denk je 16 vlakken vullen
- [00:26:06.26] Victor: Denk het niet nee
- [00:26:10.27] Oscar: Je hebt hier een steel, dat is één vlak waarschijnlijk, dan heb je het bolletje
- dat is 2. We kunnen gewoon 14 blaadjes, dan zijn we klaar. Ik denk dat hij dan een beetje..
- [00:26:25.03] Gina: Uhh tulpenbollen, kaas, uhhh attractieparken
- [00:26:35.12] Victor: Attractieparken?
- [00:26:37.12] Gina: haha daar staat Nederland toch ook bekend om
- [00:26:38.11] Oscar: Wil jij een hele attractiepark maken?
- [00:26:40.02] Gina: Nee, haha
- [00:26:43.04] Oscar: Dan zijn we 4 jaar bezig ofzo
- [00:26:44.16] Gina: Ja man
- [00:26:44.19] Oscar: Hoe heet dat ene spel met dat attractiepark? Tycoon nog wat ofzo
- [00:26:51.23] Victor: ja
- [00:26:52.26] Gina: Rollercoaster..
- [00:26:52.07] Oscar: Tycoon. En dat wil jij maken nu?
- [00:26:56.11] Gina: Nee man, die was wel echt leuk
- [00:26:58.11] Victor: Dat spel was kapot leuk
- [00:27:00.17] Oscar: Ik was wel beetje slecht
- [00:27:01.22] Victor: Ik faalde altijd op het eind
- [00:27:01.16] Oscar: Niemand wilde in mijn ding komen
- [00:27:05.19] Victor: Ik ging die mensen altijd in het water gooien
- [00:27:08.22] Oscar: Ik ging mensen altijd laten kotsen

[00:27:06.03] Docent: Jullie hebben tot volgende week vrijdag, en dat die avond nog

[00:27:18.13] Oscar: Het moet volgende week vrijdag af zijn! [00:27:22.23] Victor: Ok windmolen, dan stoppen we gewoon met het kruis [00:27:25.29] Oscar: Dus we gaan nu stoppen met het kruis? Nee maar die was al bijna klaar, die snappen we beetje [00:27:32.24] Gina: Ok, kan gewoon, uhhmm [00:27:36.07] Victor: We moeten even denk over dingen [00:27:38.11] Gina: We maken... [00:27:41.03] Victor: We maken gewoon ..(onverstaanbaar).. zo [00:27:43.11] Oscar: Ja maar dat is van Samsung, dat staat voor..... (niet verstaanbaar) [00:28:10.02] Victor: uhhhhhh [00:28:29.03](ACTIVITY) Er wordt hard nagedacht [00:28:31.24] Victor: We kunnen toch wat van school maken, maar wat [00:28:35.00] Oscar: Oh die kolom, hoe heet die nou [00:28:42.14] Gina: Gaan we een wind of een draaimolen maken [00:28:45.01] Victor: Wind, draaimolen is niet echt ... (niet te verstaan)... [00:28:52.04] Gina: Oh die kolom, dat is zo leuk! Maar... wel moeilijk [00:28:56.26] Oscar: Die maken jongen [00:29:00.02] Victor: Dit is toch geen vlak gozer, dit is gewoon zo [00:29:02.28] Oscar: Ik weet niet [00:29:04.27] Victor: Het heeft geen vlakken [00:29:05.24] Oscar: Mensen kunnen dit maken, maar hoe moet je dit verdelen in vlakken, en hoe wil je die vlakken maken dan, deze gaat hem niet worden man [00:29:11.25] Gina: Kijk gewoon naar Nederland, 10 Nederlandse kenmerken ofzo [00:29:20.13] Victor: Hell boy? [00:29:23.01] Gina: haha [00:29:24.29] Oscar: Nederland... (typt in google waarschijnlijk) [00:29:38.13] Gina: Scroll eens [00:29:40.04] Victor: Zo'n vlak bedoel ik, ik weet niet hoe je zo'n rondje moet krijgen [00:29:45.27] Oscar: Dit moet je gewoon zo 3D [00:29:48.18] Victor: Dat is ook wel leuk 3D he? [00:29:49.01] Oscar: Ja maar weet je wat het is, dit is dan zegmaar 1 vlak, waarbij het zo gaat en zo. Maar hoe kan je het laten programmeren, dat hij weet dat hij zo moet gaan. Als hij hier een punt hebt, en hier een punt, dan gaat hij gewoon recht. [00:29:59.00] Victor: Ja precies [00:29:59.14] Oscar: Hoe wil je laten zien dat hij.. of dat moet je hier een punt, hier een punt en dan gaat hij zo. Gaat nooit met een boog [00:30:05.04] Victor: Ja klopt [00:30:10.12] Oscar: Dit is Nederland man, als je gewoon hun huis maakt, zo beetje nemen

- [00:30:20.06](ACTIVITY) Er volgt afleiding
- [00:30:26.11] Oscar: Was dodelijk he?(naar Aswin)
- [00:30:30.15] Oscar: We hadden hun huis gemaakt he
- [00:30:33.04] Oscar: Hun huis
- [00:30:31.16] Gina: Wil je wat zeggen?

[00:30:36.16] Oscar: Niet zo moeilijk als hun maar [00:30:39.17] Gina: Ja man, Oscar is de gekste [00:30:46.09] Oscar: Gedraag je! [00:30:47.27] Gina: Mo man [00:30:53.10] Oscar: Thankx man [00:30:55.12] Victor: Hij is wel goed man [00:30:59.04] Oscar: Hoe heet die ook alweer? [00:30:59.11] Victor: Wendy [00:31:01.16] Oscar: Gozer, weet je ..(niet verstaanbaar).. [00:31:05.24] Oscar: We kunnen wel zoiets maken [00:31:08.17] Victor: Wat is dat? Dat is een ei ofzo [00:31:09.13] Oscar: Ik vind het wel mooi, overall [00:31:17.13] Gina: Dat is best wel toevallig he [00:31:17.14] Victor: We kunnen toch ook die staf van Sinterklaas maken [00:31:21.02] Gina: Oh ik wou al zeggen dat t dom was [00:31:22.09] Victor: Nee das high level, met een cirkel [00:31:23.28] Gina: Ja dat is echt high level ja, maken gewoon het boek van Sinterklaas [00:31:26.24] Victor: Of we kunnen zijn hoed maken [00:31:28.05] Gina: Mijter, dat is wel een goede [00:31:30.20] Oscar: Je bent hier op gekomen he net [00:31:37.07] Oscar: Dit kan wel he, dit is wel [00:31:37.21] Victor: Nee niet die boek [00:31:38.20] Gina: Die mijter [00:31:40.03] Victor: Die hoed van hem, die kent iedereen [00:31:40.19] Gina: Mijter [00:31:41.13] Victor: Nee hoed [00:31:43.15] Gina: Het heet een mijter [00:31:45.13] Oscar: Het heet een mijter man [00:31:48.02] Victor: Nee, een snap-back [00:31:48.09] Gina: Haha dat is met beanie man [00:31:50.09] Oscar: Zie je kijk, die kan wel [00:31:54.08] Oscar: Volgens mij is dat m [00:32:00.14] Gina: Gaan we die mijter maken [00:32:05.14] Victor: Je hebt ook eentje met blokvorm hoeft niet per se een cirkel te zijn [00:32:07.13] Oscar: Waar is die dan? Oh deze [00:32:11.17] Victor: Ja bijvoorbeeld zoiets, en dan achter door [00:32:16.28] Oscar: Dat hij hierzo stop, en dan hier doorgaat [00:32:19.05] Victor: Ja maar 3D he? [00:32:22.15] Oscar: Ja maar omdat het zoveel vlakken gaat zijn [00:32:23.22] Victor: Dan heb je nu 1,2 ... 5,6,7,8, 9. Of we moeten hem echt dicht maken. telt weer verder [00:33:10.10](ACTIVITY) Melissa vraagt wat ze gaan maken [00:33:10.19] Gina: We gaan een windmolen maken, en misschien een mijter [00:33:20.11] Victor: Nee die is 10 vlakken [00:33:25.00] Gina: Nee laat maar, we hebben alleen windmolen nu Les wordt afgesloten, iedereen loopt weg

## **Team 5, Lesson 4**

Opmerking: Frank is aanwezig. Er wordt dus eerst uitgelegd aan Frank wat de bedoeling is.

[00:00:05.09] Gina: Ten eerste we worden opgenomen [00:00:09.25] Oscar: Ja dus alles wat je zegt wordt opgenomen, en wordt geluisterd door hem [00:00:11.22] Frank: Serieus? [00:00:13.07] Gina: Ja [00:00:14.17] Oscar: Hij is nu al aan [00:00:17.14] Gina: (in de microfoon) Ik wil even wat zeggen, Frank is er weer na drie lessen [00:00:21.05] Frank: Ja [00:00:26.02] Oscar: Hoe vind je deze les nu gaan Frank [00:00:27.21] Gina: Ga staan, jullie moeten staan [00:00:30.00] Oscar: Ok, SO hebben we nagekeken. Ons teamcijfer komt sowieso niet overeen met dit. [00:00:42.27] Gina: Nee ok, wat gaan we nu doen? Wat hebben we gedaan? [00:00:49.09] Frank: We gaan PO maken [00:00:50.25] Oscar: ja nu moeten we PO maken [00:00:52.05] Gina: Ja we moeten PO maken, want we hebben alles al af [00:00:54.26] Victor: We moeten brainstormen over die pop, we hebben nu maar één [00:00:56.01] Gina: we hebben nu maar eentje, we hebben nog maar één ontwerp, en we moeten er nog een maken [00:00:59.12] Oscar: Ohja, Frank wat wil jij gaan doen. We hebben al een molen, wat voor ding wil jij gaan maken? [00:01:09.05] Frank: Jullie willen molen maken? [00:01:09.20] Gina: Windmolen [00:01:10.23] Oscar: Niet met z'n drieën, we gaan in een groep doen, maar wat vind jij cool? Iets met Nederland [00:01:21.11] Frank: Wat is typisch Nederlands; Kaas [00:01:26.18] Oscar: Die gaat dat ding niet vullen [00:01:28.21] Frank: Dat kan iedereen man [00:01:34.06] Frank: Een molen, is echt veel vlakken in totaal. Basic molen of..? [00:01:39.12] Gina: Nee basic toch [00:01:41.27] Oscar: Nee we hebben die gekke molen gekozen [00:01:43.18] Gina: He? Jullie zeiden toch windmolen, geen draaimolen [00:01:46.26] Oscar: Nee die oude molens weet je [00:01:48.00] Gina: Wat is een draaimolen? [00:01:51.28] Oscar: Van zo'n attractiepark [00:01:53.02] Gina: Ohja, wat is nou windmolen. Dat is toch ook zo'n witte? [00:01:56.20] Victor: Ja, maar je hebt ook van die oude molens [00:02:00.22] Gina: Waarom gaan jullie dan niet zo'n witte maken? [00:02:02.17] Oscar: Die witte ga je toch geen 16 vlakken [00:02:03.21] Victor: Die witte is maar 2 vlakken ofzo [00:02:04.13] Gina: Ohhh, maar draaimolen, ik ben echt dom [00:02:09.01] Oscar: Ok dus we hebben molen [00:02:10.21] Frank: Haha draaimolen [00:02:13.21] Oscar: En die andere?

- [00:02:14.04] Gina: Ik was laatst naar moviepark geweest, daarom
- [00:02:19.07] Gina: Ga staan (naar Oscar)
- [00:02:22.24] Oscar: Ik sta toch?
- [00:02:23.03] Gina: Nee je staat niet, je zit half
- [00:02:23.12] Oscar: Ohja ik ben één ding vergeten te zeggen, zij is onze baas
- [00:02:27.25] Gina: Nee ik ben geen baas, ik ben captain
- [00:02:31.10] Frank: Captain? Je bent toch teamleider?
- [00:02:34.23] Gina: Ja gewoon beetje leider die in goede banen
- [00:02:38.20] Oscar: Dat zegt ze nu
- [00:02:41.06] Frank: Gaat hij dat ook luisteren
- [00:02:41.22] Gina: Ja, hij gaat ... maken
- [00:02:55.05] Oscar: Ok, we gaan nu PO maken klaar
- [00:03:11.06] Oscar: Ok boys, we gaan werken
- [00:03:15.21] Gina: Wie gaat het proceslogboek invullen? Frank want die heeft niets gedaan
- [00:03:20.19] Frank: Maar waar is het logboek?
- [00:03:21.19] Gina: Hier
- [00:03:25.08] Frank: Logboek?
- [00:03:29.03] Oscar: Je kunt je gelijk inwerken
- [00:03:32.04] Frank: Wat nou ik heb niets gedaan ik heb zoveel gedaan, dat gaat nog gebeuren
- [00:03:34.09] Gina: Ja jij gaat het PO leiden
- [00:03:35.23] Victor: Jij was die programmeur, maar ik heb jou taak overgenomen
- [00:03:39.18] Frank: Heb jij mijn taak overgenomen?
- [00:03:41.02] Gina: Ja omdat jij er niet was
- [00:03:43.18] Gina: Ok, jij moet dit invullen
- [00:03:45.02] Frank: En dan, alleen invullen?
- [00:03:47.09] Gina: Ja
- [00:03:50.13] Frank: en dan klaar
- [00:03:52.15] Gina: Ja, alleen deze, alleen dit blaadje
- Onverstaanbaar stuk
- [00:04:00.16] (ACTIVITY) einde standup
- [00:04:19.16] Gina: Wie kan die burn-down grafiek even doen?
- [00:04:23.04] Victor: jij
- [00:04:25.21] Gina: Nou ik kan daar niet bij. Hier schrijf maar gewoon zo
- [00:04:35.07] Gina: Zijn we er nog steeds onder?
- [00:04:36.23] Oscar: Ja we zijn beter dan gepland!
- [00:04:38.18] Victor: Zelfs zonder jou, maar met jou gaan we nog lager!
- [00:04:42.24] Gina: Sowieso 19, les 4
- [00:04:50.19] Victor: Eigenlijk we moeten zo'n extra lijn voor Frank erbij tekenen
- [00:04:56.05] Gina: Echt he
- [00:04:56.26] Victor: Een Frank lijn
- [00:04:59.20] Oscar: Haha hij zit helemaal boven in de hoek
- [00:05:04.14] Gina: 5, 7 10 12 ... 41-16=25
- [00:05:25.04] Docent: Vergeten jullie je proceslogboek niet?
- [00:05:25.09] Oscar: Die wordt door Frank gemaakt
- [00:05:28.27] Frank: Welke week is het vandaag
- [00:05:31.23] Victor: Week 7
- [00:05:38.08] Oscar: Het is volgens mij week,
- [00:05:39.01] Victor: Zeg week in januari, uh juni
- [00:05:41.06] Oscar: Wacht we hebben twee lessen in de week, dan is dit toch de 3e?
- [00:05:44.11] Frank: Welke datum?
- [00:05:45.00] Victor: Oh moet je zo kijken
- [00:05:47.10] Oscar: Ik denk het wel man
- [00:05:48.08] Victor: Ik dacht serieus week van, week van het jaar
- [00:05:50.24] Frank: Welke dag? Woensdag?
- [00:05:52.04] Victor: Uh ja
- [00:05:52.23] Oscar: Nee vandaag is het dinsdag
- [00:05:57.00] Frank: Ik ging jullie even testen, je weet toch
- [00:06:02.22] Frank: Hoe schrijf je dinsdag?
- [00:06:03.22] Victor: Dinz
- [00:06:10.24] Oscar: haha
- [00:06:12.14] Victor: Dinzdag
- [00:06:12.15] Oscar: Nee d i n s d a g
- [00:06:14.26] Frank: Ik mag ... doen, ik weet echt niet
- [00:06:28.22](ACTIVITY) Het document met de cijfers van het SO wordt geopend
- [00:06:36.27] Gina: Wat heeft ie?
- [00:06:40.16] Frank: Het is les 4, niet week 4
- [00:06:42.28] Oscar: Wat heeft Mo? (een 10)
- [00:06:47.15] Oscar: Wat the fish?
- [00:06:54.01] Gina: Ik schrijf die wel op
- [00:06:53.15] Aswin: Jij heb 5.5
- [00:07:09.07] Oscar: Wat is ons gemiddelde?

[00:07:13.09](ACTIVITY) Er volgt wat gediscussieerd over je de cijfers, hierbij wordt veel door elkaar gepraat, en is niet te verstaan tot[00:07:39.14]

- [00:07:39.27] Oscar: Vlakken bepalen, en programmeren, en schetsen maken
- [00:07:46.23] Frank: Maar dit is gewoon overschrijven?
- [00:07:49.01] Gina: Ja
- [00:07:49.22] Frank: Dit heeft toch geen nut, je bereikt er niets mee
- [00:07:53.02] Oscar: Schrijf gewoon!
- [00:08:00.00] Victor: Gozer Mo, voor die SO he, hij had 10
- [00:07:59.25] Oscar: Door hem gaat heel hun SO gemiddelde met één ding omhoog
- [00:08:05.18] Victor: Mo goed zo man!
- [00:08:06.24] Oscar: Wat verwacht je anders van Mo
- [00:08:21.03] Victor: Maar 4+5,5 is 9,5
- [00:08:26.20] Oscar: Gedeeld door 2
- [00:08:33.19] Oscar: Wat heb jij gemaakt? Jij heb je ding kunnen maken
- [00:08:33.22] Gina: Ik heb hem verneukt.
- [00:08:36.22] Oscar: Wat heb je gemaakt?

[00:08:37.24] Gina: Ik had die balk gemaakt, en de kleur denk ik. Maar die kleur ging ook niet goed bij mij. [00:08:42.21] Oscar: En die dak [00:08:43.04] Gina: Die dak heb ik niet gemaakt [00:08:43.12] Oscar: Gozer!!!! [00:08:46.13] Gina: Ik ben niet begonnen aan dat dak [00:08:46.12] Victor: Ik had ook zo'n halve dak, en ik heb een 4 [00:08:49.26] Oscar: Ja maar een halve dak op wie z'n ding man [00:08:50.12] Gina: Maar wat is ons gemiddelde dan? [00:08:53.17] Oscar: Haha 5, nee [00:08:54.04] Frank: Wat heb jij? [00:08:56.17] Gina: Wat heeft hij? [00:08:56.19] Victor: Ik heb 4 [00:08:59.02] Gina: Nee echt? [00:08:59.06] Frank: Gewoon 4, 4,0 [00:09:01.28] Victor: Nee man 4,000000165 [00:09:05.17] Gina: Maar jij moet hem nog inhalen he? [00:09:06.17] Frank: Ja [00:09:08.25] Gina: Haal eens een 10 ofzo [00:09:10.03] Frank: Als jij een 4 haalt, en jij hebt [00:09:14.03] Victor: Ik heb al een 4 gehaald [00:09:13.05] Frank: Oh,  $4+5,5 = 9,5 + 5,5 = 15/3 = 5$ [00:09:24.14] Gina: Wat? Ahh [00:09:24.24] Victor: Haal jij 10! [00:09:27.14] Frank: Plus 10 is 25, gedeeld door 4 is [00:09:30.23] Victor: bijna 6 [00:09:32.16] Oscar: Iets meer dan 6 [00:09:34.19] Gina: Ik zei toch we moesten ons SO cijfer lager doen, maar nee hoge verwachtingen! Ik dacht jij een 10 halen ofzo [00:09:41.10] Victor: Welke toets had ik alweer? [00:09:46.27] Gina: Gizem, wat heb jij voor die SO [00:09:49.13] Frank: Willen jullie ons niet storen, hebben zij een 10 [00:09:54.00] Gina: Haal een 11 [00:10:01.13] Victor: (Richting Mohammed) Wij weten dat jij dat SO had opgesteld man, dan is het logisch dat jij een 10 haalt. [00:10:05.10] Oscar: ja vond wel grappig dat je hem nog mocht maken [00:10:15.18] Gina: Hij was niet makkelijk  $[00:10:16.11]$  Frank: Ok als ik een 10 haal, krijg ik 5 euro [00:10:20.14] Oscar: Gek, heb ik geld ofzo? [00:10:20.13] Frank: Voor die 5 euro ga ik heel hard leren

[00:10:32.03] Aswin (ander team): Schrijf je sociale controle aan elkaar, of schrijf je dat als losse woorden

[00:10:38.20] Oscar: Sociale controle is sowieso uit elkaar, dat zijn twee losse woorden gozer. Hoe kan je sociale controle aan elkaar schrijven?

[00:10:57.26] Docent: Heren, ga naar je eigen groep!

[00:10:59.14] Gina: Ja naar je eigen groep, kom

[00:11:07.12] Gina: Ben je nog steeds bezig? (richting Frank, over het proceslogboek). Het is je eerste les!

[00:11:20.20] Frank: Hebben we nog obstakels?

[00:11:22.22] Gina: Nee, want jij bent er. We hadden jou als obstakel geschreven he?

[00:11:31.28] Oscar: Gozer kijk als deze code!

[00:11:45.15] Frank: We moeten een hele molen maken, weet je hoe moeilijk dat is?

[00:11:50.26] Gina: Wat wil jij dan als idee?

[00:11:51.16] Frank: Nee

[00:11:52.12] Gina: Maar als jij een beter idee hebt

[00:11:53.28] Frank: Gewoon een molen maken

[00:11:56.01] Oscar: Kijk we dachten aan dit, kijk. Maar hier staat 130 punten, in 12 minuten.

We zijn een beetje snelle werkers denk

[00:12:03.25] Gina: Hoe dan?

[00:12:21.11] Victor: Kijk wacht, Nederlands

[00:12:26.12] Frank: Moet je uit drie kiezen?

[00:12:28.17] Gina: Gewoon omcirkelen

[00:12:33.25] Gina: Ben je klaar? Geef mij die maar (het logboek)

[00:12:43.09] Frank: Helpt echt niet he

[00:12:39.22] Gina: Helemaal wel, door dit weten we dat jij een obstakel was voor ons

[00:12:50.13] Frank: Oh zo

[00:13:10.29] Oscar: Denk je dat je vandaag deze PO af kan maken (aan Mo). Victor hoor je wat hij zegt, hij denkt dat hij morgen die PO af hebt

[00:13:38.00](ACTIVITY) Er volgt onrust op de achtergrond wat niet te verstaan is.

[00:13:46.09] Oscar: Meneer vindt u dit goed? Of te moeilijk?

[00:13:51.00] Docent: Nou niet te moeilijk, maar het is heel veel werk. Maar je moet bedenken, dan moet je in recht hoekjes gaan doen. Ik denk dat je hier gauw 80 hoeken hebt.

[00:14:08.00] Gina: Echt?

[00:14:12.21] Frank: Meneer hoe kan je een 10 halen?

[00:14:14.04] Docent: Afhankelijk van wat een ander team doet, het mooiste object.

[00:14:20.09] Oscar: Meneer moet het met Den Haag?

[00:14:21.03] Docent: Den Haag, het Hofstad Lyceum of eventueel iets waarvan je denkt dat leuk is. Het moeten twee objecten zijn. En ga niet te lang brainstormen

[00:14:43.00] Oscar: Van dat kan je toch geen 16 vlakken maken (gaat over tolerantiezuil op schoolplein)

[00:14:48.18] Docent: Je hebt het onderblok, dat zijn er al 8. Dan heb je de paal, als je zorgt dat die aan de binnenkant een beetje indeukt, dan heb je al meer dan genoeg. Zo moet je denken. Je moet niet naar 80 hoekpunten en vlakken. Je moet rekeningen houden met het aantal lessen. Kijk eens naar buiten, en schets hem eens.

OPMERKING: de microfoon hangt bij Gina, het is dus niet meer te verstaan

[00:15:38.06] Oscar: Mag ik een blaadje hebben van jou

[00:15:48.00] Oscar: We moeten twee dingen maken he?

[00:15:54.07] Frank: We moeten twee? De molen en nog iets?

[00:16:00.27] Gina: Ik heb geen papier

[00:16:02.25] Oscar: Meneer je moet twee objecten maken he?

[00:16:12.25] Victor: doe het gewoon op die (papier)

[00:16:06.13] Gina: Die is toch al gebruikt?

[00:16:10.24] Frank: Moet ik uit mn map pakken?

[00:16:10.24] Gina: Graag

- [00:16:20.06] Gina: Hier een potlood, dankuwel (krijgt van docent een ruitjes blaadje)
- [00:16:20.23] Gina: Oh je hebt al papier
- [00:16:34.06] Victor: Ja die cirkel, dat is een bal he?
- [00:16:37.26] Oscar: Wacht eens, ga eens terug
- [00:16:42.28] Victor: Dat was ook vierkant
- [00:16:43.20] Gina: Oh ja, je hebt best wel gelijk
- [00:16:45.16] Oscar: Hoeveel vlakken heb je dan?
- [00:16:45.23] Victor: 1,2,
- [00:16:47.11] Oscar: 3,4,5,6
- [00:16:52.12] Victor: Meer daarbuiten
- [00:16:56.09] Oscar: 9, 10, 11, 12, 13, 14, 15, 16, 17 ongeveer man
- [00:17:04.05] Victor: Serieus?
- [00:17:04.24] Gina: Dat is toch goeie?
- [00:17:05.00] Oscar: Ja
- [00:17:06.13] Frank: Alleen die H?
- [00:17:07.25] Oscar: Ja
- [00:17:08.08] Gina: En nog één
- [00:17:08.17] Oscar: Dat zijn 17 vlakken he, waarom zou je die niet doen?
- [00:17:13.07] Gina: Frank man, niet onderschatten
- [00:17:16.15] Oscar: Heb jij al deze opdrachten gemaakt?
- [00:17:20.12] Frank: Nee
- [00:17:22.21] Oscar: Goed zo man
- [00:17:25.19] Frank: Maar dat komt, coderen is makkelijk
- [00:17:27.10] Oscar: Thanks man
- [00:17:29.26] Gina: Dankjewel dat je aan onze afspraken hebt gehouden Frank
- [00:17:31.10] Frank: Hoe zo?
- [00:17:32.12] Gina: Je hebt toch gemaakt, want Oscar heb jij toch geappt
- [00:17:37.02] Frank: Ohhh, huiswerk. Dat heb ik al lang al gemaakt. Ik dacht je bedoeld iets anders
- [00:17:46.09] Oscar: Nee nee
- [00:17:52.13] Gina: Ok
- [00:17:53.03] Docent: Van het hofstad lyceum kan je ook een 3D versie maken. Dat de H erin of eruit valt.
- [00:17:59.20] Oscar: Ja dat gaan we doen. Wat zeg u? Dat de H erin valt?
- [00:18:04.14] Docent: Ja, zegmaar, want dit is eigenlijk een vierkant. Maar als hij wat dieper ligt, dat H'tje, of dat hij juist naar buiten komt, dan heb je ook al..
- [00:18:12.24] Oscar: Oh dat hij zegmaar zo schuin loopt
- [00:18:14.23] Docent: Nee dat je zo zegmaar, wacht (pakt een blokje), je hebt gewoon dat blok.
- En het lijkt alsof de H er boven op ligt.
- [00:18:23.22] Victor: Net als een taart weetje, zo
- [00:18:24.11] Docent: Ja, dat je een beetje 3D effect hebt, anders wordt het wel heel plat
- [00:18:26.04] Gina: Ja

[00:18:28.01] Frank: Dan heb je ook met schaduw effect

[00:18:24.01] Victor: Dan heb je zegmaar deze achtergrond, dat is plat, en dan heb je die 3D erop

[00:18:35.21] Docent: Ja die H steek er dan uit

- [00:18:36.21] Oscar: Oh je hebt dus een vierkant vlak, en daarop komt die H
- [00:18:40.03] Victor: Juist
- [00:18:41.26] Oscar: Dat moet wel lukken toch?
- [00:18:40.28] Gina: Ja
- [00:18:42.19] Docent: Dat moet zeker lukken
- [00:18:42.11] Oscar: Dat was echt een sarcastische ja Gina
- [00:18:45.27] Gina: Nee mijn stem is gewoon zo. Oké, wat gaan we nu doen, onze tweede.
- [00:18:48.20] Oscar: Als tweede kunne we die pilaar doen
- [00:18:50.15] Gina: Ohja die tolerantiezuil
- [00:18:52.18] Victor: Volgens mij doet iedereen die
- [00:18:54.15] Gina: Ja iedereen doet die zuil
- [00:18:57.10] Oscar: Gozer, jij wil Drievliet maken! (naar Frank)
- [00:18:59.22] Gina: Haha, ik zeg eerlijk. Als we klaar zijn met onze opdrachten mag jij nog een extra maken, voor als het kan
- [00:19:07.26] Oscar: Als jij zeker weet, dat jij die moeilijke kan maken
- [00:19:08.09] Gina: We hebben vertrouwen in je
- [00:19:13.16] Oscar: Mattie luister, wij maken deze. Zoek jij een object waarvan jij denkt dat je die kan (tegen Frank), maak niet uit gewoon zoeken. Serieus, wij hebben nu deze, niet dat wij drieën nu dingen gaan maken, en jij in je eentje, maar zoek nu een object dat jij denkt dat wij kunnen maken
- [00:19:24.18] Frank: Ja ok, we doen nu gewoon dat. Ik kan misschien ook wat anders maken.
- [00:19:30.16] Oscar: Ja zoek, je kan gewoon zoeken. We zijn gewoon hier
- [00:19:32.23] Frank: Ik kan niet op school werken
- [00:19:33.22] Oscar: doe niet zo stoer mattie
- [00:19:36.09] Gina: Doe gewoon google afbeeldingen
- [00:19:39.25] Oscar: Zoek, ga gewoon naar google
- [00:19:39.25] Frank: Ik kan niet man, doe niet raar man
- [00:19:45.10] Oscar: Jij vindt op school raar, en thuis kan ie leren
- [00:19:48.10] Frank: Nee is meer thuis, dan ga ik leren
- [00:19:50.10] Gina: Ok dan moet je echt..
- [00:19:54.16] Oscar: Ga naar Google, en zoek gewoon iets
- [00:19:55.02] Gina: Ja dan weten we echt.
- [00:19:55.28] Frank: Dat kan niet man
- [00:19:56.10] Gina: Dan moet je echt op vrijdag een ontwerp he, anders he
- [00:20:01.09] Frank: Ja
- [00:20:05.06] Gina: Zo mag ik het horen
- [00:20:34.20] Frank: Anders ga ik onze eigen logo maken
- [00:20:31.02] Oscar: Haha hij wil zijn eigen logo maken, voor de school
- [00:20:40.23] Frank: Nee
- [00:20:42.09] Gina: RARA
- [00:20:42.28] Frank: Ja dat gekke logo
- [00:20:44.14] Gina: Die honderd?
- [00:20:47.12] Oscar: Als je zo zegmaar die RARA kan doen, ook op zo'n vierkant doen
- [00:20:54.16] Frank: Dan is die gekke R
- [00:20:56.22] Oscar: Of als eentje zo gaat, en dan weer zo, en dan weer zo en dan weer zo
- [00:20:58.15] Gina: Soort graffiti achtig
- [00:20:57.29] Frank: Ja weet je niet....
- [00:21:03.18] Oscar: Neenee kijk, we hebben hier zo'n vierkant
- [00:21:12.03] Frank: Noem je dat 3D
- [00:21:11.08] Gina: Ja
- [00:21:11.07] Victor: Nee eigenlijk 7D
- [00:21:13.24] Frank: Ik kan veel beter tekenen
- [00:21:16.20] Frank: Wacht ik maak 10 keer beter voor jou
- [00:21:17.11] Oscar: Wacht wacht, je hebt hier zo'n vierkant vlak, en dan heb je hierzo die R, je
- hebt die R zo, die A zo, dan heb je die R zo, dan heb je die A zo. Dat is wel duidelijk, dan gaat het zo
- [00:21:24.16] Gina: Dat is leuk, dat is mooi kijk dan
- [00:21:25.06] Oscar: En dan heb je nog 3D op dat vlak, als je dat kan?
- [00:21:32.08] Victor: Wie zegt dat je met een vierkant een cirkel gaat krijgen
- [00:21:34.06] Oscar: Heb je met A en R een cirkel nodig?
- [00:21:35.20] Victor: Nee man, R is vierkant (sarcastisch)
- [00:21:37.18] Oscar: Je kan die R toch zo maken gozer, waar heb jij het over?
- [00:21:39.22] Victor: Je wilt toch wel R van word, niet die
- [00:21:45.22] Gina: Ik begrijp wat je bedoeld, die R is troubles man, de R is troubles. Die R,
- mensen willen dat, ik wil ook geen vierkante
- [00:21:51.02] Oscar: Ok ik ga R 3D
- [00:21:52.27] Victor: Neenee, alleen omdat jij A heet
- [00:21:56.18] Gina: Echt he? Racist! (grapje)
- [00:21:58.14] Oscar: Oh ja jullie zijn die R he?
- [00:22:00.07] Gina: Haha
- [00:22:03.19] Docent: Wat nu jullie ideeën? In ieder geval de H.
- [00:22:06.04] Gina: We hebben de H, en we willen misschien onze team logo.
- [00:22:10.02] Docent: De rara?
- [00:22:12.17] Oscar: Alleen meneer, die R is rond. Maar hoe maak je zoiets?
- [00:22:16.12] Docent: Kom eens, geef eens hier een blaadje. Ik zal even, dit was een blaadje dat al gebruikt was he?
- [00:22:24.28] Gina: Ja
- [00:22:25.20] Docent: De R doe je gewoon zo: (schets)
- [00:22:40.26] Docent: Zo....
- [00:22:38.08] Gina: Ohh, dat is gewoon het teken wat moet gebeuren
- [00:22:42.06] Oscar: Hier Victor, wat zei je net tegen mij?
- [00:22:44.09] Victor: Oh het is gewoon een blok R eigenlijk

[00:22:46.23] Docent: Ja eigenlijk een soort van blok R. Rond maken is heel lastig. Want als je rond wil doen.. Wat wil je als je rond wil doen, dan moet je dit gaan doen. Dus als je rond wilt, moet je allemaal driehoekjes zo die net een klein beetje rond lopen. Maar dan ben je even bezig, want dit zijn allemaal hoekpunten, en allemaal vlakken. Dus maak het vierkant

[00:23:05.26] Victor: Neenee kan wel, dan moet het wel zo zijn he. Eerst komt die R zo, en die andere R die kijkt zo naar die A weetje.

- [00:23:20.29] Oscar: Neenee, kijk je hebt zo eerst het vlak zo, dan heb je die R zo, dan heb je die A zo, dan heb je R zo en dan heb je die A zo. Ze gaan zegmaar zo
- [00:23:26.10] Victor: Wat is dat voor woord zo?
- [00:23:29.05] Gina: Nee ik begrijp, ik weet wat hij bedoeld
- [00:23:31.19] Oscar: Dan gaat eerst die R, hier is die A, hier is die R, en hier is die A
- [00:23:34.18] Victor: Gozer teken het, ik snap het niet
- [00:23:36.14] Oscar: Jeetje
- [00:23:37.16] Gina: Ik kan ook niet tekenen man
- [00:23:39.21] Victor: Mijn inzicht gaat gewoon kwijt
- [00:23:40.24] Oscar: Kijk je hebt gewoon zegmaar

[00:23:44.20] Gina: Ik zie het ook voor, alleen jij, kijk je weet toch die 3D versie als je zegmaar met een kubus dat je, als je een 3D kruis hebt, dan ga je toch aan die kant. En anders ga je aan de andere kant.

- [00:23:57.04] Victor: Dus deze R precies?
- [00:23:58.13] Oscar: Ja zo'n R, en deze A gaat toch ook zo, alleen nu gaat ie die kant op zegmaar
- [00:24:01.24] Gina: Dat die andere kant 3D is
- [00:24:05.09] Victor: Dus ook R, en hier zo A. A zo
- [00:24:08.02] Oscar: Zo R, zo A. Dus die A draait zegmaar deze... Dus nu is die A zo, maar die A draait die kant op
- [00:24:12.01] Victor: Oh dus die R staat zo in 3d, en dan komt die A er beetje voor
- [00:24:16.20] Gina: Haha
- [00:24:18.25] Oscar: Neeee, Victor kom op! Gozer
- [00:24:20.19] Gina: Teken jij, jij snapt toch?
- [00:24:23.26] Frank: Ja, maar ik kan wacht
- [00:24:25.10] Gina: Laat hem tekenen, laat Frank tekenen
- [00:24:28.17] Frank: Ja hij was al bezig
- [00:24:28.05] Gina: Victor man!
- [00:24:31.09] Victor: Serieus ik zie het echt niet
- [00:24:32.14] Oscar: Kijk die is zo die R zo
- [00:24:35.14] Gina: Die 3D is nu aan de linkerkant, bij de A zou die aan de rechterkant zijn
- [00:24:38.11] Frank: Kijk, dit is die R zegmaar, en precies bij die einde, dan gaat die ding
- omlaag, en zet je die A zo
- [00:24:46.23] Victor: Zo recht?
- [00:24:47.23] Frank: Ja zo, nou gewoon zo, het is zo. Dit is mijn A, dit is mijn R. Ik zet hem zo
- [00:24:55.01] Victor: Ja
- [00:24:56.19] Frank: Ja, en dan heb je weer die R
- [00:24:56.01] Oscar: Frank, hij snapt het niet
- [00:24:58.04] Gina: Hij snapt het toch wel? Nee hij snapt het niet
- [00:25:00.21] Frank: Jullie kunnen niet uitleggen daarom.
- [00:25:09.11] Oscar: Gozer weet je hoe lang wij bezig zijn
- [00:25:10.26] Gina: Sorry hoor, maar hoe moet je het uitleggen? Het is simpel
- [00:25:14.04] Frank: Jij zeg ik kan niet uitleggen. Moet je de hele les opnemen?
- [00:25:28.26] Gina: Ja hij gaat analyseren hoe wij als groepje werken
- [00:25:31.16] Frank: Constant praten, slim nadenken, en tekenen

[00:25:41.22] Oscar: Zo simpel tekenen, die R loopt toch zo, en die A loopt zo. Zie je de A nu van deze zijde, en de R van deze. Dus het loopt eigenlijk zo

[00:25:52.19] Victor: Ja

[00:25:54.08] Frank: Hij weet al, hij begrijpt al

[00:25:52.29] Victor: Maar waar komt die andere R dan?

[00:25:58.25] Oscar: Die andere R gaat dan weer schuin, zoals deze R is, en dan komt die A weer zoals deze A is

[00:26:06.00] Victor: Je kan toch hetzelfde ook daaronder doen, en dan plak je ze tegen elkaar [00:26:10.27] Gina: Wat ik snap het niet?

[00:26:13.11] Oscar: Maar dan moet je al die punten weer gaan veranderen he? Oh dan moet je alleen die x gaan veranderen

[00:26:16.21] Gina: Wat dacht je Victor, ik snapte het niet?

[00:26:19.28] Victor: Nu snapte je mij niet, wat is dit?

[00:26:21.03] Oscar: Hij wilde dus zegmaar van deze R een A maken, en dan kopieer je gewoon die codes die je hebt gebruikt, en dan doe je dat hier, maar dan verander je allen die X. Dan heb je gewoon hier gewoon 2 r's

[00:26:32.10] Gina: Maar wat wil jij dan doen?

[00:26:34.01] Oscar: Dit is gewoon mijn idee, alleen dat het makkelijk gedaan wordt

[00:26:41.01] Gina: Oh maar dat dacht ik ook al

[00:26:43.14] Victor: Neeee, ik bedoelde dat niet

[00:26:43.18] Gina: Ja zie je?

[00:26:45.17] Victor: RA en dan hier zo onder RA, en dat plak je op zo elkaar, en dan heb je zegmaar zo

[00:26:46.08] Frank: Weer een rare R, dan heb je een R beter dan de andere

[00:26:51.11] Victor: Nee beter gewoon op elkaar, dan heb je gelijk een pion, want anders is het gewoon

[00:26:55.19] Gina: Ik snap het, schaduw achtig

[00:26:56.12] Oscar: Wil je dan zo die R hebben, en zo die A. Of gewoon letterlijk onder elkaar?

[00:26:59.23] Victor: Nee gewoon precies onder elkaar

[00:27:00.21] Frank: Ohh geef eens, je kan ook dit erbij doen

[00:27:02.11] Victor: Je kan het ook spiegelen, dat is wel tof eigenlijk

[00:27:02.17] Frank: Kijk we kunnen ook, team RARA, je weet toch, geef eens. Dan nog eens een gekke muur erbij maken

[00:27:10.08] Oscar: We komen hier al niet uit, jij wilt muur erbij maken?

[00:27:17.20] Gina: Frank is pro weetje

[00:27:19.16] Oscar: Hij is bijna Aswin's niveau he. Als Aswin een opdracht moet maken

[00:27:24.15] Victor: Ja Aswin, we weten dat je klaar bent. We weten het

[00:27:28.25] Gina: Met wat is Aswin klaar?

[00:27:27.17] Oscar: Gozer, weet je wat het met Aswin is, wanneer hij een opdracht wil beginnen, dan wil hij gelijk het onmogelijke gaan doen, en dan gaat hij rustig naar basis. Hij begint met onmogelijk

[00:27:36.17] Victor: Hij maakt een Mercedes

[00:27:37.14] Oscar: Neenee Frank

[00:27:40.02] Victor: Dus jij wil die zelfde 3D ding gaan doen?

[00:27:46.03] Frank: Desnoods die toren, dan heb je mooi die toren

[00:27:54.15] Gina: Ok, zullen we eraan werken

[00:27:55.07] Frank: Ja begin gewoon

- [00:27:58.06] Gina: We kunnen niet te lang
- [00:27:58.07] Oscar: Weet je wat het is, we hebben twee objecten, en we zijn met 4en
- [00:28:01.18] Gina: 2 2
- [00:28:02.27] Oscar: Ja dat snap ik
- [00:28:04.13] Gina: Ga met Frank
- [00:28:05.15] Oscar: Maar ik bedoel hoe moet je, je moet op één computer werken
- [00:28:09.08] Gina: Nee, oh jawel, ja twee mensen moeten op één computer werken
- [00:28:14.01] Oscar: Ja maar
- [00:28:14.07] Gina: Ja maar ja, want anders ..
- [00:28:18.22] Victor: Kijk wij doen die H man
- [00:28:20.08] Oscar: Ja moet wel zo, maar is toch niet logisch. Je hebt twee objecten, je moet met ze tweeën op één computer, dan gaat sowieso eentje maar iets doen. Wat moet die ander doen, je kan toch niet helpen
- [00:28:27.16] Frank: Help gewoon
- [00:28:27.19] Victor: Tuurlijk wel
- [00:28:27.19] Gina: Helpen
- [00:28:28.24] Victor: Ik ben asdw, jij ben de pijltjes
- [00:28:33.10] Gina: Haha ja multiplayer
- [00:28:34.24] Frank: Hij beschoot ons gewoon he, we zitten in zo'n goeie team
- [00:28:38.29] Gina: Echt he
- [00:28:39.29] Frank: Hij zegt gewoon dat we niets doen
- [00:28:40.14] Gina: Vertrouwen! Definition of Fun, prettige sfeer
- [00:28:43.17] Oscar: Dat zeg ik toch niet
- [00:28:45.12] Frank: Dat zeg je wel, zo komt het over man
- [00:28:49.24] Gina: haha, kom we gaan beginnen
- [00:28:53.17] Victor: Maakt niets uit, kom we gaan beginnen. Wat gaan we eigenlijk doen
- [00:28:58.18] Frank: Maar die team RaRa kan ook iets anders worden
- [00:28:59.09] Gina: Zoals?
- [00:29:07.05] Oscar: Kan je serieus zulke dingen maken Frank?
- [00:29:12.07] Frank: Het is toch met codes?
- [00:29:12.16] Oscar: Jaa
- [00:29:12.28] Frank: Ja kapot makkelijk
- [00:29:14.00] Oscar: Ik zweer ik vertrouw op jouw he?
- [00:29:19.21] Gina: Ja ik vertrouw jou ook
- [00:29:22.02] Victor: Ok, dan doen jullie die RARA
- [00:29:21.08] Gina: Ja wij doen ook RARA
- [00:29:22.17] Oscar: Ja niet nu, in de les
- [00:29:23.17] Gina: Waarom niet?
- [00:29:24.25] Oscar: Maar ik vertrouw erop dat. Ja we gaan nu wel beginnen, maar ik bedoel dat
- hij het af hebt. Daar moeten we wel op vertrouwen.
- [00:29:28.20] Gina: Neenee sowieso
- [00:29:30.27] Victor: Je hebt nu 4 dagen, of 3
- [00:29:33.00] Gina: Eigenlijk voor vrijdag
- [00:29:35.04] Oscar: Je hebt geen toetsen meer deze week, dus je kan je wel erop richten
- [00:29:37.11] Frank: Ik heb nog 6 toetsen
[00:29:39.19] Gina: Ja jij moet inhalen omdat je er zo vaak niet bent geweest

[00:29:43.14] Frank: Eigenlijk zou ik het vandaag af maken, maar toen dacht ik morgen uhhh

repetitie. Maar die is niet zo moeilijk, formuleren. Was die moeilijk?

[00:29:56.20] Victor: Nee, beetje

- [00:29:59.07] Gina: Het was mijn eerste onvoldoende hoor. Formuleren voor Nederlands.
- [00:30:01.24] Frank: Serieus, iedereen haalt daar hoge cijfers voor.
- [00:30:03.17] Gina: Ikke niet man, ik had 0 ...
- [00:30:06.08] Frank: Ik zie iedereen opeens met 7 /8 voor Nederlands
- [00:30:08.14] Gina: Oh
- [00:30:11.23] Oscar: Dus wij gaan nu die H maken, en jullie die RARA
- [00:30:16.14] Frank: Ja toch
- [00:30:20.15] Victor: Hallo teamgenoot
- [00:30:23.21] Oscar: Succes man
- [00:30:21.07] Gina: Succes. Jij moet ook box geven, succes gozer!

[00:30:30.04](ACTIVITY)Er volgt een stoelendans. Vanaf hier wordt alleen het groepje van Gina gevolgd, omdat het andere groepje niet goed te verstaan is.

- [00:31:08.03] Gina: Ok
- [00:31:09.10] Oscar: Ja

[00:31:13.10] Victor: Ik zet mijn stoel wel andersom

- [00:31:18.17] Gina: Jij bent troubles man
- [00:31:23.20] Gina: (richting Frank) Je weet niet eens hoe je het opstart? Deze gozer wil een hele
- ding maken, en kan niet eens opstarten
- [00:31:33.07] Frank: Sowieso ergens bij leerlingnummer
- [00:31:32.21] Gina: Informatica
- [00:31:32.21] Frank: Ik zei het toch
- [00:31:38.06] Victor: Hierboven
- [00:31:41.01] Victor: Laten we gewoon eerst beginnen met die vlak gewoon
- [00:31:43.09] Gina: En dan 3D converter
- [00:31:44.05] Gina: Ik notepad
- [00:31:43.02] Victor: Hij valt nog best wel mee deze
- [00:31:49.01] Frank: En dan?
- [00:31:51.20] Gina: Uhh, deze computer, naar deze computer gaan. W-schijf. Apps. Informatica.
- 3D converter ja. En dat die bolletje. Juisstt
- [00:32:22.23] Frank: En dit is?
- [00:32:25.18] Gina: Dit is gewoon het programma die 3D beeld kan zien
- [00:32:31.00] Frank: Kan zien? oh zoo
- [00:32:31.21] Gina: Dus niet meer via google chrome of firefox
- [00:32:36.00] Frank: Oh dan kan ik gelijk het object zien, ik ben bezig man. Hoe kan ik veranderen? Hierzo?
- [00:32:44.01] Gina: Nee je kan niet gelijk veranderen. Je moet altijd eerst opslaan
- [00:32:46.01] Frank: Daarna veranderen
- [00:32:46.11] Gina: Ja, nee dat kan niet
- [00:32:51.17] Frank: Wat is dat
- [00:32:53.13] Gina: Alleen het beeld zie je, net als met internet. Kon je ook niet veranderen.

[00:32:57.27] Frank: Ze kunnen niet van twee programma's, één programma maken

[00:32:59.11] Gina: ja he? Vind ik ook man

[00:33:06.29] Gina: Ok, weet je hoe die codes werken?

[00:33:06.05] Frank: Welke codes?

[00:33:08.15] Gina: Die begincodes. Je hebt toch gemaakt?

[00:33:12.01] Frank: Ja, oh die codes

[00:33:16.23] Oscar: Tuurlijk weet hij die, hoe bedoel je

[00:33:22.21] Gina: Frank man

OPMERKING: Frank heeft duidelijk niets gedaan, maar probeert dit te verbloemen voor zijn teamgenoten. Die trappen hier blijkbaar in, hoewel Gina duidelijk haar twijfels heeft. Frank is zich zeer bewust van de microfoon, en wilt niet dat ik als docent hoor dat hij niets gedaan heeft. Gina moet alles nog uitleggen. Op de achtergrond is te horen dat Oscar en Victor samen de punten van de H aan het bepalen zijn.

[00:34:29.23] Gina: Je moet het opslaan als. Hoe moest je ook alweer opslaan?

- [00:34:38.11] Oscar: .OBJ
- [00:34:38.11] Frank: .OBJ?
- [00:34:41.19] Gina: Type gewoon
- [00:35:03.22] Frank: Welk PO is dit?
- [00:35:03.15] Gina: PO1
- [00:35:06.25] Frank: PO1.obj
- [00:35:11.29] Gina: .obj
- [00:35:18.21] Frank: 70 minuten naar dat ding luisteren, pas op 5 minuten luisteren. Na 5
- minuten is het wel klaar
- [00:35:34.25] Oscar: Gozer wat is dit? Heb jij dit net gedaan?
- [00:35:33.28] Gina: Ja
- [00:35:36.17] Frank: Nee
- [00:35:38.04] Gina: Jawel
- [00:35:40.26] Frank: We zijn klaar man
- [00:35:54.24] Frank: Het gaat goed komen man, heb je beetje vertrouwen?
- [00:35:57.03] Gina: Beter
- [00:36:00.09] Frank: Hoezo heb je geen vertrouwen?
- [00:36:01.20] Gina: Ik heb wel vertrouwen?
- [00:36:05.06] Frank: Alleen maar op de audio te zeggen
- [00:36:06.15] Gina: Alleen, ik ben een beetje bang voor die tijd
- [00:36:09.20] Frank: Ja man, ik zit ook na te denken man. Het is nu dinsdag, over 3 dagen al.
- [00:36:23.23] Frank: Commentaar bij code
- [00:36:27.06] Gina: Ik maak die wel
- [00:36:26.09] Frank: Ja?
- [00:37:00.06] Frank: Ik heb geen zin om nu te maken.
- [00:37:01.28] Gina: Waarom niet?
- [00:37:11.05] Frank: Het is al bijna klaar toch?
- [00:37:12.24] Gina: Ja man Oscar, wij zijn bijna klaar
- [00:37:16.01] Oscar: Frank jij bent kapot snel
- [00:37:19.22] Victor: Ik heb al twee PO's ingeleverd
- [00:37:20.00] Gina: Ga je over?
- [00:37:23.00] Frank: Nee ik denk het niet
- [00:37:23.28] Gina: Waarom?
- [00:37:25.14] Frank: Engels man
- [00:37:29.29] Gina: Wie heb je?
- [00:37:33.27] Frank: Verheijen
- [00:37:42.04] Gina: Kapot mooi!
- [00:37:52.23] Gina: He maar over die SO he. Ik dacht dat het beter was gemaakt?
- [00:37:57.16] Victor: Neenee, sowieso niet. Ik had 5 toetsen
- [00:38:08.13] Gina: Ik had ook 5 toetsen

COMMENTAAR: op de achtergrond blijven Victor en Oscar samen werken aan de H. Hieronder wat tekst wat te verstaan is, aangezien Gina in de buurt is gekomen

[00:38:11.02] Oscar: zullen we die X ook gewoon 20 gooien. Dan heb je zegmaar echt een vierkant, nu maken wij een rechthoek he? Snap je? [00:38:20.19] Victor: Oh, maar een rechthoek is wel mooier

- [00:38:24.25] Gina: Ik vind een rechthoek wel mooier, is een beetje breder
- [00:38:29.04] Victor: Ik weet wat jouw idee was
- [00:38:29.27] Frank: Doe je dit zo, dan is er RARA, maar dan in 3D
- [00:38:35.02] Victor: Die H staat er gewoon op, dus eigenlijk, wat we aan het doen zijn
- [00:38:41.28] Victor: Is hij al klaar?
- [00:38:40.26] Oscar: Gozer hij wil in die kubus een RARA maken. Haha
- [00:38:50.26] Oscar: Mattie jouw level, maar als je het kan
- [00:38:58.23] Victor: Frank, kan je die kubus ook zo breken dat je een R erin zetten.
- [00:39:01.26] Oscar: Niet te overdreven doen man!
- [00:39:04.16] Oscar: Als je hier RARA kan maken
- [00:39:08.12] Gina: Maar dat is echt veel werk toch, en de R en de A?
- [00:39:10.04] Victor: Wacht wacht
- [00:39:11.26] Gina: En als je de R en de A maakt?
- [00:39:17.12] Frank: Woow, dit is helemaal goede man
- [00:39:41.16] Frank: Maak gewoon symmetrisch
- [00:39:46.09] Victor: Dan moet je 4x uitprinten man
- [00:39:47.03] Oscar: Je hebt hier zegmaar die R toch, dan heb je hier de A kleiner, dan heb je
- hier die R, en dan heb je hier die A kleiner toch?
- [00:39:54.17] Gina: Juist want de R staat hoger dan de A

[00:39:54.27] Oscar: Maar mijn achternaam begint toch ook met de R, ik voel me nu ook high class. Had je niet van mij verwacht he

- [00:40:04.00] Frank: Mijn achternaam begint ook met een A
- [00:40:05.07] Oscar: Ohja, hij is dubbel A
- [00:40:09.00] Victor: Maar dus wat? Waar wil je die R gaan zetten
- [00:40:10.18] Oscar: Op deze vlak R, op deze vlak A
- [00:40:12.07] Victor: Die hele R
- [00:40:07.11] Oscar: Ja wacht, geef eens Frank, kijk als je hem zo draait Victor, kijk Victor hier deze vlakken hier
- [00:40:20.09] Victor: Ja ik zie veel vlakken man
- [00:40:26.04] Oscar: nee deze, gewoon deze, hier komt zegmaar gewoon zo'n R
- [00:40:25.00] Victor: Erop?
- [00:40:26.00] Oscar: Ja, en dan heb je deze vlak, en daar komt zegmaar die A, en dan heb je deze vlak, daar komt zegmaar R
- [00:40:34.05] Gina: Die is wel mooi, ik zeg eerlijk
- [00:40:35.09] Oscar: Als je die kan maken
- [00:40:37.02] Frank: Ja maar dat mag ik nu gaan doen
- [00:40:39.23] Victor: Nee ik dacht net als zo'n dobbelsteen, dat die R erop lag
- [00:40:42.26] Oscar: nee ik dacht aan jou idee man, die moet je gewoon doen
- [00:40:45.24] Victor: neenee jij fockt gewoon
- [00:40:46.20] Gina: Jij bent echt dodelijk vriend
- [00:40:51.15] Victor: Ik dacht aan dat, maar niet precies erin
- [00:40:53.02] Frank: Geodriehoek
- [00:40:55.27] Oscar: Ja ik heb
- [00:40:55.27] Gina: Ik heb wel een geodriehoek
- [00:41:02.28] Victor: Ik heb alleen een geovierkant
- [00:41:04.14] Oscar: Ok, we moeten nu
- [00:41:04.24] Gina: Ja man, ik heb sowieso elk jaar heb ik een volle etui
- [00:41:09.12] Oscar: Gozer we kunnen toch gewoon dat af hebben, serieus
- [00:41:09.03] Gina: Dubbel dubbel o o
- [00:41:15.21] Oscar: He we gaan nu niet rappen hiero he
- [00:41:17.03] Gina: Daar was er geen een mocro zeg...
- [00:41:22.14] Oscar: Dus jij praat met mocro boys, zal ik tegen jou vader zeggen?
- [00:41:27.12] Gina: Sowieso, het is een Yes-R rap man kom op, mijn vader weet gewoon
- [00:41:30.28] Victor: Yes-r is gewoon een wannabee yellow claw
- [00:41:33.21] Oscar: Ja nu, maar vroeger niet
- [00:41:35.03] Gina: Ja man, Yes-r
- [00:41:38.15] Victor: Welke nummer was dat van molio
- [00:41:40.23] Frank: Ja man, hij had niet zo harde tekst ofzo
- [00:41:45.29] Oscar: Maar hij ging Yellow claw doen. Hij ging allemaal housebeats erin gooien enzo, en trap
- [00:41:55.13] Frank: Maar yellow claw
- [00:41:57.00] Oscar: Maar Yellow claw is nog wel goeie, maar hij doet nu hun na man.
- Partysquad ook
- [00:42:00.22] Gina: Ok, kom we gaan we werken
- [00:42:04.19] Oscar: Vroeger was nog tutututututu
- [00:42:06.08] Victor: Welke was dat
- [00:42:08.04] Gina: Rampeneren in de zaal
- [00:42:09.19] Oscar: Ja dat was hem, het was van maak em stuk. Goeie tijd man

[00:42:22.12] Oscar: Dus links voor (Oscar en Victor gaan weer verder met de H)

- [00:42:23.29] Gina: Dat was zo leuk, groep 4 man
- [00:42:25.15] Gina: Ik zweer! Groep 4
- [00:42:30.07] Frank: Volgens mij groep 6
- [00:42:32.23] Gina: Echt, ben je blijven zitten?

[00:42:32.15] Frank: Nee, maar...

[00:42:34.07] Gina: Ik weet nog dat ik ging naar Mondriaan, en dan stond het liedje daar op [00:42:38.04] Frank: Daar was dat dansje op verzinnen op sportdag

(op de achtergrond:)[00:42:52.07] Oscar: Die x is beetje, 5 is mooi!

- [00:43:00.19] Gina: Welke kleur gaan we doen?
- [00:42:59.17] Victor: Welke kleur van je
- [00:43:01.23] Oscar: Die R groen ofzo
- [00:43:03.11] Victor: Nee
- [00:43:04.18] Gina: Roze
- [00:43:03.29] Frank: Neenee, gewoon eigen kleur, omdat je zoveel
- [00:43:11.02] Gina: Ik wil blauw, lichtblauw
- [00:43:14.10] Victor: Normale kleur, doe die A zelfde kleur, en die R zelfde kleur
- [00:43:16.28] Oscar: Dat zeg ik net
- [00:43:19.22] Victor: Jij zegt black
- [00:43:21.13] Oscar: Nee dat was toen ik mijn eigen kleur mocht kiezen
- [00:43:21.29] Victor: Ok welke kleur wil jij?
- [00:43:25.12] Oscar: Ok we gooien die R, onderhandel dan. Zij wil roze
- [00:43:30.04] Gina: Nee ik wil geen roze
- [00:43:29.24] Victor: Ik wil cyaanblauw man
- [00:43:31.00] Gina: Ik ook, ik vind dat echt een mooie kleur
- [00:43:35.06] Victor: Ok, cyaanblauw
- [00:43:40.04] Frank: Het moet de R zijn
- [00:43:36.05] Oscar: welke wil jij
- [00:43:42.05] Victor: Wat wil jij dan
- [00:43:45.15] Frank: We gaan rood
- [00:43:51.28] Gina: Nee ...rood is basic
- [00:43:52.08] Victor: Rood blauw is sowieso die standaard tegenovergestelde kleur
- [00:43:56.21] Gina: Complementaire kleuren
- [00:44:03.22] Frank: Rood
- [00:44:08.03] Gina: Doe magenta! Weet je welke kleur dat is? Roze
- [00:44:09.14] Victor: Mijn straat heet magenta
- [00:44:16.11] Victor: Hij zegt scheikundekleuren, hij zegt dingen uit binas
- [00:44:29.05] Frank: Heeft hij geen scheikunde?
- [00:44:29.20] Oscar: Ik zit bij jou in de klas
- [00:44:31.22] Frank: Hoe ken je dat niet weten dan
- [00:44:37.00] Oscar: Jij wil zeggen dat ...rood blauw was?
- [00:44:45.02] Victor: Ok, kies een kleur
- [00:44:51.05] Gina: Magenta
- [00:44:48.18] Oscar: Nee dat is roze!
- [00:44:54.20] Victor: Doe hotpink
- [00:44:57.23] Gina: Met oceaanblauw, killer!
- [00:45:04.07] Victor: Welke kleur wordt die dobbelsteen?
- [00:45:05.04] Gina: Uhh wit
- [00:45:10.06] Frank: Jullie eigen

[00:45:12.12] Gina: Wit is toch neutraal. Wit met oceaanblauw en hotpink [00:45:16.18] Victor: Juist! [00:45:18.29] Gina: Beest

[00:45:22.15] Oscar: We gaan de x 25 maken (gaat met Victor weer verder met hun opdracht)

[00:45:24.01] Frank: We doen gewoon die R aan de buitenkant

[00:45:27.08] Gina: waarom?

[00:45:33.07] Frank: Vraag aan hem mag je twee objecten tegelijk doen

[00:45:38.08] Oscar: Wil je in elkaar doen?

[00:45:38.08] Frank: Je heb toch die H, zo met die H kan je makkelijk gaan voegen toch

[00:45:44.22] Victor: Oh dus hij wil dat we een ingang gaan maken dat je al die RRR ziet

[00:45:50.22] Frank: Dit is een dat we hebben, hier hebben we een kubus

[00:45:52.12] Victor: Jaaaah, maar je moet twee aparte hebben

[00:45:58.08] Gina: Je moet aparte hebben

[00:45:59.19] Frank: Dit is toch onderkant, dan dit toch de H zijn

[00:46:02.19] Oscar: Hij bedoelt dat je die H op de bovenkant van de kubus zet, en in die kubus zit die RARA

COMMENTAAR: doordat Frank niets ervan begrijpt, maar het zelf wel denkt, maakt hij het de andere teamgenoten heel lastig, door met allerlei (lastige) nieuwe ideeën te komen. Hierdoor is het team afgeleid, en gebeurd er dus helemaal niets.

[00:46:05.22] Frank: Jaa

[00:46:07.04] Gina: Vragen, ik weet niet

[00:46:11.01] Oscar: Vraag jij, jij mag alle eer

[00:46:16.08] Gina: Jij mag de credits

[00:46:22.16] Victor: Ja kan

[00:46:26.09] Gina: Nee niet op mij schieten man, GTA dingen

[00:46:31.13] Oscar: Jij speelt GTA he?

[00:46:33.02] Gina: Sowieso, GTA is mijn leven

[00:46:34.19] Oscar: Kom dan een keertje bij mij dan, met je online dan

[00:46:38.07] Victor: Je speelt nooit

[00:46:38.07] Oscar: Ja omdat niemand komt

[00:46:40.18] Victor: Wat ging je spelen, je ging singstar spelen

[00:46:43.19] Oscar: Ik speel nooit singstar niet liegen

[00:46:44.19] Victor: Oh guitar hero, wat is dat gozer

[00:46:48.09] Oscar: Dat is super leuk, met die gitaar he

[00:46:50.20] Victor: Ik ging helemaal los op GTA

[00:46:55.04] Oscar: Heb jij mij een bericht gestuurd om te spelen?

[00:46:56.18] Victor: Nee maar ik dacht jouw zusjes zat ofzo, of jouw neefje

[00:47:00.01] Oscar: Dus je had geen berichtje gestuurd? Heb je het op whatsapp gezegd

[00:47:02.27] Victor: Nee

[00:47:03.05] Oscar: Hoe moet ik weten dat jij speelt?

[00:47:03.20] Gina: En mag het?

[00:47:05.01] Oscar: Waarschijnlijk was het ook wel mijn zusje, ik heb niet gekeken of iemand online was

[00:47:07.07] Frank: Twee losse objecten moet

[00:47:13.03] Oscar: (Gaat weer verder met het object) Links onder voor van het gaatje, ik heb die tekening. Mag het niet?

[00:47:16.19] Frank: Hij zegt moet twee losse objecten zijn

[00:47:20.17] Oscar: Ja dus mag niet

[00:47:20.29] Victor: Ja dus klaar

[00:47:23.25] Frank: Onze hele epi

[00:47:24.18] Gina: Epi

[00:47:27.27] Frank: Idee verpest

[00:47:30.15] Victor: Maakt niets uit

[00:47:29.01] Oscar: Ok Victor, weet je waarom we 25 hadden, want kijk dit stukje is 5, dit

stukje is 5, dit stukje is 5, dit stukje is 5

[00:47:36.27] Victor: Ja

[00:47:36.29] Oscar: Dan heb je 5 10 15 20 25. Dan kom je precies uit, dan kunnen we dit stukje dus 5 doen, dit stukje 5 doen, als dit dan 5 is, dan is dit 10. Dit punt 15, dit punt 20

[00:47:47.07] Victor: Ik ziet t

[00:47:51.18] Gina: Sowieso he

[00:47:54.11] Victor: Ok, laten we aan de slag gaan

[00:47:54.00] Oscar: Die x is 5, die y is 0 en die z is

[00:48:00.10] Victor: Nee die z gaan we iets korter doen toch, want hij moet niet helemaal tegen die

[00:48:02.28] Oscar: Die z is zegmaar 10, dan heb je 1 2 3

[00:48:08.29](ACTIVITY) Victor en Oscar gaan op de achtergrond verder met hun object, maar Frank en Gina (die bij de microfoon zitten) overstemmen dit

[00:48:09.16] Frank: Je hebt de R aan de binnenkant, aan de buitenkant, en A

[00:48:15.01] Gina: Als je dat kan, ik vind het wel mooi eigenlijk

[00:48:15.15] Frank: Kijk zegmaar, hier heb je R, De R en de A aan de buitenkant

[00:48:18.22] Gina: Dan is het dus spiegelbeeld he, dan lijkt het op spiegelbeeld he. Als je daar RA doet, en daar RA. Oh nee nee grapje, ik denk moeilijk. Nee Nee. Ja uhmm, we kunnen even bespreken. BESPREKING!

[00:48:44.24] Gina: Nou kijk Frank 's idee

[00:48:46.24] Frank: Waarom mijn naam weer?

[00:48:48.05] Gina: Ja credits, ik heb jou toch

[00:48:50.20] Frank: Ons idee

[00:48:51.02] Gina: Jaja ons idee is, RA aan de buitenkant. Dat je hier de R en de A aan de buitenkant, en dan ook de RenA aan de buitenkant

[00:48:58.16] Victor: Dan kan je toch ook gewoon R aan die kant, A aan deze kant, R en dan weer zo'n A

[00:49:05.15] Frank: Kan ook, spiegelbeeld he

[00:49:04.19] Oscar: Je kan ook dit doen, je kan dan die R naar buiten doen, die A naar binnen,

en die R naar buiten, en die A naar binnen

[00:49:10.02] Frank: En nog eens een R naar binnen

[00:49:12.14] Oscar: Hoe veel R wil jij? Dan wil je RARAR doen?

[00:49:16.17] Frank: Wij zijn team RARA, en nog eens team RARA jeweettoch. Tweet team RARA

- [00:49:20.01] Oscar: Kijk kijk doe gewoon zo, R A R A
- [00:49:27.10] Frank: Gewoon de R buiten, en de A binnen
- [00:49:28.27] Oscar: Juist
- [00:49:31.22] Frank: Jullie hebben het koud, wij hebben het warm
- [00:49:33.13] Gina: Haha grappig, he R is mooiere ding hoor. R is mooiere letter

OPMERKING: opnieuw leidt Frank de groep af door over een compleet ander onderwerp te beginnen

- [00:49:45.16] Frank: Als je zegt kom naar de stad
- [00:49:45.23] Oscar: Ja
- [00:49:47.06] Frank: Dan moet je stad toch hoe je zegt, als fotto
- [00:49:53.20] Oscar: Ik zeg altijd kom naar de mall
- [00:49:57.12] Gina: Stad, ja hoezo?
- [00:50:04.11] Oscar: Je weet toch mall
- [00:50:05.00] Victor: Wanneer gaan we naar mall
- [00:50:06.01] Oscar: Wanneer gaan we naar de mall?
- [00:50:07.29] Frank: We gaan naar de fotto
- [00:50:09.29] Gina: Ik zeg altijd stad man
- [00:50:13.03] Frank: Ik zeg dat nooit maar, ik heb het laatst gehoord, fotto
- [00:50:17.21] Gina: Wat is fotto
- [00:50:18.15] Victor: Ga je ook naar fotto
- [00:50:19.02] Gina: Hoe zo?
- [00:50:21.04] Oscar: Ga jij ook na fotto naar bios
- [00:50:33.10] Victor: Ok ok, ga door
- [00:50:34.20] Oscar: Jij leidt mij af man
- [00:50:34.04] Gina: Ja werk!
- [00:50:37.23] Oscar: Hij praat over fotto fotto
- [00:50:38.22] Oscar: Er stond hier RARA
- [00:50:41.28] Frank: Je weet toch als het lukt
- [00:50:45.00] Oscar: Als het niet lukt, makkelijker!
- [00:50:46.05] Frank: Hij wordt steeds makkelijker jeweettoch
- [00:50:48.20] Victor: Je moet wel proberen, die R daar die R daar
- [00:50:57.17] Victor: Ok ok, dit is die Htje
- [00:51:03.02] Oscar: We hebben nu links onder
- (Oscar en Victor gaan weer door)
- [00:51:04.00] Frank: maak me niet bang man
- [00:51:08.24] Gina: We moeten alleen die letters maken
- [00:51:11.03] Frank: He zoek die letters man
- [00:51:12.07] Gina: Is wel moeilijk hoor
- [00:51:15.16] Frank: Dit gaat meevallen, dat is mijn jeweettoch idee. We zijn bijna klaar toch?
- [00:51:27.19] Gina: Zoiezo

(op de achtergrond:)

- [00:51:25.18] Victor: Rechts voor H'tje, achter, boven achter
- [00:51:27.07] Oscar: Maar wat is dit dan, dit is ook rechts, als dit links is dit ook links

[00:51:29.20] Victor: Nee links voor H'tje, rechts achter. Links voor van die H'tje, rechts achter. Rechts voor

- [00:51:44.09] Victor: Ja ik ben de wiskundige sowieso
- [00:51:47.12] Oscar: Neeneenee, dus je hebt hier links voor, links voor
- [00:51:53.24] Victor: Neee, links voor, links links voor
- [00:52:00.04] Oscar: Nee dit is links voor, aan de linkerkant van de H

(op de voorgrond gaan Frank en Gina weer door)

- [00:52:04.01] Frank: (aan Gina) Maar waarom heb je informatica gekozen?
- [00:52:05.00] Gina: Ik?
- [00:52:05.14] Frank: Ja
- [00:52:06.29] Gina: Ik had eerst Duits man, ik dacht nee man geen Duits, nooit! Ik weet niet wat ik wilde toen ik had gekozen. Maar toen dacht ik oh maar Informatica is best wel leuk.
- [00:52:21.10] Frank: En best wel makkelijk?
- [00:52:23.22] Gina: Bij jou?
- [00:52:24.10] Frank: Nee bij jou
- [00:52:25.06] Gina: Nee ik vind het niet makkelijk, ik vind het ook niet moeilijk. Soms, maar ik sta ook 7. Dus het is makkelijk en moeilijk tegelijk
- [00:52:32.27] Frank: Misschien sommige dingen zijn lastig
- [00:52:34.24] Gina: Sommige dingen vind ik moeilijk, maar sommige dingen ook niet. En je
- weet ik ben gemaakt voor de computers
- [00:52:42.24] Frank: Ja?
- $[00:52:43.21]$  Gina: Ik had om m'n 6e msn, wat denk jij?
- [00:52:43.12] Frank: 6e al?
- [00:52:44.13] Gina: Jaa, maar ik heb een broer. En altijd wat hij wilde, wilde ik ook. Dus
- [00:52:54.12] Frank: Op je 6e
- [00:52:55.24] Gina: Kan gewoon
- [00:52:56.17] Frank: Op je 6e msnen
- [00:52:58.10] Gina: Mijn eerste MSN was.. nee laat maar.. ga ik niet zeggen.
- [00:53:02.05] Victor: Swag girl
- [00:53:03.06] Gina: Princes Gina jeweetzelf
- [00:53:05.03] Oscar: Bij een meisje heb je altijd zo'n x
- [00:53:08.16] Gina: En wachtwoord
- [00:53:08.01] Victor: He gozer pri en zo die hoofdletter C en dan sz
- [00:53:13.09] Gina: Nee dat had ik niet
- [00:53:15.13] Oscar: Gozer ik had gewoon Oscarhhz
- [00:53:16.15] Victor: Ik had altijd rid hoofdletter G swag @ zo
- [00:53:22.18] Oscar: Ik had wel 070 in mijn naam
- [00:53:25.08] Victor: Ja
- [00:53:26.03] Frank: Ik had geen zin om te maken .... ik keek toen al naar naruto
- [00:53:31.25] Oscar: Kijk jij toen al naar naruto
- [00:53:33.29] Frank: Ja maar toen keek ik niet echt echt, toen keek ik af en toe
- [00:53:38.08] Victor: Wat had jij toen
- [00:53:43.16] Frank: Eerste msn was ik wachtwoord vergeten
- [00:53:41.13] Oscar: Wat was naam
- [00:53:43.11] Frank: Naam Frank\_
- [00:53:48.14] Oscar: Maar je zegt ik keek naruto, wat heeft dat ermee te maken
- [00:53:48.17] Victor: zeker Frank\_naruto
- [00:53:51.17] Frank: Ja man
- [00:53:53.23] Victor: Oh die is wel erg man
- [00:53:57.06] Oscar: Van wie was jij toen fan? Van al die mensen uit Naruto?
- [00:54:00.28] Frank: Toen was ik al voor natashiman (oid). Altijd geweest
- [00:54:06.11] Oscar: Ik saskia
- [00:54:07.02] Frank: Hij is nu in andere wereld
- [00:54:15.23] Victor: Suiker en kabouter
- [00:54:18.21] Frank: Wie?
- [00:54:19.13] Victor: weet je wie kabouter is, weet je wie suiker is?
- [00:54:21.13] Oscar: Suiker is saskia en kabouter is kabuto
- [00:54:29.28] Frank: Wat is kabuto
- [00:54:30.15] Oscar: Kabouter is kabuto
- [00:54:30.05] Victor: Hij mocht niet weten, maar ik had het verteld aan hem, en hij snapte het [00:54:36.03] Oscar: Mo ging zegmaar spoilen voor mij, maar hij ging de namen veranderen in kabouter en suiker, maar ik snapte hem alsnog. Dus hij heeft gewoon voor mijn gespoild
- [00:54:50.02] Frank: Hij weet niet wat in manga gebeurd he?
- [00:54:52.03] Oscar: Ik had een beetje met jou gekeken, dat die moeder van dingen. Moeder van six pat
- [00:55:07.08] Frank: Eerlijk
- [00:55:09.15] Oscar: Maar ik heb het niet veel gezien, had het alleen bij jou gezien ff man, ik volg toch geen manga
- [00:55:11.25] Frank: Nee, we gaan alleen naar die familiestamboom kijken
- [00:55:17.04] Oscar: Ja maar dat is google, je kon gewoon manga zien op die site van jou [00:55:33.25] Gina: He werk!
- [00:55:49.21](ACTIVITY) (Oscar en Victor gaan weer aan de slag op de achtergrond)
- [00:55:45.21] Frank: Reflex he!
- [00:55:48.26] Gina: Die was bijna gevangen
- [00:55:50.14] Frank: Oplader kopen?
- [00:55:51.23] Gina: voor?
- [00:55:52.08] Frank: 5 euro
- [00:55:52.21] Gina: Nee man, ik heb die al man
- [00:55:56.13] Gina: Zo'n draagbare toch? Ja
- [00:55:59.23] Frank: 5 euro
- [00:56:01.01] Gina: Heb je iPhone 5?
- [00:56:01.17] Frank: Ja
- [00:56:00.22] Gina: S?
- [00:56:02.04] Frank: He?
- [00:56:02.23] Gina: Heb je 5s?
- [00:56:05.16] Gina: Nee

[00:56:08.07] Frank: Deze is wel goeie man

[00:56:12.00] Gina: 5S is echt goeie

[00:56:13.24] Frank: Is irritant..

[00:56:14.18] Gina: Als je wachtwoord niet weet, hoef je alleen zo te doen ben je al klaar

[00:56:19.15] Frank: 5 vingers toch?

[00:56:19.26] Gina: Nee eentje. Oh je bedoeld, ja je kan meer vingers.

[00:56:28.23] Gina: Nog een paar codes maken

[00:56:34.05] Frank: Nog meer, ik maak thuis wel

[00:56:55.19] Docent: Lukt het hier?

[00:56:54.02] Gina: Ja we hebben al twee ideeën.

[00:56:58.05] Docent: Ok, ik denk wel dat jullie echt wel iets achter lopen denk ik hoor.

[00:57:02.20] Gina: Hoezo?

[00:57:05.05] Docent: Als jullie echt alleen... oh wacht jullie hebben niet alleen ideeën. Oh ik zie dat jullie al aan het programmeren zijn (richting Oscar en Victor)

[00:57:07.02] Oscar: Jaja hun..

[00:57:09.10] Docent: Nee ik dacht jullie echt alleen ideeën hadden, maar ik denk dan loop je nog wel heel erg achter

[00:57:13.15] Gina: Oh nee

[00:57:15.13] Oscar: We hebben deze schets hebben we al, en deze is een klein idee, en hun gaan zegmaar dit doen, maar dan anders uitwerken, en wij doen deze

[00:57:26.06] Docent: Helemaal goed, top

 $[00:57:27.22]$  Gina: We zijn al bezig

[00:57:30.09] Docent: Zorg, vrijdagavond moet het klaar zijn he? Dus kijk of je misschien bedenkt of je samen al iets ertussen gaat doen, of dat je zegt we gaan het redden. Dat is aan jullie.(loopt weer weg)

[00:57:40.16] Frank: Hoe moet je deze ....

[00:57:44.07] Gina: Volgens mij, weet ik niet man, vraag aan hem

[00:57:47.16] Frank: Meneer....!

[00:58:04.06] Frank: Denk hij dat we dit klaar zijn? Maar we zijn niet klaar

[00:58:05.27] Gina: Nee maar we hebben toch al geschetst?

[00:58:13.26] Frank: We hebben de SO nagekeken

[00:58:13.07] Gina: We hebben de vlakken bepaald

[00:58:15.04] Frank: Oh ja ja

[00:58:15.29] Gina: En we moeten nu alleen nog die, wat zijn hoekpunten bepalen

[00:58:21.29] Frank: Dat hoort bij het PO eigenlijk, toch? Dat is niks toch? Eigenlijk hoort dat bij elkaar

[00:58:37.25] Gina: Ik dacht dat ook eigenlijk

[00:58:39.11] Frank: Kleuren toevoegen, doen we op het einde

[00:58:46.13] Gina: Ok

(op de achtergrond zijn Oscar en Victor nog steeds hard bezig)

[00:58:54.25] Gina: Vraag uh, over die programma [00:59:06.05] Frank: Wat?

[00:59:08.05] Gina: Je moet toch die programma, je wilt toch downloaden thuis? [00:59:10.19] Frank: Oh ja (loopt richting docent)

- [00:59:27.15] Melisa: Hoe gaat die?
- [00:59:29.15] Gina: Goed met jou?
- [00:59:29.28] Melisa: Gaat goed.
- [00:59:30.13] Gina: En met je groepje?
- [00:59:31.12] Melisa: gaat goed, zijn jullie ver
- [00:59:35.20] Gina: We zijn bezig, alleen PO maken, dan zijn we klaar. Jullie toch ook?
- [00:59:39.28] Melisa: Ja we hebben een object al bijna af
- [00:59:41.27] Gina: Echt?
- [00:59:44.08] Melisa: Ja, tweede object zijn we mee bezig
- [00:59:56.05] Frank: Kijk wat mensen maken
- [01:00:03.12] Oscar: Gozer mensen kijken
- [01:00:09.26] Frank: Wij gaan nog gekker maken jeweettoch?
- [01:00:14.02] Oscar: Wat maakt Mo?
- [01:00:17.02] Frank: Tolerantiezuil, hij is bijna klaar
- [01:00:20.14] Frank: Je ziet de zuil al

[01:00:23.29] Docent: Dames en heren, het is zo goed als tijd. Werk je flap bij.

(De les wordt afgesloten, de leerlingen lopen nog even langs anders teams, om te kijken hoe ver ze zijn)

## **Team 5, lesson 5**

Voor de les:

[00:00:11.16] Victor: Frank, ik weet niet wat hij doet

[00:00:12.06] Gina: Uhh, Oscar heeft volgens mij

[00:00:17.14] Victor: Hij heeft die van hem helemaal af

[00:00:20.23] Gina: Van Oscar?

[00:00:25.01] Victor: Hij heeft die van Hofstad Lyceum

[00:00:28.06] Gina: Dus eentje is al klaar, een object

[00:00:27.22] Victor: Ja

[00:00:28.29] Oscar: Alleen die van jou en Frank, wat jullie willen, is wel een beetje moeilijk

[00:00:34.10] Gina: Ja ik weet, maar Frank die zei dat die het wel kon

[00:00:46.12] Victor: Waar is Frank

[00:00:47.12] Gina: Hij komt niet, ik weet zeker

[00:00:53.11] Gina: Anders gaan we nog een ander onderwerp doen, voor de zekerheid, want we

zijn toch met één klaar, dan kunnen we met die andere nu maken

[00:01:28.25] Gina: Oscar, jij mag dat invullen (proceslogboek)

[00:01:40.16] Gina: Je kan niet zo vaak ziek zijn

[00:01:55.10] Victor: Hij zegt dat hij niet over gaat

Vanaf hier begint de stand-up

[00:02:27.09] Oscar: Dit is al klaar

[00:02:30.28] Gina: Maar we hebben nu een obstakel, een probleem want uhm

[00:02:32.29] Victor: Ik denk dat we probleem niet hierin moeten zetten, schrijf bij Tips en Tops nog Frank aanwezig

[00:02:48.00] Oscar: Ik ga mijn PO laten zien aan Victor

[00:02:56.24] Gina: Wat gaan we nu doen dan, want we hebben één object af, maar we hebben

de andere. We kunnen niet garanderen dat hij dat gaat maken

[00:03:02.17] Oscar: Maar zijn idee is ook niet echt wat wij kunnen maken

[00:03:04.14] Gina: Nee he?

[00:03:08.12] Oscar: Ik weet niet, kan wel gebeuren, maar gaat veel tijd kosten he

[00:03:04.26] Gina: Daarom, maar ik bedoel uhm, jij hebt toch zijn nummer

[00:03:12.25] Oscar: Hij kan mij best appen, maar dit is de 4e keer. Dus je hebt alsnog geen garantie dat het goed gaat komen

[00:03:17.08] Gina: Ik wou net zeggen

[00:03:21.13] Victor: Maar hij zei wel dat als thuis was, hij zou maken

[00:03:21.28] Oscar: Ja thuis werkt hij beter

[00:03:37.17] Oscar: Ik krijg nu echt pas jouw bericht binnen met waar ben je?

[00:03:36.09] Gina: Je moet dat niet zo lezen, maar waar ben je, waarom ben je er niet?

[00:03:40.01] Oscar: Je wilde mij zeker slachten enzo

[00:03:43.01] Gina: Ja eerst wel

[00:03:45.24] Oscar: Maar nu hoor je dat ik mijn PO al af hebt he, ik ben te laat maar ben wel klaar

[00:03:47.06] Gina: Daarom

[00:03:50.04] Victor: Gozer we moeten als beesten nog die flap invullen

[00:03:49.25] Victor: Frank zei, ik ben er wel, ik ben er wel

[00:04:02.01] Oscar: Hij is online, hij is thuis, maar hij was wakker om half 9

[00:04:33.13] Oscar: Heb jij Engels SE al geleerd? Is het moeilijk?

[00:04:38.25] Gina: Ben je nog niet begonnen. Zo ga beginnen man, het kost echt veel tijd om alles goed te kennen

[00:04:52.18] Oscar: maar Engels moet wel lukken. Ik heb nooit zoveel moeite met Engels

[00:04:53.15] Gina: Ja ok, ik ook niet, maar

[00:04:55.07] Victor: Maar jij hebt serieus geen moeite

[00:05:04.09] Victor: Ik ben echt kapot blij dat ik in de 6 range zit, 75% is een 6

[00:05:17.09] Gina: 60 70 80 (Gina vult de burn-down in)

[00:05:32.13] Oscar: Ik heb ook al kleur toegevoegd he, alleen ik had zegmaar, je hebt hier toch dat achtervlak. Ik dacht het is mooier als je, uh je hebt een ondervlak toch, het is mooier als je ook nog achtervlak hebt. Heb ik die ook nog bijgemaakt, maar als je zegmaar allebei paars doet, dan zie je niet meer dat hier echt een lijn is weetje. Dus heb ik zegmaar de onderkant rood gedaan, en de achterkant paar en de letters wit.

[00:05:48.26] Victor: kan je mij laten zien, heb je schaduweffect

[00:05:50.00] Oscar: Nee de schaduw doet hij zelf, maar ik heb zegmaar gewoon rood. Ik weet niet als je draait gaat hij vanzelf zwarter worden

[00:06:37.03](ACTIVITY) Oscar zoekt zijn bestand op, en zoek 3d object converter

[00:06:46.07] Docent: Dames en heren, een klein vraagje over jullie vlak. Jullie zijn nu klaar?

[00:06:51.13] Oscar: Ja we zijn klaar met één object, alleen het tweede moet nog.

[00:06:54.03] Docent: Maar dan hangt het dus nog wel bij bezig. Het hangt nu alsof je helemaal klaar bent. Zorg dat je dat goed bij houdt. Dus alle dingen die je daar nog voor moet doen.

[00:07:08.25] Gina: Oké, maar het laatste object was zegmaar Frank moest dat doen. Maar hij is er nu niet

[00:07:16.29] Docent: Hebben jullie contact opgenomen met Frank?

[00:07:21.00] Oscar: Ik heb hem net geappt meneer

[00:07:22.10] Docent: Jullie zijn echt verantwoordelijk. Zeg in de app dat hij het hele team benadeeld als hij het niet doet.

[00:07:28.27] Oscar: Hij zegt, ik ben ziek man. Maar ik lever vandaag later in

[00:07:30.15] Docent: Ok, zorg dan dat het via één jullie inlevert. Zodat jullie kunnen

controleren of hij het ook echt doet.

[00:07:36.14] Oscar: Ja is goed

[00:07:39.08] Gina: Uhh zoo (past de flap aan)

[00:07:51.21] Docent: Ok top!

[00:07:59.21] Docent: Vergeet het proceslogboek niet

[00:08:04.03] Oscar: Had jij hem niet vorige keer

[00:08:10.12] Gina: Frank

[00:08:40.14] Oscar: Gozer waar staat die (Oscar zoekt nog steeds zijn bestand). oh hier staat hij

[00:08:53.10] Victor: Netjes

[00:08:57.22] Oscar: Het zijn 18 vlakken, we moesten 16 hebben. En we hebben 33 punten

[00:09:07.18] Oscar: Even denken, ohja Apps he (zoekt nu het programma)

[00:09:19.08] Gina: Mag ik hem zien?

[00:09:29.02] Gina: Oehhh, die is kapot mooi

[00:09:36.28] Oscar: Kijk als ik dit paar deed, zag je die overgang niet echt, daarom is het rood

[00:09:45.05] Victor: Draai die ding eens een beetje

[00:09:48.15] Oscar: Kijk dit is raar, als ik hem zo draai, dan laat hij niets zien. Maar ik weet niet hoe ik dat moet kleuren

[00:09:55.15] Victor: Nee dat komt dat is die achterkant

[00:09:53.12] Victor: Wacht, zet hem eens op die belijning, dat je ook die lijnen ziet. Met kleur

[00:10:02.27] Oscar: Deze?

[00:10:05.19] Victor: Ja kijk hoe ziek! Gaan we hem beetje laten zien

[00:10:13.23] Oscar: Ja komt gewoon goed, 18 vlakken.

[00:10:16.05] Victor: En zijn hoeveel punten

[00:10:16.09] Oscar: 32 punten en 18 vlakken, je moest 20 punten en 16 vlakken

[00:10:18.26] Gina: Nice, ik vind het wel mooi

[00:10:24.05] Oscar: Gozer, ik hoor hem praten, maar zie hem nergens.

[00:10:36.27] Gina: wie?

[00:10:36.27] Victor: Meneer de Jager

[00:10:38.24] Gina: Weet je wat je moet doen? Even kijken, je moet toch 12 uur inleveren. Zeg tegen Frank dat hij sowieso voor 12 uur, 11 uur of 10 uur ofzo, moet sturen naar ons via Magister

[00:11:00.28](ACTIVITY) Er volgt relatieve rust, waarin niet duidelijk is wat de leerlingen aan het doen zijn. Er wordt heel stil gefluisterd, maar niet duidelijk waarover

[00:13:17.02] Oscar: Meneer kunt u even komen?... Dit is onze PO

[00:13:18.15] Docent: Netjes!

[00:13:20.22] Oscar: Ik had zegmaar de onderkant ook paars gedaan, maar dan zie je niet goed het verschil tussen die onder en achter.

[00:13:26.13] Docent: Ja, en je hebt hem zelf wit gemaakt die H?

[00:13:27.27] Oscar: Ja, kijk hier met witkleur

[00:13:30.02] Docent: Harstikke goed, top! Jullie zijn lekker opgeschoten sinds vorige les

[00:13:35.02] Oscar: 18 vlakken en 32 punten, dat is toch goed?

[00:13:37.14] Docent: Dat is meer dan voldoende

[00:13:39.12] Oscar: Ok

[00:13:41.08] Docent: Harstikke goed, top!

[00:13:45.12] Oscar: Frank doet nu zijn ding. Had hij al een begin gemaakt vorige les

[00:13:51.09] Gina: Hij zegt, ik ga thuis werken

[00:13:53.15] Victor: Hij kon niet zo goed werken ofzo

[00:13:59.05] Docent: Over 10 minuten beginnen we ook met de teamevaluatie, en invullen van de laatste enquête enzo. Kijk misschien of je..

[00:14:08.06] Oscar: Moeten we het zegmaar samen inleveren

[00:14:09.13] Docent: Ja je moet het als één bestand hebben, dat ga ik ook zo vertellen.

[00:14:36.11] Gina: Zal ik alles verzamelen?

[00:14:43.13] Victor: Iemand moet die schets maken, die precies op jouw ding lijkt. Want die vorige schets die leek er wel op, maar niet goed

[00:14:50.11] Oscar: Moet die nu ingeleverd worden. Dus jij wil die schets op blaadje inleveren

[00:14:58.04] Victor: Gozer dan maken we toch gewoon in paint, dan stuur ik naar jou

[00:15:00.14] Oscar: Dit blaadje is geen schets he

[00:15:02.15] Gina: Mag ook gewoon computer he

COMMENTAAR: de leerlingen zijn niet tevreden met het detail van de schets, en besluiten deze opnieuw uit te werken

[00:15:23.06] Oscar: Zie je serieus hoe ik kan werken, en ging je twijfelen

- [00:15:27.28] Gina: Ik ging niet twijfelen, maar ik aan jouw gedrag
- [00:15:29.19] Oscar: Omdat ik met Aswin altijd, maar ik kan wel werken
- [00:15:33.00] Gina: Daarom heb ik toch ook geen Aswin gekozen
- [00:15:36.25] Oscar: Waar is Aswin eigenlijk? Aswin? Waar ben je nu met je PO?
- [00:15:56.16] Gina: Ik vind je echt goed man Oscar, mijn complimenten. Ik slik mijn trots in.
- [00:16:02.27] Oscar: Toen hij zij deadline is vrijdag. Toen ging ik pas werken. Ik kan pas

werken als ik een deadline heb

- [00:16:12.23] Gina: Echt?
- [00:16:14.18] Oscar: Het is wel dom, maar ik ben ook nog niet begonnen met SE's (deze waren 3 dagen erna)
- [00:16:16.15] Gina: Waarom niet? Maar je bent toch wel slim toch?
- [00:16:22.09] Oscar: Mmm
- [00:16:24.07] Gina: Jawel
- [00:16:26.02] Victor: Maar het valt wel mee toch?
- [00:16:25.07] Oscar: Het is wel te doen denk ik, maar...
- [00:16:50.06] Oscar: Wie vult ... (proceslogboek).. oh die heb je al ingevuld?
- [00:16:51.17] Gina: Ja
- [00:16:55.29] Oscar: Ook al klaar

[00:17:18.01](ACTIVITY) Er volgt relatieve rust, waarin niet duidelijk is wat de leerlingen aan het doen zijn. Victor werkt in ieder geval aan de schets

[00:17:18.29] Oscar: Victor, wil je die H niet als voorbeeld, want je doet nu zegmaar dingen

[00:17:26.05] Victor: (niet te verstaan)

[00:17:37.19] Victor: Ik ga niet helemaal perfect maken sorry, ik wil wel perfect maar

[00:18:09.29] Victor: (in zichzelf) Nu die H man, die H is wel zwaar...

[00:18:11.24] Oscar: Ik hem gestuurd naar jou via Magister, je kunt gewoon naar berichten gaan, en dan open je hem gewoon

[00:18:33.09] Oscar: Neenee die H was meer van zijaanzicht (helpt Victor met schets)

[00:18:49.14] Victor: Heb je hem al gestuurd

- [00:18:52.12] Oscar: Ja
- [00:18:56.00] Victor: Ik ga het gewoon proberen

[00:19:06.18] Oscar: Victor, ik heb zegmaar die lijnen naar buiten, snap je? Kijk, als je hier naar buiten gaat, hoef je alleen maar dit stukje te tekenen. Kan je dat nog veranderen?

[00:19:34.13] Victor: Niet meer 3D

[00:19:38.16] Oscar: Ja weet ik, maar als je zo gaat, en dan zo

[00:19:45.20] Victor: Is hij zo recht? Hij moet helemaal terug

[00:19:55.17] Oscar: Kan je die vorige lijn niet veranderen?

[00:20:23.15] Oscar: Gozer, je kan hem openen met je berichten, dan heb je ze naast elkaar. Vind je dat niet makkelijker

[00:20:56.09] Victor: (praat in zichzelf terwijl hij de schets maakt)

[00:21:35.19] Gina: Anders kunnen we ook gewoon schetsen op papier maken, en dan inleveren in die enveloppe

[00:21:48.04] Gina: Lol ik ga ook tegen hem zeggen, dat hij ook een moet maken in paint (Frank) [00:21:54.29] Victor: Maar hij weet hoe het eruit ziet [00:21:58.00] Oscar: Maar die schets van hem gaat moeilijk worden weetje [00:22:00.02] Gina: Ja zijn probleem, hij wilde dat doen. Wij hielden hem tegen. Je weet toch [00:22:08.11] Victor: Het wordt een beetje lelijke H [00:22:12.06] Gina: Nou en joh, het is maar een schets [00:22:22.00] Oscar: Hij moet sowieso korter, gewoon even breed als die H zelf [00:22:39.11] Gina: Je kan ook gewoon kopiëren gewoon he die lijn, wisten jullie dat niet [00:22:53.12] Victor: Echt niet [00:22:54.02] Gina: Echt wel, dan doe je gewoon plakken. Huh bij mij op de computer kan dat wel [00:23:08.24] Victor: Maar jij hebt de rich versie [00:23:11.03] Oscar: Ik heb tegen hem gezegd (Frank), hij zegt sowieso voor, zo moeilijk is die PO ook weer niet [00:23:16.24] Gina: Ja ga er eerst aan werken, oh wat irriteert mij dit. [00:23:21.13] Victor: Hij maakt het wel af [00:23:24.06] Oscar: Je moet wel beetje vertrouwen hebben [00:23:24.27] Gina: Ja is wel zo, maar omdat hij er elke les niet is [00:23:29.07] Oscar: Hij is nu maar 2 lessen geweest [00:23:29.15] Gina: Maar eentje hoor [00:23:32.03] Oscar: nee hij was in het begin [00:23:32.13] Victor: Toen was jij er niet [00:23:34.08] Oscar: Jawel, helemaal aan het begin, toen gingen we de lijntjes maken (de flap) [00:23:40.02] Gina: maar dat was niet echt gezien als les 1. Dat bedoel ik. [00:23:45.16] Gina: Zeg dat hij voor 9 uur, want ik moet ook alles verzamelen enzo. En stel je voor hij levert niet in, dan kunnen we snel in elkaar dingesen. [00:24:14.09] Oscar: Ik kan het best doen in 3 uur, maar of ik die RARA kan doen? Kijk Victor je bent bijna klaar [00:24:24.06] Victor: Dat is zwaar high level he [00:24:24.24] Oscar: Ja maar teken zo, teken zegmaar zo. Ik weet niet hoe scherp de lijnen zijn, maar teken zegmaar zo, heel klein zo, en dan gewoon zo ertegen aan [00:24:34.26] Gina: Doe die dikte dan kleiner [00:24:41.08] Victor: Dat kan niet meer [00:24:38.13] Gina: Jawel kijk [00:24:41.11] Victor: Nee niet jouw paint [00:24:45.16] Gina: Kijk daar staat toch lijndikte [00:24:46.08] Victor: Oh van deze ding, oh ik dacht van het hele ding. Kijk dit moet zo dat blok [00:24:54.16] Oscar: Ja eerst beetje schuin, en dan recht tegen die andere blok aan. Doe eens klein blokje schuin. Kijk zo kijk [00:25:06.07] Victor: Zo [00:25:08.03] Oscar: Nee gewoon recht zo. Ik bedoel rechts rechts. Kijk beetje naar dat ding toch. Weet je wat hebt gedaan?

[00:25:26.11] Gina: Nou, nu krijg ik weer de schuld!

[00:25:29.12] Victor: Oh mij... Dit is mijn rechter

[00:25:37.17] Oscar: Doe die lijndikte neef

[00:25:37.17] Gina: Ja neef

- [00:25:41.25] Victor: Dus nu moet hij dikker
- [00:25:45.03] Oscar: Hou het gewoon zo, doe klein he, klein stukje
- [00:25:48.12] Victor: Dat is hetzelfde
- [00:25:49.02] Gina: Nee het is veel groter, dat was sarcastisch
- [00:25:57.29] Oscar: Victor doe ook beetje korter
- [00:26:01.29] Victor: Beetje zo, zo is hij echt prachtig
- [00:26:04.16] Oscar: Nee nee Victor, hij moet niet helemaal tegenaan, want hier komt ook nog
- [00:26:08.27] Gina: Oh ja lol, beetje naar boven
- [00:26:13.26] Victor: Ja zoiets
- [00:26:19.15] Oscar: Maar je moet ook stukje toch zo
- [00:26:23.06] Gina: Dat stukje verbinden aan
- [00:26:23.01] Victor: Jaja
- [00:26:26.01] Oscar: Wajo, beetje rustig, niet zo heel veel.
- [00:26:30.29] Gina: Hij gaat los
- [00:26:32.21] Oscar: Je gaat toch niet terug
- [00:26:34.06] Victor: Rustig man
- [00:26:38.29] Oscar: Die 10 minuutjes duren wel lang gek
- [00:26:40.17] Gina: Kapot lang, vind ik wel leuk
- [00:26:52.05] Victor: Nu moet je gewoon connecten zo, connect connect!
- [00:26:59.18] Gina: Lol, maar kijk deze die zijn toch niet, die dikte is even. Die ene is dikker dan die ander man
- [00:27:17.08] Docent: Jullie hebben nog even een minuutje om alles op te slaan.
- [00:27:26.11] Gina: Sla alles op!

Vanaf hier wordt de laatste vragenlijst ingevuld tot [00:42:39.29]

[00:42:36.21](ACTIVITY) De docent laat leerlingen die klaar zijn met de vragenlijst alvast de retrospective voorbereiden, door post-its te laten invullen en op de achterkant van de flap een taart/cirkel te tekenen.

[00:42:47.18] Gina: Ga jij dat doen?

- [00:42:50.18] Oscar: Ben jij nog niet klaar?
- [00:42:54.12] Gina: Jawel
- [00:42:56.13] Oscar: Hoe wil je dat gaan doen?
- [00:42:57.00] Gina: Daarop
- [00:42:59.17] Oscar: Maar op de achterkant toch?
- [00:43:16.08] Gina: Ik ben echt scheef. Jij bent toch tekenaar?
- [00:43:28.28] Victor: Ik wil wel een passer
- [00:43:28.28] Gina: Ik heb geen passer, uitgeleend
- [00:44:00.18] Oscar: Gina, wat moesten we schrijven?
- [00:44:03.07] Gina: Wat gaat er goed in jullie team, wat kan er beter. Je mag niet hetzelfde
- schrijven als op de flap (bij tips en tops)
- [00:44:17.15] Victor: Heel de cirkel
- [00:44:19.23] Gina: Ah zo mooi, dodelijk!

[00:44:34.26](ACTIVITY) De docent legt uit wat de bedoeling is.

[00:47:03.06](ACTIVITY) Er valt nog even een stilte, omdat sommige teamleden de post-its nog aan het invullen zijn. Op de achtergrond beginnen andere teams wel met de retrospective

[00:48:02.06] Gina: Zijn jullie klaar?

[00:48:04.28] Victor: Ja

[00:48:07.14] Oscar: Moeten gewoon zo tegen elkaar aan plakken of niet?

 $[00:48:09.11]$  Gina: Nee (hangt de flap weer op)

[00:48:30.12] Gina: Ok, zijn jullie klaar

[00:48:34.27] Victor: Nahh, nog niet

[00:48:40.17] Victor: Wat moet bij die laatste

[00:48:46.12] Oscar: Die dingen die jij vind dat verbeterd moet worden, hoe je dat wil gaan doen

[00:49:06.08](ACTIVITY) Docent legt nogmaals het cijfer uit

[00:49:16.18] Oscar: Wie gaat die verslag doen dan?

[00:49:18.12] Gina: Ik doe wel

[00:49:18.12] Oscar: Weet je zeker

[00:49:19.28] Gina: Ja

[00:49:56.11] Oscar: Zijn we al klaar?

[00:49:56.19] Victor: We moeten toch uitleggen

[00:49:59.24] Oscar: Gozer

[00:50:19.00] Docent: Zijn jullie al klaar?

[00:50:23.29] Gina: Ja

[00:50:15.26] Docent: Jullie hebben je belangrijkste punten, en je kan er een verslag van schrijven?

[00:50:21.29] Gina: Ja

[00:50:22.20] Docent: Vertel eens, wat zijn nou de goede punten binnen jullie team

[00:50:24.28] Gina: Nou uh, goede taakverdeling, en dat zorgt er ook voor het op tijd af komt. Goede communicatie

[00:50:38.21] Docent: Ja

[00:50:39.09] Gina: En bij minder, communicatie buiten school. En als iemand afwezig. En ja we hadden allemaal de afwezigheid, want dat was echt een obstakel in onze groep [00:50:49.06] Docent: Ja

[00:50:50.03] Gina: En dan onze ideeën. Zorgen dat niemand achter loopt. Elkaar nummers aan elkaar geven, uhm. Iedereen aanwezig is. Teamgenoot dwingen

[00:51:01.07] Docent: Dwingen is nooit.. klinkt niet echt aardig he

[00:51:02.06] Gina: Ik weet niet wie dat heeft geschreven

[00:51:04.25] Docent: Met dit... ervoor zorgen dat niemand achter loopt.. wat dan eigenlijk de bedoeling is. Hoe gaan jullie dat doen? Ik bedoel, dit is een probleem, en hoe ga je dat oplossen [00:51:14.09] Gina: Door goede communicatie

[00:51:14.26] Docent: Inderdaad door goede communicatie, maar hoe ga je goed communiceren. Dat heb je hier opgeschreven door elkaars nummer te geven. Dat is het plan wat je moet gaan schrijven.

- [00:51:27.22] Gina: Is goed
- [00:51:37.24] Victor: Wat is dat? Aswin is dat jou hockeystick?
- [00:51:41.05] Gina: Hou op!
- [00:51:50.05] Gina: Mo wat is jouw ding dan. Oh ik weet het al
- [00:51:56.28] Docent: Oscar, ga gewoon bij je eigen team!
- [00:52:22.06] Oscar: Hoe lang hebben we nog?
- [00:52:25.17] Gina: Uh, 10 minuten.
- [00:52:33.21] Oscar: Denk je dat het verslag kan maken in 10 minuten?
- [00:52:30.25] Gina: Nu?
- [00:52:32.20] Oscar: 100 woorden gaat snel, ik weet niet we zijn nu met z'n drieën, gaat makkelijker
- [00:52:35.28] Gina: Ja maar weet je wat het is, als ik thuis werk dan gaat het gewoon en ben ik klaar
- [00:52:40.24] Oscar: Als jij het liever thuis wilt doen, dan mag je het ook thuis doen
- [00:52:41.14] Gina: Ik maak thuis, dan kan ik ook goed nadenken weet je
- [00:52:45.18] Oscar: Ik heb dit allemaal naar je gestuurd he deze, nu alleen nog hopen dat Frank ook nog, alleen die schets erbij
- [00:52:53.02] Victor: Hier, die schets
- [00:52:55.14] Oscar: Was je al klaar? He?
- [00:52:57.17] Gina: Baas
- [00:52:58.16] Oscar: Wanneer heb je het afgerond? Heb je ook die onderkant zo gedaan?
- [00:53:01.23] Victor: Nee
- [00:53:02.23] Oscar: Dat moest ook
- [00:53:04.11] Victor: Maar kijk als je weet wat daar is, dan weet je automatisch ook dat ding ook 3D is
- [00:53:15.28] Victor: We moeten ook nog die schets van Frank
- [00:53:18.11] Gina: Ja toch
- [00:53:46.15] Gina: Wat doe jij
- (niet te verstaan wat hier gezegd word)
- [00:54:02.20] Melisa: Hoe ver zijn jullie?
- [00:54:03.19] Gina: Ja we hebben al één af, maar die Frank moet nog. En jullie?
- [00:54:05.24] Melisa: We zijn klaar, alleen ... nog
- $[00:54:25.25]$  Victor: Hun hebben 80 post its ofzo
- [00:54:30.13] Oscar: Gymsa? (andere teamnaam)
- [00:54:39.05] Oscar: Kom we gaan beetje bij andere mensen kijken, we zijn toch al klaar.

[00:54:53.05] (ACTIVITY) Het team vindt dat ze klaar zijn. Vanaf hier doen ze niets meer, en gaan kijken wat de concurrentie doet.

[00:55:31.17] Docent: Ga nog even terug naar je eigen groep. Allemaal op je eigen plek. (hierna volgt wat er precies, en wanneer ingeleverd moet worden). Daarna wordt de les afgesloten. De teamleden wisselen nog even hun nummers uit.